# **[MS-WKST]: Workstation Service Remote Protocol**

#### **Intellectual Property Rights Notice for Open Specifications Documentation**

- **Technical Documentation.** Microsoft publishes Open Specifications documentation for protocols, file formats, languages, standards as well as overviews of the interaction among each of these technologies.
- **Copyrights.** This documentation is covered by Microsoft copyrights. Regardless of any other terms that are contained in the terms of use for the Microsoft website that hosts this documentation, you may make copies of it in order to develop implementations of the technologies described in the Open Specifications and may distribute portions of it in your implementations using these technologies or your documentation as necessary to properly document the implementation. You may also distribute in your implementation, with or without modification, any schema, IDL's, or code samples that are included in the documentation. This permission also applies to any documents that are referenced in the Open Specifications.
- **No Trade Secrets.** Microsoft does not claim any trade secret rights in this documentation.
- **Patents.** Microsoft has patents that may cover your implementations of the technologies described in the Open Specifications. Neither this notice nor Microsoft's delivery of the documentation grants any licenses under those or any other Microsoft patents. However, a given Open Specification may be covered by Microsoft [Open Specification Promise](http://go.microsoft.com/fwlink/?LinkId=214445) or the [Community](http://go.microsoft.com/fwlink/?LinkId=214448)  [Promise.](http://go.microsoft.com/fwlink/?LinkId=214448) If you would prefer a written license, or if the technologies described in the Open Specifications are not covered by the Open Specifications Promise or Community Promise, as applicable, patent licenses are available by contacting ipla@microsoft.com.
- **Trademarks.** The names of companies and products contained in this documentation may be covered by trademarks or similar intellectual property rights. This notice does not grant any licenses under those rights. For a list of Microsoft trademarks, visit [www.microsoft.com/trademarks.](http://www.microsoft.com/trademarks)
- **Fictitious Names.** The example companies, organizations, products, domain names, email addresses, logos, people, places, and events depicted in this documentation are fictitious. No association with any real company, organization, product, domain name, email address, logo, person, place, or event is intended or should be inferred.

**Reservation of Rights.** All other rights are reserved, and this notice does not grant any rights other than specifically described above, whether by implication, estoppel, or otherwise.

**Tools.** The Open Specifications do not require the use of Microsoft programming tools or programming environments in order for you to develop an implementation. If you have access to Microsoft programming tools and environments you are free to take advantage of them. Certain Open Specifications are intended for use in conjunction with publicly available standard specifications and network programming art, and assumes that the reader either is familiar with the aforementioned material or has immediate access to it.

*[MS-WKST] — v20131025 Workstation Service Remote Protocol* 

*Copyright © 2013 Microsoft Corporation.* 

## **Revision Summary**

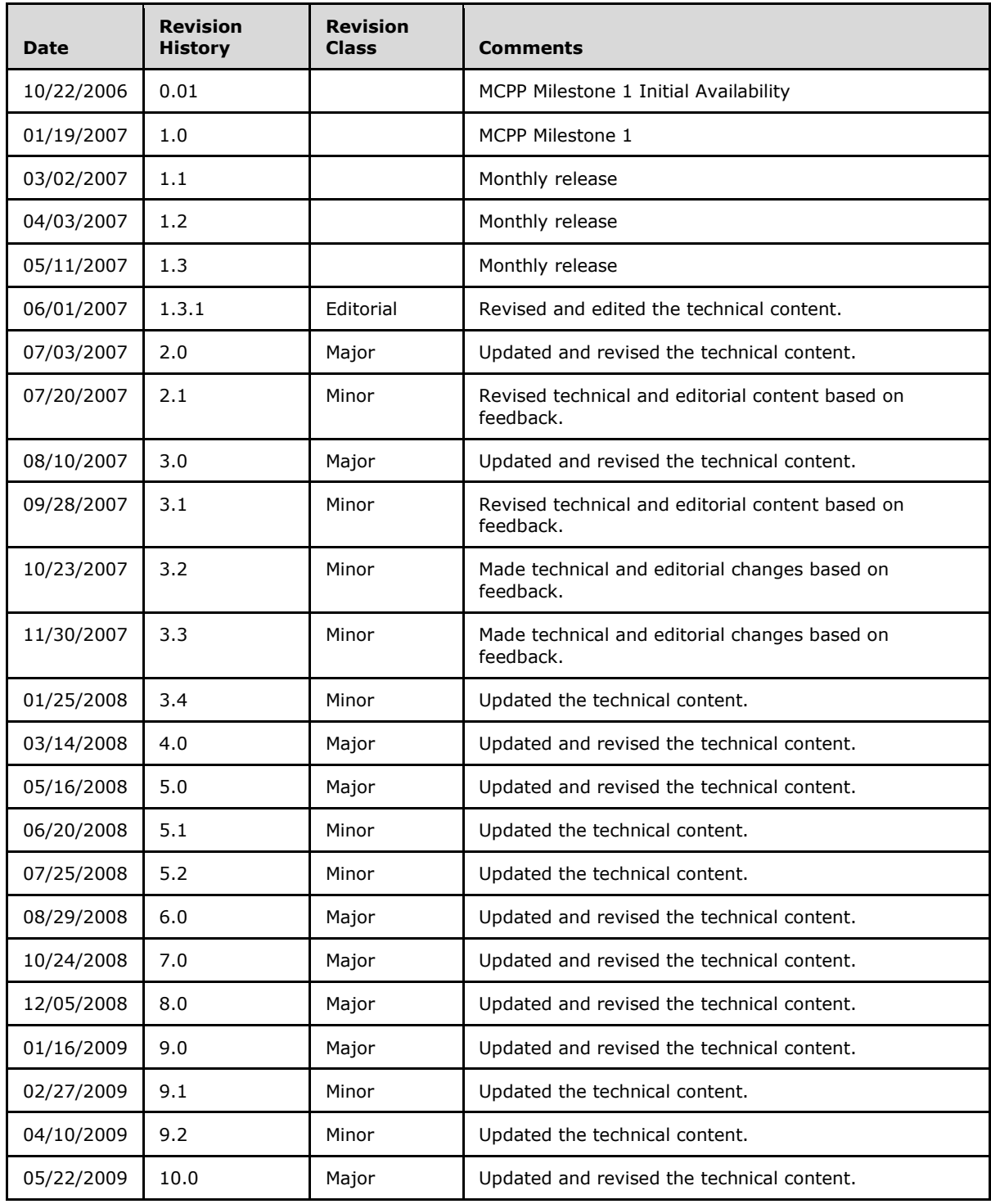

*[MS-WKST] — v20131025 Workstation Service Remote Protocol* 

*Copyright © 2013 Microsoft Corporation.* 

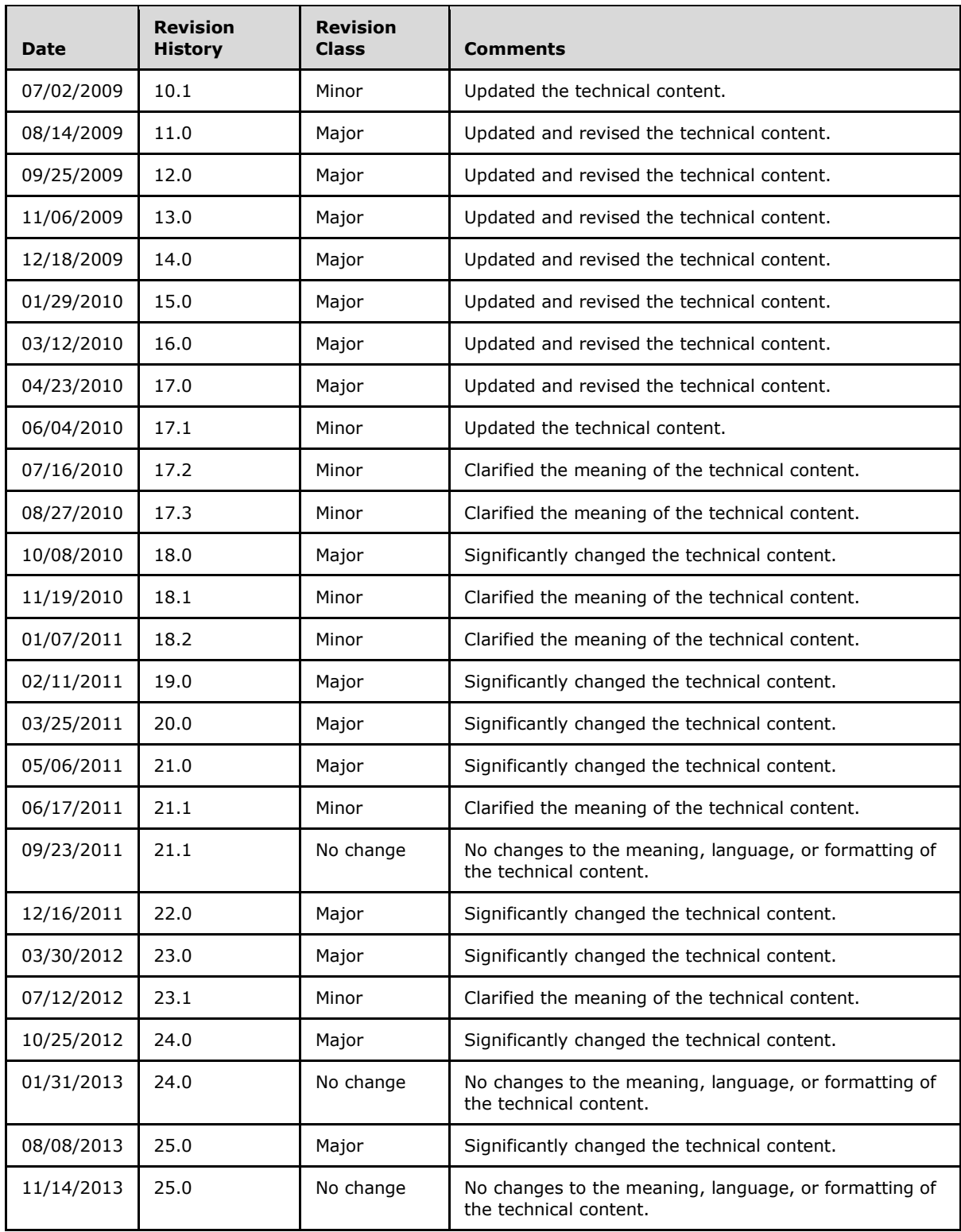

*[MS-WKST] — v20131025 Workstation Service Remote Protocol* 

*Copyright © 2013 Microsoft Corporation.* 

*Release: Friday, October 25, 2013* 

*3 / 174*

*[MS -WKST] — v20131025 Workstation Service Remote Protocol* 

*Copyright © 2013 Microsoft Corporation.* 

*Release: Friday, October 25, 2013* 

*4 / 174*

# **Contents**

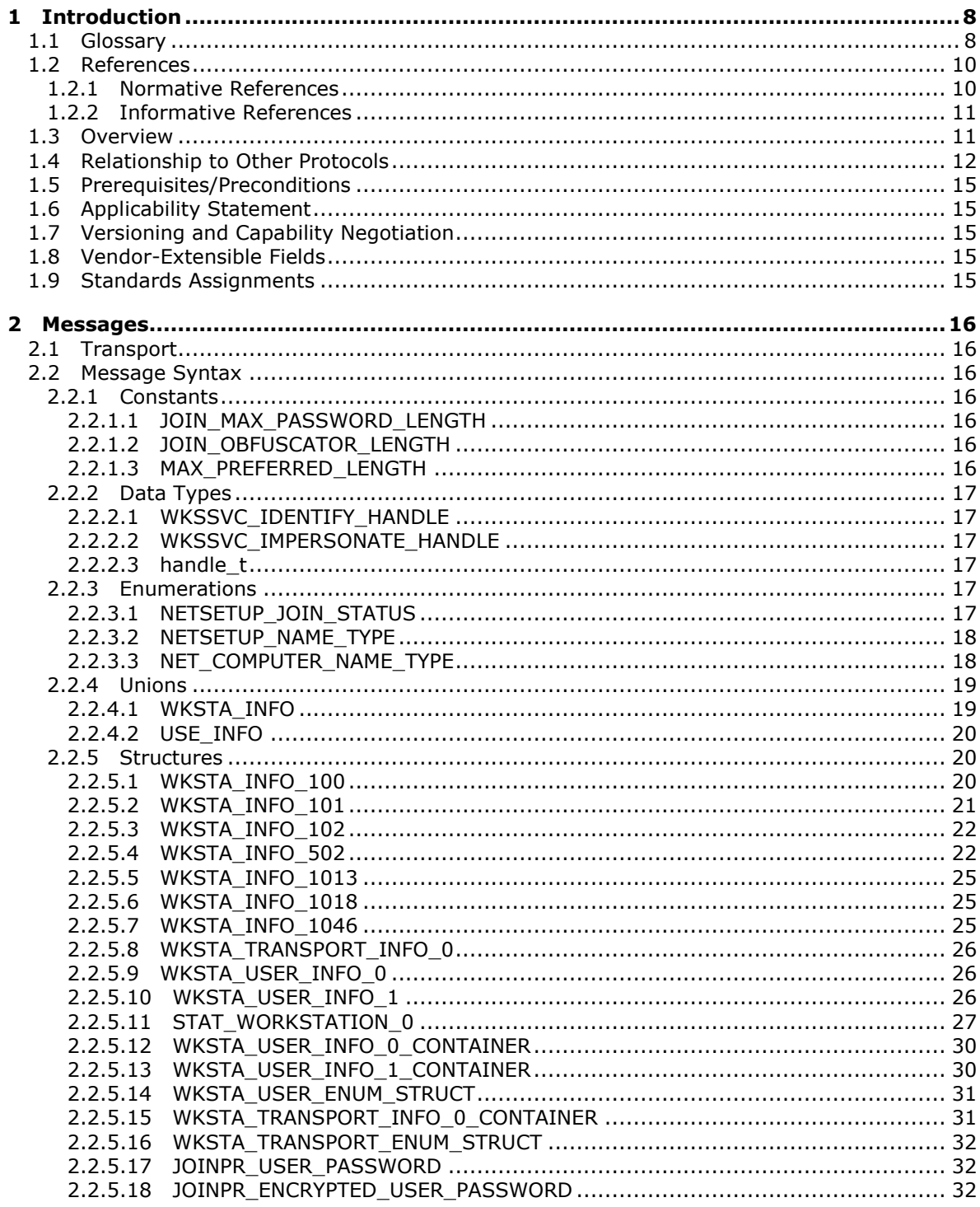

[MS-WKST] — v20131025<br>Workstation Service Remote Protocol

Copyright © 2013 Microsoft Corporation.

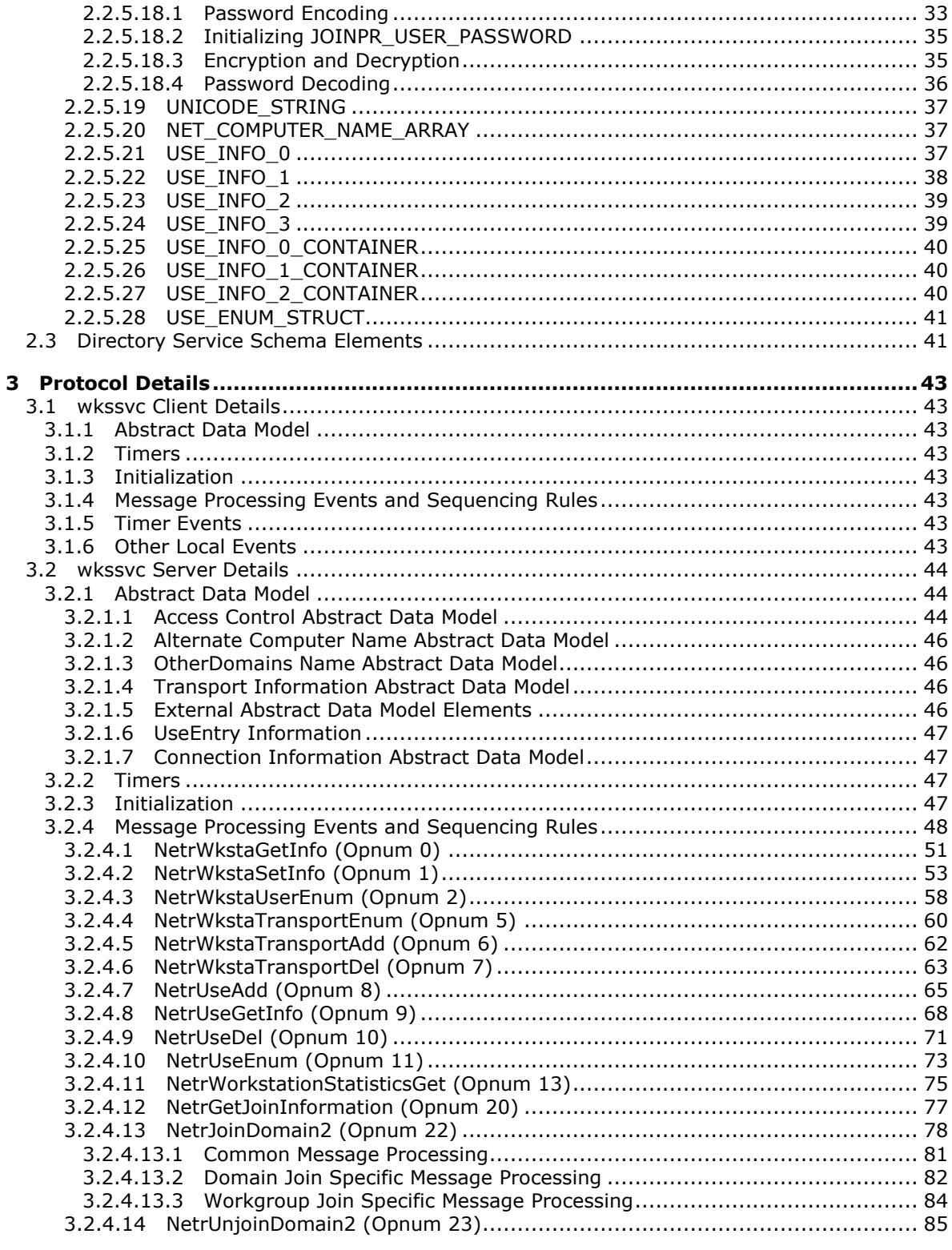

[MS-WKST] — v20131025<br>Workstation Service Remote Protocol

Copyright © 2013 Microsoft Corporation.

 $\frac{6}{174}$ 

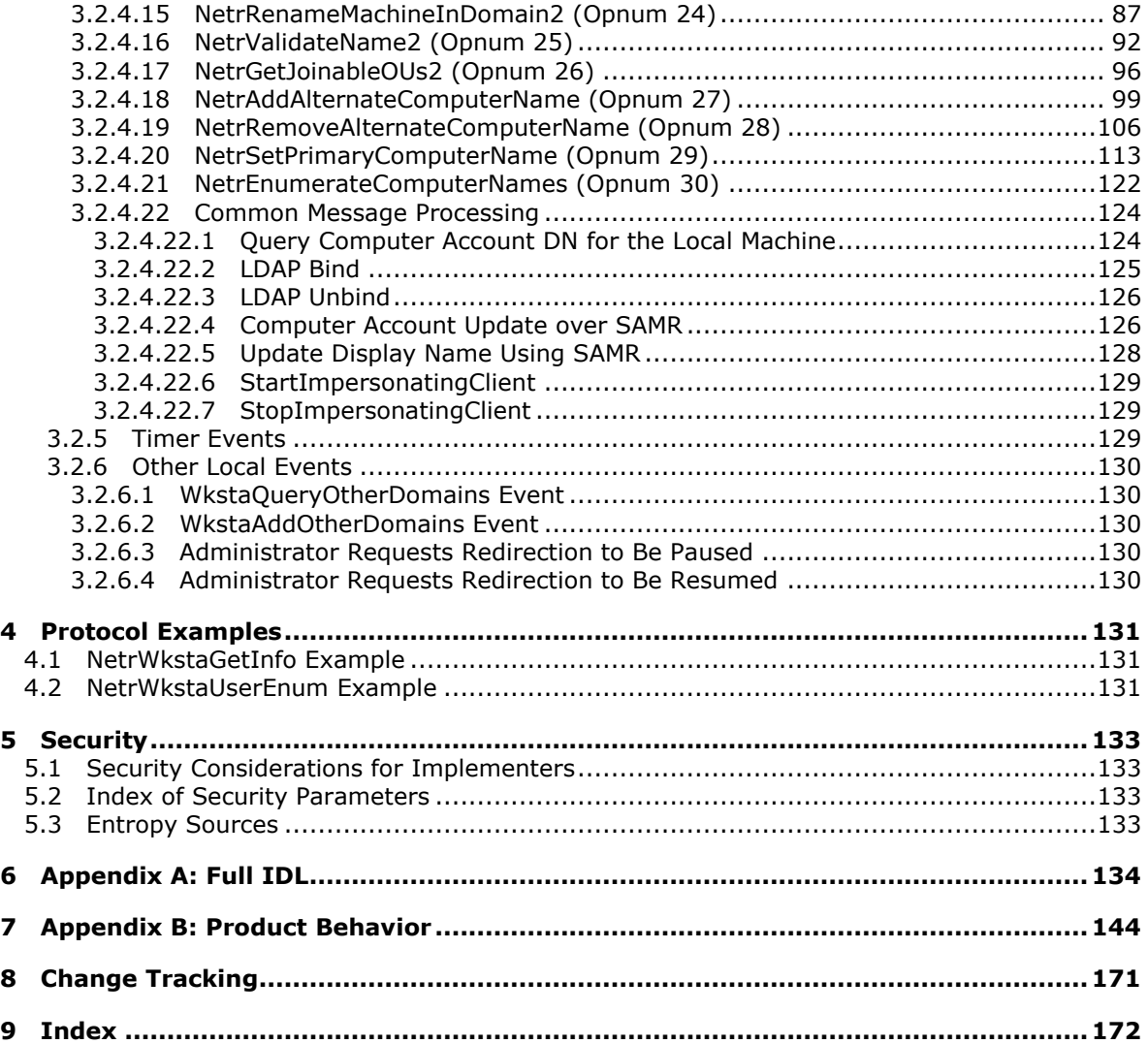

*[MS-WKST] — v20131025 Workstation Service Remote Protocol* 

*Copyright © 2013 Microsoft Corporation.* 

## <span id="page-7-0"></span>**1 Introduction**

The Workstation Service Remote Protocol (WKSSVC) is based on the Remote Procedure Call (RPC) protocol [\(\[C706\]](http://go.microsoft.com/fwlink/?LinkId=89824) and [\[MS-RPCE\]\)](%5bMS-RPCE%5d.pdf).

WKSSVC can be used to remotely perform tasks on a computer on a network, including:

- Configuring properties and behavior of a **[Server Message Block](%5bMS-GLOS%5d.pdf) [network redirector](%5bMS-GLOS%5d.pdf)** (SMB network redirector).
- Managing **[domain](%5bMS-GLOS%5d.pdf)** membership and **[computer names](%5bMS-GLOS%5d.pdf)**.
- Gathering information, such as the number of enabled transport protocols and the number of currently logged-on users.

Sections 1.8, 2, and 3 of this specification are normative and can contain the terms MAY, SHOULD, MUST, MUST NOT, and SHOULD NOT as defined in RFC 2119. Sections 1.5 and 1.9 are also normative but cannot contain those terms. All other sections and examples in this specification are informative.

## <span id="page-7-1"></span>**1.1 Glossary**

The following terms are defined in [\[MS-GLOS\]:](%5bMS-GLOS%5d.pdf)

**Active Directory ASCII browser server built-in domain client computer name directory service (DS) distinguished name (DN) domain domain controller (DC) domain controller locator domain member (member machine) domain name (3) Domain Name System (DNS) domain object endpoint fully qualified domain name (FQDN) (2) Group Policy handle Interface Definition Language (IDL) Internet host name LDAP little-endian machine account Microsoft Interface Definition Language (MIDL) named pipe naming context (NC) NetBIOS NetBIOS name**

*[MS-WKST] — v20131025 Workstation Service Remote Protocol* 

*Copyright © 2013 Microsoft Corporation.* 

*8 / 174*

**Netlogon (3) Network Data Representation (NDR) network redirector opnum original equipment manufacturer (OEM) character set plaintext primary domain controller (PDC) pseudo-random number generator (PRNG) read-only domain controller (RODC) registry remote procedure call (RPC) RPC protocol sequence RPC transport salt schema security context security descriptor security principal (2) Security Support Provider Interface (SSPI) server Server Message Block (SMB) service principal name (SPN) SMB connection SMB session standard user Stock Keeping Unit (SKU) Transmission Control Protocol (TCP) Unicode UTF-8 UTF-16 universally unique identifier (UUID) well-known endpoint**

The following terms are specific to this document:

**active user:** A user that is currently authenticated on a computer.

- <span id="page-8-1"></span>**cleartext:** In cryptography, the form of a message (or data) that is transferred or stored without cryptographic protection.
- **client side:** The initiating end of the protocol.
- **organizational unit (OU):** A container within a **[domain](%5bMS-GLOS%5d.pdf)** that provides a facility to classify and differentiate objects in a directory structure such as **[LDAP](%5bMS-GLOS%5d.pdf)**.
- <span id="page-8-2"></span>**routable protocol:** A communications protocol that allows packets to be forwarded from one network to another.

<span id="page-8-0"></span>**server side:** The receiving end of the protocol.

**MAY, SHOULD, MUST, SHOULD NOT, MUST NOT:** These terms (in all caps) are used as described in [\[RFC2119\].](http://go.microsoft.com/fwlink/?LinkId=90317) All statements of optional behavior use either MAY, SHOULD, or SHOULD NOT.

*[MS-WKST] — v20131025 Workstation Service Remote Protocol* 

*Copyright © 2013 Microsoft Corporation.* 

## <span id="page-9-0"></span>**1.2 References**

References to Microsoft Open Specifications documentation do not include a publishing year because links are to the latest version of the documents, which are updated frequently. References to other documents include a publishing year when one is available.

A reference marked "(Archived)" means that the reference document was either retired and is no longer being maintained or was replaced with a new document that provides current implementation details. We archive our documents online [\[Windows Protocol\].](http://msdn.microsoft.com/en-us/library/jj633107.aspx)

## <span id="page-9-1"></span>**1.2.1 Normative References**

We conduct frequent surveys of the normative references to assure their continued availability. If you have any issue with finding a normative reference, please contact [dochelp@microsoft.com.](mailto:dochelp@microsoft.com) We will assist you in finding the relevant information. Please check the archive site, [http://msdn2.microsoft.com/en-us/library/E4BD6494-06AD-4aed-9823-445E921C9624,](http://msdn2.microsoft.com/en-us/library/E4BD6494-06AD-4aed-9823-445E921C9624) as an additional source.

[C706] The Open Group, "DCE 1.1: Remote Procedure Call", C706, August 1997, [https://www2.opengroup.org/ogsys/catalog/c706](http://go.microsoft.com/fwlink/?LinkId=89824)

[MS-ADA1] Microsoft Corporation, ["Active Directory Schema Attributes A-L"](%5bMS-ADA1%5d.pdf).

[MS-ADA2] Microsoft Corporation, ["Active Directory Schema Attributes M"](%5bMS-ADA2%5d.pdf).

[MS-ADA3] Microsoft Corporation, ["Active Directory Schema Attributes N-Z"](%5bMS-ADA3%5d.pdf).

[MS-ADSC] Microsoft Corporation, ["Active Directory Schema Classes"](%5bMS-ADSC%5d.pdf).

[MS-ADSO] Microsoft Corporation, ["Active Directory System Overview"](%5bMS-ADSO%5d.pdf).

[MS-ADTS] Microsoft Corporation, ["Active Directory Technical Specification"](%5bMS-ADTS%5d.pdf).

[MS-BRWS] Microsoft Corporation, ["Common Internet File System \(CIFS\) Browser Protocol"](%5bMS-BRWS%5d.pdf).

[MS-BRWSA] Microsoft Corporation, ["Common Internet File System \(CIFS\) Browser Auxiliary](%5bMS-BRWSA%5d.pdf)  [Protocol"](%5bMS-BRWSA%5d.pdf).

[MS-CIFS] Microsoft Corporation, ["Common Internet File System \(CIFS\) Protocol"](%5bMS-CIFS%5d.pdf).

[MS-DISO] Microsoft Corporation, "Domain [Interactions System Overview"](%5bMS-DISO%5d.pdf).

[MS-DRSR] Microsoft Corporation, ["Directory Replication Service \(DRS\) Remote Protocol"](%5bMS-DRSR%5d.pdf).

[MS-DTYP] Microsoft Corporation, ["Windows Data Types"](%5bMS-DTYP%5d.pdf).

[MS-ERREF] Microsoft Corporation, ["Windows Error Codes"](%5bMS-ERREF%5d.pdf).

[MS-LSAD] Microsoft Corporation, ["Local Security Authority \(Domain Policy\) Remote Protocol"](%5bMS-LSAD%5d.pdf).

[MS-LSAT] Microsoft Corporation, ["Local Security Authority \(Translation Methods\) Remote Protocol"](%5bMS-LSAT%5d.pdf).

[MS-NRPC] Microsoft Corporation, ["Netlogon Remote Protocol"](%5bMS-NRPC%5d.pdf).

[MS-RPCE] Microsoft Corporation, ["Remote Procedure Call Protocol Extensions"](%5bMS-RPCE%5d.pdf).

[MS-SAMR] Microsoft Corporation, ["Security Account Manager \(SAM\) Remote Protocol \(Client-to-](%5bMS-SAMR%5d.pdf)[Server\)"](%5bMS-SAMR%5d.pdf).

*[MS-WKST] — v20131025 Workstation Service Remote Protocol* 

*Copyright © 2013 Microsoft Corporation.* 

[MS-SMB] Microsoft Corporation, ["Server Message Block \(SMB\) Protocol"](%5bMS-SMB%5d.pdf).

[MS-SMB2] Microsoft Corporation, ["Server Message Block \(SMB\) Protocol Versions 2 and 3"](%5bMS-SMB2%5d.pdf).

[MS-SRVS] Microsoft Corporation, ["Server Service Remote Protocol"](%5bMS-SRVS%5d.pdf).

[NIS] Sun Microsystems, Inc., "System Administration Guide: Naming and Directory Services (DNS, NIS, and LDAP)", [http://docs.sun.com/app/docs/doc/816-4556](http://go.microsoft.com/fwlink/?LinkId=90234)

If you have any trouble finding [NIS], please check [here.](http://msdn2.microsoft.com/en-us/library/E4BD6494-06AD-4aed-9823-445E921C9624)

[RFC1001] Network Working Group, "Protocol Standard for a NetBIOS Service on a TCP/UDP Transport: Concepts and Methods", STD 19, RFC 1001, March 1987, [http://www.ietf.org/rfc/rfc1001.txt](http://go.microsoft.com/fwlink/?LinkId=90260)

[RFC1035] Mockapetris, P., "Domain Names - Implementation and Specification", STD 13, RFC 1035, November 1987, [http://www.ietf.org/rfc/rfc1035.txt](http://go.microsoft.com/fwlink/?LinkId=90264)

[RFC1321] Rivest, R., "The MD5 Message-Digest Algorithm", RFC 1321, April 1992, [http://www.ietf.org/rfc/rfc1321.txt](http://go.microsoft.com/fwlink/?LinkId=90275)

[RFC1777] Yeong, W., Howes, T., and Kille, S., "Lightweight Directory Access Protocol", RFC 1777, March 1995, [http://www.ietf.org/rfc/rfc1777.txt](http://go.microsoft.com/fwlink/?LinkId=90290)

[RFC2251] Wahl, M., Howes, T., and Kille, S., "Lightweight Directory Access Protocol (v3)", RFC 2251, December 1997, [http://www.ietf.org/rfc/rfc2251.txt](http://go.microsoft.com/fwlink/?LinkId=90325)

[SCHNEIER] Schneier, B., "Applied Cryptography, Second Edition", John Wiley and Sons, 1996, ISBN: 0471117099.

If you have any trouble finding [SCHNEIER], please check [here.](http://msdn2.microsoft.com/en-us/library/E4BD6494-06AD-4aed-9823-445E921C9624)

[RFC2119] Bradner, S., "Key words for use in RFCs to Indicate Requirement Levels", BCP 14, RFC 2119, March 1997, [http://www.rfc-editor.org/rfc/rfc2119.txt](http://go.microsoft.com/fwlink/?LinkId=90317)

## <span id="page-10-0"></span>**1.2.2 Informative References**

[FIPS140] FIPS PUBS, "Security Requirements for Cryptographic Modules", FIPS PUB 140, December 2002, [http://csrc.nist.gov/publications/fips/fips140-2/fips1402.pdf](http://go.microsoft.com/fwlink/?LinkId=89866)

[IEEE802.1X] Institute of Electrical and Electronics Engineers, "IEEE Standard for Local and Metropolitan Area Networks - Port-Based Network Access Control", December 2004, [http://ieeexplore.ieee.org/iel5/9828/30983/01438730.pdf](http://go.microsoft.com/fwlink/?LinkId=89910)

[MS-GLOS] Microsoft Corporation, ["Windows Protocols Master Glossary"](%5bMS-GLOS%5d.pdf).

[PIPE] Microsoft Corporation, "Named Pipes", [http://msdn.microsoft.com/en](http://go.microsoft.com/fwlink/?LinkId=90247)[us/library/aa365590.aspx](http://go.microsoft.com/fwlink/?LinkId=90247)

[WININTERNALS] Russinovich, M., and Solomon, D., "Microsoft Windows Internals, Fourth Edition", Microsoft Press, 2005, ISBN: 0735619174.

If you have any trouble finding [WININTERNALS], please check [here.](http://msdn2.microsoft.com/en-us/library/E4BD6494-06AD-4aed-9823-445E921C9624)

#### <span id="page-10-1"></span>**1.3 Overview**

The Workstation Service Remote Protocol is designed for remotely querying and configuring certain aspects of an SMB network redirector on a remote computer. For example, an implementer can use

*[MS-WKST] — v20131025 Workstation Service Remote Protocol* 

*Copyright © 2013 Microsoft Corporation.* 

this protocol to query the computer name or major and minor version numbers of the operating system running on a remote computer.

An implementer can also use the protocol to configure the behavior of an SMB network redirector. For example, an implementer can use this protocol to configure the following:

- The number of seconds the SMB network redirector maintains an inactive **[SMB connection](%5bMS-GLOS%5d.pdf)** to a remote computer's resource before closing it.
- The number of simultaneous network commands that can be sent to the SMB network redirector.
- The number of seconds the SMB network redirector waits before disconnecting an inactive **[SMB](%5bMS-GLOS%5d.pdf)  [session](%5bMS-GLOS%5d.pdf)**.

The protocol is also designed to enumerate all the users currently logged on to a remote computer, and to enumerate the transport protocols currently enabled for use by the SMB network redirector on a remote computer. When enumerating currently logged-on users or transport protocols, the protocol does not guarantee that all logged-on users or transport protocols will be enumerated. The protocol also does not guarantee that the enumerated users or transport protocols will not be duplicated.

The protocol can also be used to manage domain membership and the computer names of a computer on a network. For example, this protocol can be used to configure the following:

- The primary name of a computer
- Alternate names of a computer
- The domain membership of a computer

This is an RPC-based protocol. This protocol contains no protocol-specific state that is stored across protocol messages and only operates on state accessible through other protocols and local services. Some methods manipulate the **[server](%5bMS-GLOS%5d.pdf)** state and the state at a **[domain controller](%5bMS-GLOS%5d.pdf)** during message processing. This state is not part of this protocol but is exposed by other protocols.

This is a simple request-response protocol. For every method that the server receives, it executes the method and returns a completion. The **[client](%5bMS-GLOS%5d.pdf)** simply returns the completion status to the caller. Each method call is independent of any previous method call.

## <span id="page-11-0"></span>**1.4 Relationship to Other Protocols**

The Workstation Service Remote Protocol is dependent on the **[RPC](%5bMS-GLOS%5d.pdf)** and SMB protocols for its transport. This protocol uses RPC [\[MS-RPCE\]](%5bMS-RPCE%5d.pdf) over **[named pipes](%5bMS-GLOS%5d.pdf)**, as specified in section [2.1.](#page-15-7) Named pipes in turn use SMB [\[MS-SMB\]](%5bMS-SMB%5d.pdf)[.<1>](#page-143-1)[<2>](#page-143-2) The **[server side](#page-8-0)** of the protocol invokes domain interaction tasks, as specified in [\[MS-DISO\].](%5bMS-DISO%5d.pdf)

The client-side protocol relationships are illustrated in the following diagram:

*Copyright © 2013 Microsoft Corporation.* 

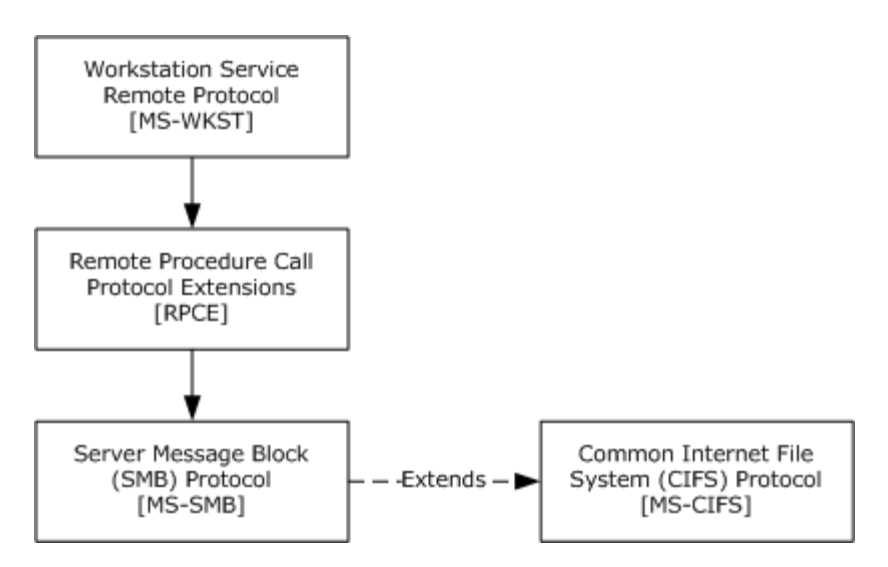

#### **Figure 1: Client-side protocol relationships among the Workstation Service Remote Protocol, Remote Procedure Call Protocol Extensions [MS-RPCE], and Server Message Block (SMB) Protocol [MS-SMB], and Common Internet File System (CIFS) Protocol Specification [MS-CIFS]**

The server-side protocol relationships are illustrated in the following diagram:

*[MS-WKST] — v20131025 Workstation Service Remote Protocol* 

*Copyright © 2013 Microsoft Corporation.* 

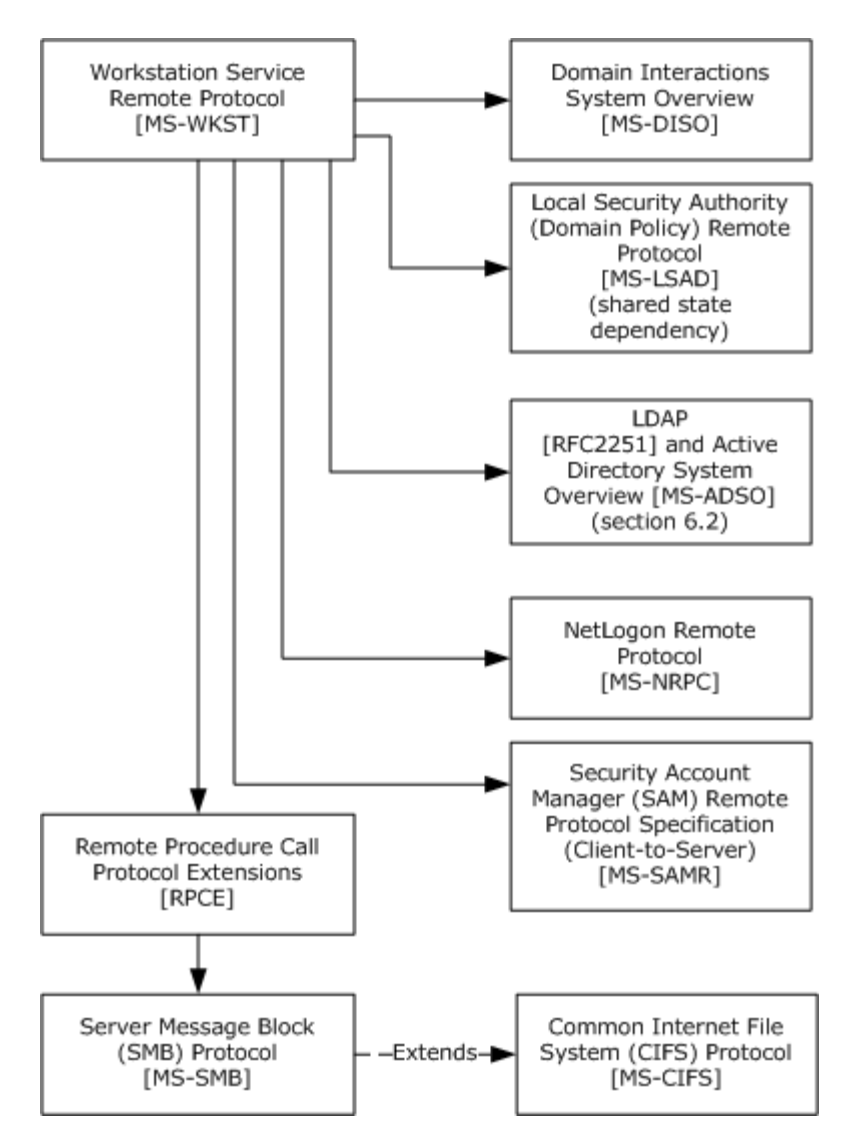

#### **Figure 2: Server-side relationships among the Workstation Service Remote Protocol**

The server-side dependency on the [\[MS-LSAD\]](%5bMS-LSAD%5d.pdf) protocol in Figure 2 is a shared-state dependency resulting from [MS-WKST] depending on **Access Check Algorithm Pseudocode** [\(\[MS-DTYP\]](%5bMS-DTYP%5d.pdf)  [\(section 2.5.3.2\)\)](%5bMS-DTYP%5d.pdf), which in turn depends on state in [MS-LSAD].

The server-side protocol invokes the following tasks defined in [MS-DISO]:

- **Joining a domain using a predefined account [\(\[MS-DISO\]](%5bMS-DISO%5d.pdf) section 6)**
- Joining a domain by creating an account via SAMR  $($ [MS-DISO] section 7)
- Joining a domain by creating an account via **[LDAP](%5bMS-GLOS%5d.pdf)** [\(\[MS-DISO\]](%5bMS-DISO%5d.pdf) section 8)
- Removing a **[domain member](%5bMS-GLOS%5d.pdf)** [\(\[MS-DISO\]](%5bMS-DISO%5d.pdf) section 9)

The server-side protocol depends on LDAP [\[RFC2251\]](http://go.microsoft.com/fwlink/?LinkId=90325) and [\[MS-ADSO\]](%5bMS-ADSO%5d.pdf) section 6.2 for querying and updating objects in **[Active Directory](%5bMS-GLOS%5d.pdf)**.

*[MS-WKST] — v20131025 Workstation Service Remote Protocol* 

*Copyright © 2013 Microsoft Corporation.* 

The server-side protocol also depends on ADM elements defined in [MS-DISO] as specified in section [3.2.1.5.](#page-45-4)

The server-side protocol depends on [\[MS-NRPC\]](%5bMS-NRPC%5d.pdf) for DC-location functionality (see the **DsrGetDcNameEx2** method).

The server-side protocol depends on [\[MS-SAMR\]](%5bMS-SAMR%5d.pdf) for performing updates to the computer account (see section [3.2.4.22.4\)](#page-125-2).

No other protocol depends on the Workstation Service Remote Protocol.

#### <span id="page-14-0"></span>**1.5 Prerequisites/Preconditions**

The Workstation Service Remote Protocol is an RPC interface and, as a result, has the prerequisites [\[MS-RPCE\]](%5bMS-RPCE%5d.pdf) common to RPC interfaces.

It is assumed that a Workstation Service Remote Protocol client has obtained the name of a remote computer that supports the Workstation Service Remote Protocol before this protocol is called.

The client is expected to know the names of the transport protocols that can be enabled for use by the SMB network redirector on a remote computer.

#### <span id="page-14-1"></span>**1.6 Applicability Statement**

This protocol is only appropriate for querying and configuring an SMB network redirector on a remote computer or enumerating the currently logged-on users on a remote computer.

This protocol is not appropriate for enumeration of large numbers of logged-on users or transport protocols, because it provides no guarantees that those enumerations are consistent.

#### <span id="page-14-2"></span>**1.7 Versioning and Capability Negotiation**

There are no versioning issues for this protocol.

#### <span id="page-14-3"></span>**1.8 Vendor-Extensible Fields**

This protocol uses Win32 error codes. These values are taken from the error number space specified in  $[MS-ERREF]$ . Vendors SHOULD $\leq 3$  reuse those values with their indicated meaning. Choosing any other value runs the risk of a collision in the future.

#### <span id="page-14-4"></span>**1.9 Standards Assignments**

<span id="page-14-5"></span>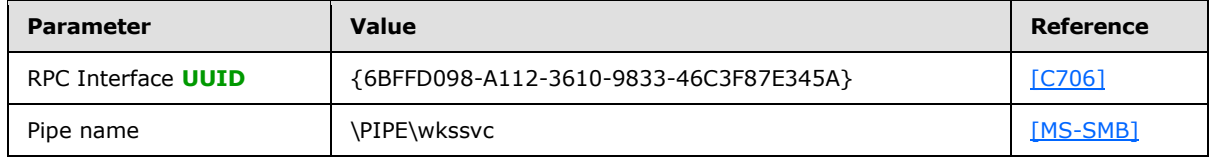

*Copyright © 2013 Microsoft Corporation.* 

## <span id="page-15-0"></span>**2 Messages**

## <span id="page-15-1"></span>**2.1 Transport**

<span id="page-15-7"></span>The Workstation Service Remote Protocol MUST use the following **[RPC protocol sequence](%5bMS-GLOS%5d.pdf)**: RPC over SMB, as specified in [\[MS-RPCE\],](%5bMS-RPCE%5d.pdf) section [2.1.1.2.](%5bMS-RPCE%5d.pdf)

The Workstation Service Remote Protocol MUST use the following **[well-known endpoint](%5bMS-GLOS%5d.pdf)**. The **[endpoint](%5bMS-GLOS%5d.pdf)** MUST be the pipe name (for more information, see [\[PIPE\]\)](http://go.microsoft.com/fwlink/?LinkId=90247) for RPC over SMB:

#### \PIPE\wkssvc

The client MUST set an impersonation level for the creation of the above pipe to either IDENTIFICATION or IMPERSONATION as specified in section [2.2.2.](#page-16-6)

This is the only protocol that is supported for this endpoint.

This protocol MUST use the UUID as specified in section  $1.9$ . The RPC version number is 1.0.

This protocol allows any user to establish a connection to the RPC server. The server uses the underlying RPC protocol to retrieve the identity of the caller that made the method call, as specified in the second bullet of section  $3.3.3.4.3$  of [MS-RPCE]. The server SHOULD  $\leq 4$  use this identity to perform method-specific access checks as specified in section [3.2.4.](#page-47-1)

## <span id="page-15-2"></span>**2.2 Message Syntax**

In addition to RPC base types specified in [\[C706\],](http://go.microsoft.com/fwlink/?LinkId=89824) [\[MS-RPCE\],](%5bMS-RPCE%5d.pdf) and [\[MS-DTYP\],](%5bMS-DTYP%5d.pdf) the following data types are defined in the **[Microsoft Interface Definition Language \(MIDL\)](%5bMS-GLOS%5d.pdf)** specification for this RPC interface.

## <span id="page-15-3"></span>**2.2.1 Constants**

## <span id="page-15-4"></span>**2.2.1.1 JOIN\_MAX\_PASSWORD\_LENGTH**

<span id="page-15-8"></span>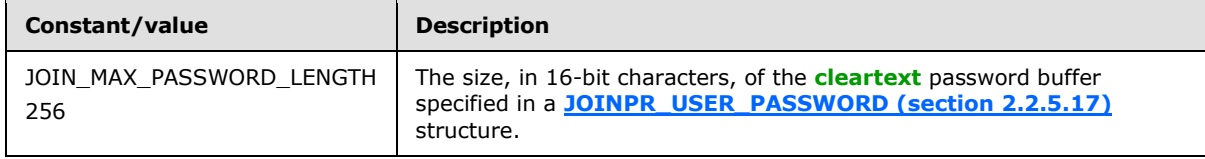

## <span id="page-15-5"></span>**2.2.1.2 JOIN\_OBFUSCATOR\_LENGTH**

<span id="page-15-9"></span>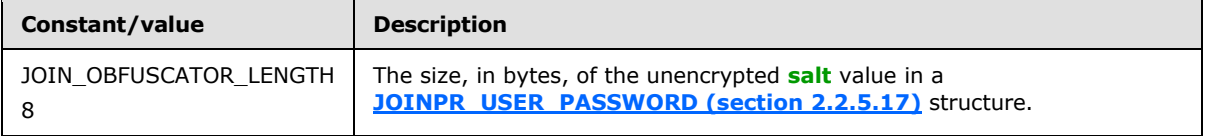

## <span id="page-15-6"></span>**2.2.1.3 MAX\_PREFERRED\_LENGTH**

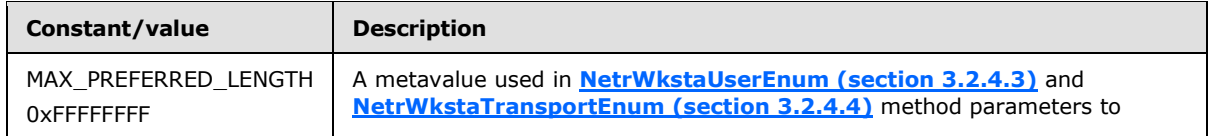

*[MS-WKST] — v20131025 Workstation Service Remote Protocol* 

*Copyright © 2013 Microsoft Corporation.* 

<span id="page-16-6"></span>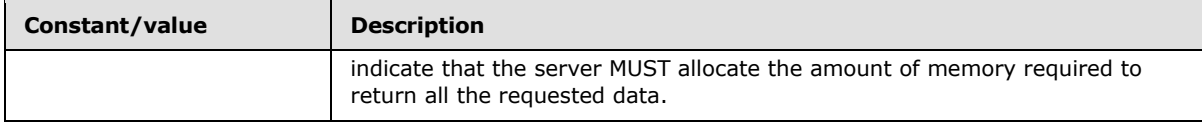

#### <span id="page-16-0"></span>**2.2.2 Data Types**

## <span id="page-16-1"></span>**2.2.2.1 WKSSVC\_IDENTIFY\_HANDLE**

This type is declared as follows:

typedef [handle] wchar t\* WKSSVC IDENTIFY HANDLE;

A null-terminated **[Unicode](%5bMS-GLOS%5d.pdf)** string that identifies the remote computer on which to execute the method. The client MUST set the impersonation level to **SECURITY\_IDENTIFICATION** [\(\[MS-RPCE\]](%5bMS-RPCE%5d.pdf) section 2.2.1.1.10) for the RPC connection that refers to this **[handle](%5bMS-GLOS%5d.pdf)**.

## <span id="page-16-2"></span>**2.2.2.2 WKSSVC\_IMPERSONATE\_HANDLE**

This type is declared as follows:

```
typedef [handle] wchar t* WKSSVC IMPERSONATE HANDLE;
```
A null-terminated Unicode string that identifies the remote computer on which to execute the method. The client MUST set the impersonation level to **SECURITY\_IMPERSONATION** [\(\[MS-RPCE\]](%5bMS-RPCE%5d.pdf) section 2.2.1.1.10) for the RPC connection that refers to this handle.

## <span id="page-16-3"></span>**2.2.2.3 handle\_t**

A concrete type for an RPC binding handle [\(\[C706\]](http://go.microsoft.com/fwlink/?LinkId=89824) section 4.2.9.7 and [\[MS-DTYP\]](%5bMS-DTYP%5d.pdf) section 2.1.3). The client MUST set the impersonation level to **SECURITY\_IMPERSONATION** [\(\[MS-RPCE\]](%5bMS-RPCE%5d.pdf) section 2.2.1.1.10) for the RPC connection that refers to this handle.

#### <span id="page-16-4"></span>**2.2.3 Enumerations**

## <span id="page-16-5"></span>**2.2.3.1 NETSETUP\_JOIN\_STATUS**

The **NETSETUP\_JOIN\_STATUS** enumeration contains information about the domain join status of a machine.

```
typedef enum NETSETUP JOIN STATUS
{
  NetSetupUnknownStatus = 0,
  NetSetupUnjoined,
  NetSetupWorkgroupName,
  NetSetupDomainName
} NETSETUP_JOIN_STATUS,
```
\*PNETSETUP\_JOIN\_STATUS;

*[MS-WKST] — v20131025 Workstation Service Remote Protocol* 

*Copyright © 2013 Microsoft Corporation.* 

**NetSetupUnknownStatus:** Domain join status of the machine is unknown.

**NetSetupUnjoined:** Machine is not joined to a domain or to a workgroup.

**NetSetupWorkgroupName:** Machine is joined to a workgroup.

**NetSetupDomainName:** Machine is joined to a domain.

#### <span id="page-17-0"></span>**2.2.3.2 NETSETUP\_NAME\_TYPE**

The **NETSETUP\_NAME\_TYPE** enumeration specifies the types of validation that can be performed for a computer name, workgroup name, or **[domain\\_name](%5bMS-GLOS%5d.pdf)**.

```
typedef enum _NETSETUP_NAME_TYPE
{
  NetSetupUnknown = 0,
  NetSetupMachine,
  NetSetupWorkgroup,
  NetSetupDomain,
 NetSetupNonExistentDomain,
  NetSetupDnsMachine
} NETSETUP_NAME_TYPE, 
*PNETSETUP_NAME_TYPE;
```
#### **NetSetupUnknown:** Reserved.

**NetSetupMachine:** Verify that the name is valid as a **[NetBIOS](%5bMS-GLOS%5d.pdf)** computer name and that it is not in use.

**NetSetupWorkgroup:** Verify that the name is valid as a workgroup name.

**NetSetupDomain:** Verify that the name is valid as a NetBIOS domain\_name and that a domain with that name exists.

**NetSetupNonExistentDomain:** Verify that the name is valid as a NetBIOS domain name and that a domain with that name does not exist.

**NetSetupDnsMachine:** Verify that the name is valid as a DNS computer name.

## <span id="page-17-1"></span>**2.2.3.3 NET\_COMPUTER\_NAME\_TYPE**

The **NET\_COMPUTER\_NAME\_TYPE** enumeration specifies the types of names that can be enumerated for a computer using the **[NetrEnumerateComputerNames \(section 3.2.4.21\)](#page-121-1)** method.

```
typedef enum NET COMPUTER NAME TYPE
{
  NetPrimaryComputerName = 0,
  NetAlternateComputerNames,
  NetAllComputerNames,
  NetComputerNameTypeMax
} NET_COMPUTER_NAME_TYPE, 
*PNET_COMPUTER_NAME_TYPE;
```
**NetPrimaryComputerName:** Query the primary name of a computer.

*[MS-WKST] — v20131025 Workstation Service Remote Protocol* 

*Copyright © 2013 Microsoft Corporation.* 

**NetAlternateComputerNames:** Query the alternate names of a computer.

**NetAllComputerNames:** Query all names of a computer.

**NetComputerNameTypeMax:** Maximum number of name types.

#### <span id="page-18-0"></span>**2.2.4 Unions**

#### <span id="page-18-1"></span>**2.2.4.1 WKSTA\_INFO**

The **WKSTA INFO** union contains information about a computer. This union is used by the methods **[NetrWkstaGetInfo \(section 3.2.4.1\)](#page-50-1)** and **[NetrWkstaSetInfo \(section 3.2.4.2\)](#page-52-1)**.

```
typedef 
[switch_type(unsigned long)] 
 union WKSTA INFO {
  [case(100)] 
    LPWKSTA_INFO_100 WkstaInfo100;
  [case(101)] 
    LPWKSTA_INFO_101 WkstaInfo101;
  [case(102)] 
    LPWKSTA_INFO_102 WkstaInfo102;
  [case(502)] 
    LPWKSTA_INFO_502 WkstaInfo502;
  [case(1013)] 
   LPWKSTA INFO 1013 WkstaInfo1013;
  [case(1018)] 
    LPWKSTA_INFO_1018 WkstaInfo1018;
  [case(1046)] 
    LPWKSTA_INFO_1046 WkstaInfo1046;
  [default] ;
} WKSTA_INFO, 
 *PWKSTA_INFO, 
*LPWKSTA_INFO;
```
- **WkstaInfo100:** Contains information about a computer environment. For details, see section [2.2.5.1.](#page-19-3)
- **WkstaInfo101:** Contains information about a computer environment. For details, see section [2.2.5.2.](#page-20-1)
- **WkstaInfo102:** Contains information about a computer environment. For details, see section [2.2.5.3.](#page-21-2)
- **WkstaInfo502:** Contains information about a computer environment. For details, see section [2.2.5.4.](#page-21-3)
- **WkstaInfo1013:** Contains information about the state of the SMB network redirector. For details, see section [2.2.5.5](#page-24-3)
- **WkstaInfo1018:** Contains information about the state of the SMB network redirector. For details, see section [2.2.5.6.](#page-24-4)
- **WkstaInfo1046:** Contains information about the state of the SMB network redirector. For details, see section [2.2.5.7.](#page-24-5)

*[MS-WKST] — v20131025 Workstation Service Remote Protocol* 

*Copyright © 2013 Microsoft Corporation.* 

#### <span id="page-19-0"></span>**2.2.4.2 USE\_INFO**

The **USE\_INFO** union contains information about the connection between a machine on which the workstation service is running and a shared resource. This union is used by the methods **NetrUseAdd** (section [3.2.4.7\)](#page-64-1) and **NetrUseGetInfo** (section [3.2.4.8\)](#page-67-1).

```
typedef 
[switch_type(unsigned long)] 
 union USE INFO {
  [case(0)] 
   LPUSE INFO 0 UseInfo0;
 [case(1)] LPUSE_INFO_1 UseInfo1;
 [case (2)]LPUSE INFO 2 UseInfo2;
  [case(3)] 
   LPUSE INFO 3 UseInfo3;
 [default] ;
} USE_INFO, 
*PUSE_INFO, 
*LPUSE_INFO;
```
**UseInfo0:** Contains information about a connection. For details, see section [2.2.5.21.](#page-36-3)

**UseInfo1:** Contains information about a connection. For details, see section [2.2.5.22.](#page-37-1)

**UseInfo2:** Contains information about a connection. For details, see section [2.2.5.23.](#page-38-2)

<span id="page-19-3"></span>**UseInfo3:** Contains information about a connection. For details, see section [2.2.5.24.](#page-38-3)

#### <span id="page-19-1"></span>**2.2.5 Structures**

#### <span id="page-19-2"></span>**2.2.5.1 WKSTA\_INFO\_100**

The **WKSTA\_INFO\_100** structure contains information about a computer environment, including platform-specific information, the names of the domain and the local computer, and information about the operating system.

```
typedef struct _WKSTA_INFO_100 {
 unsigned long wki100 platform id;
 [string] wchar_t* wki100_computername;
 [string] wchar t* wki100 langroup;
 unsigned long wki100 ver major;
 unsigned long wki100 ver minor;
} WKSTA_INFO_100, 
*PWKSTA_INFO_100, 
*LPWKSTA_INFO_100;
```
**wki100\_platform\_id:** Represents the type of operating system. This MUST be one of the following values.

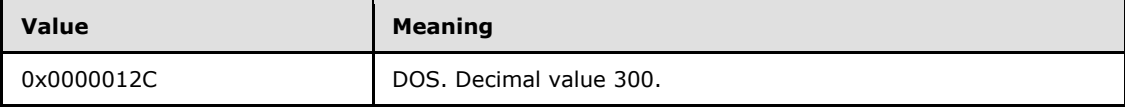

*[MS-WKST] — v20131025 Workstation Service Remote Protocol* 

*Copyright © 2013 Microsoft Corporation.* 

*Release: Friday, October 25, 2013* 

*20 / 174*

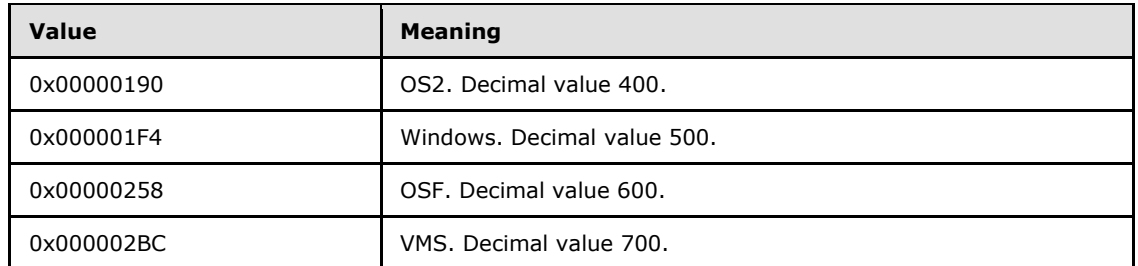

- **wki100\_computername:** MUST be a null-terminated, **[Internet host name](%5bMS-GLOS%5d.pdf)** or **[NetBIOS](%5bMS-GLOS%5d.pdf)  [name](%5bMS-GLOS%5d.pdf)** [\[RFC1001\]](http://go.microsoft.com/fwlink/?LinkId=90260) of the local computer.
- **wki100\_langroup:** MUST be a null-terminated, **[fully qualified domain name \(FQDN\)](%5bMS-GLOS%5d.pdf)** of the domain to which the computer belongs.
- **wki100\_ver\_major:** MUST specify the major version number of the operating system running on the computer.
- <span id="page-20-1"></span>**wki100\_ver\_minor:** MUST specify the minor version number of the operating system running on the computer.

#### <span id="page-20-0"></span>**2.2.5.2 WKSTA\_INFO\_101**

The **WKSTA\_INFO\_101** structure contains information about a computer environment, including platform-specific information, the name of the domain and the local computer, and information about the operating system.

```
typedef struct _WKSTA_INFO_101 {
 unsigned long wki101 platform id;
  [string] wchar t* wki101 computername;
 [string] wchar t* wki101 langroup;
 unsigned long wki101 ver major;
 unsigned long wki101 ver minor;
 [string] wchar t* wki101 lanroot;
} WKSTA_INFO_101, 
*PWKSTA_INFO_101, 
*LPWKSTA_INFO_101;
```
**wki101\_platform\_id:** MUST be the same as wki100\_platform\_id (see section [2.2.5.1\)](#page-19-3).

- **wki101\_computername:** MUST be a null-terminated, Internet host name or NetBIOS name [\[RFC1001\]](http://go.microsoft.com/fwlink/?LinkId=90260) of the local computer.
- **wki101\_langroup:** MUST be a null-terminated, fully qualified domain name (FQDN) of the domain to which the computer belongs.
- **wki101\_ver\_major:** MUST be the major version number of the operating system running on the computer.
- **wki101\_ver\_minor:** MUST be the minor version number of the operating system running on the computer.
- wki101 lanroot: This parameter is not used. MUST be returned as NULL by the server.

*[MS-WKST] — v20131025 Workstation Service Remote Protocol* 

*Copyright © 2013 Microsoft Corporation.* 

#### <span id="page-21-0"></span>**2.2.5.3 WKSTA\_INFO\_102**

<span id="page-21-2"></span>The **WKSTA\_INFO\_102** structure contains information about a computer environment, including platform-specific information, the name of the domain and the local computer, and information about the operating system and the number of logged-on users.

```
typedef struct _WKSTA_INFO_102 {
 unsigned long wki102 platform id;
 [string] wchar t* wki102 computername;
  [string] wchar t* wki102 langroup;
 unsigned long wki102 ver major;
 unsigned long wki102 ver minor;
 [string] wchar t* wki102 lanroot;
 unsigned long wki102 logged on users;
} WKSTA_INFO_102, 
*PWKSTA_INFO_102, 
*LPWKSTA_INFO_102;
```
- **wki102\_platform\_id:** Represents the type of operating system. The values MUST be the same as those for wki100 platform id (see section  $2.2.5.1$ ).
- **wki102\_computername:** MUST be a null-terminated, Internet host name or NetBIOS name [\[RFC1001\]](http://go.microsoft.com/fwlink/?LinkId=90260) of the local computer.
- **wki102\_langroup:** MUST be a null-terminated, fully qualified domain name (FQDN) of the domain to which the computer belongs.
- **wki102 ver major:** MUST be the major version number of the operating system running on the computer.
- **wki102\_ver\_minor:** MUST be the minor version number of the operating system running on the computer.

**wki102\_lanroot:** This parameter is not used. MUST be returned as NULL by the server.

<span id="page-21-3"></span>**wki102 logged on users:** MUST specify the number of users who are currently active on the computer.

#### <span id="page-21-1"></span>**2.2.5.4 WKSTA\_INFO\_502**

The **WKSTA\_INFO\_502** structure contains information about a computer environment.

```
typedef struct _WKSTA_INFO_502 {
 unsigned long wki502 char wait;
 unsigned long wki502 collection time;
 unsigned long wki502 maximum collection count;
 unsigned long wki502 keep conn;
 unsigned long wki502 max cmds;
  unsigned long wki502_sess_timeout;
 unsigned long wki502 siz char buf;
 unsigned long wki502 max threads;
 unsigned long wki502 lock quota;
 unsigned long wki502_lock_increment;
 unsigned long wki502 lock maximum;
 unsigned long wki502 pipe increment;
```
*[MS-WKST] — v20131025 Workstation Service Remote Protocol* 

*Copyright © 2013 Microsoft Corporation.* 

```
unsigned long wki502 pipe maximum;
  unsigned long wki502_cache_file_timeout;
 unsigned long wki502 dormant file limit;
 unsigned long wki502 read ahead throughput;
 unsigned long wki502 num mailslot buffers;
 unsigned long wki502 num srv announce buffers;
 unsigned long wki502 max illegal datagram events;
 unsigned long wki502 illegal datagram event reset frequency;
 int wki502 log election packets;
 int wki502 use opportunistic locking;
 int wki502 use unlock behind;
  int wki502_use_close_behind;
 int wki502 buf named pipes;
  int wki502_use_lock_read_unlock;
 int wki502 utilize nt caching;
 int wki502 use raw read;
 int wki502 use raw write;
 int wki502 use write raw data;
 int wki502 use encryption;
 int wki502 buf files deny write;
 int wki502 buf read only files;
 int wki502 force core create mode;
 int wki502 use 512 byte max transfer;
} WKSTA_INFO_502, 
*PWKSTA_INFO_502, 
*LPWKSTA_INFO_502;
```
**wki502\_char\_wait:** Can be set to any value when sent and MUST be ignored on receipt.

**wki502\_collection\_time:** Can be set to any value when sent and MUST be ignored on receipt.

- **wki502\_maximum\_collection\_count:** Can be set to any value when sent and MUST be ignored on receipt.
- **wki502** keep conn: The number of seconds the SMB network redirector maintains an inactive SMB connection to a remote computer's resource before closing it.
- **wki502\_max\_cmds:** The number of simultaneous network commands that can be sent to the SMB network redirector.
- **wki502\_sess\_timeout:** The number of seconds the server waits before disconnecting an inactive session.

**wki502\_siz\_char\_buf:** Can be set to any value when sent and MUST be ignored on receipt.

**wki502\_max\_threads:** Can be set to any value when sent and MUST be ignored on receipt.

wki502 lock quota: Can be set to any value when sent and MUST be ignored on receipt.

- **wki502\_lock\_increment:** Can be set to any value when sent and MUST be ignored on receipt.
- **wki502\_lock\_maximum:** Can be set to any value when sent and MUST be ignored on receipt.

**wki502\_pipe\_increment:** Can be set to any value when sent and MUST be ignored on receipt.

**wki502\_pipe\_maximum:** Can be set to any value when sent and MUST be ignored on receipt.

*[MS-WKST] — v20131025 Workstation Service Remote Protocol* 

*Copyright © 2013 Microsoft Corporation.* 

**wki502\_cache\_file\_timeout:** Can be set to any value when sent and MUST be ignored on receipt.

- **wki502 dormant file limit:** The maximum number of file or printer handles the SMB network redirector can continue to keep open, even after the application has closed the corresponding handle.
- **wki502\_read\_ahead\_throughput:** Can be set to any value when sent and MUST be ignored on receipt.
- **wki502\_num\_mailslot\_buffers:** Can be set to any value when sent and MUST be ignored on receipt.
- **wki502 num srv announce buffers:** Can be set to any value when sent and MUST be ignored on receipt.
- **wki502\_max\_illegal\_datagram\_events:** Can be set to any value when sent and MUST be ignored on receipt.
- **wki502\_illegal\_datagram\_event\_reset\_frequency:** Can be set to any value when sent and MUST be ignored on receipt.
- **wki502\_log\_election\_packets:** Can be set to any value when sent and MUST be ignored on receipt.
- **wki502\_use\_opportunistic\_locking:** Can be set to any value when sent and MUST be ignored on receipt.
- **wki502\_use\_unlock\_behind:** Can be set to any value when sent and MUST be ignored on receipt.
- **wki502\_use\_close\_behind:** Can be set to any value when sent and MUST be ignored on receipt.
- **wki502\_buf\_named\_pipes:** Can be set to any value when sent and MUST be ignored on receipt.
- **wki502\_use\_lock\_read\_unlock:** Can be set to any value when sent and MUST be ignored on receipt.
- **wki502\_utilize\_nt\_caching:** Can be set to any value when sent and MUST be ignored on receipt.
- **wki502\_use\_raw\_read:** Can be set to any value when sent and MUST be ignored on receipt.
- **wki502\_use\_raw\_write:** Can be set to any value when sent and MUST be ignored on receipt.
- **wki502\_use\_write\_raw\_data:** Can be set to any value when sent and MUST be ignored on receipt.
- **wki502\_use\_encryption:** Can be set to any value when sent and MUST be ignored on receipt.
- **wki502\_buf\_files\_deny\_write:** Can be set to any value when sent and MUST be ignored on receipt.
- wki502 buf read only files: Can be set to any value when sent and MUST be ignored on receipt.

*[MS-WKST] — v20131025 Workstation Service Remote Protocol*  *24 / 174*

*Copyright © 2013 Microsoft Corporation.* 

**wki502\_force\_core\_create\_mode:** Can be set to any value when sent and MUST be ignored on receipt.

**wki502\_use\_512\_byte\_max\_transfer:** Can be set to any value when sent and MUST be ignored on receipt.

The **wki502\_keep\_conn**, **wki502\_max\_cmds**, **wki502\_sess\_timeout**, and **wki502\_dormant\_file\_limit** fields are the only fields the server can use to configure the redirector. The server MUST store all the values and return back the existing values upon a client's request.

## <span id="page-24-0"></span>**2.2.5.5 WKSTA\_INFO\_1013**

The **WKSTA\_INFO\_1013** structure contains information about the state of the SMB network redirector.

```
typedef struct _WKSTA_INFO_1013 {
 unsigned long wki1013 keep conn;
} WKSTA_INFO_1013, 
*PWKSTA_INFO_1013, 
*LPWKSTA_INFO_1013;
```
<span id="page-24-4"></span>**wki1013\_keep\_conn:** The number of seconds the SMB network redirector maintains an inactive SMB connection to a remote computer's resource before closing it.

## <span id="page-24-1"></span>**2.2.5.6 WKSTA\_INFO\_1018**

The **WKSTA\_INFO\_1018** structure contains information about the state of the SMB network redirector.

```
typedef struct _WKSTA_INFO_1018 {
 unsigned long wki1018 sess timeout;
} WKSTA_INFO_1018, 
*PWKSTA_INFO_1018, 
*LPWKSTA_INFO_1018;
```
<span id="page-24-5"></span>**wki1018\_sess\_timeout:** The number of seconds the server MUST wait before disconnecting an inactive session.

#### <span id="page-24-2"></span>**2.2.5.7 WKSTA\_INFO\_1046**

The **WKSTA\_INFO\_1046** structure contains information about the state of the SMB network redirector.

```
typedef struct _WKSTA_INFO_1046 {
 unsigned long wki1046 dormant file limit;
} WKSTA_INFO_1046, 
*PWKSTA_INFO_1046, 
*LPWKSTA_INFO_1046;
```
*[MS-WKST] — v20131025 Workstation Service Remote Protocol* 

*Copyright © 2013 Microsoft Corporation.* 

<span id="page-25-3"></span>**wki1046\_dormant\_file\_limit:** The maximum number of file or printer handles the SMB network redirector can continue to keep open, even after the application has closed the corresponding handle.

## <span id="page-25-0"></span>**2.2.5.8 WKSTA\_TRANSPORT\_INFO\_0**

The **WKSTA\_TRANSPORT\_INFO\_0** structure contains information about the network transport protocol that the SMB network redirector uses.

```
typedef struct _WKSTA_TRANSPORT_INFO_0 {
 unsigned long wkti0 quality of service;
 unsigned long wkti0 number of vcs;
 [string] wchar t* wkti0 transport name;
 [string] wchar t* wkti0 transport address;
 unsigned long wkti0 wan ish;
} WKSTA_TRANSPORT_INFO_0, 
*PWKSTA_TRANSPORT_INFO_0, 
*LPWKSTA_TRANSPORT_INFO_0;
```
- **wkti0\_quality\_of\_service:** Unused. Can be set to any value when sent and MUST be ignored on receipt.
- **wkti0** number of vcs: MUST be the current number of remote connections using this transport protocol.
- **wkti0\_transport\_name:** MUST be the null-terminated, implementation-specifi[c<5>](#page-143-5) name of the device that implements the transport protocol.
- **wkti0\_transport\_address:** MUST be the null-terminated, implementation-specifi[c<6>](#page-144-0) string that represents the address of the transport protocol.
- **wkti0\_wan\_ish:** MUST specify whether the transport protocol is a **[routable protocol](#page-8-2)**. If set to TRUE, this is a routable protocol. If set to FALSE, this is not a routable protocol.

#### <span id="page-25-1"></span>**2.2.5.9 WKSTA\_USER\_INFO\_0**

The **WKSTA\_USER\_INFO\_0** structure contains the name of a user who is currently active on the computer.

```
typedef struct WKSTA USER INFO 0 {
 [string] wchar t* wkui0 username;
} WKSTA_USER_INFO_0, 
*PWKSTA_USER_INFO_0, 
*LPWKSTA_USER_INFO_0;
```
**wkui0** username: Null-terminated name of a use[r<7>](#page-144-1) who is currently active on the computer. Multiple users can be currently active on a computer; this MUST be the name of any such user.

## <span id="page-25-2"></span>**2.2.5.10 WKSTA\_USER\_INFO\_1**

The **WKSTA\_USER\_INFO\_1** structure contains user information as it pertains to a specific computer.

*[MS-WKST] — v20131025 Workstation Service Remote Protocol* 

*Copyright © 2013 Microsoft Corporation.* 

```
typedef struct WKSTA USER INFO 1 {
  [string] wchar t* wkui1 username;
  [string] wchar t* wkui1 logon domain;
  [string] wchar_t* wkui1_oth_domains;
  [string] wchar t* wkui1 logon server;
} WKSTA_USER_INFO_1, 
 *PWKSTA_USER_INFO_1, 
*LPWKSTA_USER_INFO_1;
```
- **wkui1\_username:** MUST specify a null-terminated name of a user who is currently active on the computer.
- **wkui1\_logon\_domain:** MUST specify a null-terminated name of the domain to which the user belongs.
- **wkui1\_oth\_domains:** MUST specify null-terminated, NetBIOS names of other domains browsed by the computer, according to the OtherDomains Name Abstract Data Model (section [3.2.1.3\).](#page-45-5)
- **wkui1\_logon\_server:** MUST specify a null-terminated, NetBIOS name of the server that authenticated the user.

## <span id="page-26-0"></span>**2.2.5.11 STAT\_WORKSTATION\_0**

The **STAT\_WORKSTATION\_0** structure contains statistical information about the SMB network redirector.

```
typedef struct STAT WORKSTATION 0 {
 LARGE_INTEGER_StatisticsStartTime;
 LARGE_INTEGER BytesReceived;
 LARGE_INTEGER SmbsReceived;
 LARGE INTEGER PagingReadBytesRequested;
 LARGE INTEGER NonPagingReadBytesRequested;
 LARGE INTEGER CacheReadBytesRequested;
 LARGE_INTEGER_NetworkReadBytesRequested;
 LARGE_INTEGER_BytesTransmitted;
 LARGE_INTEGER_SmbsTransmitted;
 LARGE INTEGER PagingWriteBytesRequested;
  LARGE_INTEGER NonPagingWriteBytesRequested;
  LARGE_INTEGER CacheWriteBytesRequested;
 LARGE INTEGER NetworkWriteBytesRequested;
  unsigned long InitiallyFailedOperations;
  unsigned long FailedCompletionOperations;
  unsigned long ReadOperations;
  unsigned long RandomReadOperations;
  unsigned long ReadSmbs;
  unsigned long LargeReadSmbs;
  unsigned long SmallReadSmbs;
  unsigned long WriteOperations;
  unsigned long RandomWriteOperations;
  unsigned long WriteSmbs;
  unsigned long LargeWriteSmbs;
  unsigned long SmallWriteSmbs;
  unsigned long RawReadsDenied;
  unsigned long RawWritesDenied;
  unsigned long NetworkErrors;
```
*[MS-WKST] — v20131025 Workstation Service Remote Protocol* 

*Copyright © 2013 Microsoft Corporation.* 

```
 unsigned long Sessions;
  unsigned long FailedSessions;
  unsigned long Reconnects;
  unsigned long CoreConnects;
  unsigned long Lanman20Connects;
  unsigned long Lanman21Connects;
  unsigned long LanmanNtConnects;
  unsigned long ServerDisconnects;
  unsigned long HungSessions;
  unsigned long UseCount;
  unsigned long FailedUseCount;
  unsigned long CurrentCommands;
} STAT_WORKSTATION_0, 
*PSTAT_WORKSTATION_0, 
*LPSTAT_WORKSTATION_0;
```
- **StatisticsStartTime:** The time that statistics collection started. The value MUST be stored as the number of seconds elapsed since 00:00:00, January 1, 1970 GMT.
- **BytesReceived:** The total number of bytes the SMB network redirector has received.
- **SmbsReceived:** The total number of SMB messages that the SMB network redirector has received.
- **PagingReadBytesRequested:** If applicable to the server, it is a server implementation-specific value (section [3.2.4.11\)](#page-74-1). Otherwise, it MUST be set to zero.
- **NonPagingReadBytesRequested:** If applicable to the server, it is a server implementationspecific value (section  $3.2.4.11$ ). Otherwise, it MUST be set to zero.
- **CacheReadBytesRequested:** If applicable to the server, it is a server implementation-specific value (section [3.2.4.11\)](#page-74-1). Otherwise, it MUST be set to zero.
- **NetworkReadBytesRequested:** If applicable to the server, it is a server implementationspecific value (section  $3.2.4.11$ ). Otherwise, it MUST be set to zero.
- **BytesTransmitted:** The total number of bytes that the SMB network redirector has transmitted.
- **SmbsTransmitted:** The total number of SMB messages that the SMB network redirector has transmitted.
- **PagingWriteBytesRequested:** If applicable to the server, it is a server implementation-specific value (section  $3.2.4.11$ ). Otherwise, it MUST be set to zero.
- **NonPagingWriteBytesRequested:** If applicable to the server, it is a server implementationspecific value (section  $3.2.4.11$ ). Otherwise, it MUST be set to zero.
- **CacheWriteBytesRequested:** If applicable to the server, it is a server implementation-specific value (section  $3.2.4.11$ ). Otherwise, it MUST be set to zero.
- **NetworkWriteBytesRequested:** If applicable to the server, it is a server implementationspecific value (section  $3.2.4.11$ ). Otherwise, it MUST be set to zero.

**InitiallyFailedOperations:** The total number of network operations that have failed to start.

*[MS-WKST] — v20131025 Workstation Service Remote Protocol* 

*Copyright © 2013 Microsoft Corporation.* 

*Release: Friday, October 25, 2013* 

*28 / 174*

- **FailedCompletionOperations:** The total number of network operations that have failed to complete.
- **ReadOperations:** The total number of read operations that the SMB network redirector has initiated.
- **RandomReadOperations:** If applicable to the server, it is a server implementation-specific value (section  $3.2.4.11$ ). Otherwise, it MUST be set to zero.
- **ReadSmbs:** The total number of read requests that the SMB network redirector has sent to remote computers.
- **LargeReadSmbs:** The total number of read requests greater than twice the size of the remote computer's negotiated buffer size that the SMB network redirector has sent to remote computers.
- **SmallReadSmbs:** The total number of read requests that are less than one-quarter the size of the remote computer's negotiated buffer size that the SMB network redirector has sent to remote computers.
- **WriteOperations:** The total number of write operations that the SMB network redirector has initiated.
- **RandomWriteOperations:** If applicable to the server, it is a server implementation-specific value (section [3.2.4.11\)](#page-74-1). Otherwise, it MUST be set to zero.
- **WriteSmbs:** The total number of write requests that the SMB network redirector has sent to remote computers.
- **LargeWriteSmbs:** The total number of write requests that are greater than twice the size of the remote computer's negotiated buffer size and that the SMB network redirector has sent to remote computers.
- **SmallWriteSmbs:** The total number of write requests that are less than one-quarter the size of the remote computer's negotiated buffer size and that the SMB network redirector has sent to remote computers, as specified in [\[MS-CIFS\],](%5bMS-CIFS%5d.pdf) section [3.2.4.15](%5bMS-CIFS%5d.pdf).
- **RawReadsDenied:** The total number of raw read requests made by the SMB network redirector that have been denied by the remote computer. This field  $MAY < 8 >$  be ignored.
- **RawWritesDenied:** The total number of raw write requests made by the SMB network redirector that have been denied by the remote computer. This field  $MAY < 9$  be ignored.
- **NetworkErrors:** The total number of network errors that the SMB network redirector has received.
- **Sessions:** The total number of remote SMB sessions that the SMB network redirector has established.
- **FailedSessions:** The number of times that the SMB network redirector has attempted to create an SMB session but failed.

**Reconnects:** The total number of SMB connections that have failed.

**CoreConnects:** The total number of SMB connections to remote computers supporting the PCNET1 dialect that have succeeded ([MS-CIFS], section [3.2.4.2.2\)](%5bMS-CIFS%5d.pdf).

*[MS-WKST] — v20131025 Workstation Service Remote Protocol* 

*Copyright © 2013 Microsoft Corporation.* 

- **Lanman20Connects:** The total number of SMB connections that have succeeded to remote computers supporting the LM1.2X002 dialect ([MS-CIFS], section [3.2.4.2.2\)](%5bMS-CIFS%5d.pdf).
- **Lanman21Connects:** The total number of SMB connections that have succeeded to remote computers supporting the LANMAN2.1 dialect ([MS-CIFS], section [3.2.4.2.2\)](%5bMS-CIFS%5d.pdf).
- **LanmanNtConnects:** The total number of SMB connections that have succeeded to remote computers supporting the NTLANMAN dialect ([MS-CIFS], section [3.2.4.2.2\)](%5bMS-CIFS%5d.pdf).
- **ServerDisconnects:** The number of times that a remote computer has disconnected the SMB network redirector.
- **HungSessions:** The total number of SMB sessions that have timed out due to lack of response from the remote computer.
- **UseCount:** The total number of SMB connections that the SMB network redirector has established.

**FailedUseCount:** The total number of failed SMB connections for the SMB network redirector.

<span id="page-29-2"></span>**CurrentCommands:** The number of current requests that the SMB network redirector has completed.

#### <span id="page-29-0"></span>**2.2.5.12 WKSTA\_USER\_INFO\_0\_CONTAINER**

The **WKSTA\_USER\_INFO\_0\_CONTAINER** structure contains a value that indicates the number of entries that the **[NetrWkstaUserEnum](#page-57-1)** method returns, as well as a pointer to the buffer.

```
typedef struct _WKSTA_USER_INFO_0_CONTAINER {
  unsigned long EntriesRead;
 [size is(EntriesRead)] LPWKSTA USER INFO 0 Buffer;
} WKSTA_USER_INFO_0_CONTAINER, 
*PWKSTA_USER_INFO_0_CONTAINER, 
*LPWKSTA_USER_INFO_0_CONTAINER;
```
**EntriesRead:** MUST be the number of entries that the method returned.

<span id="page-29-3"></span>**Buffer:** MUST specify the names of the user accounts logged on to the remote computer.

#### <span id="page-29-1"></span>**2.2.5.13 WKSTA\_USER\_INFO\_1\_CONTAINER**

The **WKSTA\_USER\_INFO\_1\_CONTAINER** structure contains a value that indicates the number of entries that the **[NetrWkstaUserEnum](#page-57-1)** method returns, as well as a pointer to the buffer.

```
typedef struct _WKSTA_USER_INFO_1_CONTAINER {
  unsigned long EntriesRead;
 [size_is(EntriesRead)] LPWKSTA_USER_INFO_1 Buffer;
} WKSTA_USER_INFO_1_CONTAINER, 
*PWKSTA USER INFO 1 CONTAINER,
*LPWKSTA_USER_INFO_1_CONTAINER;
```
**EntriesRead:** MUST be the number of entries that the method returned.

*[MS-WKST] — v20131025 Workstation Service Remote Protocol* 

*Copyright © 2013 Microsoft Corporation.* 

**Buffer:** MUST specify information about the user accounts logged on to the remote computer.

## <span id="page-30-0"></span>**2.2.5.14 WKSTA\_USER\_ENUM\_STRUCT**

The **WKSTA\_USER\_ENUM\_STRUCT** structure is used by the **[NetrWkstaUserEnum](#page-57-1)** method to encapsulate the \_WKSTA\_USER\_ENUM\_UNION union.

```
typedef struct _WKSTA_USER_ENUM_STRUCT {
  unsigned long Level;
  [switch_is(Level)] union _WKSTA_USER_ENUM_UNION {
    [case(0)] 
     LPWKSTA USER INFO 0 CONTAINER Level0;
   [case(1)]LPWKSTA USER INFO 1 CONTAINER Level1;
   [default] ;
  } WkstaUserInfo;
} WKSTA_USER_ENUM_STRUCT, 
*PWKSTA_USER_ENUM_STRUCT, 
*LPWKSTA_USER_ENUM_STRUCT;
```
**Level:** Specifies the information level of the data and, in turn, determines the type of structure that the method returns. MUST be one of the following values.

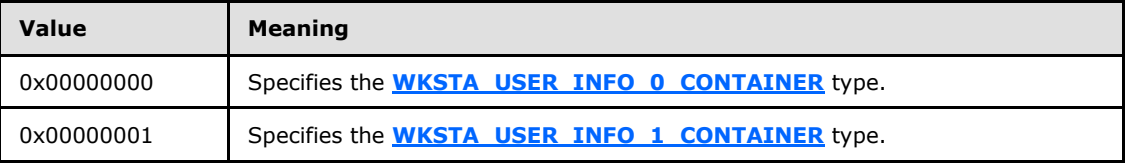

<span id="page-30-2"></span>**WkstaUserInfo:** Contains a **WKSTA\_USER\_INFO\_0\_CONTAINER** or a **WKSTA\_USER\_INFO\_1\_CONTAINER** structure as specified by the Level member.

## <span id="page-30-1"></span>**2.2.5.15 WKSTA\_TRANSPORT\_INFO\_0\_CONTAINER**

The **WKSTA\_TRANSPORT\_INFO\_0\_CONTAINER** structure is used by the **[NetrWkstaTransportEnum](#page-57-1)** method. This structure holds a value that specifies the number of entries and a pointer to the base structure type **[WKSTA\\_TRANSPORT\\_INFO\\_0](#page-25-3)** returned by the method.

```
typedef struct _WKSTA_TRANSPORT_INFO_0_CONTAINER {
  unsigned long EntriesRead;
 [size is(EntriesRead)] LPWKSTA TRANSPORT INFO 0 Buffer;
} WKSTA_TRANSPORT_INFO_0_CONTAINER, 
*PWKSTA_TRANSPORT_INFO_0_CONTAINER, 
*LPWKSTA_TRANSPORT_INFO_0_CONTAINER;
```
**EntriesRead:** Number of entries that the method call returned.

**Buffer:** Pointer to the array of **WKSTA\_TRANSPORT\_INFO\_0** structures that hold information about transport protocols.

*[MS-WKST] — v20131025 Workstation Service Remote Protocol* 

*Copyright © 2013 Microsoft Corporation.* 

## <span id="page-31-0"></span>**2.2.5.16 WKSTA\_TRANSPORT\_ENUM\_STRUCT**

The **WKSTA\_TRANSPORT\_ENUM\_STRUCT** structure is used by the **[NetrWkstaTransportEnum](#page-59-1)** method. The *Level* parameter in the submitted structure determines the information level of the data that the method returns.

```
typedef struct _WKSTA_TRANSPORT_ENUM_STRUCT {
  unsigned long Level;
  [switch_is(Level)] union WKSTA_TRANSPORT_ENUM_UNION {
    [case(0)] 
      LPWKSTA TRANSPORT INFO 0 CONTAINER Level0;
    [default] ;
  } WkstaTransportInfo;
} WKSTA_TRANSPORT_ENUM_STRUCT, 
*PWKSTA_TRANSPORT_ENUM_STRUCT, 
*LPWKSTA_TRANSPORT_ENUM_STRUCT;
```
**Level:** Value that specifies the data's information level.

<span id="page-31-3"></span>**Note** MUST be set to zero.

**WkstaTransportInfo:** Contains a pointer to a **[WKSTA\\_TRANSPORT\\_INFO\\_0\\_CONTAINER](#page-30-2)** structure.

## <span id="page-31-1"></span>**2.2.5.17 JOINPR\_USER\_PASSWORD**

The **JOINPR\_USER\_PASSWORD** structure represents a decrypted password in the **Buffer** member of a **[JOINPR\\_ENCRYPTED\\_USER\\_PASSWORD](#page-31-4)** structure.

```
typedef struct _JOINPR_USER_PASSWORD {
 unsigned char Obfuscator[JOIN OBFUSCATOR LENGTH];
 wchar t Buffer[JOIN MAX PASSWORD LENGTH];
 unsigned long Length;
} JOINPR_USER_PASSWORD,
```

```
*PJOINPR_USER_PASSWORD;
```
**Obfuscator:** An array of unsigned characters that contains a salt, which MUST be filled with random bytes by the caller.

**Buffer:** A cleartext string of no more than JOIN\_MAX\_PASSWORD\_LENGTH (section [2.2.1.1\)](#page-15-8) **[UTF-16](%5bMS-GLOS%5d.pdf)** characters in **[little-endian](%5bMS-GLOS%5d.pdf)** order. The start of the string MUST be **Length** number of bytes from the end of the buffer. The unused portion of the buffer contains indeterminate values.

**Length:** An unsigned integer, in little-endian order, that specifies the length in bytes of the cleartext string in the **Buffer** member.

## <span id="page-31-2"></span>**2.2.5.18 JOINPR\_ENCRYPTED\_USER\_PASSWORD**

The **JOINPR\_ENCRYPTED\_USER\_PASSWORD** structure is the container for a password during the encoding, encryption, decryption and decoding process.

typedef struct \_JOINPR\_ENCRYPTED\_USER\_PASSWORD {

<span id="page-31-4"></span>*32 / 174*

*[MS-WKST] — v20131025 Workstation Service Remote Protocol* 

*Copyright © 2013 Microsoft Corporation.* 

unsigned char Buffer[JOIN\_OBFUSCATOR\_LENGTH + (JOIN\_MAX\_PASSWORD\_LENGTH \* sizeof(wchar\_t)) + sizeof(unsigned long)];

} JOINPR\_ENCRYPTED\_USER\_PASSWORD,

\*PJOINPR\_ENCRYPTED\_USER\_PASSWORD;

**Buffer:** An array of bytes that contains a **[JOINPR\\_USER\\_PASSWORD \(section 2.2.5.17\)](#page-31-3)** structure.

The sections that follow specify the encoding, encryption, decryption, and decoding of a password. (Encoding and encryption are performed by the client, but their explanations are included for completeness and to facilitate the reader's understanding of server message processing.) The server decrypts and decodes a **Buffer** structure to extract the cleartext password.

The encoding, encryption, decryption, and decoding of a password requires the following steps:

- 1. Encoding the cleartext password (section [2.2.5.18.1\)](#page-32-1).
- 2. Initializing JOINPR USER PASSWORD with the result of step 1 (section [2.2.5.18.2\)](#page-34-2).
- 3. Initializing **JOINPR\_ENCRYPTED\_USER\_PASSWORD.Buffer** with the encrypted result of step 2, and subsequently decrypting **JOINPR\_ENCRYPTED\_USER\_PASSWORD.Buffer** (section [2.2.5.18.3\)](#page-34-3).
- 4. Decoding the result of step 3, as a **JOINPR\_USER\_PASSWORD** structure, to recover the cleartext password (section  $2.2.5.18.4$ ).

## <span id="page-32-0"></span>**2.2.5.18.1 Password Encoding**

<span id="page-32-1"></span>The implementer MUST use the following algorithm to encode the password. However, the implementer MAY use alternate data structures as long as the resulting value is the same.

First, the cleartext password represented as a Unicode string in little-endian format is encoded using the following sequence:

*PasswordLength*: The number of characters in the cleartext password.

*EncodedPassword*: A buffer of length ((*PasswordLength* + 2) \* 2) bytes.

*Seed*: A single byte.

The buffer *EncodedPassword* MUST be initialized such that every bit is zero.

*Seed* MUST be equal to a nonzero value of 8 bits chosen at random.

Copy the cleartext password into the buffer *EncodedPassword* beginning at the third byte (zerobased index of 2).

The third byte (zero-based index 2) of the buffer *EncodedPassword* MUST be set to the bitwise XOR of the existing third byte and the bitwise OR value of *Seed* combined with 0x43.

For each subsequent byte I, beginning at index 3, it MUST be set equal to the result of *EncodedPassword*[I] combined using bitwise XOR with the result of a bitwise XOR operation of *EncodedPassword*[I-1] with the value of *Seed*. This operation MUST be completed for all subsequent bytes except the last two bytes of *EncodedPassword*.

The first byte of the buffer *EncodedPassword* MUST be equal to the value of *Seed*.

*[MS-WKST] — v20131025 Workstation Service Remote Protocol* 

*Copyright © 2013 Microsoft Corporation.* 

The second byte of the buffer *EncodedPassword* MUST be equal to 0.

The following is an example of the preceding algorithm:

- *PasswordLength* is the number of characters in the cleartext password.
- *EncodedPassword* is a zero-initialized buffer of ((*PasswordLength* + 2) \* 2) bytes.
- The *Seed* is set to a nonzero value chosen at random, 0xAB in this example.
- Copy the cleartext password (which is a Unicode string in little-endian format) into *EncodedPassword* beginning at the third byte (zero-based index of 2). In this example, the cleartext password is "PASSWORD".

Then the buffer, *EncodedPassword*, interpreted as an array of double byte characters, or wchar\_t, could be represented graphically as:

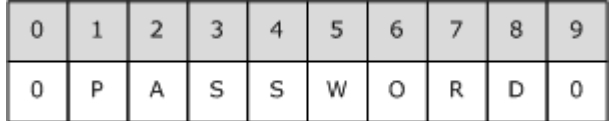

#### **Figure 3: EncodedPassword characters**

Then the buffer, *EncodedPassword*, interpreted as an array of bytes, where each element is depicted as a hexadecimal 8-bit value, could be represented graphically as:

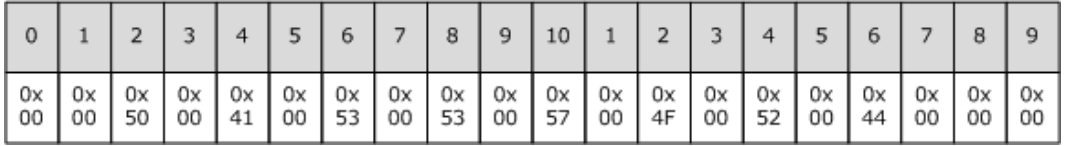

#### **Figure 4: EncodedPassword buffer**

The third byte is set as follows.

*EncodedPassword*[2] = *EncodedPassword*[2] XOR (*Seed* OR 0x43)

Subsequent bytes, except for the last two, are set as follows:

*EncodedPassword*[I] = *EncodedPassword*[I] XOR (*EncodedPassword*[I-1] XOR *Seed*)

In this way, the caller communicates the *Seed* necessary for decoding Buffer at the server during message processing.

Each iteration of the encoding algorithm applied to the encoding buffer follows.

00 00 50 00 41 00 53 00 53 00 57 00 4F 00 52 00 44 00 00 00 00 00 BB 00 41 00 53 00 53 00 57 00 4F 00 52 00 44 00 00 00 00 00 BB 10 41 00 53 00 53 00 57 00 4F 00 52 00 44 00 00 00 00 00 BB 10 FA 00 53 00 53 00 57 00 4F 00 52 00 44 00 00 00 00 00 BB 10 FA 51 53 00 53 00 57 00 4F 00 52 00 44 00 00 00 00 00 BB 10 FA 51 A9 00 53 00 57 00 4F 00 52 00 44 00 00 00 00 00 BB 10 FA 51 A9 02 53 00 57 00 4F 00 52 00 44 00 00 00 00 00 BB 10 FA 51 A9 02 FA 00 57 00 4F 00 52 00 44 00 00 00 00 00 BB 10 FA 51 A9 02 FA 51 57 00 4F 00 52 00 44 00 00 00 00 00 BB 10 FA 51 A9 02 FA 51 AD 00 4F 00 52 00 44 00 00 00

*[MS-WKST] — v20131025 Workstation Service Remote Protocol* 

*Copyright © 2013 Microsoft Corporation.* 

00 00 BB 10 FA 51 A9 02 FA 51 AD 06 4F 00 52 00 44 00 00 00 00 00 BB 10 FA 51 A9 02 FA 51 AD 06 E2 00 52 00 44 00 00 00 00 00 BB 10 FA 51 A9 02 FA 51 AD 06 E2 49 52 00 44 00 00 00 00 00 BB 10 FA 51 A9 02 FA 51 AD 06 E2 49 B0 00 44 00 00 00 00 00 BB 10 FA 51 A9 02 FA 51 AD 06 E2 49 B0 1B 44 00 00 00 00 00 BB 10 FA 51 A9 02 FA 51 AD 06 E2 49 B0 1B f4 00 00 00 00 00 BB 10 FA 51 A9 02 FA 51 AD 06 E2 49 B0 1B f4 5F 00 00

Finally set the first byte equal to the *Seed* and the second byte to 0.

AB 00 BB 10 FA 51 A9 02 FA 51 AD 06 E2 49 B0 1B F4 5F 00 00

The encoding is complete. The example buffer would look like the following:

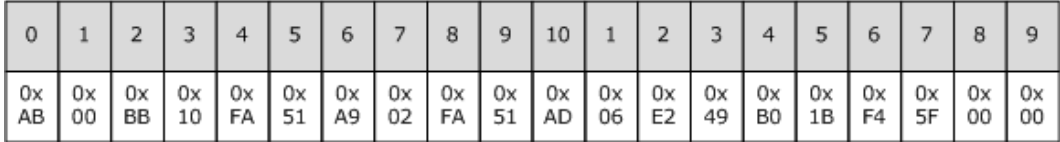

**Figure 5: EncodedPassword complete**

#### <span id="page-34-0"></span>**2.2.5.18.2 Initializing JOINPR\_USER\_PASSWORD**

<span id="page-34-2"></span>An *EncodedPassword* is packed into the **[JOINPR\\_USER\\_PASSWORD \(section 2.2.5.17\)](#page-31-3)** structure as follows:

- **JOINPR\_USER\_PASSWORD.Obfuscator** is initialized with **[JOIN\\_OBFUSCATOR\\_LENGTH](#page-15-9)  [\(section 2.2.1.2\)](#page-15-9)** bytes of random data.
- **JOINPR\_USER\_PASSWORD.Buffer** is initialized with the value of *EncodedPassword*. The start of the string *EncodedPassword* MUST be **JOIN\_USER\_PASSWORD.Length** bytes from the end of the buffer. Any remaining bits MUST be initialized with random data.
- <span id="page-34-3"></span>**JOINPR\_USER\_PASSWORD.Length** is initialized with the number of bytes in *EncodedPassword*.

#### <span id="page-34-1"></span>**2.2.5.18.3 Encryption and Decryption**

The algorithm that encrypts **[JOINPR\\_USER\\_PASSWORD \(section 2.2.5.17\)](#page-31-3)**, beginning at **JOINPR\_USER\_PASSWORD.Buffer** and including **JOINPR\_USER\_PASSWORD.Length**, is specified by the following pseudocode. **JOINPR\_USER\_PASSWORD.Obfuscator** MUST NOT be encrypted, because it salts the shared secret session key used for encryption and decryption.

```
CALL MD5Init(md5context)
CALL MD5Update(md5context, user-session-key, 16)
CALL MD5Update(md5context, JOINPR USER PASSWORD.Obfuscator, 8)
CALL MD5Final(md5context)
CALL rc4 key(rc4key, 16, md5context.digest)
CALL rc4(rc4key, 516, encrypted-buffer)
```
The **Buffer** member of **[JOINPR\\_ENCRYPTED\\_USER\\_PASSWORD \(section 2.2.5.18\)](#page-31-4)** is initialized with the encrypted **JOINPR\_USER\_PASSWORD**.

*[MS-WKST] — v20131025 Workstation Service Remote Protocol* 

*Copyright © 2013 Microsoft Corporation.* 

The symbolic elements of the pseudocode are defined as follows:

- **MD5Init**, **MD5Update**, and **MD5Final** are predicates/functions [\[RFC1321\].](http://go.microsoft.com/fwlink/?LinkId=90275)
- *md5Context* is a variable of type **MD5\_CTX** [\[RFC1321\].](http://go.microsoft.com/fwlink/?LinkId=90275)
- **rc4\_key** and **rc4** are functions/predicates [SCHNEIER].
- *rc4key* is a variable of type **RC4\_KEYSTRUCT** [SCHNEIER].
- *encrypted-buffer* is the size of **JOINPR\_USER\_PASSWORD.Buffer** and **JOINPR\_USER\_PASSWORD.Length**, which is ((**[JOIN\\_MAX\\_PASSWORD\\_LENGTH \(section](#page-15-8)**   $2.2.1.1$ ) \* sizeof(wchar\_t)) + sizeof(unsigned long)) bytes.
- *user-session-key* is a 16-byte value obtained from the 16-byte SMB session key, as specified in [\[MS-SMB\]](%5bMS-SMB%5d.pdf) [Per SMB Session \(section 3.2.1.3\).](%5bMS-SMB%5d.pdf)

## <span id="page-35-0"></span>**2.2.5.18.4 Password Decoding**

<span id="page-35-1"></span>Prior to decoding, decrypt the encrypted portion of the structure **[JOINPR\\_USER\\_PASSWORD](#page-31-3)  [\(section 2.2.5.17\)](#page-31-3)**.

The implementer MUST use the following algorithm to decode the password. However, the implementer MAY use alternate data structures, so long as the result is the same.

The cleartext password represented as a Unicode string is decoded using the following sequence:

*PasswordLength*: The number of characters in the cleartext password.

*EncodedPassword*: A buffer of length **JOINPR\_USER\_PASSWORD**.Length bytes.

*Seed*: A single byte.

*I*: An unsigned integer used to index the bytes of the buffer *EncodedPassword*.

The buffer *EncodedPassword* MUST be initialized such that every bit is zero.

*PasswordLength* MUST be equal to (**JOINPR\_USER\_PASSWORD**.Length / 2) -1.

*EncodedPassword* MUST be equal to the last **JOINPR\_USER\_PASSWORD**.Length bytes of **JOINPR\_USER\_PASSWORD**.Buffer.

*Seed* MUST be equal to the first byte of *EncodedPassword*.

*I* MUST be **JOINPR\_USER\_PASSWORD**.Length -1.

For the initial value of *I* and all preceding values of *I* > 1, *EncodedPassword*[*I*-1] MUST be the result of *EncodedPassword*[*I*-1] combined using a bitwise **XOR** operator with the result of a bitwise **XOR** operation of *EncodedPassword*[*I*-2] with the value of Seed.

*EncodedPassword*[0] MUST be the result of 0x43 combined using a bitwise **XOR** operator with the value of *Seed*.

Then the buffer beginning at *EncodedPassword*[2], interpreted as an array of double byte characters, or wchar\_t, is the cleartext password.

*[MS-WKST] — v20131025 Workstation Service Remote Protocol* 

*Copyright © 2013 Microsoft Corporation.*
### **2.2.5.19 UNICODE\_STRING**

The **UNICODE\_STRING** structure specifies a Unicode string.

```
typedef struct _UNICODE_STRING {
  unsigned short Length;
  unsigned short MaximumLength;
 [size is(MaximumLength / 2), length is((Length) / 2)]
    unsigned short* Buffer;
} UNICODE_STRING, 
*PUNICODE_STRING;
```
- **Length:** The length, in bytes, of the string pointed to by the **Buffer** member, not including the terminating null character, if any. This value MUST be a multiple of 2.
- **MaximumLength:** The total size, in bytes, of the **Buffer**. If this value is not a multiple of 2, the server MUST decrement this value by 1. This value MUST NOT be less than **Length**.
- **Buffer:** The Unicode **[UTF-8](%5bMS-GLOS%5d.pdf)** string. If the **MaximumLength** value is greater than zero, this field MUST contain a non-null character. **Buffer** can contain a terminating null character.

#### **2.2.5.20 NET\_COMPUTER\_NAME\_ARRAY**

The **NET\_COMPUTER\_NAME\_ARRAY** structure specifies the number of names associated with a computer and a buffer containing the names.

```
typedef struct _NET_COMPUTER_NAME_ARRAY {
  unsigned long EntryCount;
 [size is(EntryCount)] PUNICODE STRING ComputerNames;
} NET_COMPUTER_NAME_ARRAY, 
*PNET_COMPUTER_NAME_ARRAY;
```
**EntryCount:** MUST be the number of entries that the method call returns.

<span id="page-36-1"></span>**ComputerNames:** MUST specify the names as an array of **[UNICODE\\_STRINGS](#page-36-0)** that are associated with a machine.

# **2.2.5.21 USE\_INFO\_0**

The **USE\_INFO\_0** structure contains information about the connection between a machine on which the workstation service is running and a shared resource.

```
typedef struct USE INFO 0 {
 [string] wchar t* ui0 local;
 [string] wchar t* ui0 remote;
} USE_INFO_0, 
*PUSE_INFO_0, 
*LPUSE_INFO_0;
```
**ui0\_local:** A pointer to a string that contains the device name (for example, drive E or LPT1) being redirected to the shared resource.

*[MS-WKST] — v20131025 Workstation Service Remote Protocol* 

*Copyright © 2013 Microsoft Corporation.* 

*Release: Friday, October 25, 2013* 

*37 / 174*

<span id="page-37-0"></span>**ui0\_remote:** A pointer to a string that contains the share name of the remote resource being accessed. The string MUST be in the following form: *\\servername\sharename*.

# **2.2.5.22 USE\_INFO\_1**

The **USE\_INFO\_1** structure contains information about the connection between a machine on which the workstation service is running and a shared resource. The information includes connection status and connection type.

```
typedef struct _USE_INFO_1 {
 [string] wchar t* ui1 local;
 [string] wchar t* ui1 remote;
 [string] wchar t* ui1 password;
 unsigned long uil status;
  unsigned long ui1_asg_type;
  unsigned long ui1_refcount;
 unsigned long uil usecount;
} USE_INFO_1, 
*PUSE_INFO_1, 
*LPUSE INFO 1;
```
- **ui1\_local:** A pointer to a string that contains the device name (for example, drive E or LPT1) being redirected to the shared resource.
- **ui1\_remote:** A pointer to a string that contains the share name of the remote resource being accessed. The string MUST be in the following form: *\\servername\sharename*.
- **ui1\_password:** A pointer to a string that contains the password needed to establish a session between a machine on which the workstation service is running and a server.
- **ui1\_status:** The current status of the connection, which MUST contain one of the following values:

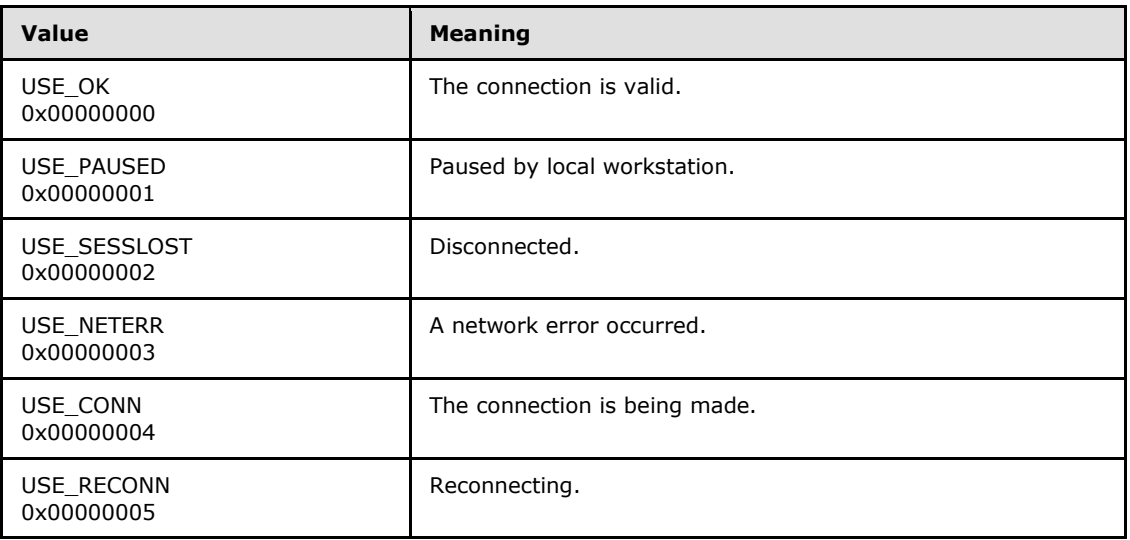

**ui1\_asg\_type:** The type of remote resource being accessed, which MUST contain one of the following values:

*[MS-WKST] — v20131025 Workstation Service Remote Protocol* 

*Copyright © 2013 Microsoft Corporation.* 

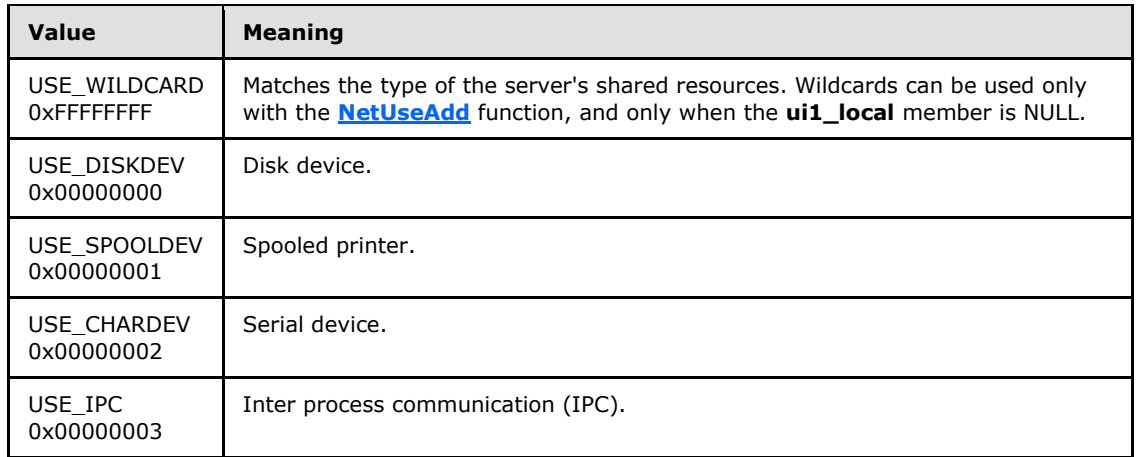

- **ui1 refcount:** The number of files, directories, and other processes that can be opened on the remote resource.
- <span id="page-38-0"></span>**ui1\_usecount:** The number of explicit connections (with a device name) or implicit UNC connections (without the device name) that are established with the resource.

# **2.2.5.23 USE\_INFO\_2**

The **USE\_INFO\_2** structure contains information about the connection between a machine on which the workstation service is running and a shared resource. The information includes user name and domain name.

```
typedef struct _USE_INFO_2 {
 USE INFO 1 ui2 useinfo;
 [string] wchar t* ui2 username;
 [string] wchar t* ui2 domainname;
} USE_INFO_2, 
*PUSE_INFO_2, 
*LPUSE_INFO_2;
```
**ui2\_useinfo:** A pointer to the **[USE\\_INFO\\_1](#page-37-0)** entries returned by the method.

**ui2\_username:** A pointer to a string that contains the name of the user who initiated the connection.

<span id="page-38-1"></span>**ui2\_domainname:** A pointer to a string that contains the domain name of the remote resource.

#### **2.2.5.24 USE\_INFO\_3**

The **USE\_INFO\_3** structure contains information about the connection between a machine on which the workstation service is running and a shared resource. The information includes user name and domain name.

```
typedef struct _USE_INFO_3 {
  USE INFO 2 ui3 ui2;
 ULONG \overline{u} flags;
} USE INFO 3,
```
*[MS-WKST] — v20131025 Workstation Service Remote Protocol* 

*Copyright © 2013 Microsoft Corporation.* 

```
*PUSE_INFO_3, 
*LPUSE_INFO_3;
```
**ui3\_ui2:** A pointer to the **[USE\\_INFO\\_2](#page-38-0)** entries returned by the method.

**ui3\_flags:** This field MUST NOT be used and MUST be reserved. The client MUST set this field to 0, and the server MUST ignore it on receipt.

#### **2.2.5.25 USE\_INFO\_0\_CONTAINER**

The **USE\_INFO\_0\_CONTAINER** structure contains a value that indicates the number of entries that the **[NetrUseEnum](#page-72-0)** method returns, as well as a pointer to the buffer.

```
typedef struct _USE_INFO_0_CONTAINER {
  unsigned long EntriesRead;
 LPUSE INFO 0 Buffer;
} USE_INFO_0_CONTAINER, 
*PUSE_INFO_0_CONTAINER, 
*LPUSE_INFO_0_CONTAINER;
```
**EntriesRead:** The number of entries that the method returned.

**Buffer:** Information about the connection between a device and a shared resource.

#### **2.2.5.26 USE\_INFO\_1\_CONTAINER**

The **USE\_INFO\_1\_CONTAINER** structure contains a value that indicates the number of entries that the **[NetrUseEnum](#page-72-0)** method returns, as well as a pointer to the buffer.

```
typedef struct _USE_INFO_1_CONTAINER {
  unsigned long EntriesRead;
  LPUSE_INFO_1 Buffer;
} USE_INFO_1_CONTAINER, 
*PUSE INFO 1 CONTAINER,
*LPUSE INFO 1 CONTAINER;
```
**EntriesRead:** The number of entries that the method returned.

**Buffer:** Information about the connection between a machine on which the workstation service is running and a shared resource.

# **2.2.5.27 USE\_INFO\_2\_CONTAINER**

The **USE\_INFO\_2\_CONTAINER** structure contains a value that indicates the number of entries that the **[NetrUseEnum](#page-72-0)** method returns, as well as a pointer to the buffer.

```
typedef struct _USE_INFO_2_CONTAINER {
  unsigned long EntriesRead;
 LPUSE INFO 2 Buffer;
} USE_INFO_2_CONTAINER,
```
*[MS-WKST] — v20131025 Workstation Service Remote Protocol* 

*Copyright © 2013 Microsoft Corporation.* 

```
*PUSE_INFO_2_CONTAINER, 
*LPUSE_INFO_2_CONTAINER;
```
**EntriesRead:** The number of entries that the method returned.

**Buffer:** Specifies information about the connection between a machine on which the workstation service is running and a shared resource.

#### **2.2.5.28 USE\_ENUM\_STRUCT**

The **USE\_ENUM\_STRUCT** structure is used by the **[NetrUseEnum](#page-72-0)** method to encapsulate the \_USE\_ENUM\_UNION union.

```
typedef struct _USE_ENUM_STRUCT {
  DWORD Level;
  [switch_is(Level)] union _USE_ENUM_UNION {
    [case(0)] 
     LPUSE INFO 0 CONTAINER Level0;
    [case(1)] 
     LPUSE INFO 1 CONTAINER Level1;
     [case(2)] 
     LPUSE INFO 2 CONTAINER Level2;
   [default] ;
  } UseInfo;
} USE_ENUM_STRUCT, 
*PUSE_ENUM_STRUCT, 
*LPUSE_ENUM_STRUCT;
```
**Level:** A value that specifies the information level of the data. This parameter MUST be one of the following values.

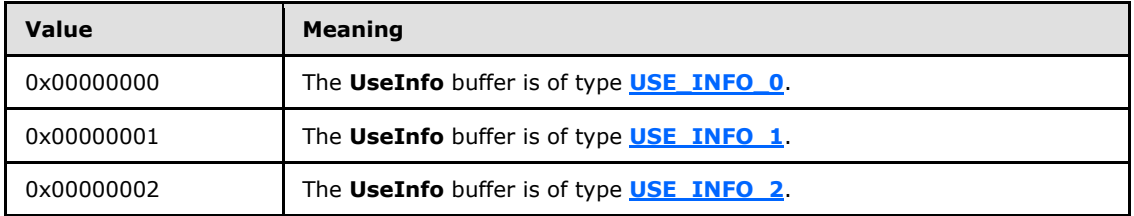

**UseInfo:** A buffer containing any one of the **USE\_INFO\_0**, **USE\_INFO\_1**, or **USE\_INFO\_2** structures.

#### **2.3 Directory Service Schema Elements**

The Workstation Service Remote Protocol (WKSSVC) accesses the **[directory service \(DS\)](%5bMS-GLOS%5d.pdf) [schema](%5bMS-GLOS%5d.pdf)** classes and attributes that are listed in the following table. For the syntactic specifications of the <Class> or <Class> <Attribute> pairs, refer to [\[MS-ADSC\],](%5bMS-ADSC%5d.pdf) [\[MS-ADA1\],](%5bMS-ADA1%5d.pdf) [\[MS-ADA2\],](%5bMS-ADA2%5d.pdf) and [\[MS-](%5bMS-ADA3%5d.pdf)[ADA3\].](%5bMS-ADA3%5d.pdf)

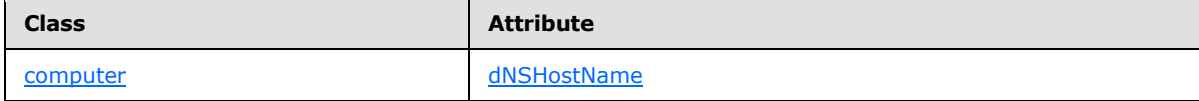

*[MS-WKST] — v20131025 Workstation Service Remote Protocol* 

*Copyright © 2013 Microsoft Corporation.* 

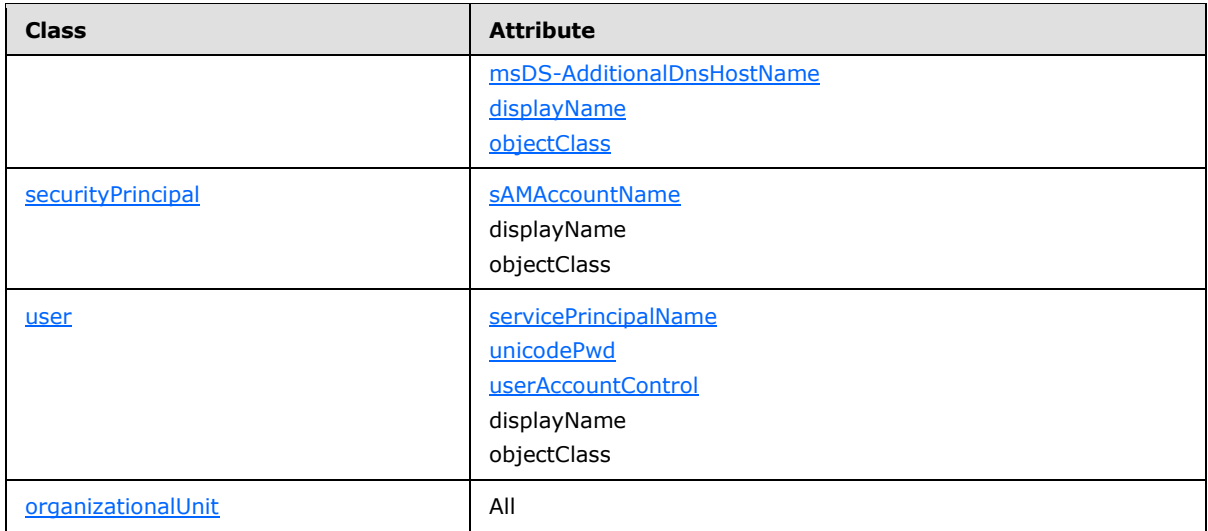

*[MS-WKST] — v20131025 Workstation Service Remote Protocol* 

*Copyright © 2013 Microsoft Corporation.* 

*Release: Friday, October 25, 2013* 

*42 / 174*

# **3 Protocol Details**

<span id="page-42-0"></span>The methods comprising this RPC interface MUST all return 0x00000000 on success, and a nonzero, implementation-specific error code on failure. Unless otherwise specified in the following sections, a server-side implementation of this protocol can choose any non-zero Win32 error value to signify an error condition, as discussed in section [1.8.](#page-14-0) The client side of the Workstation Service Remote Protocol MUST NOT interpret returned error codes. The **[client side](#page-8-0)** of the protocol MUST simply return error codes to the invoking application without taking any protocol action.

Note that the terms client side and server side refer to the initiating and receiving ends of the protocol, respectively, rather than to client or server versions of an operating system. These methods MUST all behave the same regardless of whether the server side of the protocol is running in a client or server version of an operating system.

# **3.1 wkssvc Client Details**

# **3.1.1 Abstract Data Model**

No abstract data model is required.

# **3.1.2 Timers**

No protocol timers are required beyond those used internally by the RPC to implement resiliency to network outages, as specified in [\[MS-RPCE\].](%5bMS-RPCE%5d.pdf)

# **3.1.3 Initialization**

The client MUST create an RPC connection to the remote computer, using the details specified in section [2.1.](#page-15-0)

# **3.1.4 Message Processing Events and Sequencing Rules**

No sequence of method calls is imposed on this protocol.

When a method completes, the values that the RPC returns MUST be returned unmodified to the upper layer.

The client MUST ignore errors that the RPC server returns and notify the application invoker of the error received in the higher layer. Otherwise, no special message processing is required on the client beyond the processing required in the underlying RPC protocol.

# **3.1.5 Timer Events**

There are no timer events.

# **3.1.6 Other Local Events**

There are no local events.

*[MS-WKST] — v20131025 Workstation Service Remote Protocol* 

*Copyright © 2013 Microsoft Corporation.* 

# **3.2 wkssvc Server Details**

### **3.2.1 Abstract Data Model**

<span id="page-43-0"></span>This section describes a conceptual model of possible data organization that an implementation maintains to participate in this protocol. The described organization is provided to facilitate the explanation of how the protocol behaves. This specification does not mandate that implementations adhere to this model as long as their external behavior is consistent with that described in this specification.

A server implementing this RPC interface contains several logical elements: an SMB network redirector, one or more network protocol transports, a list of users (and associated domain information) who are using the server, and names that identify the server on the network.

One or more network protocol transports are associated with an SMB network redirector. A transport is a protocol that is logically the layer below the redirector and provides reliable delivery of redirector messages.

Transports can be dynamically enabled and disabled from a redirector. A transport MUST be enabled for a redirector before the redirector can transmit messages through the transport. A transport has an implementation-specific name; transport names are unique on a per-computer basis.

Users are logical entities that make use of a computer. A server maintains a list of users who are currently active on it. This is referred to as the "user list". Users can be logical members of a domain; in that case, associated with each logical user is the domain of which the user is a member.

The server data model is defined as follows:

**DormantFileLimit:** The maximum number of file or printer handles the SMB network redirector can hold open after the application has closed its handle.

**IsWorkstationPaused:** A Boolean that, if set, indicates that redirection for the printer share and serial communications devices is paused.

**Keep\_Connection:** The number of seconds the SMB connection keeps active.

**Max. Commands:** The number of simultaneous network commands that can be sent to the SMB network redirector.

**Platform\_Id:** The type of operating system running on the computer.

- **Session\_TimeOut:** The number of seconds that the server waits before disconnecting an inactive session.
- **UseTable:** A table of use entries, indexed by **UseEntry.UserToken**, as specified in section [3.2.1.6.](#page-46-0)

**Ver\_Major:** The major version number of the operating system running on the computer.

**Ver\_Minor:** The minor version number of the operating system running on the computer.

#### **3.2.1.1 Access Control Abstract Data Model**

**Access Rights**: The access rights defined by this protocol are specified by the bit settings in the following table.

*[MS-WKST] — v20131025 Workstation Service Remote Protocol* 

*Copyright © 2013 Microsoft Corporation.* 

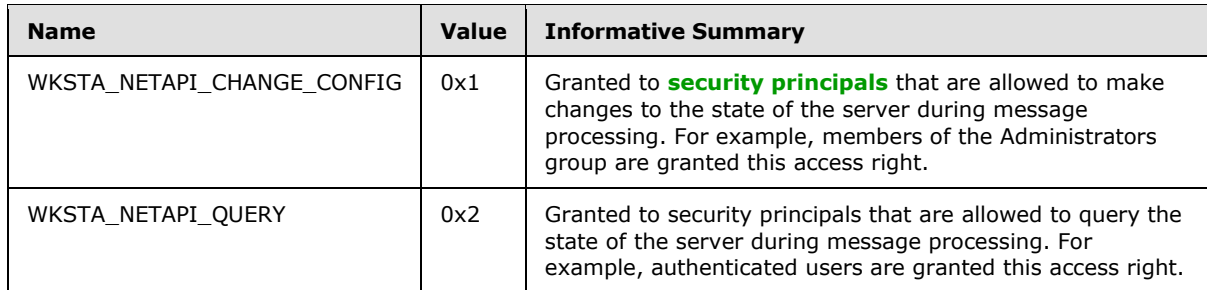

**NetSecurityDescriptor**: A **[security descriptor](%5bMS-GLOS%5d.pdf)** that is used for the verification of access security during message processing. If present, this security descriptor MUST NOT be changed. Its value can be expressed as follows in [Security Descriptor Description Language \(SDDL\)](%5bMS-DTYP%5d.pdf) [\(\[MS-DTYP\]](%5bMS-DTYP%5d.pdf) section  $2.5.1) \times 10$ 

 $O:NSG:NSD: (A;;$   $*x3;$ ;; SY)(A;;  $*x3;$ ;; BA)(A;;  $*x2;$ ;;AU)

The **rights** field in each **NetSecurityDescriptor** ACE string uses the values defined in **Access Rights**. The value of the **NetSecurityDescriptor** expresses the following information: this object is owned by the network service; this object has the network service as its primary group; local system and built-in administrator accounts are granted query and change rights to this object; authenticated users are granted query rights to this object.

**Method Access Control Algorithm**: During message processing, the server implementing this protocol performs access security verification on the caller's identity using the following steps:

- 1. The server MUST impersonate the client by invoking the **StartImpersonatingClient** task (section [3.2.4.22.6\)](#page-128-0). If this operation fails, the access check algorithm fails and the server MUST return an error.
- 2. The server MUST retrieve the client's impersonation token as specified in [\[MS-RPCE\]](%5bMS-RPCE%5d.pdf) section 3.3.3.4.3.1. If this operation fails, the access check algorithm fails and the server MUST continue executing at step 4, and MUST return an error.
- 3. The server MUST invoke the access check algorithm as specified in [\[MS-DTYP\]](%5bMS-DTYP%5d.pdf) section 2.5.3.2, Access Check Algorithm Pseudocode. For this protocol, the input parameters of that algorithm are mapped as follows:
	- *SecurityDescriptor*: This MUST be the **NetSecurityDescriptor** specified previously in this section. If the security descriptor does not exist, the client is automatically granted access.
	- *Token*: This MUST be the token of the client, as retrieved in step 2.
	- *Access Request mask*: This is specified by each method's message processing logic and MUST be one or more of the **Access Rights** specified previously in this section.
	- *Object Tree*: This parameter MUST be NULL.
	- *PrincipalSelfSubst SID*: This parameter MUST be NULL.
- 4. The server MUST stop impersonating the client by invoking the **StopImpersonatingClient** task (section [3.2.4.22.7\)](#page-128-1).

*[MS-WKST] — v20131025 Workstation Service Remote Protocol* 

*Copyright © 2013 Microsoft Corporation.* 

5. The server MUST return the results of the algorithm (from either step 2 or 3).

### **3.2.1.2 Alternate Computer Name Abstract Data Model**

**alternate-computer-names**: A list of tuples containing:

- **NetBIOS**: An alternate NetBIOS name of the computer.
- **FQDN**: An alternate Internet host name of the computer.

The list of **alternate-computer-names** MAY be empty. <11>

### **3.2.1.3 OtherDomains Name Abstract Data Model**

**OtherDomains:** Specifies a list of NetBIOS names of domains browsed by the computer. Each name MUST be at most 15 characters in length and MUST NOT contain trailing spaces or NetBIOS suffix as defined in [\[MS-BRWS\]](%5bMS-BRWS%5d.pdf) section 2.1.1. The names in the OtherDomains list MUST be separated by spaces.

<span id="page-45-0"></span>This element is shared with the Common Internet File System (CIFS) Browser Protocol [MS-BRWS] and the Common Internet File System (CIFS) Browser Auxiliary Protocol [\[MS-BRWSA\]](%5bMS-BRWSA%5d.pdf) through the [WkstaQueryOtherDomains](#page-129-0) event (section [3.2.6.1\)](#page-129-0).

**OtherDomainsInitialization:** Contains the list of NetBIOS names of domains always to be browsed by the computer. This list SHOULD be empty. $\leq 12>$ 

<span id="page-45-1"></span>This element MUST be set locally by a principal with administrator privileges.

### **3.2.1.4 Transport Information Abstract Data Model**

The server data model for transport information is defined as follows:

- **TransportList:** A list of transports the workstation service is active on. Each transport MUST have the following properties:
	- **Transport.Address:** The address of the transport.

**Transport.Name:** The name of the transport.

**Transport.VC\_Count:** The number of clients that are communicating with the server using this protocol.

**Transport.Wannish:** A Boolean value that indicates whether the transport is routable.

#### **3.2.1.5 External Abstract Data Model Elements**

**DomainNameNetBIOS**: the NetBIOS name of the domain that the machine is joined to, or the name of the workgroup; this ADM element is single-sourced with DomainName.NetBIOS in [\[MS-](%5bMS-DISO%5d.pdf)[DISO\]](%5bMS-DISO%5d.pdf) section 4.3.1.1.

**DomainNameFQDN**: the FQDN name of the domain that the machine is joined to; this ADM element is single-sourced with DomainName.FQDN in [\[MS-DISO\]](%5bMS-DISO%5d.pdf) section 4.3.1.1.

**DomainSid**: the SID, as defined in [\[MS-DTYP\]](%5bMS-DTYP%5d.pdf) section 2.4.2, of the domain that the machine is joined to; this ADM element is single-sourced with DomainSid in [\[MS-DISO\]](%5bMS-DISO%5d.pdf) section 4.3.1.1.

*[MS-WKST] — v20131025 Workstation Service Remote Protocol* 

*Copyright © 2013 Microsoft Corporation.* 

**ComputerNameNetBIOS**: the NetBIOS name of the machine; this ADM element is single-sourced with ComputerName.NetBIOS in [\[MS-DISO\]](%5bMS-DISO%5d.pdf) section 4.3.1.1.

**ComputerNameFQDN**: the FQDN name of the machine; this ADM element is single-sourced with ComputerName.FQDN in [\[MS-DISO\]](%5bMS-DISO%5d.pdf) section 4.3.1.1.

#### **3.2.1.6 UseEntry Information**

<span id="page-46-0"></span>**UseEntry.UserToken:** A token that represents the identity of the client or the user that created **UseEntry**.

<span id="page-46-1"></span>**UseEntry.ConnectionTable:** A list of connections established between a workstation and a server on behalf of a user, each entry of which as specified in section [3.2.1.7.](#page-46-1)

### **3.2.1.7 Connection Information Abstract Data Model**

**Connection**: An array of connections established between a workstation and a server.

- **Connection.local**: The device name (for example, drive E or LPT1) being redirected to the shared resource.
- **Connection.remote**: The name of the remote share.
- **Connection.status**: The current status of the connection.
- **Connection.asgtype**: The type of remote resource being accessed.
- **Connection.refcount**: The number of files, directories, and other processes that are open on the remote resource.
- **Connection.username**: The name of the user who initiated the connection.
- **Connection.usecount**: The number of explicit connections (with a local device name) or implicit UNC connections (without a local device name) that are established with the share.
- **Connection.domain**: The domain name associated with the user name.
- **Connection.context**: The context handle associated with the connection.

# **3.2.2 Timers**

This protocol requires no timers.

#### **3.2.3 Initialization**

Section [2.1](#page-15-0) specifies the parameters necessary to initialize the RPC protocol.

The server SHOULD initialize the **OtherDomains** abstract data model element based on the **OtherDomainsInitialization** element [\(OtherDomains Name Abstract Data Model](#page-45-0) section 3.2.1.3).

The server MUST enable advertising of the workstation service by invoking [\[MS-SRVS\]](%5bMS-SRVS%5d.pdf) section 3.1.6.12, passing SV\_TYPE\_WORKSTATION as the input parameter.

The initialization of the server data model (section  $3.2.1$ ) is defined as follows:

**Connection:** MUST be set to empty.

*[MS-WKST] — v20131025 Workstation Service Remote Protocol* 

*Copyright © 2013 Microsoft Corporation.* 

**DormantFileLimit:** This element SHOULD be set to an implementation-defined value[.<13>](#page-146-0)

**IsWorkstationPaused:** This element MUST be set to FALSE.

**Keep Connection:** This element SHOULD be set to an implementation-defined value[.<14>](#page-146-1)

**Max\_Commands:** This element SHOULD be set to an implementation-defined value. <15>

**Platform\_Id:** This element SHOULD be set to an implementation-defined value. <16>

**Session\_TimeOut:** This element SHOULD be set to an implementation-defined value. <17>

**UseTable:** This element MUST be set to empty.

**Ver Major:** This element SHOULD be set to an implementation-defined value[.<18>](#page-146-5)

**Ver\_Minor:** This element SHOULD be set to an implementation-defined value[.<19>](#page-146-6)

The server SHOULD initialize the **TransportList** abstract data model element based on the list of network interfaces on the system. The initialization of the transport information model (section [3.2.1.4\)](#page-45-1) is defined as follows:

**Transport.Address:** This element SHOULD be set to an implementation-defined value. <20>

**Transport.Name:** This element SHOULD be set to an implementation-defined value[.<21>](#page-146-8)

**Transport.VC Count:** This element SHOULD be set to an implementation-defined value[.<22>](#page-146-9)

**Transport. Wannish:** This element SHOULD be set to an implementation-defined value. <23>

# **3.2.4 Message Processing Events and Sequencing Rules**

This protocol requires the following:

- The RPC runtime MUST perform a strict **[network data representation \(NDR\)](%5bMS-GLOS%5d.pdf)** data consistency check at target level 6.0, as specified in [\[MS-RPCE\]](%5bMS-RPCE%5d.pdf) section 3.1.1.5.3.3.
- The RPC runtime MUST reject a NULL unique or full pointer with a nonzero conformant value, as specified in [\[MS-RPCE\]](%5bMS-RPCE%5d.pdf) section 3.1.1.5.3.3.1.2.

Methods that accept any of the following types of handles as parameters MUST return an implementation specific error to the caller, if the impersonation level for the RPC connection that refers to the handle is not set to **SECURITY\_IDENTIFICATION** [\(\[MS-RPCE\]](%5bMS-RPCE%5d.pdf) section 2.2.1.1.10):

- **[WKSSVC\\_IDENTIFY\\_HANDLE \(section 2.2.2.1\)](#page-16-0)**
- **[WKSSVC\\_IMPERSONATE\\_HANDLE \(section 2.2.2.2\)](#page-16-1)**
- $\blacksquare$  handle t (section 2.2.2.3)

The server SHOUL[D<24>](#page-146-11) enforce security measures to verify that the caller has the required permissions to execute the methods in this protocol. Specifications for determining the identity of the caller for the purpose of performing an access check are in [\[MS-RPCE\]](%5bMS-RPCE%5d.pdf) section 3.3.3.1.3.

The following methods make up the **wkssvc** interface.

Methods in RPC Opnum Order

*[MS-WKST] — v20131025 Workstation Service Remote Protocol* 

*Copyright © 2013 Microsoft Corporation.* 

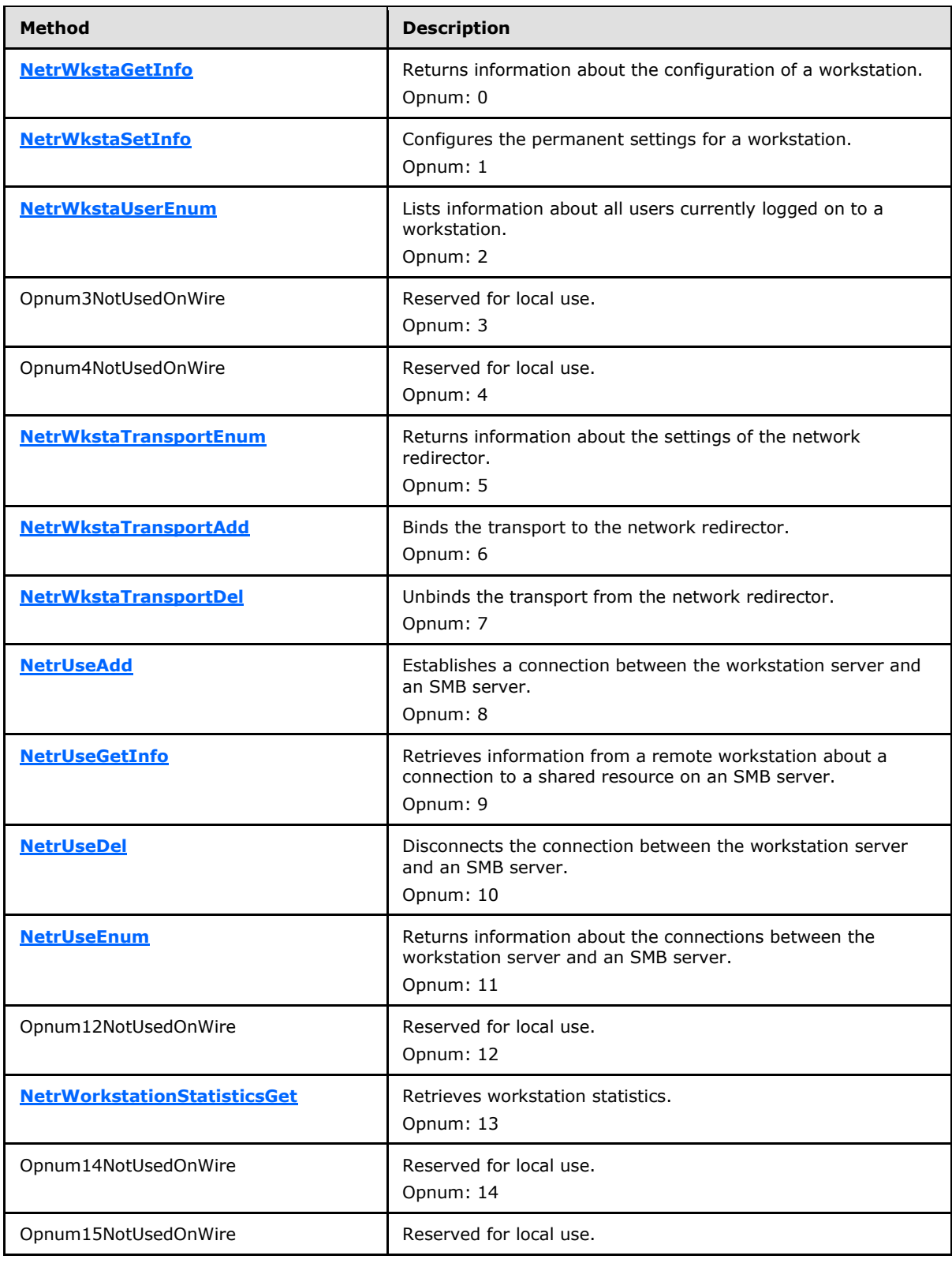

*[MS-WKST] — v20131025 Workstation Service Remote Protocol* 

*Copyright © 2013 Microsoft Corporation.* 

*Release: Friday, October 25, 2013* 

*49 / 174*

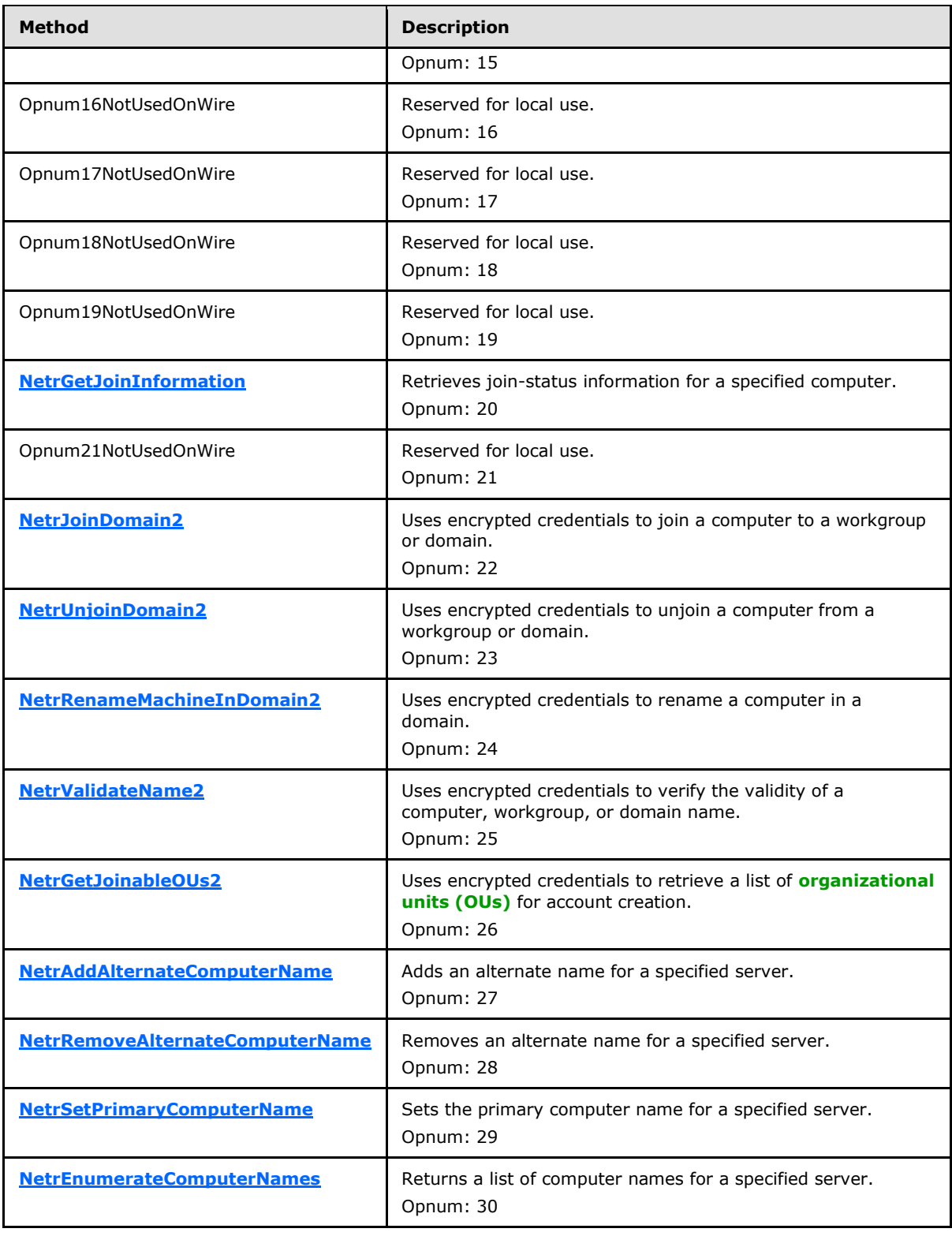

*[MS-WKST] — v20131025 Workstation Service Remote Protocol* 

*Copyright © 2013 Microsoft Corporation.* 

*Release: Friday, October 25, 2013* 

*50 / 174*

In the preceding table, the term "Reserved for local use" means that the client MUST NOT send the **[opnum](%5bMS-GLOS%5d.pdf)**, and the server behavior is undefined <25> because it does not affect interoperability.

All methods MUST NOT throw exceptions.

**Note** All methods that establish SMB sessions in the course of message processing MUST close such sessions immediately prior to returning, by providing the server name and the security principal for each session that is being closed, as specified in [\[MS-SMB2\]](%5bMS-SMB2%5d.pdf) Application Requests [Terminating an Authenticated Context \(section 3.2.4.23\),](%5bMS-SMB2%5d.pdf) unless otherwise stated. All methods that establish SMB share connections in the course of message processing MUST close such share connections immediately prior to returning, by providing the server name, the share name, and each security principal that is requesting a share be closed, as specified in [MS-SMB2] Application Requests Closing a [Share Connection \(section 3.2.4.22\),](%5bMS-SMB2%5d.pdf) unless otherwise stated[.<26>](#page-147-1)

# **3.2.4.1 NetrWkstaGetInfo (Opnum 0)**

The **NetrWkstaGetInfo** method returns information about the configuration of a remote computer, including the computer name and major and minor version numbers of the operating system.

```
unsigned long NetrWkstaGetInfo(
 [in, string, unique] WKSSVC IDENTIFY HANDLE ServerName,
 [in] unsigned long Level,
  [out, switch_is(Level)] LPWKSTA_INFO WkstaInfo
);
```
**ServerName: A [WKSSVC\\_IDENTIFY\\_HANDLE \(section 2.2.2.1\)](#page-16-0)** that identifies the server. The client MUST map this structure to an RPC binding handle ( $[{\rm C706}]$  sections [4.3.5](http://go.microsoft.com/fwlink/?LinkId=89829) and [5.1.5.2\)](http://go.microsoft.com/fwlink/?LinkId=89830). The server MUST ignore this parameter.

| Level: The information level of the data. This parameter MUST be one of the following values. |  |
|-----------------------------------------------------------------------------------------------|--|
|-----------------------------------------------------------------------------------------------|--|

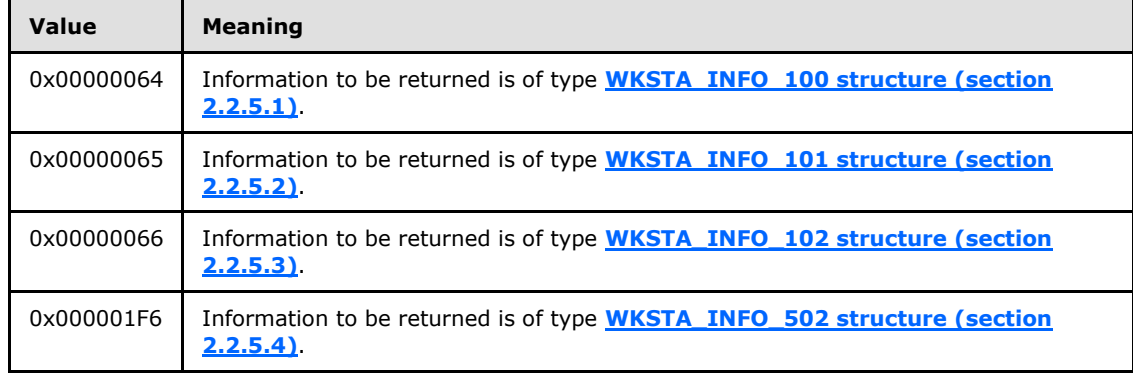

**WkstaInfo:** A pointer to the buffer that receives the data. The format of this data depends on the value of the *level* parameter.

**Return Values:** When the message processing result meets the description in column two of the following table, this method MUST return one of the following values [\(\[MS-ERREF\]](%5bMS-ERREF%5d.pdf) section 2.2).

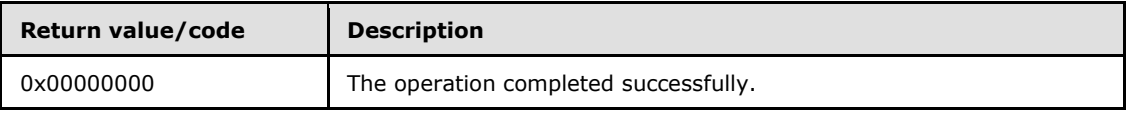

*[MS-WKST] — v20131025 Workstation Service Remote Protocol* 

*Copyright © 2013 Microsoft Corporation.* 

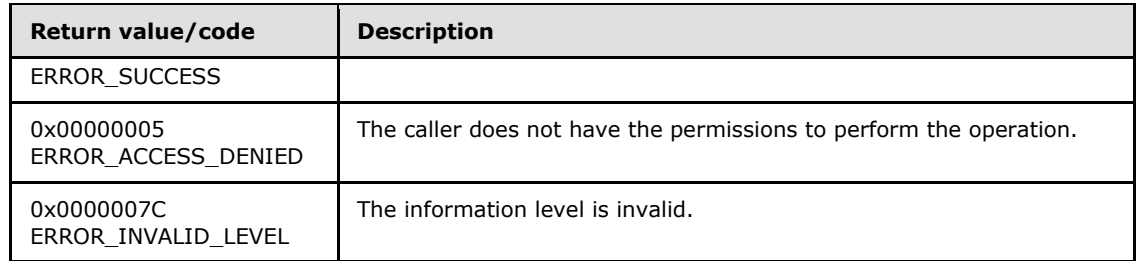

The response of the server depends on the value of the *Level* parameter. If the *Level* parameter is not equal to one of the valid values, then the server MUST fail the call and return ERROR\_INVALID\_LEVEL.

The server SHOUL[D<27>](#page-148-0) enforce security measures to verify that the caller has the required permissions to execute this routine. If the server enforces security measures, and the caller does not have the required credentials, then the server MUST fail the call and return ERROR\_ACCESS\_DENIED. Specifications for determining the identity of the caller for the purpose of performing an access check are in  $[MS-RPCE]$  section 3.3.3.1.3.

If the *Level* parameter equals 0x00000064, then the server MUST fill in the **WkstaInfo100** member (**WKSTA\_INFO\_100** section 2.2.5.1) of the *WkstaInfo* parameter as follows:

- **wki100\_computername** MUST be set to **ComputerNameNetBIOS**
- **wki100\_langroup** MUST be set to **DomainNameFQDN**
- **wki100\_platform\_id** MUST be set to **Platform\_Id** (section [3.2.1\)](#page-43-0)
- **wki100\_ver\_major** MUST be set to **Ver\_Major** (section [3.2.1\)](#page-43-0)
- **wki100 ver minor** MUST be set to **Ver Minor** (section [3.2.1\)](#page-43-0)

If the *Level* parameter equals 0x00000065, then the server MUST fill in the **WkstaInfo101** member (**WKSTA\_INFO\_101** section 2.2.5.2) of the *WkstaInfo* parameter as follows:

- **wki101\_computername** MUST be set to **ComputerNameNetBIOS**
- **wki101\_langroup** MUST be set to **DomainNameFQDN**
- **wki101\_platform\_id** MUST be set to **Platform\_Id**
- **wki101\_ver\_major** MUST be set to **Ver\_Major**
- **wki101\_ver\_minor** MUST be set to **Ver\_Minor**
- **wki101\_lanroot** MUST be set to NULL

If the *Level* parameter equals 0x00000066, then the server MUST fill in the **WkstaInfo102** member (**WKSTA\_INFO\_102** section 2.2.5.3) of the *WkstaInfo* parameter as follows:

- **wki102\_computername** MUST be set to **ComputerNameNetBIOS**
- **wki102\_langroup** MUST be set to **DomainNameFQDN**
- **wki102\_platform\_id** MUST be set to **Platform\_Id**
- **wki102\_ver\_major** MUST be set to **Ver\_Major**

*[MS-WKST] — v20131025 Workstation Service Remote Protocol* 

*Copyright © 2013 Microsoft Corporation.* 

- **wki102\_ver\_minor** MUST be set to **Ver\_Minor**
- **wki102\_lanroot** MUST be set to NULL
- **wki102\_logged\_on\_users** MUST be set to the number of users who are currently active on the computer

If the *Level* parameter equals 0x000001F6, then the server MUST fill in the **WkstaInfo502** member (**WKSTA\_INFO\_502** section 2.2.5.4) of the *WkstaInfo* parameter as follows:

- **wki502\_keep\_conn** MUST be set to **Keep\_Connection** (section [3.2.1\)](#page-43-0)
- **wki502\_max\_cmds** MUST be set to **Max\_Commands** (section [3.2.1\)](#page-43-0)
- **wki502\_sess\_timeout** MUST be set to **Session\_TimeOut** (section [3.2.1\)](#page-43-0)
- **whittle 3.2.1** dormant file limit SHOUL[D<28>](#page-148-1) be set to **DormantFileLimit** (section [3.2.1\)](#page-43-0)

# **3.2.4.2 NetrWkstaSetInfo (Opnum 1)**

The **NetrWkstaSetInfo** method configures a remote computer according to the information structure passed in the call.

<span id="page-52-0"></span>unsigned long NetrWkstaSetInfo( [in, string, unique] WKSSVC IDENTIFY HANDLE ServerName, [in] unsigned long Level, [in, switch is(Level)] LPWKSTA INFO WkstaInfo, [in, out, unique] unsigned long\* ErrorParameter );

```
ServerName: A WKSSVC_IDENTIFY_HANDLE (section 2.2.2.1) that identifies the server.
  The client MUST map this structure to an RPC binding handle ([{\rm C706}] 4.3.5 and
  5.1.5.2). The server MUST ignore this parameter.
```
**Level:** The information level of the data. This parameter SHOULD be one of the following values.

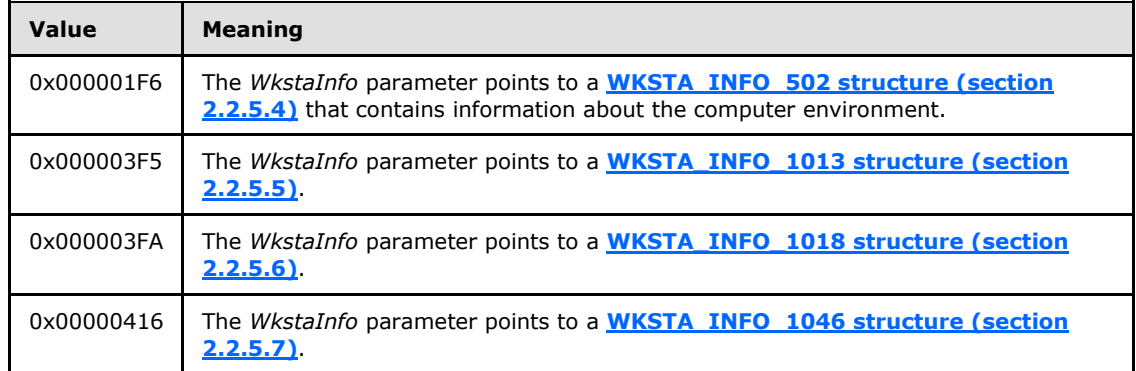

**WkstaInfo:** A pointer to a buffer that specifies the data. The format of this data depends on the value of the *Level* parameter.

**ErrorParameter:** A pointer to a value that receives an unsigned 32-bit integer. This parameter is meaningful only if the method returns ERROR\_INVALID\_PARAMETER and *Level* is equal to one of the values specified in the preceding table.

*[MS-WKST] — v20131025 Workstation Service Remote Protocol* 

*Copyright © 2013 Microsoft Corporation.* 

The *ErrorParameter* value corresponds to the member of the **[WKSTA\\_INFO \(section](#page-18-0)  [2.2.4.1\)](#page-18-0)** structure, specified by the *WkstaInfo* parameter, which caused the ERROR\_INVALID\_PARAMETER error.

**Return Values:** When the message processing result meets the description in column two of the following table, this method MUST return one of the following values [\(\[MS-ERREF\]](%5bMS-ERREF%5d.pdf) section 2.2).

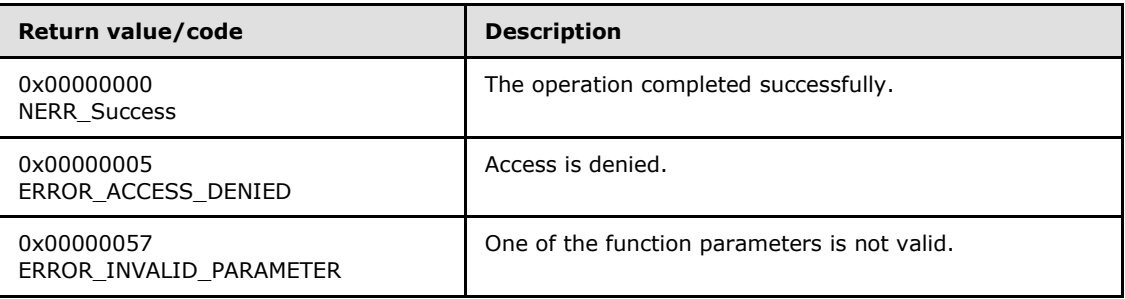

Any other return value MUST conform to the error code requirements specified in Protocol Details [\(section 3\).](#page-42-0)

On receiving the **NetrWkstaSetInfo** method, if the *Level* parameter does not equal one of the valid values, then the server MUST fail the call as follows.

**Note** All value ranges are inclusive.

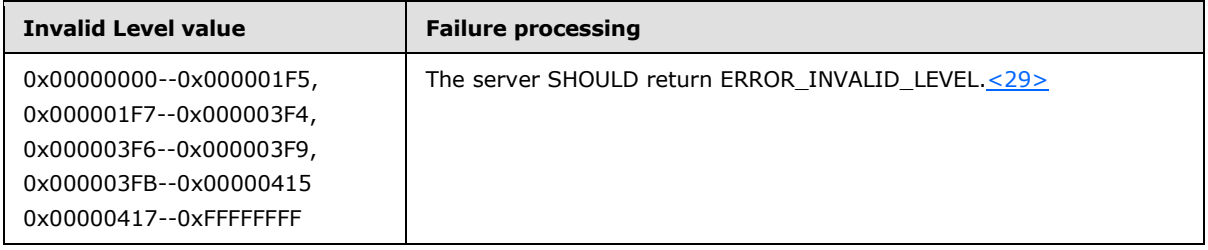

Otherwise, if the Level parameter equals 0x000001F6, then the server MUST store values from the **WkstaInfo502** member (**WKSTA\_INFO\_502** section 2.2.5.4) of the *WkstaInfo* parameter into elements of the abstract data model, as follows:

- **wki502\_keep\_conn** stored in **Keep\_Connection** (section [3.2.1\)](#page-43-0)
- **wki502\_max\_cmds** stored in **Max\_Commands** (section [3.2.1\)](#page-43-0)
- **wki502\_sess\_timeout** stored in **Session\_TimeOut** (section [3.2.1\)](#page-43-0)
- **wki502\_dormant\_file\_limit** stored in **DormantFileLimit** (section [3.2.1\)](#page-43-0)

If the *Level* parameter equals 0x000003F5, then the server MUST store values from the **WkstaInfo1013** member (**WKSTA\_INFO\_1013** section 2.2.5.5) of the *WkstaInfo* parameter into elements of the abstract data model, as follows:

#### **wki1013\_keep\_conn** stored in **Keep\_Connection**.

If the *Level* parameter equals 0x000003FA, then the server MUST store values from the **WkstaInfo1018** member (**WKSTA\_INFO\_1018** section 2.2.5.6) of the *WkstaInfo* parameter into elements of the abstract data model, as follows:

*[MS-WKST] — v20131025 Workstation Service Remote Protocol* 

*Copyright © 2013 Microsoft Corporation.* 

#### **wki1018\_sess\_timeout** stored in **Session\_TimeOut**.

If the *Level* parameter equals 0x00000416, then the server MUST store values from the **WkstaInfo1046** member (**WKSTA\_INFO\_1046** section 2.2.5.7) of the *WkstaInfo* parameter into elements of the abstract data model, as follows:

#### **wki1046\_dormant\_file\_limit** stored in **DormantFileLimit**.

The server MUST validate the values stored from members of **WKSTA\_INFO** structures specified by the *WkstaInfo* parameter. If this validation fails, a value SHOULD be returned in the *ErrorParameter* parameter according to the following table.

#### For Level value 0x000001F6

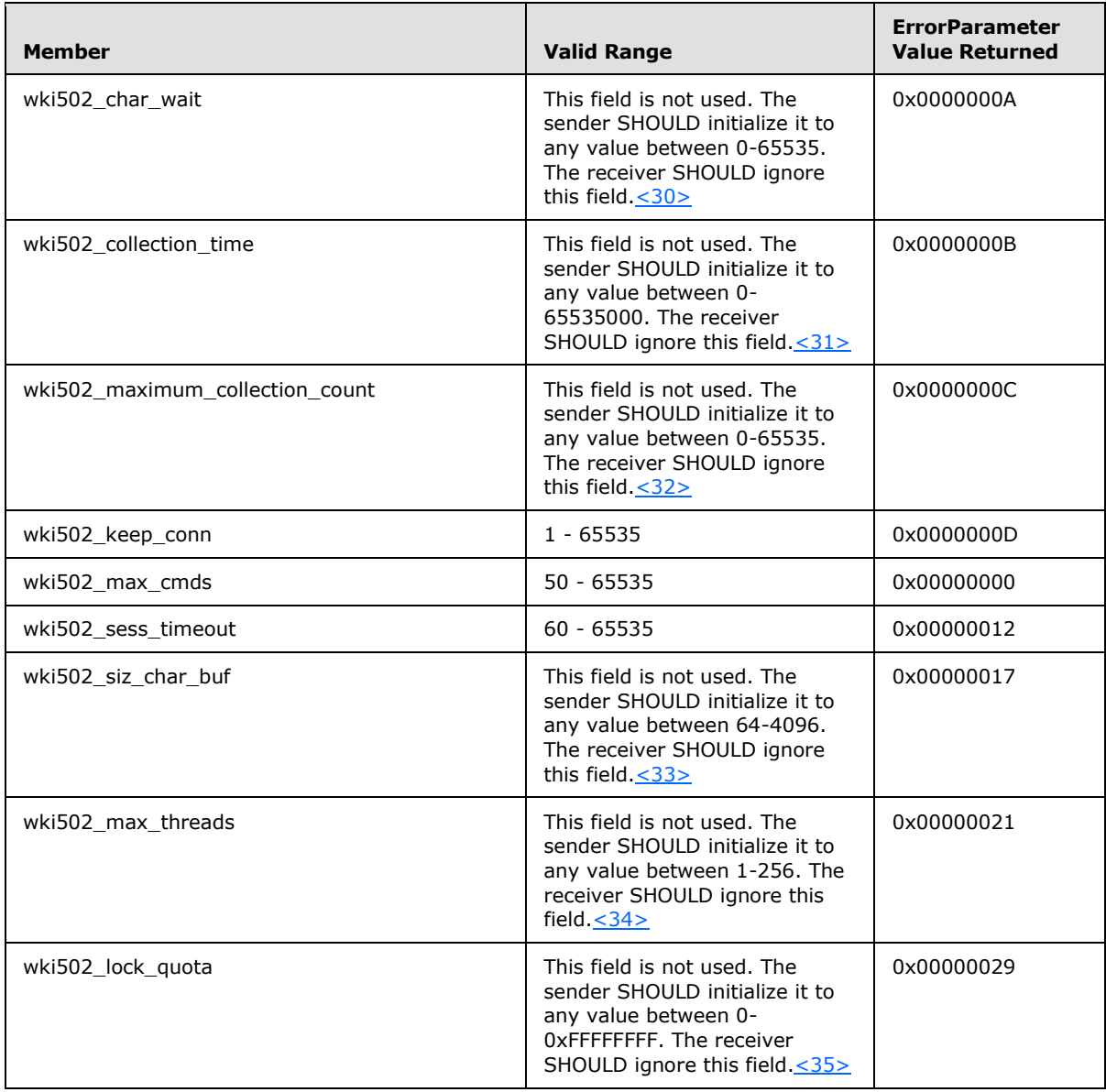

*[MS-WKST] — v20131025 Workstation Service Remote Protocol* 

*Copyright © 2013 Microsoft Corporation.* 

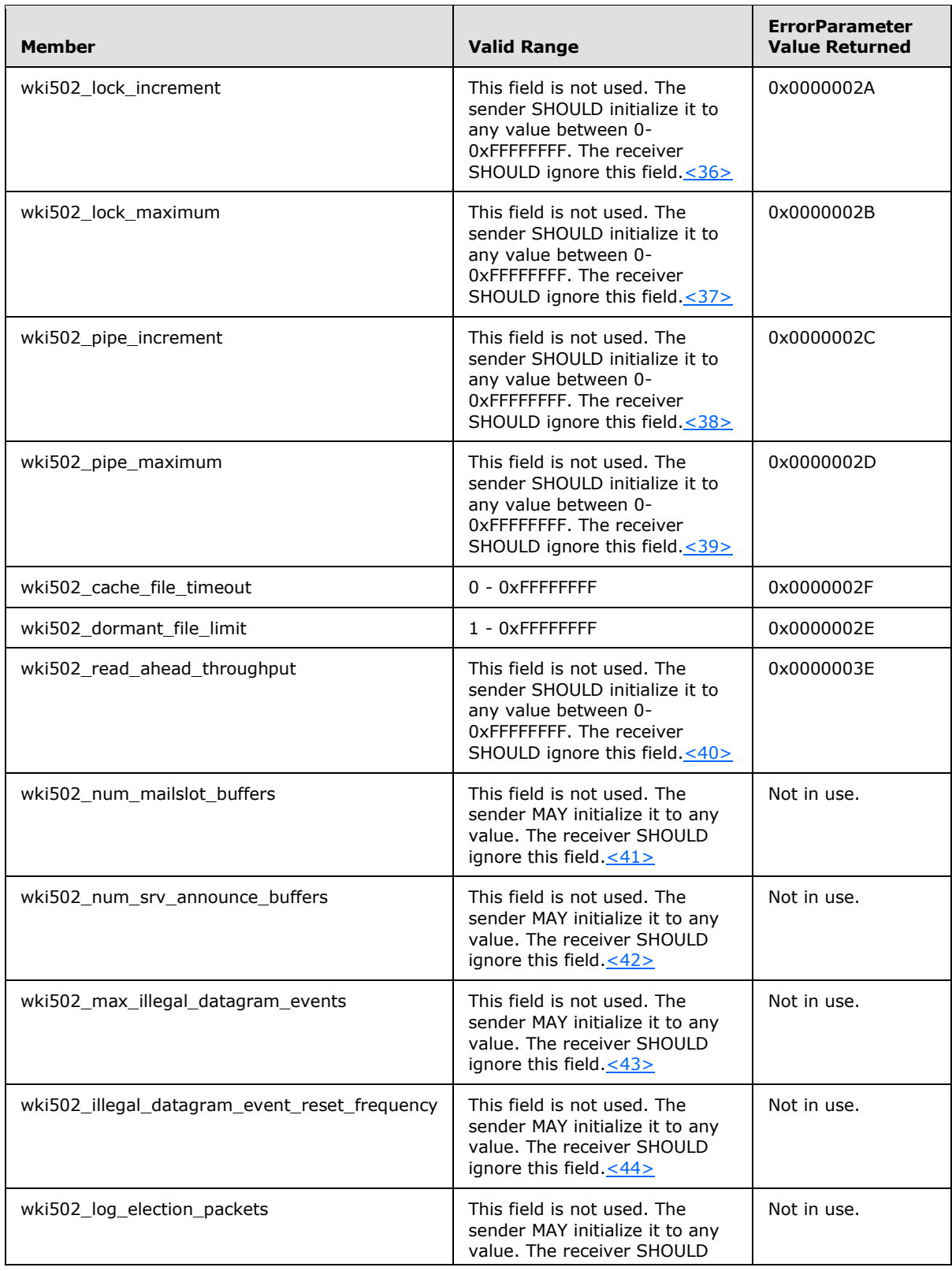

*[MS-WKST] — v20131025 Workstation Service Remote Protocol* 

*Copyright © 2013 Microsoft Corporation.* 

*Release: Friday, October 25, 2013* 

*56 / 174*

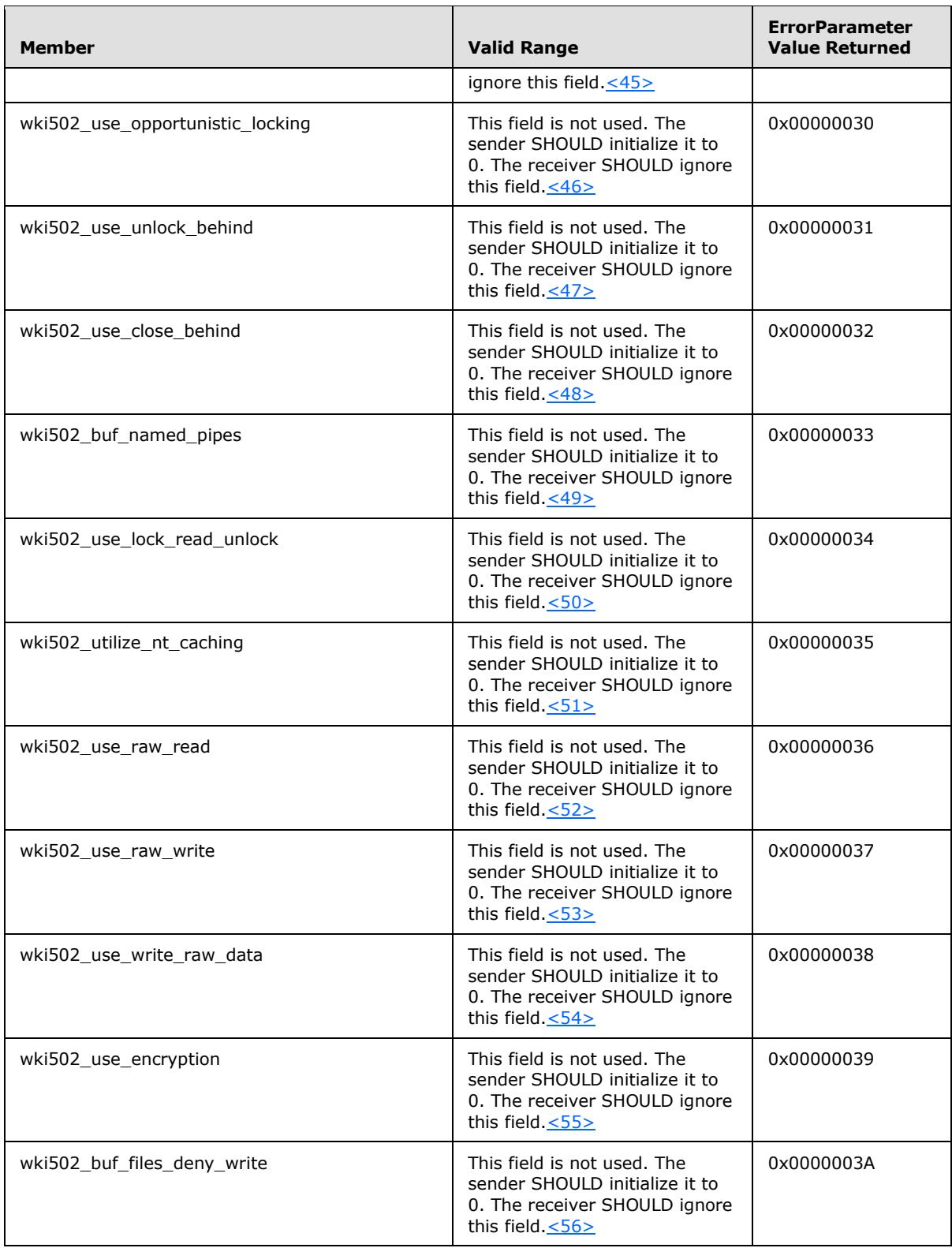

*[MS-WKST] — v20131025 Workstation Service Remote Protocol* 

*Copyright © 2013 Microsoft Corporation.* 

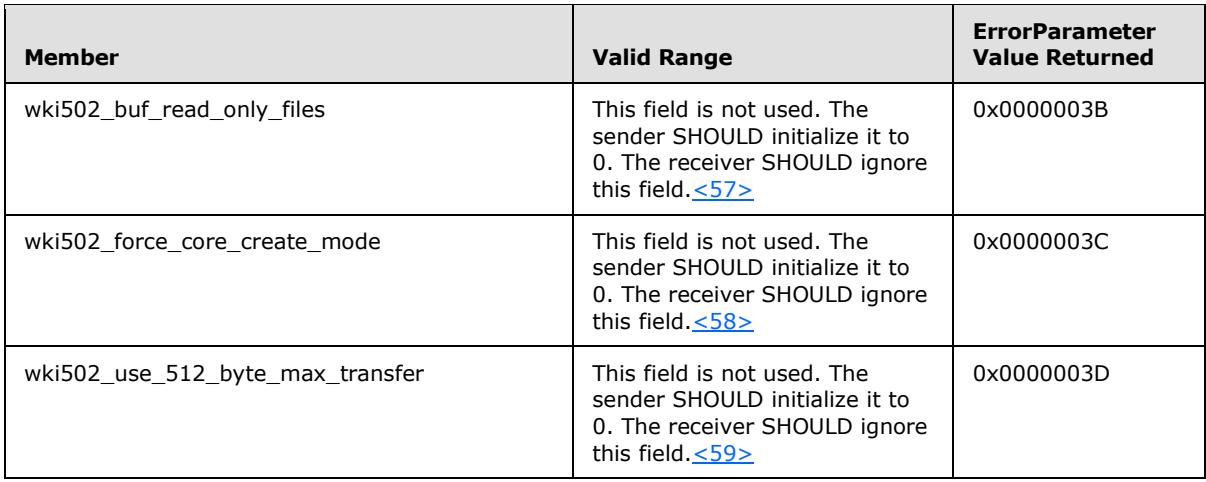

#### For Level value 0x000003F5

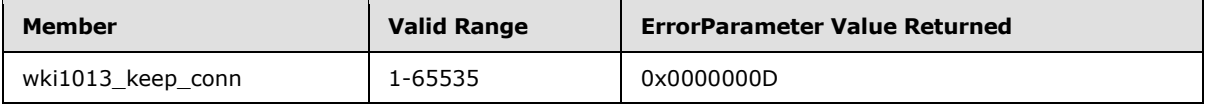

For Level value 0x000003FA

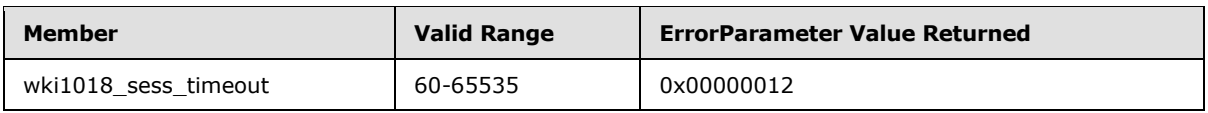

For Level value 0x00000416

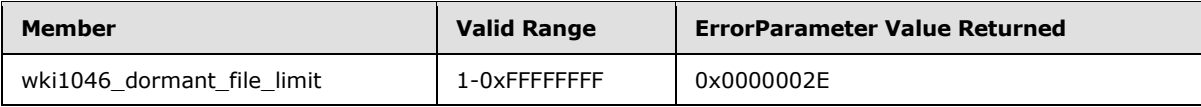

The server SHOULD $<60>$  enforce security measures to verify that the caller has the required permissions to execute this routine. If the server enforces security measures, and the caller does not have the required credentials, then the server MUST fail the call with ERROR\_ACCESS\_DENIED. Specifications for determining the identity of the caller for the purpose of performing an access check are in [\[MS-RPCE\]](%5bMS-RPCE%5d.pdf) section 3.3.3.1.3.

# **3.2.4.3 NetrWkstaUserEnum (Opnum 2)**

The **NetrWkstaUserEnum** method returns information about users who are currently active on a remote computer.

```
unsigned long NetrWkstaUserEnum(
  [in, string, unique] WKSSVC IDENTIFY HANDLE ServerName,
  [in, out] LPWKSTA USER ENUM STRUCT UserInfo,
  [in] unsigned long PreferredMaximumLength,
  [out] unsigned long* TotalEntries,
  [in, out, unique] unsigned long* ResumeHandle
);
```
*[MS-WKST] — v20131025 Workstation Service Remote Protocol* 

*Copyright © 2013 Microsoft Corporation.* 

**ServerName: A [WKSSVC\\_IDENTIFY\\_HANDLE \(section 2.2.2.1\)](#page-16-0)** that identifies the server. The client MUST map this structure to an RPC binding handle ( $[CC706]$  sections [4.3.5](http://go.microsoft.com/fwlink/?LinkId=89829) and [5.1.5.2\)](http://go.microsoft.com/fwlink/?LinkId=89830). The server MUST ignore this parameter.

**UserInfo:** A pointer to the buffer to receive the data. The data MUST be returned as a **[WKSTA\\_USER\\_ENUM\\_STRUCT \(section 2.2.5.14\)](#page-30-0)** structure that contains a **Level** member that specifies the type of structure to return.

**PreferredMaximumLength:** The number of bytes to allocate for the return data.

**TotalEntries:** The total number of entries that could have been enumerated if the buffer were big enough to hold all the entries.

**ResumeHandle:** A pointer that, if specified, and if this method returns ERROR\_MORE\_DATA, MUST receive an implementation-specific value $< 61$  that can be passed in subsequent calls to this method, to continue with the enumeration of currently logged-on users.

If this parameter is NULL or points to zero, then the enumeration MUST start from the beginning of the list of currently logged-on users.

**Return Values:** When the message processing result matches the description in column two of the following table, this method MUST return one of the following values [\(\[MS-ERREF\]](%5bMS-ERREF%5d.pdf) section 2.2). The most common error codes are listed in the following table.

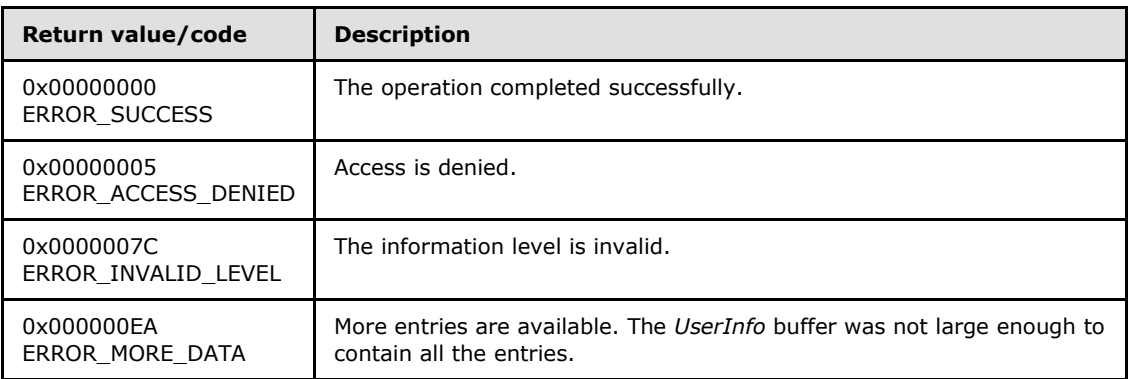

Any other return value MUST conform to the error code requirements specified in [Protocol Details](#page-42-0)  [\(section 3\).](#page-42-0)

The server SHOULD $\leq 62$  enforce security measures to verify that the caller has the required permissions to execute this routine. If the server enforces security measures, and the caller does not have the required credentials, then the server MUST fail the call with ERROR\_ACCESS\_DENIED. Specifications for determining the identity of the caller for the purpose of performing an access check are in [\[MS-RPCE\]](%5bMS-RPCE%5d.pdf) section 3.3.3.1.3.

If the **Level** member of the **WKSTA\_USER\_ENUM\_STRUCT** (section 2.2.5.14) structure passed in the *UserInfo* parameter does not equal 0x00000000 or 0x00000001, then the server MUST fail the call.

If the **Level** member equals 0x00000000, then the server MUST return an array of the names of users currently logged on the computer. The server MUST return this information by filling the **[WKSTA\\_USER\\_INFO\\_0\\_CONTAINER \(section 2.2.5.12\)](#page-29-0)** in the **WkstaUserInfo** field of the *UserInfo* parameter.

*[MS-WKST] — v20131025 Workstation Service Remote Protocol* 

*Copyright © 2013 Microsoft Corporation.* 

If the **Level** member equals 0x00000001, then the server MUST return an array of the names and domain information of each user currently logged on the computer, and a list of **OtherDomains** (section  $3.2.1.3$ ) in the computer.

If the *PreferredMaximumLength* parameter equals **[MAX\\_PREFERRED\\_LENGTH \(section 2.2.1.3\)](#page-15-1)**, the server MUST return all the requested data. Otherwise, if the *PreferredMaximumLength* is insufficient to hold all the entries, then the server MUST return the maximum number of entries that will fit in the *UserInfo* buffer and return ERROR\_MORE\_DATA.

The following rules specify processing of the *ResumeHandle* parameter:

- If the *ResumeHandle* parameter is either NULL or points to 0x00000000, then the enumeration MUST start from the beginning of the list of the currently logged on users[.<63>](#page-150-6)
- If the *ResumeHandle* parameter points to a non-zero value, then the server MUST continue enumeration based on the value of *ResumeHandle*. The server is not required to maintain any state between calls to the **NetrWkstaUserEnum** method.
- If the client specifies a *ResumeHandle*, and if the server returns ERROR\_MORE\_DATA, then the server MUST set the value to which *ResumeHandle* points to some implementation-specific value that will allow the server to continue with this enumeration on a subsequent call to this method, with the same value for *ResumeHandle*.

The server is not required to maintain any state between calls to the **NetrWkstaUserEnum** method. If the server returns NERR\_Success or ERROR\_MORE\_DATA, then it MUST set the *TotalEntries* parameter to equal the total number of entries that could have been enumerated from the current resume position.

# **3.2.4.4 NetrWkstaTransportEnum (Opnum 5)**

The **NetrWkstaTransportEnum** method provides information about the transport protocols currently enabled for use by the SMB network redirector on a remote computer.

```
unsigned long NetrWkstaTransportEnum(
  [in, string, unique] WKSSVC IDENTIFY HANDLE ServerName,
  [in, out] LPWKSTA TRANSPORT ENUM STRUCT TransportInfo,
  [in] unsigned long PreferredMaximumLength,
   [out] unsigned long* TotalEntries,
   [in, out, unique] unsigned long* ResumeHandle
);
```
- **ServerName:** A **[WKSSVC\\_IDENTIFY\\_HANDLE \(section 2.2.2.1\)](#page-16-0)** that identifies the server. The client MUST map this structure to an RPC binding handle [\(\[C706\]](http://go.microsoft.com/fwlink/?LinkId=89824) sections [4.3.5](http://go.microsoft.com/fwlink/?LinkId=89829) and [5.1.5.2\)](http://go.microsoft.com/fwlink/?LinkId=89830). The server MUST ignore this parameter.
- **TransportInfo:** A pointer to a buffer that receives a **[WKSTA\\_TRANSPORT\\_ENUM\\_STRUCT](#page-31-0)** structure (section [2.2.5.16\)](#page-31-0). This structure contains a **Level** member that MUST be set to zero.

**PreferredMaximumLength:** The number of bytes to allocate for the return data.

**TotalEntries:** The total number of entries that could have been enumerated from the current resume position. This field can be set to any value when sent and MUST be ignored on receipt.

*[MS-WKST] — v20131025 Workstation Service Remote Protocol* 

*Copyright © 2013 Microsoft Corporation.* 

**ResumeHandle:** A pointer that, if specified, and if this method returns **NERR\_BufTooSmall**, MUST receive an implementation-specific value $\leq 64$  that can be passed in subsequent calls to this method, to continue with the enumeration of currently enabled transport protocols.

If this parameter is NULL or points to zero, then the enumeration MUST start from the beginning of the list of currently enabled transport protocols.

**Return Values:** When the message processing result matches the description in column two of the following table, this method MUST return one of the following values [\(\[MS-ERREF\]](%5bMS-ERREF%5d.pdf) section 2.2).

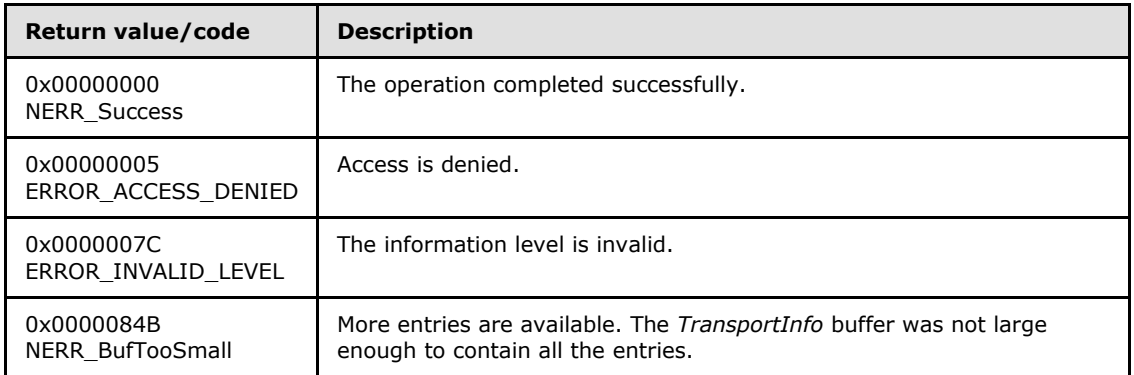

Any other return value MUST conform to the error code requirements specified in Protocol Details [\(section 3\).](#page-42-0)

The server SHOUL[D<65>](#page-150-8) enforce security measures to verify that the caller has the required permissions to execute this routine. If the server enforces security measures, and the caller does not have the required credentials, then the server MUST fail the call with ERROR\_ACCESS\_DENIED. Specifications for determining the identity of the caller for the purpose of performing an access check are in  $[MS-RPCE]$  section 3.3.3.1.3.

For any other conditions, this method MUST return any other value, and the client MUST treat all other values the same.

If the **Level** member in the **WKSTA\_TRANSPORT\_ENUM\_STRUCT** structure passed in the *TransportInfo* parameter does not equal 0x00000000, then the server MUST fail the call.

If the **Level** member is 0x00000000, then the server MUST return an array of information about the transport protocols currently enabled for use by the SMB network redirector. The server MUST return this information by filling the **WkstaTransportInfo** member

(**[WKSTA\\_TRANSPORT\\_INFO\\_0\\_CONTAINER](#page-30-1)** section 2.2.5.15) of the *TransportInfo* parameter for each transport in **TransportList** [\(Transport Information Abstract Data Model](#page-45-1) section [3.2.1.4\)](#page-45-1), as follows:

- **witi0** transport address set to **Transport.Address** (section [3.2.1.4\)](#page-45-1)
- wkti0\_transport\_name set to **Transport.Name** (section [3.2.1.4\)](#page-45-1)
- wkti0\_number\_of\_vcs set to **Transport.VC\_Count** (section [3.2.1.4\)](#page-45-1)
- **witi0** wan ish set to **Transport.Wannish** (section [3.2.1.4\)](#page-45-1)

If the *PreferredMaximumLength* parameter equals **[MAX\\_PREFERRED\\_LENGTH \(section 2.2.1.3\)](#page-15-1)**, the server MUST return all the requested data. If the *PreferredMaximumLength* is insufficient to hold

*[MS-WKST] — v20131025 Workstation Service Remote Protocol* 

*Copyright © 2013 Microsoft Corporation.* 

all the entries, then the server MUST return the maximum number of entries that will fit in the *TransportInfo* buffer and return **NERR\_BufTooSmall**.

The following rules specify processing of the *ResumeHandle* parameter:

- If the *ResumeHandle* parameter is either NULL or points to 0x00000000, then the enumeration MUST start from the beginning of the list of the currently enabled transport protocols.  $\leq 66$
- If the *ResumeHandle* parameter is nonzero, then the server MUST begin enumeration based on the value of *ResumeHandle*. The server is not required to maintain any state between calls invoking the **NetrWkstaTransportEnum** method.
- If the client specified a *ResumeHandle*, and if the server returns **NERR\_BufTooSmall**, then the server MUST set *ResumeHandle* to some implementation-specific value that will allow the server to continue with this enumeration on a subsequent call to this method, using the same value for *ResumeHandle*.

The server is not required to maintain any state between calls to the **NetrWkstaTransportEnum** method. If the server returns **NERR\_Success**, then it MUST set the *TotalEntries* parameter to equal the total number of entries that could have been enumerated from the current resume position. If the server returns **NERR\_BufTooSmall**, then it SHOULD set the *TotalEntries* value to the total number of entries that could have been enumerated from the current resume position[.<67>](#page-150-10)

# **3.2.4.5 NetrWkstaTransportAdd (Opnum 6)**

The **NetrWkstaTransportAdd** method enables the SMB network redirector to use a transport protocol on a remote computer.

```
unsigned long NetrWkstaTransportAdd(
  [in, string, unique] WKSSVC IDENTIFY HANDLE ServerName,
  [in] unsigned long Level,
  [in] LPWKSTA TRANSPORT INFO 0 TransportInfo,
   [in, out, unique] unsigned long* ErrorParameter
);
```
**ServerName:** A **[WKSSVC\\_IDENTIFY\\_HANDLE \(section 2.2.2.1\)](#page-16-0)** that identifies the server. The client MUST map this structure to an RPC binding handle [\(\[C706\]](http://go.microsoft.com/fwlink/?LinkId=89824) sections [4.3.5](http://go.microsoft.com/fwlink/?LinkId=89829) and [5.1.5.2\)](http://go.microsoft.com/fwlink/?LinkId=89830). The server MUST ignore this parameter.

**Level:** The information level of the data. *Level* MUST be set to zero, meaning the *TransportInfo* parameter points to a **[WKSTA\\_TRANSPORT\\_INFO\\_0](#page-25-0)** structure.

**TransportInfo:** A pointer to a **WKSTA\_TRANSPORT\_INFO\_0 structure** (section 2.2.5.8).

- **ErrorParameter:** A pointer to a value that receives the index, starting at 0, of the first member of the TransportInfo structure that causes the function to return ERROR INVALID PARAMETER. If this parameter is NULL, the index is not returned on error.
- **Return Values:** When the message processing result meets the description in column two of the following table, this method MUST return one of the following values ( $[MS-ERREF]$  section 2.2).

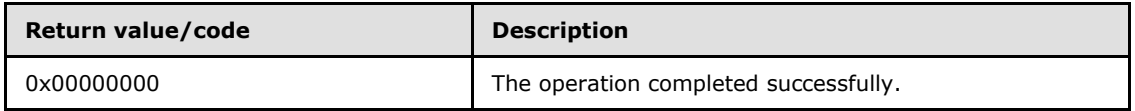

*[MS-WKST] — v20131025 Workstation Service Remote Protocol* 

*Copyright © 2013 Microsoft Corporation.* 

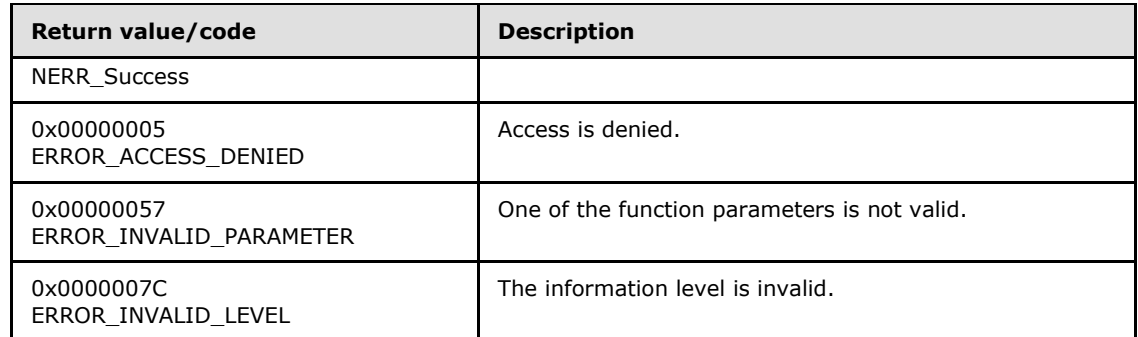

Any other return value MUST conform to the error code requirements specified in [Protocol Details](#page-42-0)  [\(section 3\).](#page-42-0)

If the *Level* parameter is not equal to zero, then the server MUST fail the call and return ERROR\_INVALID\_LEVEL.

If the server does not support this method then it SHOULD be processed as follows.

If any of the input parameters are invalid, the server SHOULD return ERROR\_INVALID\_PARAMETER. Otherwise, it SHOULD return NERR\_Success[.<68>](#page-150-11)

The server SHOUL[D<69>](#page-151-0) enforce security measures to verify that the caller has the required permissions to execute this routine. If the server enforces security measures and the caller does not have the required credentials, then the server SHOULD fail the call with ERROR\_ACCESS\_DENIED. Specifications for determining the identity of the caller for the purpose of performing an access check are in [\[MS-RPCE\]](%5bMS-RPCE%5d.pdf) section 3.3.3.1.3.

The *TransportInfo* parameter contains information about the transport protocol that is to be enabled. If any of the input parameters are invalid, then the server MUST return ERROR\_INVALID\_PARAMETER. If the caller has passed the *ErrorParameter* parameter, then the server MUST return the zero-based index of the first member of the structure the *TransportInfo* parameter points to that was invalid.

If this method call is successful, then the server MUST store values from members of the **WKSTA\_TRANSPORT\_INFO\_0** structure passed in the *TransportInfo* parameter into the abstract data model elements for each transport in **TransportList** [\(Transport Information Abstract Data](#page-45-1)  [Model \(section 3.2.1.4\)\)](#page-45-1), as follows:

- **wkti0\_transport\_address** stored in **Transport.Address** (section [3.2.1.4\)](#page-45-1)
- **wkti0\_transport\_name** stored in **Transport.Name** (section [3.2.1.4\)](#page-45-1)
- **wkti0\_number\_of\_vcs** stored in **Transport.VC\_Count** (section [3.2.1.4\)](#page-45-1)
- <span id="page-62-0"></span>**wkti0\_wan\_ish** stored in **Transport.Wannish** (section [3.2.1.4\)](#page-45-1)

# **3.2.4.6 NetrWkstaTransportDel (Opnum 7)**

The **NetrWkstaTransportDel** method disables the use of a transport protocol by the SMB network redirector on a remote computer. The transport can be re-enabled by calling the **[NetrWkstaTransportAdd](#page-61-0)** method.

```
unsigned long NetrWkstaTransportDel(
  [in, string, unique] WKSSVC_IDENTIFY HANDLE ServerName,
```
*[MS-WKST] — v20131025 Workstation Service Remote Protocol* 

*Copyright © 2013 Microsoft Corporation.* 

```
[in, string, unique] wchar t* TransportName,
 [in] unsigned long ForceLevel
```
);

- **ServerName: A [WKSSVC\\_IDENTIFY\\_HANDLE \(section 2.2.2.1\)](#page-16-0)** that identifies the server. The client MUST map this structure to an RPC binding handle ( $[CC06]$  sections [4.3.5](http://go.microsoft.com/fwlink/?LinkId=89829) and [5.1.5.2\)](http://go.microsoft.com/fwlink/?LinkId=89830). The server MUST ignore this parameter.
- **TransportName:** A pointer to a string that specifies the name of the transport protocol to disconnect from the SMB network redirector.
- **ForceLevel:** The action to take if there are handles open to files or printers using the transport protocol. This parameter MUST be one of the following values:

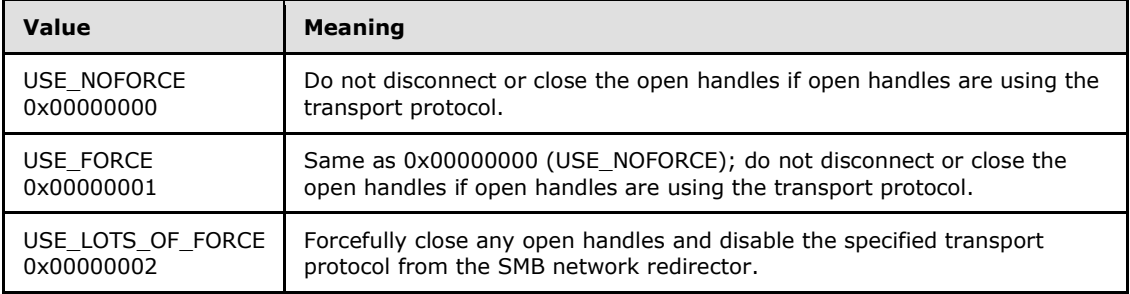

**Return Values:** When the message processing result meets the description in column two of the following table, this method MUST return one of the following values [\(\[MS-ERREF\]](%5bMS-ERREF%5d.pdf) section 2.2).

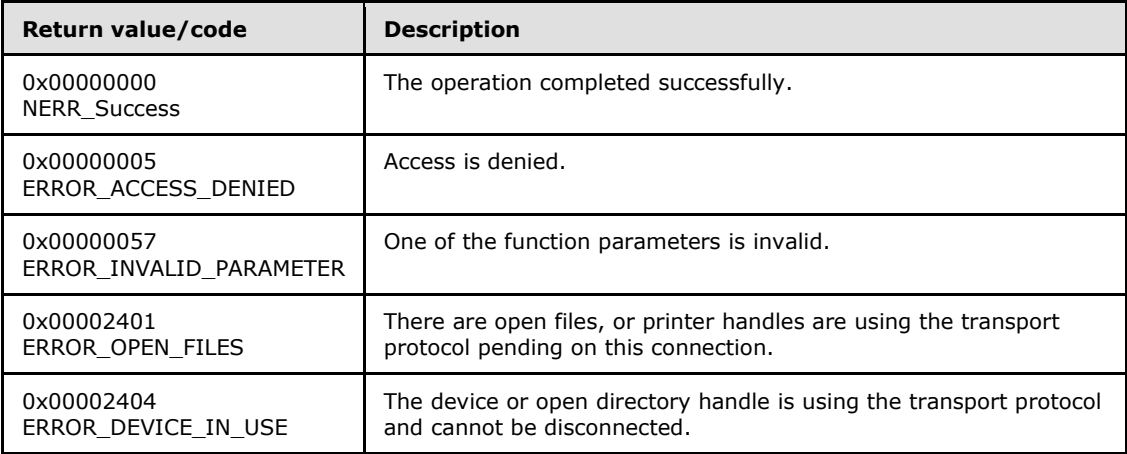

If the *ForceLevel* parameter does not equal 0x00000000, 0x00000001, or 0x00000002, the server MUST fail the call with ERROR\_INVALID\_PARAMETER. If the *ForceLevel* parameter is 0x00000000 or 0x00000001 and any open directory handle is using the transport protocol provided in the *TransportName* field, the server MUST fail the call with ERROR\_DEVICE\_IN\_USE. If the *ForceLevel* parameter is 0x00000000 or 0x00000001 and any open files or printer handles are using the transport protocol provided in the *TransportName* field, fail the call with ERROR\_OPEN\_FILES.

If the server does not support this method, it SHOUL[D<70>](#page-151-1) return NERR\_Success if the *ForceLevel* parameter is valid. If the server does support this method, it MUST be processed as follows.

*[MS-WKST] — v20131025 Workstation Service Remote Protocol* 

*Copyright © 2013 Microsoft Corporation.* 

*Release: Friday, October 25, 2013* 

*64 / 174*

The server SHOUL[D<71>](#page-151-2) enforce security measures to verify that the caller has the required permissions to execute this routine. If the server enforces security measures and the caller does not have the required credentials, the server MUST fail the call with ERROR ACCESS DENIED. Specifications for determining the identity of the caller for the purpose of performing an access check are in  $[MS-RPCE]$  section 3.3.3.1.3.

If any open file or printer handles are using the transport protocol that this call is trying to disable, the server behavior MUST depend on the value of the *ForceLevel* parameter. If the *ForceLevel* parameter is 0x00000000 or 0x00000001, the server MUST fail the call. If the *ForceLevel* parameter is 0x00000002, the server MUST forcefully close all open handles and disable the transport protocol.

If this method call is successful, the server MUST remove this protocol from its list of currently enabled transport protocols.

# **3.2.4.7 NetrUseAdd (Opnum 8)**

The **NetrUseAdd** method establishes a connection between the workstation server and an SMB server. Workstation servers SHOULD NOT allow this method to be invoked remotel[y<72>](#page-151-3) and SHOULD return ERROR\_CALL\_NOT\_IMPLEMENTED.

unsigned long NetrUseAdd(

- <span id="page-64-0"></span>[in, string, unique] WKSSVC IMPERSONATE HANDLE ServerName,
- [in] unsigned long Level,
- [in, switch is(Level)] LPUSE INFO InfoStruct,
- [in, out, unique] unsigned long\* ErrorParameter
- );
- **ServerName: A [WKSSVC\\_IMPERSONATE\\_HANDLE \(section 2.2.2.2\)](#page-16-1)** that identifies the server. The client MUST map this structure to an RPC binding handle ( $[CC06]$  sections [4.3.5](http://go.microsoft.com/fwlink/?LinkId=89829) and [5.1.5.2\)](http://go.microsoft.com/fwlink/?LinkId=89830). The server MUST ignore this parameter.
- **Level:** A value that specifies the information level of the data. This parameter MUST be one of the following values.

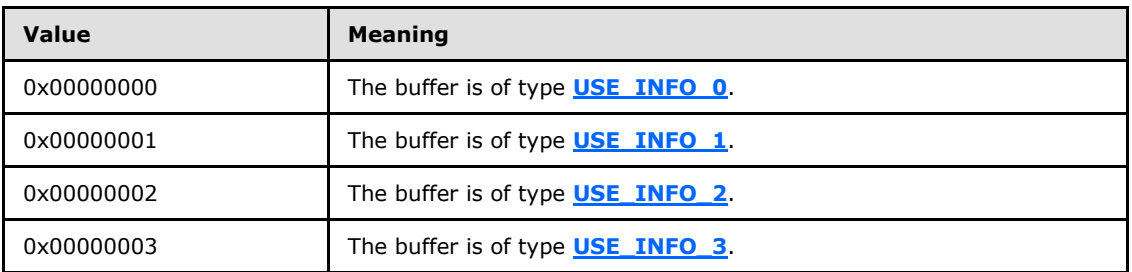

- **InfoStruct:** A pointer to the buffer that specifies the data. The format of this data depends on the value of the *Level* parameter.
- **ErrorParameter:** A pointer to a value that receives an unsigned 32-bit integer. This parameter is meaningful only if the method returns ERROR\_INVALID\_PARAMETER.
- **Return Values:** When the message processing result meets the description in the right-hand column of the following table, this method MUST return one of the following values ( $[MS-$ [ERREF\]](%5bMS-ERREF%5d.pdf) section 2.2).

*[MS-WKST] — v20131025 Workstation Service Remote Protocol* 

*Copyright © 2013 Microsoft Corporation.* 

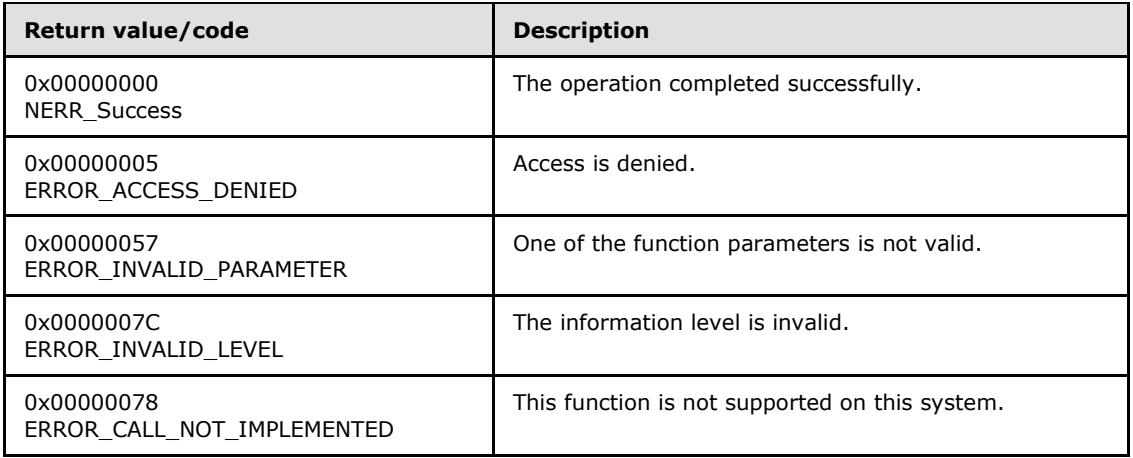

The server SHOUL[D<73>](#page-151-4) enforce security measures to verify that the caller has the required permissions to execute this routine. If the server enforces security measures and the caller does not have the required credentials, the server SHOULD fail the call with ERROR\_ACCESS\_DENIED. Specifications for determining the identity of the caller for the purpose of performing an access check are in [\[MS-RPCE\]](%5bMS-RPCE%5d.pdf) section 3.3.3.1.3.

The *Level* parameter determines the type of structure that the client has used to specify information about the new connection. The value MUST be 0, 1, 2, or 3. If the *Level* parameter is not equal to one of the valid values, the server MUST fail the call with an ERROR\_INVALID\_LEVEL error code.

- If the *Level* parameter is 0, the Buffer parameter points to a **USE\_INFO\_0** structure.
- If the *Level* parameter is 1, the Buffer parameter points to a **USE\_INFO\_1** structure.
- If the *Level* parameter is 2, the Buffer parameter points to a **USE\_INFO\_2** structure.
- If the *Level* parameter is 3, the Buffer parameter points to a **USE\_INFO\_3** structure.

The server MUST verify the **InfoStruct** elements as follows:

- If ui\*\_remote is not a UNC path format, the server MUST fail the call with ERROR\_INVALID\_PARAMETER. If ui\*\_remote is a UNC path format, it MUST canonicalize the ui\*\_remote path, as specified in [\[MS-SRVS\]](%5bMS-SRVS%5d.pdf) section 3.1.4.33.
- If ui\*\_local is not NULL, the server MUST canonicalize ui\*\_local and verify the device name format based on ui\*\_asg\_type.
	- If ui\* asg type is USE\_WILDCARD or USE\_IPC, the server MUST fail the call with ERROR\_INVALID\_PARAMETER.
	- If ui\*\_asg\_type is USE\_DISKDEV, ui\*\_local MUST be in the form "<drive name>:". Otherwise, the server MUST fail the call with ERROR\_INVALID\_PARAMETER.
	- If ui\* asg\_type is USE\_SPOOLDEV, ui\* local MUST be in the form "LPTn:" or "PRN:". Otherwise, the server MUST fail the call with ERROR\_INVALID\_PARAMETER.
	- If ui\*\_asg\_type is USE\_CHARDEV, ui\*\_local MUST be in the form "COMn:" or "AUX:". Otherwise, the server MUST fail the call with ERROR\_INVALID\_PARAMETER.

*[MS-WKST] — v20131025 Workstation Service Remote Protocol* 

*Copyright © 2013 Microsoft Corporation.* 

- If the *Level* parameter value is greater than or equal to 2 and ui\* username, ui\* password, and ui\*\_domainname are NULL, the server MUST attempt to establish a null session as specified in [\[MS-CIFS\]](%5bMS-CIFS%5d.pdf) section 3.2.4.2.4. If the *Level* parameter value is greater than or equal to 2 and ui\*\_username, ui\*\_password, and ui\*\_domainname are not NULL, the server MUST canonicalize the user name, password, and domain name as specified in  $[MS-SRVS]$  section 3.1.4.33.
- If the length of ui\* password is greater than 65, the server MUST fail the call with ERROR\_INVALID\_PARAMETER.

The server MUST ensure that the remaining steps are executed atomically with respect to other callers performing queries or updates to the **UseTable** and **Connection** tables.

If IsWorkstationPaused is TRUE, the server MUST verify the format of ui\* local. If ui\* local is prefixed with "PRN" or "COM", the server MUST fail the call with an ERROR\_REDIR\_PAUSED error code. Otherwise, the server MUST invoke the events specified in [\[MS-CIFS\]](%5bMS-CIFS%5d.pdf) section 3.4.4.10, passing the following as the parameters: name of the server in the ui\* remote field, name of the share in  $ui^*$  remote, and user credentials associated with  $ui^*$  username constructed from  $ui*$  username,  $ui*$  domainname, and  $ui*$  password.

If the CIFS server returns STATUS SUCCESS, the server MUST verify the remote resource type and local device type.

If the CIFS server returns the remote resource type "unknown" and  $ui*$  remote is in the form "\\server\IPC\$" or "\\server\pipe", the server MUST treat the remote resource type as a "named pipe". If the CIFS server returns the remote resource type "unknown" and ui\*\_remote is NOT of the form "\\server\IPC\$" or "\\server\pipe", the server MUST treat the remote resource type as a "disk share".

If the remote resource type does not match a local device type, the server MUST fail the call with ERROR\_INVALID\_PARAMETER. If the remote resource type matches a local device type, the server MUST initialize a new connection and add it to the **Connection** table. The connection MUST be initialized as follows:

- **Connection.local** MUST be set to the canonicalized ui\* local name.
- **Connection.remote** MUST be set to the canonicalized ui\* remote path name.
- **Connection.status** MUST be set to the caller-supplied ui\* status.
- **Connection.asgtype** MUST be set to the caller-supplied ui\* asg type.
- **Connection.refcount** MUST be set to the caller-supplied ui<sup>\*</sup>\_refcount.
- **Connection.username** MUST be set to ui\* username.
- **Connection.usecount** MUST be set to ui\* usecount.
- **Connection.domain** MUST be set to ui\*\_domainname.
- **Connection.context** MUST be set to the **ClientGenericContext** structure returned by the CIFS server, as specified in [\[MS-CIFS\]](%5bMS-CIFS%5d.pdf) section 3.4.4.10.

The server MUST invoke the event to impersonate the client as specified in [\[MS-RPCE\]](%5bMS-RPCE%5d.pdf) section 3.3.3.4.3.1, passing NULL as input parameter. If this event fails, the server MUST return an error. If the event returns UserToken, the server MUST look in **UseTable** for an entry where UserToken matches **UseEntry.UserToken**. If no entry is found, the server MUST create a new entry in **UseTable** and insert a new connection entry in **UseEntry.ConnectionTable**. The server MUST

*[MS-WKST] — v20131025 Workstation Service Remote Protocol* 

*Copyright © 2013 Microsoft Corporation.* 

invoke the event to end the client impersonation as specified in  $[MS-RPCE]$  section 3.3.3.4.3.3 and return NERR\_Success to the caller.

If the CIFS server returns a failure, the server MUST invoke the event to end the client impersonation as specified in [\[MS-RPCE\]](%5bMS-RPCE%5d.pdf) section 3.3.3.4.3.3 and fail the call with the status code received from the event.

# **3.2.4.8 NetrUseGetInfo (Opnum 9)**

<span id="page-67-0"></span>The **NetrUseGetInfo** method retrieves information from a remote workstation about a connection to a shared resource on an SMB server. The server SHOULD NOT allow this method to be invoked remotel[y<74>](#page-151-5) and SHOULD return ERROR\_CALL\_NOT\_IMPLEMENTED.

```
unsigned long NetrUseGetInfo(
  [in, string, unique] WKSSVC IMPERSONATE HANDLE ServerName,
  [in, string] wchar t* UseName,
 [in] unsigned long Level,
   [out, switch_is(Level)] LPUSE_INFO InfoStruct
);
```
- **ServerName:** A **[WKSSVC\\_IMPERSONATE\\_HANDLE \(section 2.2.2.2\)](#page-16-1)** that identifies the server. The client MUST map this structure to an RPC binding handle ( $[CC06]$  sections [4.3.5](http://go.microsoft.com/fwlink/?LinkId=89829) and  $5.1.5.2$ ). The server MUST ignore this parameter.
- **UseName:** A pointer to a string that specifies the local device name or shared resource name for which to return information.
- **Level:** A value that specifies the information level of the data. This parameter MUST be one of the following values.

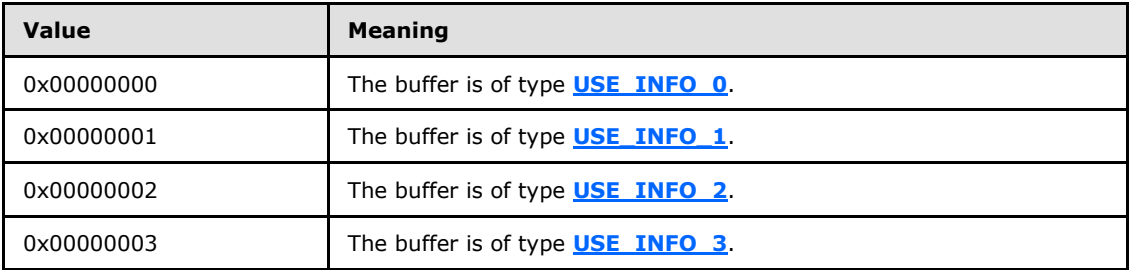

**InfoStruct:** A pointer to the buffer that specifies the data. The format of this data depends on the value of the *Level* parameter.

**Return Values:** When the message processing result meets the description in the right-hand column of the following table, this method MUST return one of the following values ( $[MS-$ [ERREF\]](%5bMS-ERREF%5d.pdf) section 2.2).

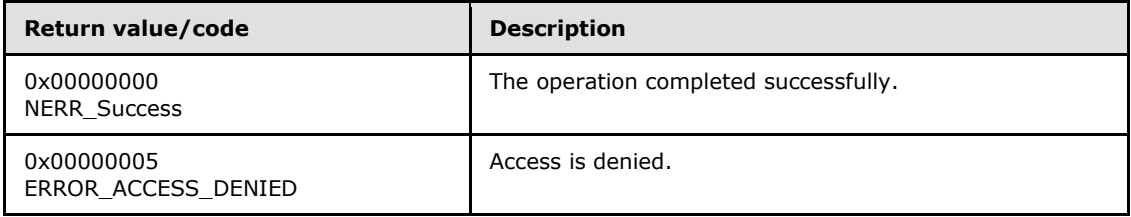

*[MS-WKST] — v20131025 Workstation Service Remote Protocol* 

*Copyright © 2013 Microsoft Corporation.* 

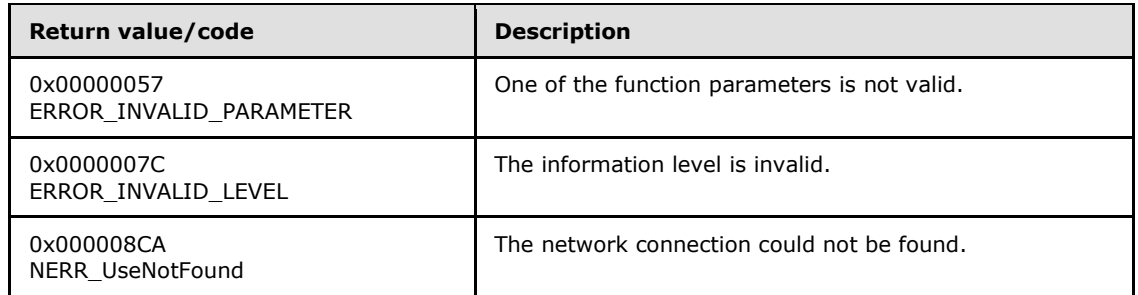

The server SHOUL[D<75>](#page-151-6) enforce security measures to verify that the caller has the required permissions to execute this routine. If the server enforces security measures and the caller does not .<br>have the required credentials, the server MUST fail the call with ERROR\_ACCESS\_DENIED. Specifications for determining the identity of the caller for the purpose of performing an access check are in [\[MS-RPCE\]](%5bMS-RPCE%5d.pdf) section 3.3.3.1.3.

The value of the *Level* parameter can be 0, 1, 2, or 3. If the value of the *Level* parameter is anything else, the server MUST fail the call with an ERROR\_INVALID\_LEVEL error code. The value of the *Level* parameter determines the format of the *InfoStruct* parameter.

The *UseName* parameter specifies the local device name or shared resource name for which to return information. The server MUST canonicalize *UseName*, as specified in [\[MS-SRVS\]](%5bMS-SRVS%5d.pdf) section 3.1.4.33. This MUST be a nonempty, null-terminated UTF-16 string; otherwise, the server MUST fail the call with an ERROR\_INVALID\_PARAMETER error code.

The server MUST ensure that the remaining steps are executed atomically with respect to other callers performing queries or updates to the **UseTable** and **Connection** tables.

The server MUST invoke the event to impersonate the client as specified in [\[MS-RPCE\]](%5bMS-RPCE%5d.pdf) section 3.3.3.4.3.1, passing in NULL as input parameter. If this event fails, the server MUST return an error. If the event returns UserToken, the server MUST look in **UseTable** for an entry where **UseEntry.UserToken** matches UserToken. If no match is found, the server MUST fail the call with a NERR\_UseNotFound error code.

If a match is found and *UseName* is a UNC path type, the server MUST locate the connection where *UseName* matches **Connection.remote**. If *UseName* is a local device name, the server MUST locate a **UseEntry.ConnectionTable** where *UseName* matches **Connection.local**. If no match is found, the server MUST fail the call with a NERR\_UseNotFound error code. If a matching connection is found, the server MUST return information about the connection on the remote workstation.

The server MUST fill the return structures as follows:

- If the **Level** member is 0, the server MUST return the information about the connection by filling the **USE\_INFO\_0\_CONTAINER** structure in the **Buffer** field of the *InfoStruct* parameter as follows. The **USE\_INFO\_0\_CONTAINER** structure contains an array of **USE\_INFO\_0** structures.
	- ui0\_local set to **Connection.local**
	- ui0\_remote set to **Connection.Remote**
- If the **Level** member is 1, the server MUST return the information about the connection by filling the **USE\_INFO\_1\_CONTAINER** structure in the **Buffer** field of the *InfoStruct* parameter as follows. The **USE\_INFO\_1\_CONTAINER** structure contains an array of **USE\_INFO\_1** structures.

*[MS-WKST] — v20131025 Workstation Service Remote Protocol* 

*Copyright © 2013 Microsoft Corporation.* 

- ui1\_local set to **Connection.local**
- ui1\_remote set to **Connection.remote**
- ui1\_password set to NULL
- ui1\_status set to **Connection.status**
- ui1\_asg\_type set to **Connection.asgtype**
- ui1\_refcount set to **Connection.refcount**
- ui1\_usecount set to **Connection.useCount**
- If the **Level** member is 2, the server MUST return the information about the connection by filling the **USE\_INFO\_2\_CONTAINER** structure in the **Buffer** field of the *InfoStruct* parameter as follows. The **USE\_INFO\_1\_CONTAINER** structure contains an array of **USE\_INFO\_2** structures.
	- ui2\_local set to **Connection.local**
	- ui2\_remote set to **Connection.remote**
	- ui2\_password set to NULL
	- ui2\_status set to **Connection.status**
	- ui2\_asg\_type set to **Connection.asgtype**
	- ui2\_refcount set to **Connection.refcount**
	- ui2\_usecount set to **Connection.useCount**
	- ui2\_domainname set to **Connection.domain**
- If the **Level** member is 3, the server MUST return the information about the connection by filling the **USE\_INFO\_3\_CONTAINER** structure in the **Buffer** field of the *InfoStruct* parameter as follows. The **USE\_INFO\_1\_CONTAINER** structure contains an array of **USE\_INFO\_3** structures.
	- ui2\_local set to **Connection.local**
	- ui2\_remote set to **Connection.remote**
	- ui2\_password set to NULL
	- ui2\_status set to **Connection.status**
	- ui2\_asg\_type set to **Connection.asgtype**
	- ui2\_refcount set to **Connection.refcount**
	- ui2\_usecount set to **Connection.useCount**
	- ui2\_domainname set to **Connection.domain**
	- ui2 flag set to 0

*[MS-WKST] — v20131025 Workstation Service Remote Protocol* 

*Copyright © 2013 Microsoft Corporation.* 

The server MUST invoke the event to end the client impersonation as specified in [\[MS-RPCE\]](%5bMS-RPCE%5d.pdf) section 3.3.3.4.3.3.

### **3.2.4.9 NetrUseDel (Opnum 10)**

<span id="page-70-0"></span>The **NetUseDel** function terminates a connection from the workstation server to a shared resource on an SMB server. The server SHOULD NOT allow this method to be invoked remotely $\leq 76$  and SHOULD return ERROR\_CALL\_NOT\_IMPLEMENTED.

```
unsigned long NetrUseDel(
 [in, string, unique] WKSSVC IMPERSONATE HANDLE ServerName,
 [in, string] wchar t* UseName,
  [in] unsigned long ForceLevel
);
```
- **ServerName: A [WKSSVC\\_IMPERSONATE\\_HANDLE \(section 2.2.2.2\)](#page-16-1)** that identifies the server. The client MUST map this structure to an RPC binding handle ( $[CI06]$  sections  $4.3.5$ and  $5.1.5.2$ ). The server MUST ignore this parameter.
- **UseName:** A pointer to a string that specifies the local device name or shared resource name for which to return information.
- **ForceLevel:** The level of force to use in deleting the connection. This parameter MUST be one of the following values.

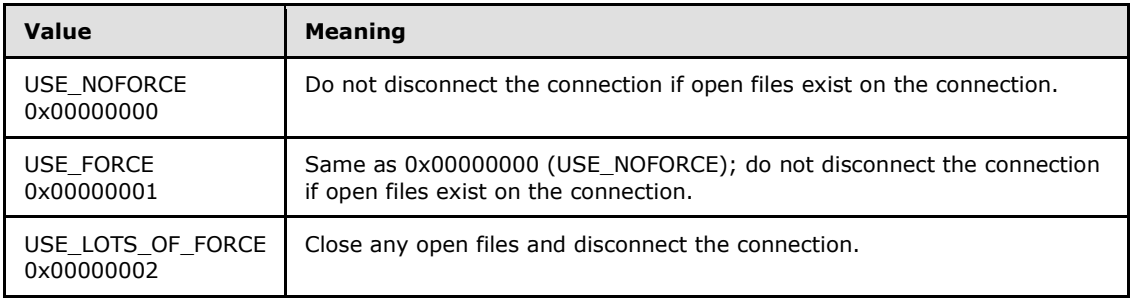

**Return Values:** When the message processing result meets the description in the right-hand column of the following table, this method MUST return one of the following values [\(\[MS-](%5bMS-ERREF%5d.pdf)[ERREF\]](%5bMS-ERREF%5d.pdf) section 2.2).

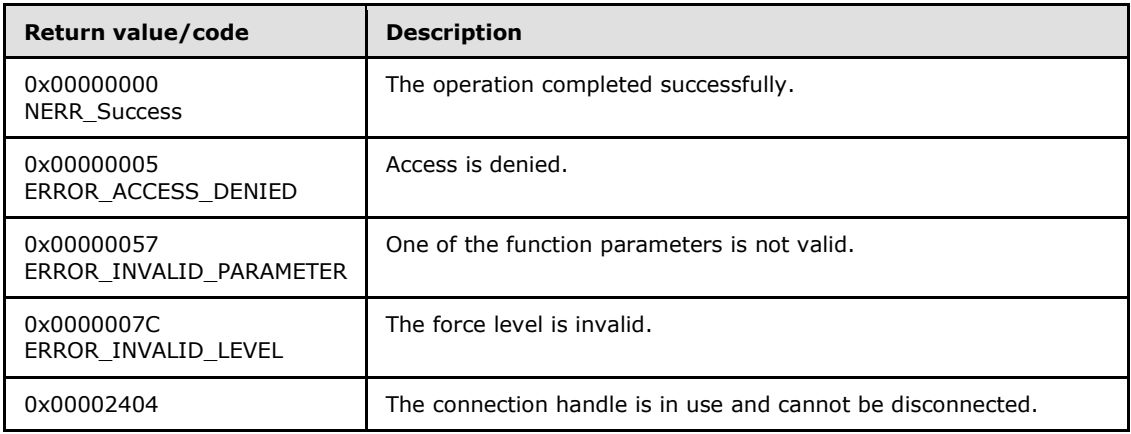

*[MS-WKST] — v20131025 Workstation Service Remote Protocol* 

*Copyright © 2013 Microsoft Corporation.* 

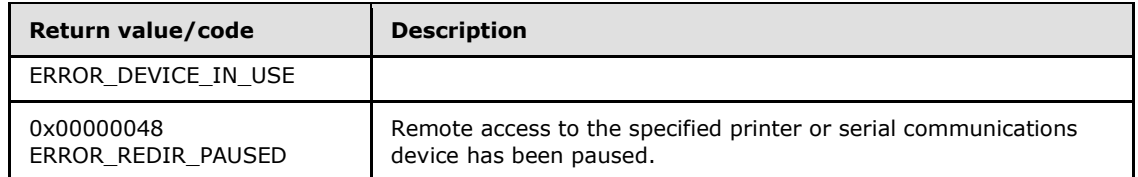

The server SHOULD $\leq$ 77> enforce security measures to verify that the caller has the required permissions to execute this routine. If the server enforces security measures and the caller does not have the required credentials, the server MUST fail the call with ERROR ACCESS DENIED. Specifications for determining the identity of the caller for the purpose of performing an access check are in [\[MS-RPCE\]](%5bMS-RPCE%5d.pdf) section 3.3.3.1.3.

The value of the *Level* parameter can be 0, 1, or 2. If the value of the *Level* parameter is anything else, the server MUST fail the call with an ERROR\_INVALID\_LEVEL error code.

The *UseName* parameter specifies the local device name or shared resource name for which to delete a tree connection. The server MUST canonicalize *UseName*, as specified in [\[MS-SRVS\]](%5bMS-SRVS%5d.pdf) section 3.1.4.33. This MUST be a nonempty, null-terminated UTF-16 string; otherwise, the server MUST fail the call with an ERROR\_INVALID\_PARAMETER error code.

The server MUST ensure that the remaining steps are executed atomically with respect to other callers performing queries or updates to the **UseTable** and **Connection** tables.

The server MUST invoke the event to impersonate the client as specified in [\[MS-RPCE\]](%5bMS-RPCE%5d.pdf) section 3.3.3.4.3.1, passing in NULL as input parameter. If this event fails, the server MUST return an error. If the event returns UserToken, the server MUST look in **UseTable** for the user where **UseEntry.UserToken** matches UserToken. If no match is found, the server MUST fail the call with a NERR\_UseNotFound error code.

If a match is found and *UseName* is a UNC path type, the server MUST locate a **UseEntry.ConnectionTable** where *UseName* matches **Connection.remote**. If *UseName* is a local device name, the server MUST locate a **UseEntry.ConnectionTable** table where *UseName* matches **Connection.local**. If no match is found, the server MUST fail the call with a NERR\_UseNotFound error code.

If a matching connection is found and **IsWorkstationPaused** is TRUE, the server MUST verify the format of **Connection.local**. If **Connection.local** is prefixed with "PRN" or "COM", the server MUST fail the call with an ERROR\_REDIR\_PAUSED error code. If a matching connection is found and **IsWorkstationPaused** is FALSE, the server MUST disconnect the connection with the server by invoking the event specified in [\[MS-CIFS\]](%5bMS-CIFS%5d.pdf) section 3.4.4.11, providing the **Connection context** handle and *ForceLevel* as input parameters.

If the CIFS server returns a failure, the server MUST fail the call with the status code ERROR\_DEVICE\_IN\_USE.

If the CIFS server returns STATUS\_SUCCESS, the server MUST delete the connection in **UseEntry.ConnectionTable** where *UseName* matches **Connection.remote** and return NERR Success to the caller.

If **UseEntry.ConnectionTable** is empty, the server MUST remove the **UseEntry** for the user, where **UseEntry.UserToken** matches UserToken.

The server MUST invoke the event to end the client impersonation as specified in [\[MS-RPCE\]](%5bMS-RPCE%5d.pdf) section 3.3.3.4.3.3.

*[MS-WKST] — v20131025 Workstation Service Remote Protocol* 

*Copyright © 2013 Microsoft Corporation.*
# **3.2.4.10 NetrUseEnum (Opnum 11)**

The **NetrUseEnum** method lists open connections between a workstation server and a remote SMB server. The server SHOULD NOT allow this method to be invoked remotel[y<78>](#page-151-0) and SHOULD return ERROR\_CALL\_NOT\_IMPLEMENTED.

```
unsigned long NetrUseEnum(
  [in, string, unique] WKSSVC IDENTIFY HANDLE ServerName,
  [in, out] LPUSE ENUM STRUCT InfoStruct,
  [in] unsigned long PreferredMaximumLength,
   [out] unsigned long* TotalEntries,
   [in, out, unique] unsigned long* ResumeHandle
);
```
**ServerName:** A **[WKSSVC\\_IDENTIFY\\_HANDLE \(section 2.2.2.1\)](#page-16-0)** that identifies the server. The client MUST map this structure to an RPC binding handle [\(\[C706\]](http://go.microsoft.com/fwlink/?LinkId=89824) sections [4.3.5](http://go.microsoft.com/fwlink/?LinkId=89829) and [5.1.5.2\)](http://go.microsoft.com/fwlink/?LinkId=89830). The server MUST ignore this parameter.

**InfoStruct:** The **\_USE\_ENUM\_STRUCT** structure contains a *Level* parameter that indicates the type of structure to return.

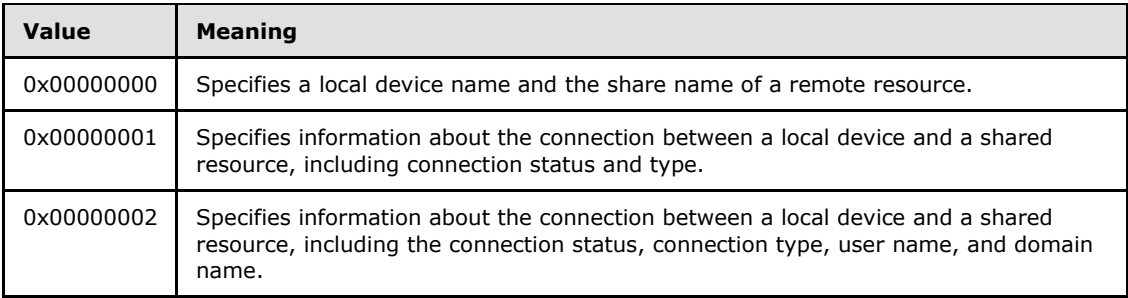

**PreferredMaximumLength:** The number of bytes to allocate for the return data.

- **TotalEntries:** The total number of entries that could have been enumerated if the buffer were big enough to hold all the entries.
- **ResumeHandle:** A pointer that, if specified and if this method returns ERROR\_MORE\_DATA, MUST receive an implementation-specific value that can be passed in subsequent calls to this method in order to continue with the enumeration of currently logged-on users.

If this parameter is NULL or points to zero, the enumeration MUST start from the beginning of the list of currently logged-on users.

**Return Values:** The method returns 0x00000000 (NERR Success) to indicate success; otherwise, it returns a nonzero error code. The method can take any specific error code value, as specified in [\[MS-ERREF\]](%5bMS-ERREF%5d.pdf) section 2.2. The most common error codes are listed in the following table.

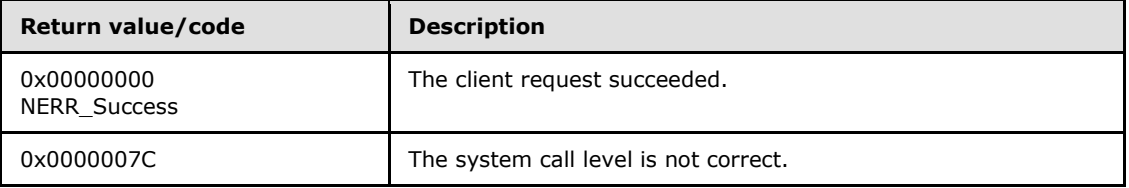

*[MS-WKST] — v20131025 Workstation Service Remote Protocol* 

*Copyright © 2013 Microsoft Corporation.* 

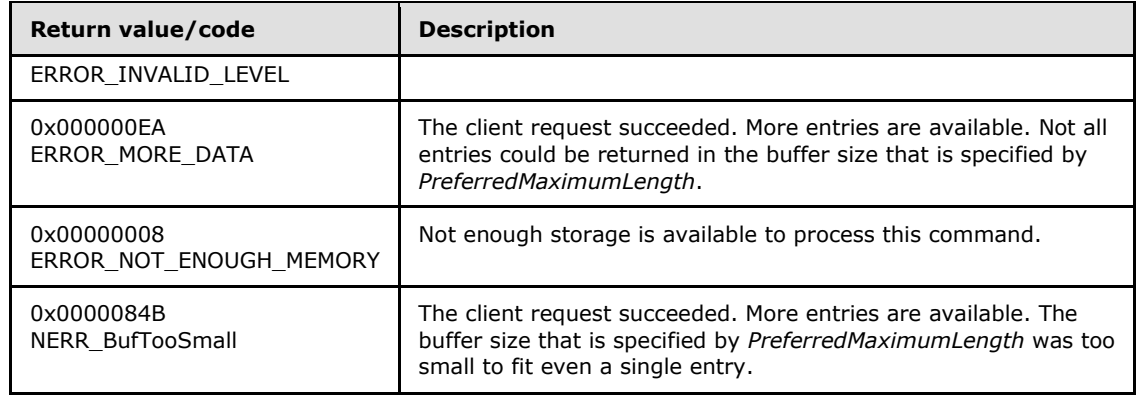

The server SHOUL[D<79>](#page-151-1) enforce security measures to verify that the caller has the required permissions to execute this routine. If the server enforces security measures and the caller does not have the required credentials, the server MUST fail the call with ERROR\_ACCESS\_DENIED. Specifications for determining the identity of the caller for the purpose of performing an access check are in [\[MS-RPCE\]](%5bMS-RPCE%5d.pdf) section 3.3.3.1.3.

The *InfoStruct* parameter has a **Level** member. The value of **Level** MUST be 0, 1, or 2. If the Level member is not equal to one of the valid values, the server MUST fail the call with an ERROR\_INVALID\_LEVEL error code.

The server MUST invoke the event to impersonate the client as specified in [\[MS-RPCE\]](%5bMS-RPCE%5d.pdf) section 3.3.3.4.3.1, passing in NULL as input parameter. If this event fails, the server MUST return an error. If the event returns UserToken, the server MUST look in the **UseTable** for the user where **UseEntry.UserToken** matches UserToken. If no match is found, the server MUST set the value of *TotalEntries* to 0 and return a NERR\_Success.

If a matching UserToken is found for the user in **UseTable**, the server MUST enumerate connections in **UseEntry.ConnectionTable** and fill the return structures as follows:

- If the **Level** member is 0, the server MUST return the information about the connection by filling the **USE\_INFO\_0\_CONTAINER** structure in the **Buffer** field of the *InfoStruct* parameter as follows. The **USE\_INFO\_0\_CONTAINER** structure contains an array of **USE\_INFO\_0** structures.
	- ui0\_local set to **Connection.local**
	- ui0\_remote set to **Connection.remote**
- If the **Level** member is 1, the server MUST return the information about the connection by filling the **USE\_INFO\_1\_CONTAINER** structure in the **Buffer** field of the *InfoStruct* parameter as follows. The **USE\_INFO\_1\_CONTAINER** structure contains an array of **USE\_INFO\_1** structures.
	- ui1\_local set to **Connection.local**
	- ui1\_remote set to **Connection.remote**
	- ui1 password set to NULL
	- ui1\_status set to **Connection.status**
	- ui1\_asg\_type set to **Connection.asgtype**

*Copyright © 2013 Microsoft Corporation.* 

- ui1\_refcount set to **Connection.refcount**
- ui1\_usecount set to **Connection.useCount**
- If the **Level** member is 2, the server MUST return the information about the connection by filling the **USE\_INFO\_2\_CONTAINER** structure in the **Buffer** field of the *InfoStruct* parameter as follows. The **USE\_INFO\_1\_CONTAINER** structure contains an array of **USE\_INFO\_2** structures.
	- ui2\_local set to **Connection.local**
	- ui2\_remote set to **Connection.remote**
	- ui2 password set to NULL
	- ui2\_status set to **Connection.status**
	- ui2\_asg\_type set to **Connection.asgtype**
	- ui2\_refcount set to **Connection.refcount**
	- ui2\_usecount set to **Connection.useCount**
	- ui2\_domainname set to **Connection.domain**

If the *PreferredMaximumLength* parameter equals MAX\_PREFERRED\_LENGTH, the server MUST return all the requested data. If *PreferredMaximumLength* is insufficient to hold all the entries, the server MUST return the maximum number of entries that will fit in the *InfoStruct* buffer and return NERR\_BufTooSmall.

The following rules specify processing of the *ResumeHandle* parameter:

- If the *ResumeHandle* parameter either is NULL or points to 0x00000000, the enumeration MUST start from the beginning of the list of the currently established connections.
- If the *ResumeHandle* parameter is nonzero, the server MUST begin enumeration based on the value of *ResumeHandle*. The server is not required to maintain any state between calls invoking the **NetrUseEnum** method.
- If the client specified *ResumeHandle* and if the server returns NERR\_BufTooSmall, the server MUST set *ResumeHandle* to some implementation-specifi[c<80>](#page-151-2) value that will allow the server to continue with this enumeration on a subsequent call to this method, using the same value for *ResumeHandle*.

The server is not required to maintain any state between calls to the **NetrUseEnum** method. If the server returns NERR\_Success, it MUST set the *TotalEntries* parameter to equal the total number of entries that could have been enumerated from the current resume position. If the server returns NERR\_BufTooSmall, it SHOULD set the *TotalEntries* value to the total number of entries that could have been enumerated from the current resume position.

The server MUST invoke the event to end the client impersonation as specified in [\[MS-RPCE\]](%5bMS-RPCE%5d.pdf) section 3.3.3.4.3.3.

# **3.2.4.11 NetrWorkstationStatisticsGet (Opnum 13)**

The **NetrWorkstationStatisticsGet** method returns various statistics about the SMB network redirector on a remote computer.

*[MS-WKST] — v20131025 Workstation Service Remote Protocol* 

*Copyright © 2013 Microsoft Corporation.* 

```
unsigned long NetrWorkstationStatisticsGet(
  [in, string, unique] WKSSVC IDENTIFY HANDLE ServerName,
  [in, string, unique] wchar t* ServiceName,
  [in] unsigned long Level,
  [in] unsigned long Options,
   [out] LPSTAT_WORKSTATION_0* Buffer
);
```
- **ServerName: A [WKSSVC\\_IDENTIFY\\_HANDLE \(section 2.2.2.1\)](#page-16-0)** that identifies the server. The client MUST map this structure to an RPC binding handle ( $[{\rm C706}]$  sections [4.3.5](http://go.microsoft.com/fwlink/?LinkId=89829) and [5.1.5.2\)](http://go.microsoft.com/fwlink/?LinkId=89830). The server MUST ignore this parameter.
- **ServiceName:** A pointer to a string specifying the name of the workstation service. This value MUST be ignored on receipt.

**Level:** The information level of the data. This value MUST be zero.

**Options:** This value MUST be zero.

- **Buffer:** A pointer to a **[STAT\\_WORKSTATION\\_0 structure \(section 2.2.5.11\)](#page-26-0)** that contains the statistical information.
- **Return Values:** When the message processing result matches the description in column two of the following table, this method MUST return one of the following values [\(\[MS-ERREF\]](%5bMS-ERREF%5d.pdf) section 2.2).

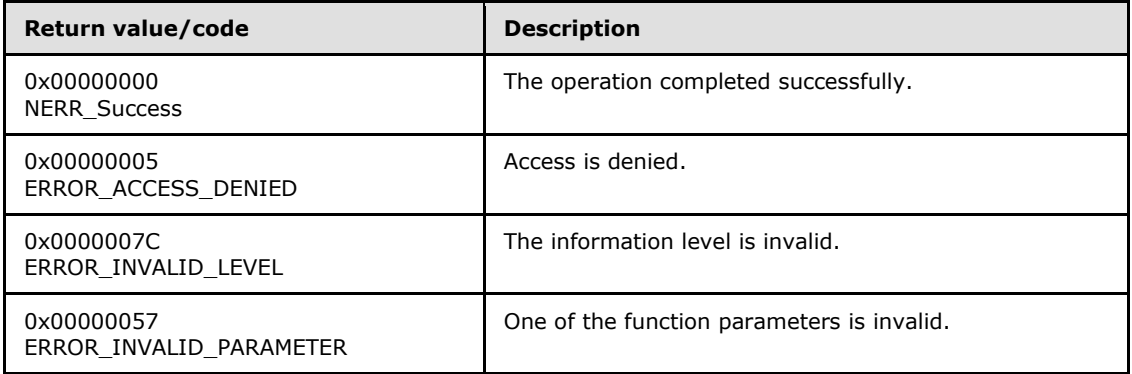

If the *Level* parameter does not equal 0x00000000, then the server MUST fail the call and return ERROR\_INVALID\_LEVEL.

If the *Options* parameter does not equal 0x00000000, then the server MUST fail the call and return ERROR\_INVALID\_PARAMETER. The server SHOUL[D<81>](#page-152-0) enforce security measures to verify that the caller has the required permissions to execute this routine. If the server enforces security measures and the caller does not have the required credentials, then the server MUST fail the call and return ERROR\_ACCESS\_DENIED.

The server MUST fill in all the members of the **STAT\_WORKSTATION\_0** structure that the *Buffer* parameter points to with the corresponding statistics about the SMB network redirector.

Some fields of the **STAT\_WORKSTATION\_0** structure are implementation-specific, as described in section [2.2.5.11.](#page-26-0) These fields indicate certain performance characteristics of an operating system and do not apply to all servers. If a field does not apply to the server, then it MUST set that field to zero[.<82>](#page-152-1)

*[MS-WKST] — v20131025 Workstation Service Remote Protocol* 

*Copyright © 2013 Microsoft Corporation.* 

# **3.2.4.12 NetrGetJoinInformation (Opnum 20)**

The **NetrGetJoinInformation** method retrieves information about the workgroup or domain to which the specified computer is joined.

```
unsigned long NetrGetJoinInformation(
 [in, string, unique] WKSSVC IMPERSONATE HANDLE ServerName,
  [in, out, string] wchar t** NameBuffer,
  [out] PNETSETUP JOIN STATUS BufferType
);
```
- **ServerName: A [WKSSVC\\_IMPERSONATE\\_HANDLE](#page-16-1)** that specifies the server. The client MUST map this structure to an RPC binding handle [\(\[C706\]](http://go.microsoft.com/fwlink/?LinkId=89824) sections [4.3.5](http://go.microsoft.com/fwlink/?LinkId=89829) and [5.1.5.2\)](http://go.microsoft.com/fwlink/?LinkId=89830). The server MUST ignore this parameter.
- **NameBuffer:** A pointer to the address of the buffer that receives the name of the domain or workgroup to which the computer is joined, and that also holds the computer name as input. The server MUST ignore this parameter on input.
- **BufferType:** A pointer to a value from the **[NETSETUP\\_JOIN\\_STATUS enumeration \(section](#page-16-2)  [2.2.3.1\)](#page-16-2)** that specifies the status of a workstation.
- **Return Values:** When the message processing result meets the description in column two of the following table, this method MUST return one of the following values ( $[MS-ERREF]$  section 2.2).

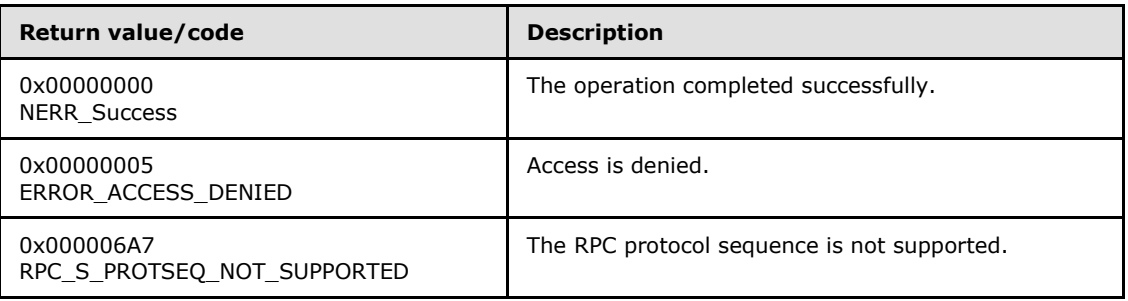

Any other return value MUST conform to the error code requirements specified in [Protocol Details](#page-42-0)  [\(section 3\).](#page-42-0)

The following ordered statements describe the sequence of message-processing operations.

- 1. The server MUST retrieve the RPC protocol sequence used for the current call, as specified in [\[MS-RPCE\]](%5bMS-RPCE%5d.pdf) section 3.1.3.4.1, specifying the server binding handle maintained by the RPC runtime [\(\[C706\]](http://go.microsoft.com/fwlink/?LinkId=89824) section [6.2.1\)](http://go.microsoft.com/fwlink/?LinkId=89831). If that RPC protocol sequence is not **NCACN\_NP**, the server SHOULD return **RPC\_S\_PROTSEQ\_NOT\_SUPPORTED**[.<83>](#page-152-2)
- 2. The server MUST check that the caller has been granted access rights using the algorithm specified in the [Access Control Abstract Data Model \(section 3.2.1.1\),](#page-43-0) with *Access Request mask* initialized to **WKSTA\_NETAPI\_QUERY**; if not, the server MUST return ERROR\_ACCESS\_DENIED.
- 3. The server MUST impersonate the client by invoking the **StartImpersonatingClient** task (section [3.2.4.22.6\)](#page-128-0). If this operation fails, the server MUST return an error.
- 4. The server MUST compute the response in the following way.

*Copyright © 2013 Microsoft Corporation.* 

- If **DomainNameFQDN** is set to NULL, then *BufferType* MUST be set to NetSetupUnjoined, and *NameBuffer* MUST be set to NULL.
- Else if **DomainSid** is set to NULL, then *BufferType* MUST be set to NetSetupWorkgroupName and *NameBuffer* MUST be set to **DomainNameNetBIOS**.
- Else *BufferType* MUST be set to NetSetupDomainName and *NameBuffer* MUST be set to **DomainNameFQDN**.
- 5. The server MUST stop impersonating the client by invoking the **StopImpersonatingClient** task (section [3.2.4.22.7\)](#page-128-1).

If no errors occur, the server MUST return NERR\_Success.

### **3.2.4.13 NetrJoinDomain2 (Opnum 22)**

The **NetrJoinDomain2** method uses encrypted credentials to join a computer to a domain or a workgroup[.<84>](#page-152-3)

unsigned long NetrJoinDomain2( [in] handle t RpcBindingHandle, [in, string, unique] wchar t\* ServerName, [in, string] wchar t\* DomainNameParam, [in, string, unique] wchar t\* MachineAccountOU, [in, string, unique] wchar t\* AccountName, [in, unique] PJOINPR ENCRYPTED USER PASSWORD Password, [in] unsigned long Options );

**RpcBindingHandle:** An RPC binding handle [\[C706\].](http://go.microsoft.com/fwlink/?LinkId=89824)

- **ServerName:** This parameter has no effect on message processing in any environment. The client MUST set this parameter to a value that resolves to the IP protocol layer destination address of the RPC packets it transmits ( $[MS-RPCE]$  section 2.1.1.2). The server MUST ignore this parameter.
- **DomainNameParam:** A pointer to a string that specifies the domain name or workgroup name to join, and optionally the domain controller machine name within the domain. This parameter MUST NOT be NULL.

If the string specifies the name of the preferred domain controller to perform the join operation, then the string MUST be of the form *DomainNameToJoin*\*MachineName*, where *DomainNameToJoin* is the domain to join, "\" is a delimiter, and *MachineName* is the name of the domain controller to perform the join operation. In all cases, the *DomainNameToJoin* portion of this parameter MUST be either the NetBIOS name of the domain or the fully qualified domain name (FQDN) of the domain. If the *MachineName* is passed, it MUST be either the NetBIOS name of the domain controller or the Internet host name of the domain controller. The format of *DomainNameToJoin* places no constraint on the format of *MachineName* and vice versa; thus, each of the following permutations are accepted:

- NetBIOS name\NetBIOS name
- NetBIOS name\Internet host name
- FQDN\NetBIOS name

*[MS-WKST] — v20131025 Workstation Service Remote Protocol* 

*Copyright © 2013 Microsoft Corporation.* 

*Release: Friday, October 25, 2013* 

*78 / 174*

- **MachineAccountOU:** A pointer to a string that MUST contain *[RFC1777]* the format name of the organizational unit (OU) directory object under which the **[machine account](%5bMS-GLOS%5d.pdf)** directory object is created. This parameter is optional. If specified, this string MUST contain the full path; for example, OU=testOU,DC=domain,DC=Domain,DC=com.
- **AccountName:** A pointer to a string that specifies an account name in the domain *DomainNameParam* to use when connecting to a domain controller. This parameter is optional. If this parameter is NULL, the caller's account name MUST be used. If this parameter is specified, the format MUST be one of the following:

<NetBIOSDomainName>\<UserName>,

<FullyQualifiedDNSDomainName>\<UserName>, or

<UserName>@<FullyQualifiedDNSDomainName>

**Password:** A pointer to a **[JOINPR\\_ENCRYPTED\\_USER\\_PASSWORD structure \(section](#page-31-0)  [2.2.5.18\)](#page-31-0)** that specifies the encrypted password to use with the *AccountName* parameter. Sections [3.2.4.13.1](#page-80-0) and [3.2.4.13.2](#page-81-0) specify the processing of this parameter.

**Options:** A 32-bit bitfield that specifies modifications to default server behavior in message processing[.<85>](#page-153-0)

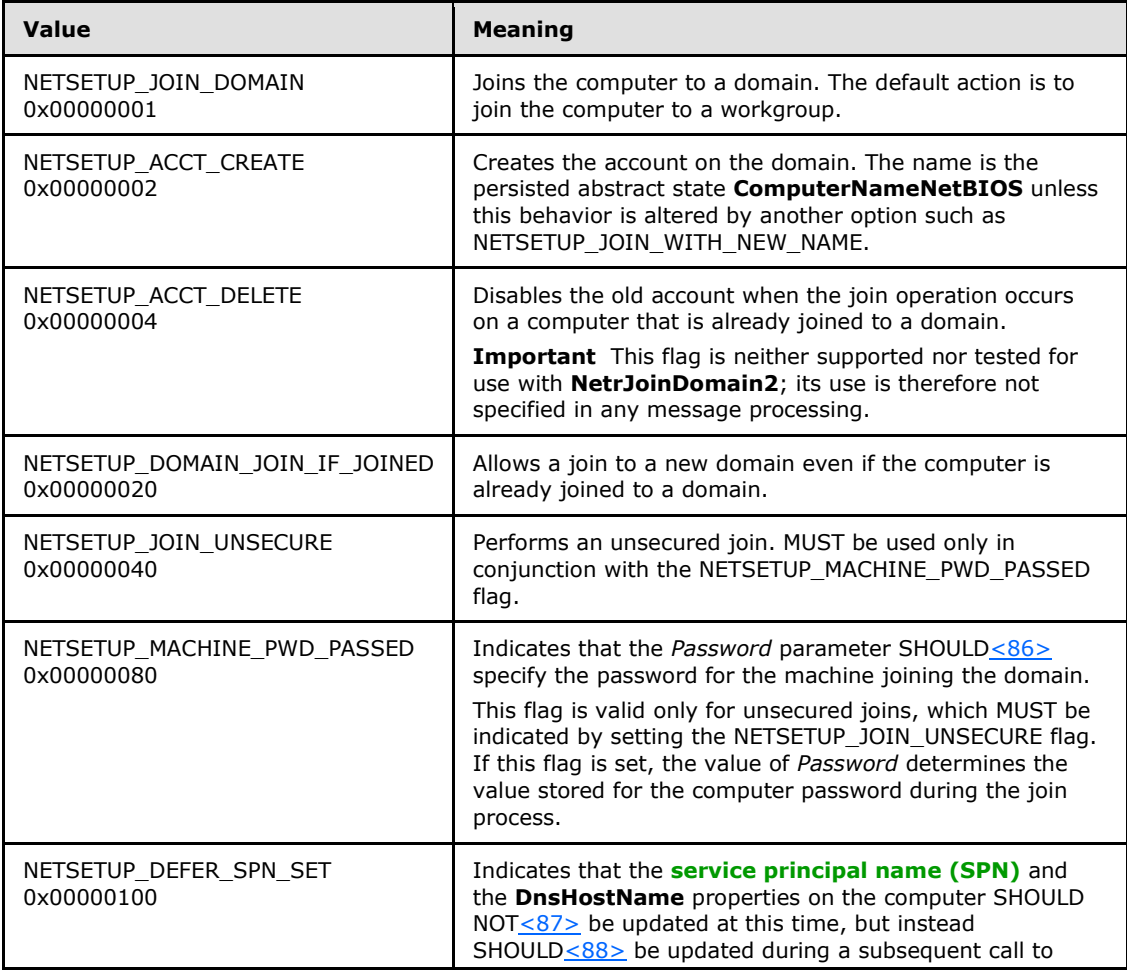

*[MS-WKST] — v20131025 Workstation Service Remote Protocol* 

*Copyright © 2013 Microsoft Corporation.* 

*Release: Friday, October 25, 2013* 

*79 / 174*

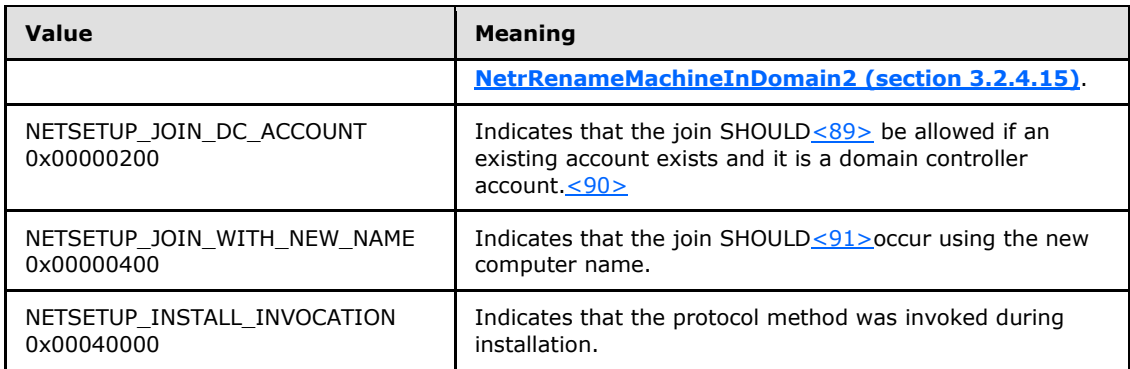

**Return Values:** When the message processing result meets the description in column two of the following table, this method MUST return one of the following values [\(\[MS-ERREF\]](%5bMS-ERREF%5d.pdf) section 2.2).

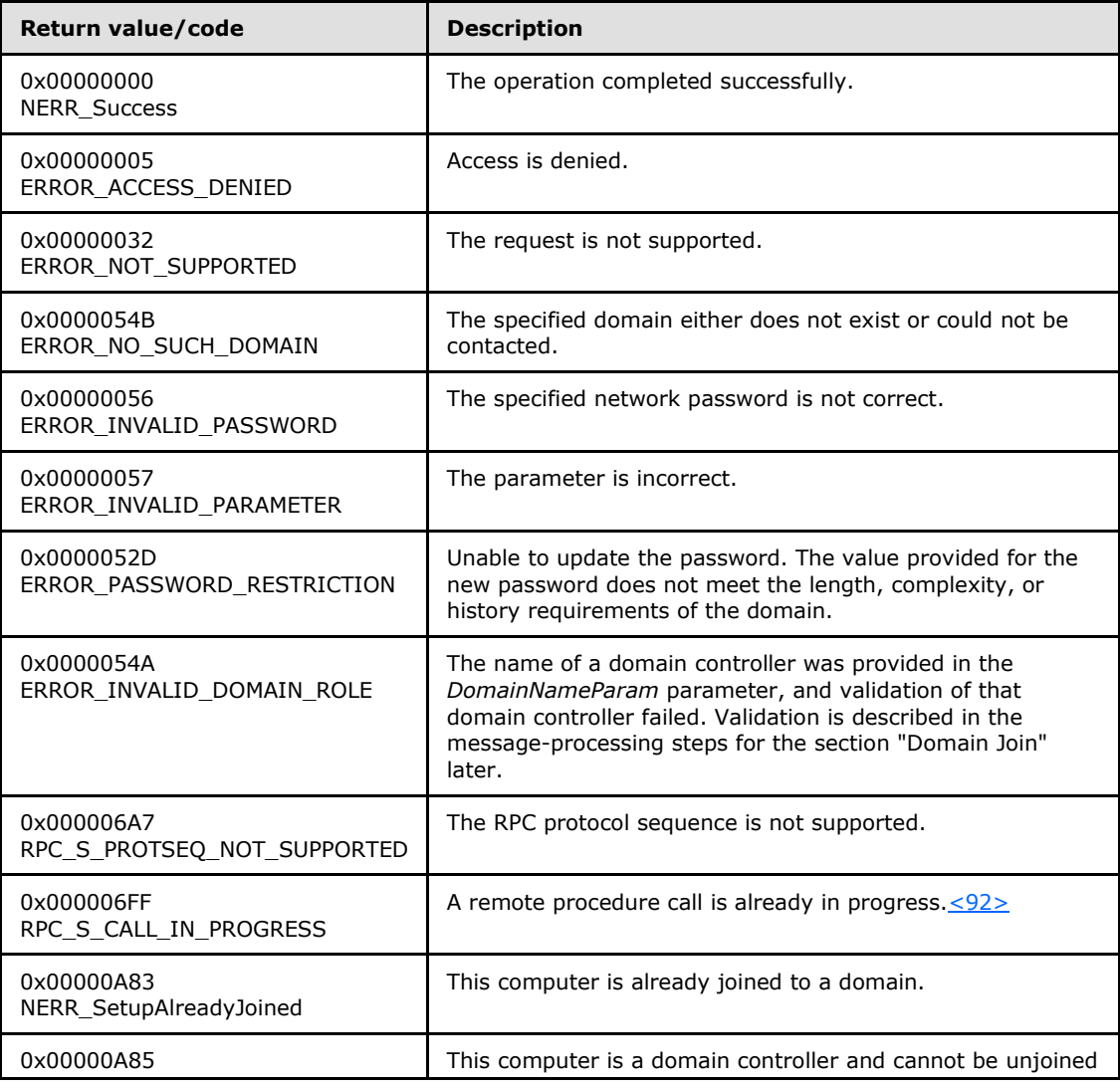

*[MS-WKST] — v20131025 Workstation Service Remote Protocol* 

*Copyright © 2013 Microsoft Corporation.* 

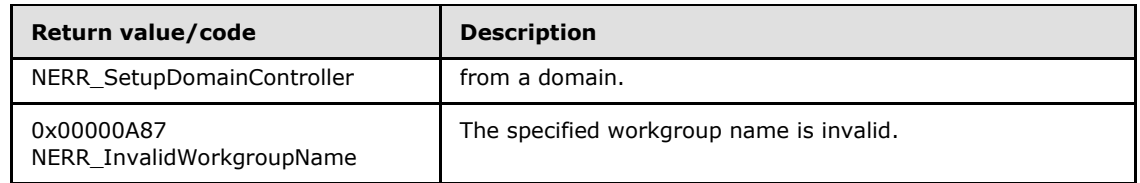

Any other return value MUST conform to the error code requirements specified in Protocol Details [\(section 3\).](#page-42-0)

Message processing for the **NetrJoinDomain2** method specifies the behavior of joining either a domain or a workgroup. The behavior of this method is covered in the following subsections:

- Section [3.2.4.13.1](#page-80-0) specifies the message processing that is common to both domain and workgroup joins.
- Section  $3.2.4.13.2$  specifies the message processing that is involved in a domain join.
- Section  $3.2.4.13.3$  specifies the message processing that is involved in a workgroup join.

Several password data elements are involved in message processing for the **NetrJoinDomain2** method, and they are distinguished as follows:

*Password*: A parameter to this method, either the password corresponding to the *AccountName* that is used to authenticate at the domain controller or the password used for the computer account. The bits in the *Options* parameter determine how *Password* is used. This element is distinct from the client data model element **Password** that is defined in [\[MS-DISO\]](%5bMS-DISO%5d.pdf) section 4.3.1.1

*PasswordString*: The Unicode UTF-8 string that corresponds to the **[plaintext](%5bMS-GLOS%5d.pdf)** form of the password in *Password*. This variable is relevant to sections [3.2.4.13.1](#page-80-0) and [3.2.4.13.2.](#page-81-0)

<span id="page-80-0"></span>*ComputerPasswordString*: The **[ASCII](%5bMS-GLOS%5d.pdf)** string that contains the plaintext form of the password for the computer account. This variable is relevant to section [3.2.4.13.2.](#page-81-0)

# **3.2.4.13.1 Common Message Processing**

The following statements pertain to all message processing:

- The server MUST ignore any flags set in the *Options* parameter that it does not support[.<93>](#page-155-2)  $< 94 > < 95$
- Unless otherwise noted, if the server encounters an error during message processing, the following actions are specified:
	- The server SHOULD revert any state changes made.
	- **The server MUST stop message processing.**
	- The server MUST return the error to the caller.

The following ordered statements specify the sequence of message processing operations:

1. The server MUST retrieve the RPC protocol sequence used for the current call, as specified in [\[MS-RPCE\]](%5bMS-RPCE%5d.pdf) section 3.1.3.4.1, specifying the server binding handle maintained by the RPC runtime [\(\[C706\]](http://go.microsoft.com/fwlink/?LinkId=89824) section [6.2.1\)](http://go.microsoft.com/fwlink/?LinkId=89831). If that RPC protocol sequence is not **NCACN\_NP**, the server SHOULD return **RPC\_S\_PROTSEQ\_NOT\_SUPPORTED**[.<96>](#page-156-2)

*[MS-WKST] — v20131025 Workstation Service Remote Protocol* 

*Copyright © 2013 Microsoft Corporation.* 

- 2. The server MUST check that the caller has been granted access rights using the algorithm specified in the [Access Control Abstract Data Model \(section 3.2.1.1\),](#page-43-0) with *Access Request mask* initialized to WKSTA\_NETAPI\_CHANGE\_CONFIG; if not, the server MUST return ERROR\_ACCESS\_DENIED.
- 3. If *Password* is NULL, then *PasswordString* MUST be NULL. Otherwise, the server MUST decrypt and decode the *Password*, as specified in section [2.2.5.18.](#page-31-0) *PasswordString* MUST be equal to the decrypted and decoded value. The decrypted buffer is represented as **JOINPR\_USER\_PASSWORD**, as specified in section [2.2.5.17.](#page-31-1) The value of the Length member MUST be less than 513; otherwise, message processing is stopped, and the server MUST return ERROR\_INVALID\_PASSWORD.
- 4. The server MUST impersonate the client by invoking the **StartImpersonatingClient** task (section [3.2.4.22.6\)](#page-128-0). If this operation fails, the server MUST return an error.
- 5. If the value of the *DomainNameParam* parameter is NULL, the server MUST stop message processing and return ERROR\_INVALID\_PARAMETER. Otherwise, message processing continues.
- 6. The server SHOULD return ERROR\_NOT\_SUPPORTED if the server does not support processing of this message. $\leq 97$
- 7. If the server that is processing the message is a domain controller, the server MUST stop message processing and return NERR\_SetupDomainController. Otherwise, message processing continues.
- 8. If *Options* does not have the **NETSETUP JOIN DOMAIN** bit set, then the server MUST continue processing this message, as specified in section [3.2.4.13.3;](#page-83-0) otherwise, the server MUST process the message as specified in section [3.2.4.13.2.](#page-81-0)

# **3.2.4.13.2 Domain Join Specific Message Processing**

<span id="page-81-0"></span>The following definitions are used in the specification of message processing that follows.

- *DomainNameString*: A Unicode UTF-8 string with the same properties specified for the parameter *DomainNameParam*.
- *DomainControllerString*: A UTF-8 string that contains the name of a domain controller in the domain that the server is joining.

The following ordered statements describe the sequence of message-processing operations:

- 1. If the **NETSETUP\_MACHINE\_PWD\_PASSED** bit is set in *Options*, and the **NETSETUP\_JOIN\_UNSECURE** bit is not set in *Options*, the server MUST return ERROR\_INVALID\_PARAMETER. Otherwise, message processing continues.
- 2. If the **NETSETUP\_MACHINE\_PWD\_PASSED** bit is set in *Options*, and *AccountName* is not NULL, the server MUST return ERROR\_INVALID\_PARAMETER. Otherwise, message processing continues.
- 3. If the **NETSETUP\_MACHINE\_PWD\_PASSED** bit is set in *Options*, and either *Password* is NULL or the length of the *PasswordString* is zero, the server MUST return ERROR\_PASSWORD\_RESTRICTION. Otherwise, message processing continues.
- 4. If the **NETSETUP\_MACHINE\_PWD\_PASSED** bit is set in *Options*, the value of *PasswordString* MUST be copied to the value of *ComputerPasswordString*, and *PasswordString* MUST be set to NULL.

*[MS-WKST] — v20131025 Workstation Service Remote Protocol*  *82 / 174*

*Copyright © 2013 Microsoft Corporation.* 

- 5. If the server processing the message is already joined to a domain, and the **NETSETUP\_DOMAIN\_JOIN\_IF\_JOINED** bit is not set in *Options*, the server MUST return **NERR SetupAlreadyJoined.** Otherwise, message processing continues.
- 6. If *DomainNameString* contains the character "\", *DomainNameString* MUST be truncated such that the value of *DomainNameString* is equal to the substring of *DomainNameString* that ends prior to the first "\" character, and *DomainControllerString* MUST be equal to the substring beginning after the first "\" character. This is the name of the target domain controller as specified by the caller.

The specified domain controller MUST be validated by invoking the **DsrGetDcNameEx2** method [\(\[MS-NRPC\]](%5bMS-NRPC%5d.pdf) section 3.5.4.3.1) on the DomainControllerString computer, specifying the following parameters:

**ComputerName** = *DomainControllerString*

**AccountName** = NULL

**AllowableAccountControlBits** = 0

**DomainName** = *DomainNameString*

**SiteName** = 0

**Flags** =  $B | J | R$ 

If the call succeeds and *DomainControllerInfo->DomainControllerName* matches *DomainControllerString*, execution continues at step 7.

If the call fails, or the returned domain controller name does not match *DomainControllerString*, the server MUST invoke the **DsrGetDcNameEx2** method [\(\[MS-NRPC\]](%5bMS-NRPC%5d.pdf) section 3.5.4.3.1) on the DomainControllerString computer, specifying the following parameters:

**ComputerName** = *DomainControllerString*

**AccountName** = NULL

**AllowableAccountControlBits** = 0

**DomainName** = *DomainNameString*

**SiteName** = 0

**Flags** =  $B | J | S$ 

If the call fails, the server MUST stop message processing and return ERROR\_NO\_SUCH\_DOMAIN. If the call succeeds and *DomainControllerInfo- >DomainControllerName* matches *DomainControllerString*, execution continues at step 7. Otherwise, the server MUST stop message processing and return ERROR\_INVALID\_DOMAIN\_ROLE.

7. *DomainNameString* MUST be a validated domain name. The validation process is specified in section [3.2.4.16,](#page-91-0) where *NameType* is **NetSetupDomain** from the **[NETSETUP\\_NAME\\_TYPE](#page-17-0)** 

*[MS-WKST] — v20131025 Workstation Service Remote Protocol* 

*Copyright © 2013 Microsoft Corporation.* 

**[\(section 2.2.3.2\)](#page-17-0)** enumeration. If this validation fails, the server MUST stop message processing and return the error specified in the validation process.

- 8. If **ComputerNameNetBIOS** is identical to *DomainNameString*, the server MUST return ERROR\_INVALID\_DOMAINNAME. Otherwise, message processing continues.
- 9. If the **NETSETUP\_ACCT\_CREATE** bit is not set in *Options*, and the machine account does not exist in the domain, the server MUST return an implementation specific error.
- 10. The server MUST apply all state changes specified in [\[MS-DISO\]](%5bMS-DISO%5d.pdf) for the appropriate task. This SHOULD be accomplished by invoking the task with *Options* input parameters specified as follows:

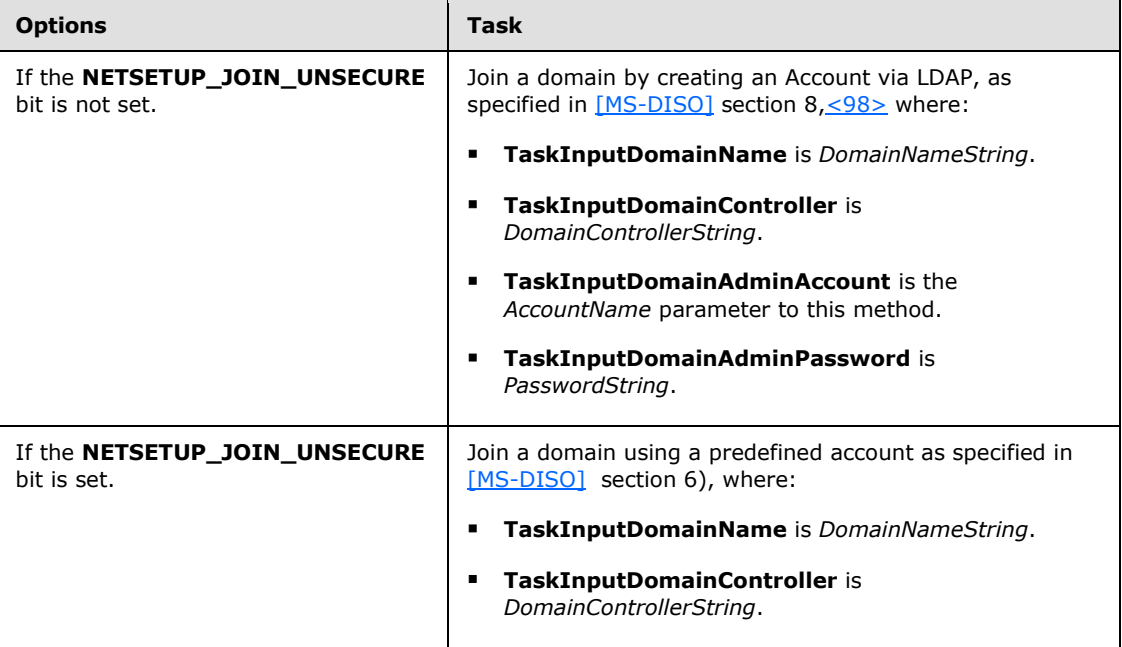

11. The server MUST stop impersonating the client by invoking the task StopImpersonatingClient [\(section 3.2.4.22.7\).](#page-128-1)

<span id="page-83-0"></span>If no errors occur, the server MUST return NERR\_Success.

### **3.2.4.13.3 Workgroup Join Specific Message Processing**

The following ordered statements describe the sequence of message processing operations.

- 1. If the server processing the message is already joined to a domain, the server MUST return NERR\_SetupAlreadyJoined. Otherwise, message processing continues.
- 2. The *DomainNameParam* parameter MUST be validated as a valid workgroup name. The validation process is specified in section [3.2.4.16,](#page-91-0) where *NameType* is **NetSetupWorkgroup** from the **[NETSETUP\\_NAME\\_TYPE](#page-17-0)** enumeration (section [2.2.3.2\)](#page-17-0). If this validation fails, the server MUST return the error specified in the preceding validation process.
- 3. The server's ADM elements in [\[MS-DISO\]](%5bMS-DISO%5d.pdf) section 4.3.1.1 MUST be set as follows:
	- **DomainName.NetBIOS** = *DomainNameParam*

*[MS-WKST] — v20131025 Workstation Service Remote Protocol* 

*Copyright © 2013 Microsoft Corporation.* 

```
 DomainName.FQDN = NULL
```
- **DomainGUID** = **NULL**
- **DomainSid** = **NULL**
- 4. The server MUST stop impersonating the client by invoking the **StopImpersonatingClient** task (section [3.2.4.22.7\)](#page-128-1).

If no errors occur, the server MUST return NERR\_Success.

# **3.2.4.14 NetrUnjoinDomain2 (Opnum 23)**

The **NetrUnjoinDomain2** method uses encrypted credentials to unjoin a computer from a workgroup or domain. < 99>

```
unsigned long NetrUnjoinDomain2(
  [in] handle_t RpcBindingHandle,
  [in, string, unique] wchar t* ServerName,
 [in, string, unique] wchar t* AccountName,
 [in, unique] PJOINPR ENCRYPTED USER PASSWORD Password,
  [in] unsigned long Options
);
```
**RpcBindingHandle:** An RPC binding handle [\[C706\].](http://go.microsoft.com/fwlink/?LinkId=89824)

- **ServerName:** This parameter has no effect on message processing in any environment. The client MUST set this parameter to a value that resolves to the IP protocol layer destination address of the RPC packets it transmits  $(\overline{[MS-RPCE]}$  section 2.1.1.2). The server MUST ignore this parameter.
- **AccountName:** A pointer to a string that specifies the account name in the joined domain to use when connecting to a domain controller. This parameter is optional. If this parameter is NULL, the caller's account name MUST be used.
- **Password:** An optional pointer to a **[JOINPR\\_ENCRYPTED\\_USER\\_PASSWORD structure](#page-31-0)  [\(section 2.2.5.18\)](#page-31-0)** that specifies the encrypted password to use with the *AccountName* parameter. If this parameter is NULL, the caller's **[security context](%5bMS-GLOS%5d.pdf)** MUST be used.

**Options:** A 32-bit bitfield specifying modifications to default message processing behavior.

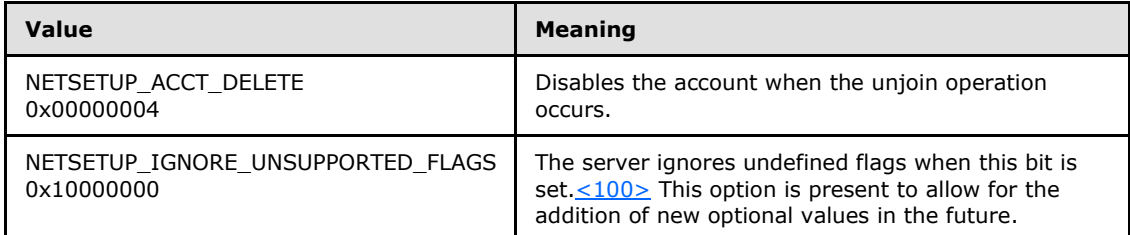

**Return Values:** When the message processing result meets the description in column two of the following table, this method MUST return one of the following values [\(\[MS-ERREF\]](%5bMS-ERREF%5d.pdf) section 2.2).

*[MS-WKST] — v20131025 Workstation Service Remote Protocol*  *85 / 174*

*Copyright © 2013 Microsoft Corporation.* 

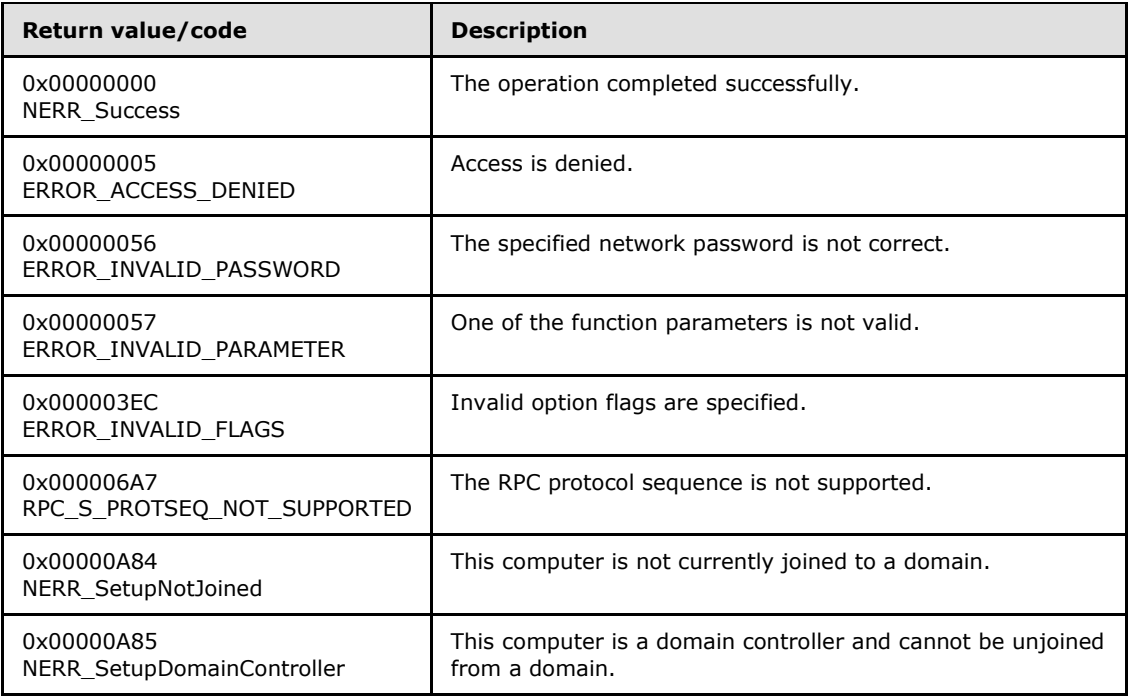

Any other return value MUST conform to the error code requirements specified in Protocol Details [\(section 3\).](#page-42-0)

Unless otherwise noted, if the server encounters an error during message processing, the server SHOULD revert any state changes made, MUST stop message processing, and MUST return the error to the caller. $<$ 101>

The following definitions are used in the specification of message processing that follows.

- *DomainObject*: An object in the domain database [\(\[MS-ADTS\]](%5bMS-ADTS%5d.pdf) section 6.4) having the value of **ComputerNameNetBIOS** suffixed with a "\$" character for the **SamAccountName** attribute.
- *PasswordString*: A UTF-8 string that contains a password in cleartext.

The following ordered statements describe the sequence of message processing operations.

- 1. The server MUST retrieve the RPC protocol sequence used for the current call, as specified in [\[MS-RPCE\]](%5bMS-RPCE%5d.pdf) section 3.1.3.4.1, specifying the server binding handle maintained by the RPC runtime [\(\[C706\]](http://go.microsoft.com/fwlink/?LinkId=89824) section [6.2.1\)](http://go.microsoft.com/fwlink/?LinkId=89831). If that RPC protocol sequence is not **NCACN\_NP**, the server SHOULD return **RPC\_S\_PROTSEQ\_NOT\_SUPPORTED**[.<102>](#page-158-2)
- 2. The server MUST check that the caller has been granted access rights using the algorithm specified in the [Access Control Abstract Data Model \(section 3.2.1.1\),](#page-43-0) with *Access Request mask* initialized to **WKSTA\_NETAPI\_CHANGE\_CONFIG**; if not, the server MUST return ERROR\_ACCESS\_DENIED.
- 3. If *Password* is NULL, then *PasswordString* MUST be NULL. Otherwise, the server MUST decrypt and decode the *Password* (section [2.2.5.18\)](#page-31-0). *PasswordString* MUST equal the decrypted and decoded value. The decrypted buffer is represented as a **[JOINPR\\_USER\\_PASSWORD](#page-31-1)**. The value of the **Length** member MUST be less than 513; otherwise, message processing is stopped, and the server MUST return ERROR\_INVALID\_PASSWORD.

*[MS-WKST] — v20131025 Workstation Service Remote Protocol* 

*Copyright © 2013 Microsoft Corporation.* 

*Release: Friday, October 25, 2013* 

*86 / 174*

- 4. The server MUST impersonate the client by invoking the **StartImpersonatingClient** task (section [3.2.4.22.6\)](#page-128-0). If this operation fails, the server MUST return an error.
- 5. The server MUST stop message processing and return NERR\_SetupNotJoined if **DomainSid** [\(\[MS-DISO\]](%5bMS-DISO%5d.pdf) section 4.3.1.1) is NULL.
- 6. If any bits other than **NETSETUP\_ACCT\_DELETE** are set in *Options*, the server MUST check the **NETSETUP\_IGNORE\_UNSUPPORTED\_FLAGS** bit. If it is not set, the server MUST stop message processing and return ERROR\_INVALID\_FLAGS. Otherwise, message processing continues.
- 7. The server MUST stop message processing and return NERR\_SetupDomainController if the server processing the message is a domain controller. Otherwise, message processing continues.
- 8. The server MUST invoke the "Removing a Domain Member" task [\(\[MS-DISO\]](%5bMS-DISO%5d.pdf) section 9), specifying *AccountName* for the **TaskInputDomainAdministratorName** parameter and *Password* for the **TaskInputDomainAdministratorPassword** parameter. If the **NETSETUP\_ACCT\_DELETE** bit is set in *Options*, TRUE is specified for the **TaskInputDisableMachineAccount** parameter; otherwise, FALSE is specified.
- 9. The server MUST stop impersonating the client by invoking the **StopImpersonatingClient** task (section [3.2.4.22.7\)](#page-128-1).

<span id="page-86-0"></span>If no errors occur, the server MUST return **NERR\_Success**.

#### **3.2.4.15 NetrRenameMachineInDomain2 (Opnum 24)**

The **NetrRenameMachineInDomain2** method uses encrypted credentials to change the locally persisted **ComputerNameNetBIOS**, and to optionally rename the computer account for a server currently in a domain, without first removing the computer from the domain and then adding it back. $\leq 103$ 

```
unsigned long NetrRenameMachineInDomain2(
  [in] handle t RpcBindingHandle,
  [in, string, unique] wchar t* ServerName,
  [in, string, unique] wchar t* MachineName,
  [in, string, unique] wchar t* AccountName,
  [in, unique] PJOINPR ENCRYPTED USER PASSWORD Password,
  [in] unsigned long Options
);
```
**RpcBindingHandle:** An RPC binding handle [\[C706\].](http://go.microsoft.com/fwlink/?LinkId=89824)

- **ServerName:** This parameter has no effect on message processing in any environment. The client MUST set this parameter to a value that resolves to the IP protocol layer destination address of the RPC packets it transmits ( $[MS-RPCE]$  section 2.1.1.2). The server MUST ignore this parameter.
- **MachineName:** A pointer to a string that specifies the new computer name. This parameter is optional. If this parameter is NULL, the current machine name is used.
- **AccountName:** A pointer to a string that specifies an account name in the joined domain to use when connecting to a domain controller. This parameter is optional. If this parameter is NULL, the caller's account name is used.

*[MS-WKST] — v20131025 Workstation Service Remote Protocol* 

*Copyright © 2013 Microsoft Corporation.* 

- **Password:** An optional pointer to a **[JOINPR\\_ENCRYPTED\\_USER\\_PASSWORD structure](#page-31-0)  [\(section 2.2.5.18\)](#page-31-0)** that specifies the encrypted password to use with the *AccountName* parameter. If this parameter is NULL, the caller's security context MUST be used.
- **Options:** A 32-bit bitfield that specifies modifications to default server behavior in message processing.

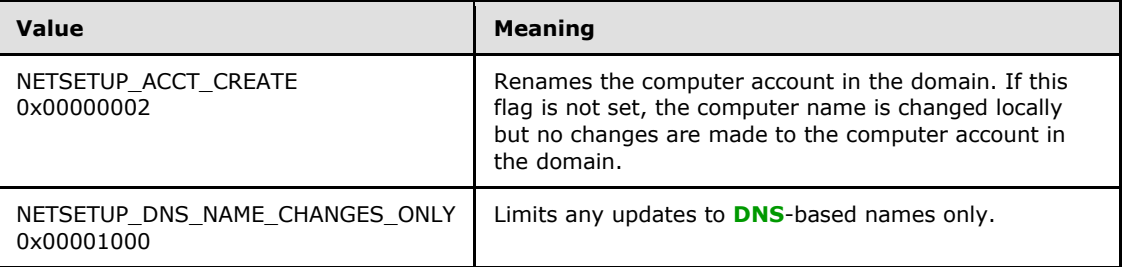

**Return Values:** When the message processing result meets the description in column two of the following table, this method MUST return one of the following values [\(\[MS-ERREF\]](%5bMS-ERREF%5d.pdf) section 2.2).

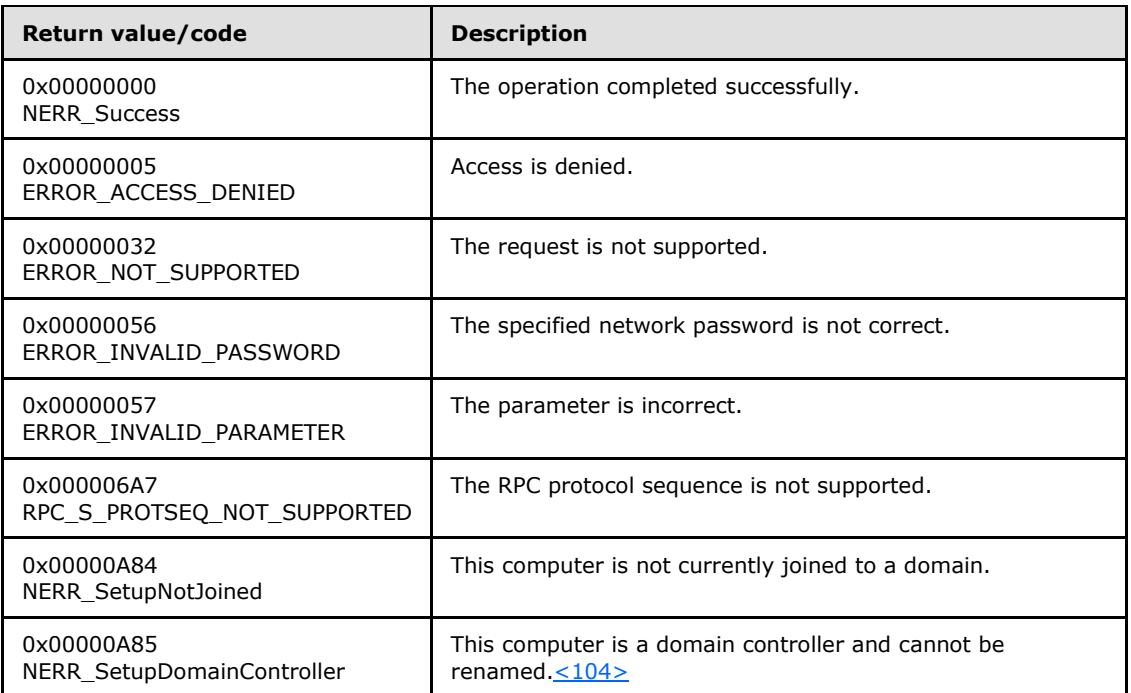

Any other return value MUST conform to the error code requirements specified in Protocol Details [\(section 3\).](#page-42-0)

Unless otherwise noted, if the server encounters an error during message processing, the server SHOULD revert any state changes made, MUST stop message processing, and MUST return the error to the caller. $\leq 105$ 

The following definitions are used in the specification of message processing that follows.

*[MS-WKST] — v20131025 Workstation Service Remote Protocol* 

*Copyright © 2013 Microsoft Corporation.* 

- *DomainControllerString*: A UTF-8 string that contains the name of a domain controller in the domain to which the server is joined.
- **DomainObject:** An object in the domain database [\(\[MS-ADTS\]](%5bMS-ADTS%5d.pdf) section 6.4) that has the value of **ComputerNameNetBIOS** suffixed with a "\$" character for the **SamAccountName** attribute.
- *OldComputerAccountString*: A UTF-8 string that contains the value **ComputerNameNetBIOS** concatenated with a "\$" character.
- *NewComputerAccountString*: A UTF-8 string that contains the value to be stored in the samAccountName attribute of the server's computer account in the domain database.
- *ComputerNameString*: A UTF-8 string that contains the new NetBIOS name of the server.
- *DNSComputerNameString*: A UTF-8 string that contains the new Internet host name of the server.
- *Spn1*: A UTF-8 string.
- *Spn2*: A UTF-8 string.
- *PasswordString*: A UTF-8 string that contains a password in cleartext.
- *DomainControllerString*: A UTF-8 string that contains the name of a domain controller in the domain that the server is joining.
- **DomainControllerConnection: An ADCONNECTION\_HANDLE [\(\[MS-DTYP\]\)](%5bMS-DTYP%5d.pdf) to a domain controller.**
- *LdapResultMessages*: A list of LDAPMessage [\(\[RFC2251\]\)](http://go.microsoft.com/fwlink/?LinkId=90325) containing results from an operation performed on DomainControllerConnection.
- *ComputerAccountDN*: A UTF-8 string that contains the DN of the computer account.

The following ordered statements describe the sequence of message processing operations.

- 1. The server MUST retrieve the RPC protocol sequence used for the current call, as specified in [\[MS-RPCE\]](%5bMS-RPCE%5d.pdf) section 3.1.3.4.1, specifying the server binding handle maintained by the RPC runtime [\(\[C706\]](http://go.microsoft.com/fwlink/?LinkId=89824) section [6.2.1\)](http://go.microsoft.com/fwlink/?LinkId=89831). If that RPC protocol sequence is not **NCACN\_NP**, the server SHOULD return **RPC\_S\_PROTSEQ\_NOT\_SUPPORTED**[.<106>](#page-159-2)
- 2. The server MUST check that the caller has been granted access rights using the algorithm specified in the [Access Control Abstract Data Model \(section 3.2.1.1\),](#page-43-0) with *Access Request mask* initialized to **WKSTA\_NETAPI\_CHANGE\_CONFIG**; if not, the server MUST return ERROR\_ACCESS\_DENIED.
- 3. The server MUST impersonate the client by invoking the **StartImpersonatingClient** task (section [3.2.4.22.6\)](#page-128-0). If this operation fails, the server MUST return an error.
- 4. If *Password* is NULL then *PasswordString* MUST be NULL. Otherwise, the server MUST decrypt and decode the *Password* (section [2.2.5.18\)](#page-31-0). *PasswordString* MUST be equal to the decrypted and decoded value. The decrypted buffer is represented as a **[JOINPR\\_USER\\_PASSWORD](#page-31-1)**. The value of the **Length** member MUST be less than 513; otherwise, message processing is stopped, and the server MUST return ERROR\_INVALID\_PASSWORD.
- 5. If the server is not a domain controller, or is not a member of a domain, then the server MUST fail the call with NERR SetupNotJoined. Otherwise, message processing continues.

*[MS-WKST] — v20131025 Workstation Service Remote Protocol* 

*Copyright © 2013 Microsoft Corporation.* 

- 6. If the server is an **[RODC](%5bMS-GLOS%5d.pdf)** [\(\[MS-DRSR\]](%5bMS-DRSR%5d.pdf) section 5.7), the server MUST fail the call with ERROR\_NOT\_SUPPORTED. Otherwise, message processing continues.
- 7. If the *Options* parameter does not contain **NETSETUP\_ACCT\_CREATE**, the server MUST apply the new name locally, updating **ComputerNameNetBIOS** so that other protocols on the server can operate using the new name. If this operation fails, the server MUST return an implementation-specific error and stop message processing. If the operation is successful, then the server MUST stop message processing and return successfully.
- 8. If the *Options* parameter contains **NETSETUP\_ACCT\_CREATE**, the server MUST continue message processing.
- 9. The server MUST conver[t<107>](#page-159-3) the name in the *MachineName* parameter to a string NetBIOS name. This conversion MUST match with the conversion used in Netlogon Remote Protocol. *ComputerNameString* MUST equal the resulting value. *NewComputerAccountString* MUST equal the resulting value concatenated with the "\$" character. *OldComputerAccountString* MUST equal the concatenation of the old NetBIOS name of the machine with "\$" character.
- 10.The server MUST use the security context associated with the credentials provided in the *AccountName* and *Password* parameters to perform the rest of the remote operations.
- 11.The server MUST locate a writable domain controller for the domain to which the server is joined, by invoking the **DsrGetDcNameEx2** method on the local [\[MS-NRPC\]](%5bMS-NRPC%5d.pdf) server specifying the following parameters:
	- *ComputerName* = NULL
	- *AccountName* = ComputerNameNetBIOS
	- **AllowableAccountControlBits** = ADS\_UF\_WORKSTATION\_TRUST\_ACCOUNT | ADS\_UF\_SERVER\_TRUST\_ACCOUNT [\(\[MS-ADTS\] \(section 2.2.16\)\)](%5bMS-ADTS%5d.pdf)
	- *DomainName* = DomainNameFQDN
	- *DomainGuid* = NULL
	- *SiteName* = NULL
	- *Flags* = (DS\_WRITABLE\_FLAG | DS\_DS\_FLAG) [\(\[MS-ADTS\] \(section 6.3.1.2\)\)](%5bMS-ADTS%5d.pdf).

If the **DsrGetDcNameEx2** method fails, the server MUST retry the call specifying the following parameters:

- *ComputerName* = NULL
- *AccountName* = NULL
- *AllowableAccountControlBits* = 0
- *DomainName* = DomainNameFQDN
- *DomainGuid* = NULL
- *SiteName* = NULL
- *Flags* = (DS\_WRITABLE\_FLAG | DS\_DS\_FLAG) ([MS-ADTS] (section 6.3.1.2)).

If both calls fail, the method MUST fail.

*[MS-WKST] — v20131025 Workstation Service Remote Protocol* 

*Copyright © 2013 Microsoft Corporation.* 

Otherwise, DomainControllerString MUST equal the string name of the returned writable domain controller.

- 12.If the NETSETUP\_DNS\_NAME\_CHANGES\_ONLY bit is not set in *Options*, then the server MUST make the following attribute update:
	- samAccountName updated to equal NewComputerAccountString.
- 13.*DNSComputerNameString* MUST be the concatenation of *ComputerNameString* and the DNS suffix on the server.  $\leq 108$
- 14.*Spn1* MUST be the concatenation of "HOST/" with *DNSComputerNameString*.
- 15.*Spn2* MUST be the concatenation of "HOST/" with *ComputerNameString*.
- 16.The server invokes "LDAP Bind" (section [3.2.4.22.2\)](#page-124-0) with the following parameters:
	- *DomainControllerBindTarget*: DomainControllerString
	- *AccountNameForBind*: AccountName
	- *PasswordForBind*: PasswordString
	- *Encrypt*: FALSE
	- *DisallowReferrals*: FALSE

The result is stored in DomainControllerConnection.

- 17. The server invokes "Query Computer Account DN for the Local Machine" (section [3.2.4.22.1\)](#page-123-0), specifying DomainControllerString for the *DomainControllerQueryTarget* parameter, storing the result in ComputerAccountDN.
- 18. The server invokes the "Performing an LDAP Operation on an ADConnection" task of [\[MS-ADSO\]](%5bMS-ADSO%5d.pdf) section 6.2.6.1.6 with the following parameters:
	- *TaskInputADConnection*: DomainControllerConnection
	- *TaskInputRequestMessage*: LDAP modifyRequest message [\[RFC2251\]](http://go.microsoft.com/fwlink/?LinkId=90325) section 4.6 as follows:
		- Object: ComputerAccountDN
		- The modification sequence has two list entries, set as follows:
			- First list entry
				- **•** operation: replace
				- modification:
					- type: DnsHostName
					- vals: DNSComputerNameString
			- Second list entry
				- **•** operation: replace
				- modification:
- type: ServicePrincipalName
- vals: Spn1 and Spn2
- *TaskOutputResultMessages*: LDAPResultMessages
- 19.The server invokes "LDAP Unbind" (section [3.2.4.22.3\)](#page-125-0), with ADConnectionToUnbind set to DomainControllerConnection.
- 20.If any of these updates fail, the server MUST fail the request and return the error from the writable domain controller.
- 21. The server MUST invoke "Update Display Name using SAMR" (section [3.2.4.22.5\)](#page-127-0), specifying the following parameters:
	- *DomainController*: *DomainControllerString*
	- *MachineName*: *NewComputerNameString*

The result of this operation MUST be ignored.

- 22.The server MUST apply the new name locally, updating **ComputerNameNetBIOS** so that other protocols on the server can operate using the new name.
- 23.The server MUST stop impersonating the client by invoking the **StopImpersonatingClient** task (section [3.2.4.22.7\)](#page-128-1).

If no errors occur, the server MUST return NERR\_Success.

# **3.2.4.16 NetrValidateName2 (Opnum 25)**

The **NetrValidateName2** method verifies the validity of a computer, workgroup, or domain name[.<109>](#page-159-5)

```
unsigned long NetrValidateName2(
 [in] handle t RpcBindingHandle,
   [in, string, unique] wchar_t* ServerName,
 [in, string] wchar_t* NameToValidate,
  [in, string, unique] wchar_t* AccountName,
  [in, unique] PJOINPR ENCRYPTED USER PASSWORD Password,
  [in] NETSETUP NAME TYPE NameType
```
);

**RpcBindingHandle:** An RPC binding handle [\[C706\].](http://go.microsoft.com/fwlink/?LinkId=89824)

**ServerName:** This parameter has no effect on message processing in any environment. The client MUST set this parameter to a value that resolves to the IP protocol layer destination address of the RPC packets it transmits ( $[MS-RPCE]$  section 2.1.1.2). The server MUST ignore this parameter.

**NameToValidate:** A pointer to a string that specifies the name to validate, according to its type.

**AccountName:** The server SHOULD ignore this parameter.

**Password:** The server SHOULD ignore this parameter.

**NameType:** Specifies the type of validation to perform (section [2.2.3.2\)](#page-17-0).

*[MS-WKST] — v20131025 Workstation Service Remote Protocol* 

*Copyright © 2013 Microsoft Corporation.* 

**Return Values:** When the message processing result matches the description in column 2 of the following table, this method MUST return one of the following values [\(\[MS-ERREF\]](%5bMS-ERREF%5d.pdf) section 2.2).

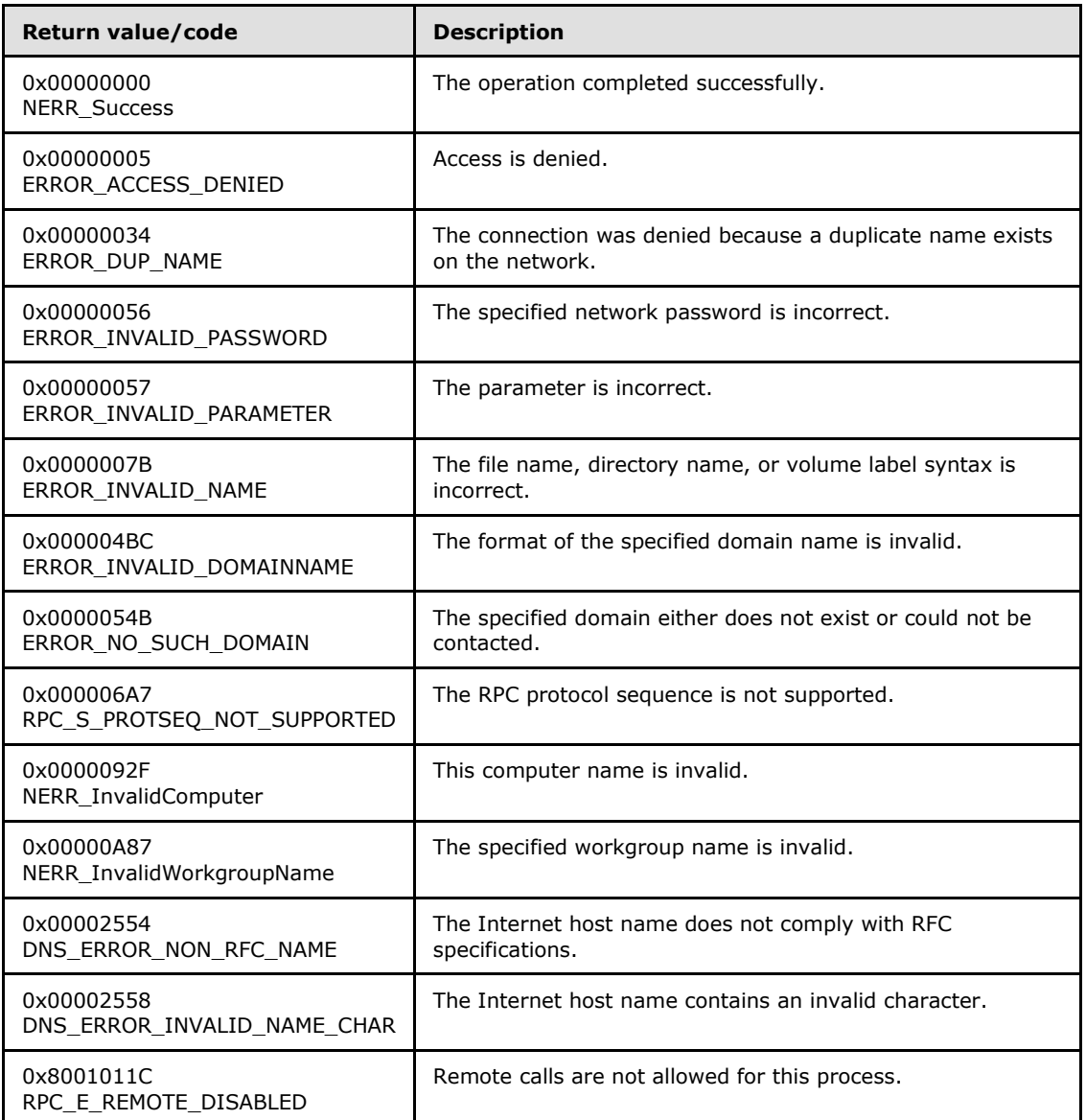

Any other return value MUST conform to the error code requirements specified in Protocol Details [\(section 3\).](#page-42-0)

The following definition is used in the specification of message processing that follows.

*PasswordString*: A Unicode UTF-8 string containing a password in cleartext.

The following ordered statements describe the sequence of message processing operations.

*[MS-WKST] — v20131025 Workstation Service Remote Protocol* 

*Copyright © 2013 Microsoft Corporation.* 

- 1. The server MUST retrieve the RPC protocol sequence used for the current call, as specified in [\[MS-RPCE\]](%5bMS-RPCE%5d.pdf) section 3.1.3.4.1, specifying the server binding handle maintained by the RPC runtime [\(\[C706\]](http://go.microsoft.com/fwlink/?LinkId=89824) section [6.2.1\)](http://go.microsoft.com/fwlink/?LinkId=89831). If that RPC protocol sequence is not **NCACN\_NP**, the server SHOULD return **RPC\_S\_PROTSEQ\_NOT\_SUPPORTED**[.<110>](#page-160-0)
- 2. The server SHOULD $\leq$ 111 $>$  stop message processing and return an implementation-specific error if the caller is not local. Specifications for determining if the caller is local are in [MS-RPCE].
- 3. The server MUST check that the caller has been granted access rights using the algorithm specified in the [Access Control Abstract Data Model \(section 3.2.1.1\),](#page-43-0) with *Access Request mask* initialized to **WKSTA\_NETAPI\_QUERY**; if not, the server MUST return ERROR\_ACCESS\_DENIED.
- 4. The server MUST impersonate the client by invoking the **StartImpersonatingClient** task (section [3.2.4.22.6\)](#page-128-0). If this operation fails, the server MUST return an error.
- 5. If *Password* is NULL then *PasswordString* MUST be NULL. Otherwise, the server MUST decrypt and decode the *Password* (section [2.2.5.18\)](#page-31-0). *PasswordString* MUST equal the decrypted and decoded value. The decrypted buffer is represented as a **[JOINPR\\_USER\\_PASSWORD](#page-31-1)**. The value of the **Length** member MUST be less than 513; otherwise, message processing is stopped, and the server MUST return ERROR\_INVALID\_PASSWORD.
- 6. If *NameType* is *NetSetupUnknown* the server MUST stop message processing and return ERROR\_INVALID\_PARAMETER.
- 7. First, the method MUST perform syntactic validation of the name as follows. For all types of validation except the **NetSetupDnsMachine** type, the syntactic validation is performed on the name expressed in the **[OEM character set](%5bMS-GLOS%5d.pdf)**.

#### **NetSetupWorkgroup**

- The length of the name MUST NOT be less than 1 or greater than 15 characters, inclusive.
- The name MUST NOT contain characters that have any one of the following octal values:

001, 002, 003, 004, 005, 006, 007, 010, 011, 012, 013, 014, 015, 016, 017, 020, 021, 022, 023, 024, 025, 026, 027, 030, 031, 032, 033, 034, 035, 036, 037

The name MUST NOT contain any of the following characters:

 $"\; / \; \backslash \; [\; ] : \; | \; < \; > + = ; \; , \; ?$ 

The name MUST NOT consist entirely of the dot and space characters.

NERR InvalidWorkgroupName MUST be returned if the check fails unless the conditions of this type are being checked as part of another type, which specifies alternate error return behavior.

### **NetSetupMachine**

All conditions for the **NetSetupWorkgroup** type apply for this type. Additionally:

- The name MUST NOT contain an asterisk  $(*)$ .
- The first character and the last character of the name MUST NOT be the space character.

*Copyright © 2013 Microsoft Corporation.* 

NERR\_InvalidComputer MUST be returned if the check fails.

#### **NetSetupDomain**

The name MUST NOT consist entirely of the dot and space characters.

ERROR\_INVALID\_NAME MUST be returned if this condition is violated.

All conditions for the **NetSetupWorkgroup** type apply for this type. If the checks for **NetSetupWorkgroup** fail, then all conditions for the **NetSetupDnsMachine** apply for this type.

#### **NetSetupNonExistentDomain**

All conditions for the **NetSetupDomain** type apply for this type. Additionally:

The name MUST contain only characters  $[REC1035]$ .

DNS\_ERROR\_NON\_RFC\_NAME MUST be returned if this restriction is violated.

#### **NetSetupDnsMachine**

The validation [\[RFC1035\]](http://go.microsoft.com/fwlink/?LinkId=90264) is performed in the following order. Specifically, the name MUST NOT:

Contain characters that have any one of the following octal values:

001, 002, 003, 004, 005, 006, 007, 010, 011, 012, 013, 014, 015, 016, 017, 020, 021, 022, 023, 024, 025, 026, 027, 030, 031, 032, 033, 034, 035, 036, 037

- Be longer than 255 octets.
- Contain a label longer than 63 octets.
- **Contain two or more consecutive dots.**
- **Begin with a dot.**

ERROR\_INVALID\_NAME MUST be returned if any condition in this group is violated.

- Contain a space.
- Contain any of the following characters:

{ | } ~ [ \ ] ^ ' : ; < = > ? @ ! " # \$ % ^ ` ( ) + / , \*

DNS\_ERROR\_INVALID\_NAME\_CHAR MUST be returned if any condition in this group is violated.

8. Second, after validating the name syntactically, the method MUST perform the following verification for the respective types of validation:

#### **NetSetupWorkgroup**

 The name MUST NOT be the name of the server receiving this call. NERR\_InvalidWorkgroupName MUST be returned if this condition is violated.

*[MS-WKST] — v20131025 Workstation Service Remote Protocol* 

*Copyright © 2013 Microsoft Corporation.* 

The name MUST be valid for registration as a NetBIOS group name  $[REC1001]$ . [<112>](#page-161-0) If the name is not valid then ERROR\_INVALID\_PARAMETER MUST be returned.

### **NetSetupMachine**

- The name MUST be valid for registration as a NetBIOS unique name [\[RFC1001\].](http://go.microsoft.com/fwlink/?LinkId=90260) Otherwise, the server MUST return NERR\_InvalidComputer.
- The name MUST NOT be in use by a computer accessible on the network except for the server receiving this call. ERROR\_DUP\_NAME MUST be returned if this condition is violated. $\langle 113 \rangle$

#### **NetSetupDomain**

- **The name MUST differ from the name of the [built-in domain](%5bMS-GLOS%5d.pdf)**, "BUILTIN" (Builtin Domain [Principal View, \[MS-LSAT\]](%5bMS-LSAT%5d.pdf) section 3.1.1.1.3); the comparison MUST be case-insensitive. NERR\_InvalidComputer MUST be returned if this condition is violated.
- The name MUST be a name of an existing domain. ERROR\_NO\_SUCH\_DOMAIN MUST be returned if this condition is not satisfied. $\langle 114 \rangle$

#### **NetSetupNonExistentDomain**

- The name MUST differ from the name of the built-in domain, "BUILTIN" (Builtin Domain Principal View, [\[MS-LSAT\]](%5bMS-LSAT%5d.pdf) section 3.1.1.1.3); the comparison MUST be case-insensitive. NERR\_InvalidComputer MUST be returned if this condition is violated.
- The name MUST NOT be a name of an existing domain accessible on the network. ERROR DUP NAME MUST be returned if this condition is not satisfied. $\leq$ 115 $>$
- 9. The server MUST stop impersonating the client by invoking the **StopImpersonatingClient** task (section [3.2.4.22.7\)](#page-128-1).

If no errors occur, the server MUST return NERR\_Success.

# **3.2.4.17 NetrGetJoinableOUs2 (Opnum 26)**

The **NetrGetJoinableOUs2** method returns a list of organizational units (OUs) in which the user can create an object. <116>

```
unsigned long NetrGetJoinableOUs2(
  [in] handle t RpcBindingHandle,
  [in, string, unique] wchar t* ServerName,
  [in, string] wchar t* DomainNameParam,
  [in, string, unique] wchar t* AccountName,
  [in, unique] PJOINPR ENCRYPTED USER PASSWORD Password,
   [in, out] unsigned long* OUCount,
   [out, string, size_is(, *OUCount)] 
   wchar t*** OUs
);
```
**RpcBindingHandle:** An RPC binding handle [\[C706\].](http://go.microsoft.com/fwlink/?LinkId=89824)

**ServerName:** This parameter has no effect on message processing in any environment. The client MUST set this parameter to a value that resolves to the IP protocol layer destination address of the RPC packets it transmits ( $[MS-RPCE]$  section 2.1.1.2). The server MUST ignore this parameter.

*[MS-WKST] — v20131025 Workstation Service Remote Protocol* 

*Copyright © 2013 Microsoft Corporation.* 

- **DomainNameParam:** A pointer to a string that specifies the root domain under which the method will search for OUs. This parameter is also the domain of the account that the *AccountName* parameter is in.
- **AccountName:** A pointer to a string that specifies the account name to use when connecting to a domain controller. This parameter is optional. If this parameter is NULL, the caller's account name MUST be used.
- **Password:** An optional pointer to a **[JOINPR\\_ENCRYPTED\\_USER\\_PASSWORD structure](#page-31-0)  [\(section 2.2.5.18\)](#page-31-0)** that specifies the encrypted password to use with the *AccountName* parameter. If the *AccountName* parameter is NULL, the caller's security context MUST be used, and this parameter MUST be ignored.
- **OUCount:** A pointer to the count of OUs that the method returned. The server MUST ignore this parameter on input.
- **OUs:** A pointer to a pointer of size *OUCount* to a block of strings that are the joinable OUs that the method returned.
- **Return Values:** When the message processing result matches the description in column two of the following table, this method MUST return one of the following values [\(\[MS-ERREF\]](%5bMS-ERREF%5d.pdf) section 2.2).

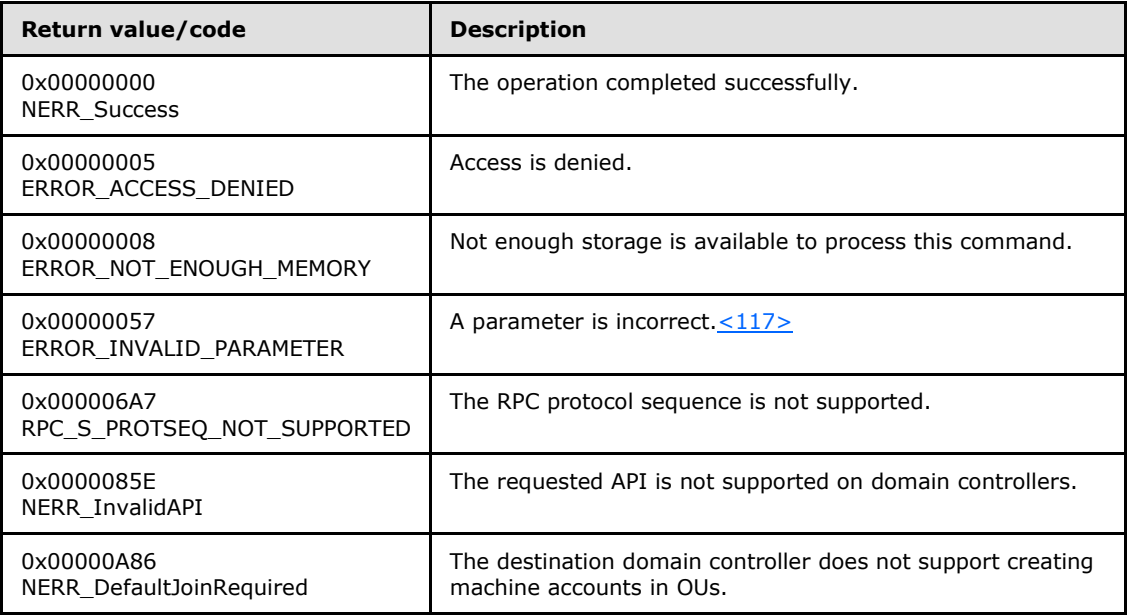

Any other return value MUST conform to the error code requirements specified in Protocol Details [\(section 3\).](#page-42-0)

The following definitions are used in the specification of message processing that follows.

- *PasswordString*: A Unicode UTF-8 string containing a password in cleartext.
- *DomainControllerString*: A UTF-8 string that contains the name of a domain controller in the domain that the server is joining.
- **DomainControllerConnection: An ADCONNECTION\_HANDLE [\(\[MS-DTYP\]\)](%5bMS-DTYP%5d.pdf) to a domain controller.**

*[MS-WKST] — v20131025 Workstation Service Remote Protocol* 

*Copyright © 2013 Microsoft Corporation.* 

- *LdapResultMessages*: A list of LDAPMessage [\(\[RFC2251\]\)](http://go.microsoft.com/fwlink/?LinkId=90325) containing results from an operation performed on DomainControllerConnection.
- *ComputerAccountDN*: A UTF-8 string that contains the DN of the computer account.

The following ordered statements describe the sequence of message processing operations.

- 1. The server MUST retrieve the RPC protocol sequence used for the current call, as specified in [\[MS-RPCE\]](%5bMS-RPCE%5d.pdf) section 3.1.3.4.1, specifying the server binding handle maintained by the RPC runtime [\(\[C706\]](http://go.microsoft.com/fwlink/?LinkId=89824) section [6.2.1\)](http://go.microsoft.com/fwlink/?LinkId=89831). If that RPC protocol sequence is not **NCACN\_NP**, the server SHOULD return **RPC\_S\_PROTSEQ\_NOT\_SUPPORTED**\_<118>
- 2. The server SHOUL[D<119>](#page-162-0) ensure that the caller is local. Specifications for determining that the caller is local are in [MS-RPCE].
- 3. The server MUST check that the caller has been granted access rights using the algorithm specified in the [Access Control Abstract Data Model \(section 3.2.1.1\),](#page-43-0) with *Access Request mask* initialized to **WKSTA\_NETAPI\_QUERY**; if not, the server MUST return ERROR\_ACCESS\_DENIED.
- 4. The server MUST impersonate the client by invoking the **StartImpersonatingClient** task (section [3.2.4.22.6\)](#page-128-0). If this operation fails, the server MUST return an error.
- 5. If *Password* is NULL then *PasswordString* MUST be NULL. Otherwise, the server MUST decrypt and decode the *Password* (section [2.2.5.18\)](#page-31-0). *PasswordString* MUST equal the decrypted and decoded value. The decrypted buffer is represented as a **[JOINPR\\_USER\\_PASSWORD](#page-31-1)**. The value of the **Length** member MUST be less than 513; otherwise, message processing is stopped, and the server MUST return ERROR\_INVALID\_PARAMETER.
- 6. The server SHOUL[D<120>](#page-162-1) enforce that this call fails on a domain controller. Otherwise, message processing continues.
- 7. The server MUST locate a domain controller in the domain, by invoking the **DsrGetDcNameEx2** method on the local [\[MS-NRPC\]](%5bMS-NRPC%5d.pdf) server specifying the following parameters:
	- *ComputerName* = NULL
	- *AccountName* = NULL
	- *AllowableAccountControlBits* = 0
	- *DomainName* = DomainNameFQDN
	- *DomainGuid* = NULL
	- *SiteName* = NULL
	- *Flags* = (DS\_DS\_FLAG) [\(\[MS-ADTS\] \(section 6.3.1.2\)\)](%5bMS-ADTS%5d.pdf).

If a domain controller cannot be located, the method MUST fail. Otherwise, DomainControllerString MUST equal the string name of the returned writable domain controller.

- 8. The server invokes [LDAP Bind \(section 3.2.4.22.2\)](#page-124-0) with the following parameters:
	- *DomainControllerBindTarget*: DomainControllerString
	- *AccountNameForBind*: AccountName

*[MS-WKST] — v20131025 Workstation Service Remote Protocol* 

*Copyright © 2013 Microsoft Corporation.* 

- *PasswordForBind*: PasswordString
- *Encrypt*: FALSE

If this fails, the server MUST return NERR\_DefaultJoinRequired. Otherwise, the result is stored in DomainControllerConnection.

- 9. The server invokes the "Performing an LDAP Operation on an ADConnection" task of [\[MS-ADSO\]](%5bMS-ADSO%5d.pdf) section 6.2.6.1.6 with the following parameters:
	- *TaskInputADConnection*: DomainControllerConnection
	- *TaskInputRequestMessage*: LDAP SearchRequest message [\[RFC2251\]](http://go.microsoft.com/fwlink/?LinkId=90325) section 4.5.1 as follows:
		- baseObject: The root of the default naming context
		- scope: wholeSubtree
		- filter: ObjectClass=OrganizationalUnit
		- attributes: AllowedChildClassesEffective
		- derefAliases: neverDerefAliases
		- **typesOnly: FALSE**
	- *TaskOutputResultMessages*: LDAPResultMessages
- 10.The server MUST process the results returned from the DC in LDAPResultMessages. For each entry (SearchResultEntry, [\[RFC2251\]](http://go.microsoft.com/fwlink/?LinkId=90325) section 4.5.2) returned by the search in LDAPResultMessages, if the AllowedChildClassesEffective attribute contains the value "computer", the server MUST add the DN of that entry to the results to be returned in OUs as a NULLterminated string, and increment the value in *OUCount*.
- 11.The server invokes [LDAP Unbind \(section 3.2.4.22.3\)](#page-125-0) with *ADConnectionToUnbind* set to DomainControllerConnection.
- 12.The server MUST stop impersonating the client by invoking the **StopImpersonatingClient** task (section [3.2.4.22.7\)](#page-128-1).

If no errors occur, the server MUST return **NERR\_Success**.

### **3.2.4.18 NetrAddAlternateComputerName (Opnum 27)**

The **NetrAddAlternateComputerName** method adds an alternate name for a specified server[.<121>](#page-163-0)

```
unsigned long NetrAddAlternateComputerName(
  [in] handle t RpcBindingHandle,
  [in, string, unique] wchar t* ServerName,
 [in, string, unique] wchar_t* AlternateName,
 [in, string, unique] wchar t* DomainAccount,
  [in, unique] PJOINPR ENCRYPTED USER PASSWORD EncryptedPassword,
  [in] unsigned long Reserved
);
```
**RpcBindingHandle:** An RPC binding handle [\[C706\].](http://go.microsoft.com/fwlink/?LinkId=89824)

*[MS-WKST] — v20131025 Workstation Service Remote Protocol* 

*Copyright © 2013 Microsoft Corporation.* 

- **ServerName:** This parameter has no effect on message processing in any environment. The client MUST set this parameter to a value that resolves to the IP protocol layer destination address of the RPC packets it transmits ( $[MS-RPCE]$  section 2.1.1.2). The server MUST ignore this parameter.
- **AlternateName:** A pointer to a string that specifies the new alternate name to add. The name MUST be a valid DNS host name [\[RFC1035\].](http://go.microsoft.com/fwlink/?LinkId=90264)
- **DomainAccount:** A pointer to a string that specifies the account name in the domain to use when connecting to a domain controller. This parameter is optional. If this parameter is NULL, the caller's account name MUST be used. If this parameter is specified, the format MUST be one of the following:
	- <NetBIOSDomainName>\<UserName>
	- <FullyQualifiedDNSDomainName>\<UserName>
	- <UserName>@<FullyQualifiedDNSDomainName>

**EncryptedPassword:** An optional pointer to a **[JOINPR\\_ENCRYPTED\\_USER\\_PASSWORD](#page-31-0)  [structure \(section 2.2.5.18\)](#page-31-0)** that specifies the encrypted password to use with the *DomainAccount* parameter. If the *DomainAccount* parameter is NULL, the caller's security context MUST be used, and this parameter MUST be ignored.

**Reserved:** A 32-bit bitfield that SHOULD be set to zero.

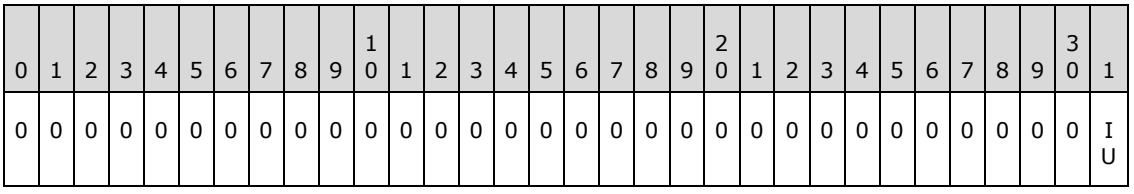

Where the bits are defined as:

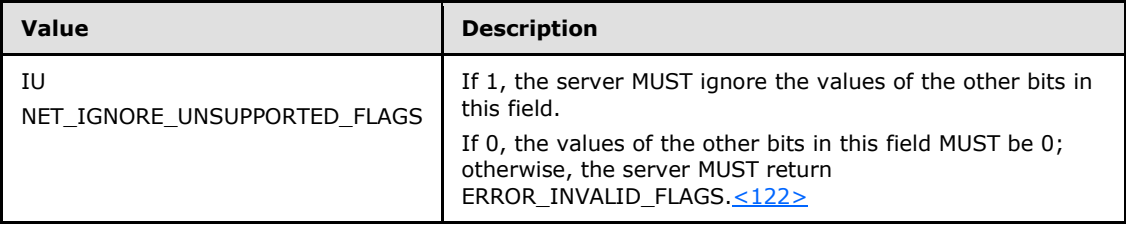

**Return Values:** When the message processing result matches the description in column two of the following table, this method MUST return one of the following values [\(\[MS-ERREF\]](%5bMS-ERREF%5d.pdf) section 2.2).

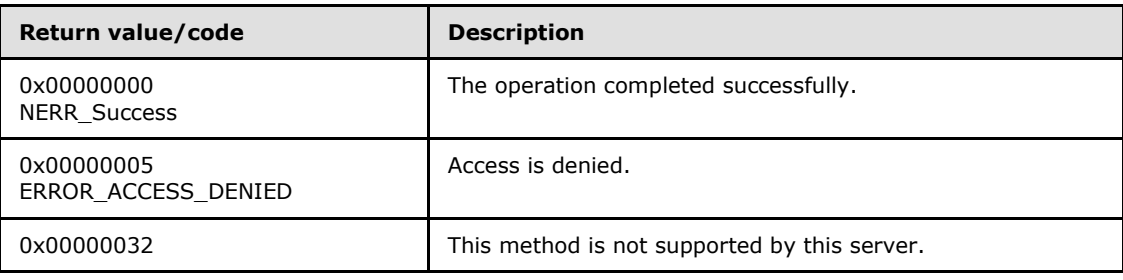

*[MS-WKST] — v20131025 Workstation Service Remote Protocol*  *100 / 174*

*Copyright © 2013 Microsoft Corporation.* 

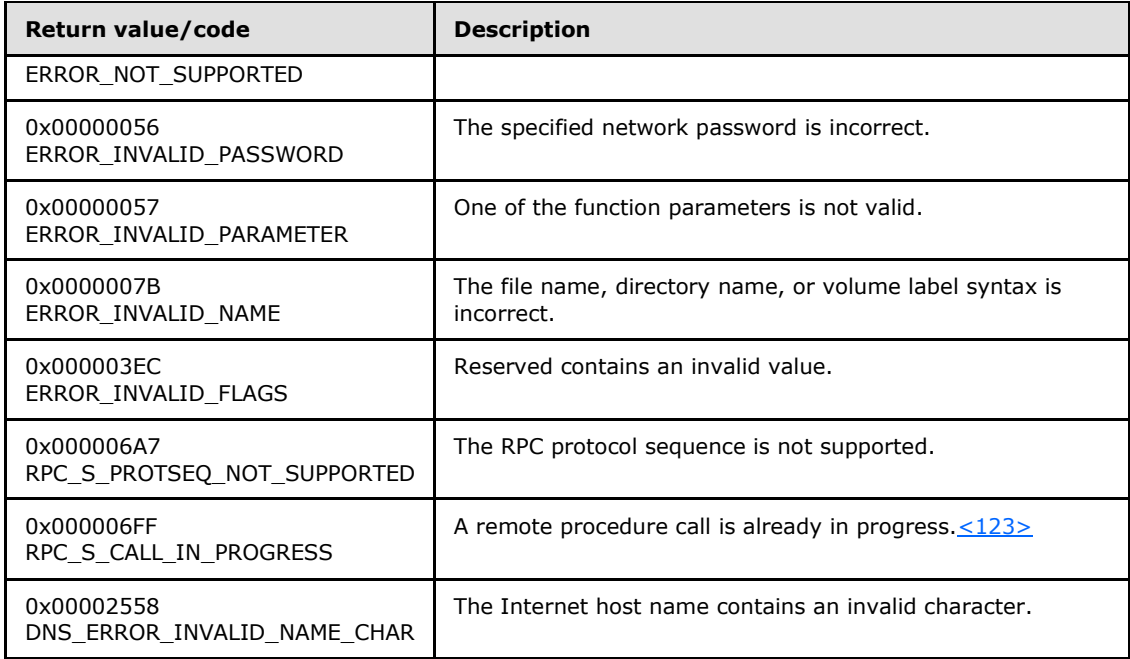

Any other return value MUST conform to the error code requirements specified in Protocol Details [\(section 3\).](#page-42-0)

Unless otherwise noted, if the server encounters an error during message processing, it SHOULD revert any state changes made, MUST stop message processing, and MUST return the error to the caller. $\leq 124>$ 

These definitions are used in the specification of message processing that follows.

- **DomainObject:** An object in the domain database [\(\[MS-ADTS\]](%5bMS-ADTS%5d.pdf) section 6.4) that has the value of **ComputerNameNetBIOS** suffixed with a "\$" character for the **SamAccountName** attribute.
- *NewAlternateNames*: MUST be a new tuple entry for **alternate-computer-names** (section [3.2.1.2\)](#page-45-0).
- *PasswordString*: A UTF-8 string containing a password in cleartext.
- *DomainControllerString*: A UTF-8 string that contains the name of a domain controller in the domain that the server is joining.
- **DomainControllerConnection: An ADConnection [\(\[MS-ADSO\]](%5bMS-ADSO%5d.pdf) section 6.2.3) to a domain** controller.
- *WritableDomainControllerDN*: A UTF-8 string that contains the DN of the nTDSDSA object [\(\[MS-](%5bMS-ADTS%5d.pdf)[ADTS\]](%5bMS-ADTS%5d.pdf) section 6.1.1.2.2.1.2.1.1) for the domain controller named in *DomainControllerString*.
- *ReadOnlyDomainControllerConnection*: An ADConnection [\(\[MS-ADSO\]](%5bMS-ADSO%5d.pdf) section 6.2.3) to a readonly domain controller.
- *LdapResultMessages*: A list of LDAPMessage [\(\[RFC2251\]\)](http://go.microsoft.com/fwlink/?LinkId=90325) containing results from an operation performed on DomainControllerConnection.
- *ComputerAccountDN*: A UTF-8 string that contains the DN of the computer account.

*[MS-WKST] — v20131025 Workstation Service Remote Protocol* 

*Copyright © 2013 Microsoft Corporation.* 

*Release: Friday, October 25, 2013* 

*101 / 174*

- *ComputerAccountExtendedDN*: A UTF-8 string that contains the extended DN [\(\[MS-ADTS\]](%5bMS-ADTS%5d.pdf) section 3.1.1.3.4.1.5) of the computer account.
- *IsRODC*: A Boolean that is TRUE if the server is a read-only domain controller as specified in [\[MS-](%5bMS-DRSR%5d.pdf)[DRSR\]](%5bMS-DRSR%5d.pdf) section 5.7 and FALSE otherwise.

The following ordered statements describe the sequence of message processing operations.

- 1. The server MUST retrieve the RPC protocol sequence used for the current call, as specified in  $[MS-RPCE]$  section 3.1.3.4.1, specifying the server binding handle maintained by the RPC runtime [\(\[C706\]](http://go.microsoft.com/fwlink/?LinkId=89824) section [6.2.1\)](http://go.microsoft.com/fwlink/?LinkId=89831). If that RPC protocol sequence is not **NCACN\_NP**, the server SHOULD return **RPC\_S\_PROTSEQ\_NOT\_SUPPORTED**[.<125>](#page-164-1)
- 2. The server MUST check that the caller has been granted access rights using the algorithm specified in the [Access Control Abstract Data Model \(section 3.2.1.1\),](#page-43-0) with *Access Request mask* initialized to WKSTA\_NETAPI\_CHANGE\_CONFIG; if not, the server MUST return ERROR\_ACCESS\_DENIED.
- 3. The server SHOUL[D<126>](#page-164-2) stop message processing and return ERROR\_NOT\_SUPPORTED if the server is a client **[Stock Keeping Unit \(SKU\)](%5bMS-GLOS%5d.pdf)**. Otherwise, message processing continues.
- 4. The server invokes **AmIRodc** [\(\[MS-DRSR\]](%5bMS-DRSR%5d.pdf) section 5.7), storing the result in *IsRODC*.
- 5. If *EncryptedPassword* is NULL or *DomainAccount* is NULL, *PasswordString* MUST be NULL. Otherwise, the server MUST decrypt and decode the *EncryptedPassword* (section [2.2.5.18\)](#page-31-0). *PasswordString* MUST be equal to the decrypted and decoded value. The decrypted buffer is represented as a **[JOINPR\\_USER\\_PASSWORD](#page-31-1)**. The value of the **Length** member MUST be less than 513; otherwise, message processing is stopped, and the server MUST return ERROR\_INVALID\_PASSWORD.
- 6. The server MUST impersonate the client by invoking the **StartImpersonatingClient** task (section [3.2.4.22.6\)](#page-128-0). If this operation fails, the server MUST return an error.
- 7. The server MUST validate *AlternateName*. The validation [\[RFC1035\]](http://go.microsoft.com/fwlink/?LinkId=90264) is performed in the following order. Specifically, the name MUST NOT:
	- Be longer than 255 octets.
	- Contain a label longer than 63 octets.
	- Contain two or more consecutive dots.
	- Begin with a dot.
- 8. ERROR INVALID NAME MUST be returned if any condition in the preceding group is violated. Otherwise, *AlternateName* validation continues. The name MUST NOT:
	- Contain a space.
	- Contain any of the following characters:

{ | } ~ [ \ ] ^ ' : ; < = > ? @ ! " # \$ % ^ ` ( ) + / , \*

- 9. DNS\_ERROR\_INVALID\_NAME\_CHAR MUST be returned if any condition in the preceding group is violated. Otherwise, *AlternateName* validation continues.
	- *NewAlternateNames*.FQDN MUST be equal to *AlternateName*.

*[MS-WKST] — v20131025 Workstation Service Remote Protocol* 

*Copyright © 2013 Microsoft Corporation.* 

- *NewAlternateNames*.NetBIOS MUST be equal to *NewAlternateNames*.FQDN converted to a NetBIOS name. <127>
- 10.*NewAlternateNames* MUST be appended to the list in **alternate-computer-names** persisted locally such that the set of NetBIOS and Internet host name currently assigned to this computer can be resolved on the network ( $[REC1001]$  and  $[NIS]$ ). If the append is not successful, steps 11 through 21 are not processed and the server MUST return an error after processing steps 22 and 23.
- 11.If the server is not joined to a domain [\(\[MS-ADTS\]](%5bMS-ADTS%5d.pdf) section 6.4), proceed to step 22. Otherwise, the server MUST make the following update in the domain.
- 12.The server MUST locate a writable domain controller for the domain to which the computer is joined, by invoking the **DsrGetDcNameEx2** method on the local [\[MS-NRPC\]](%5bMS-NRPC%5d.pdf) server specifying the following parameters:
	- *ComputerName* = NULL
	- *AccountName* = ComputerNameNetBIOS
	- **AllowableAccountControlBits** = ADS\_UF\_WORKSTATION\_TRUST\_ACCOUNT | ADS\_UF\_SERVER\_TRUST\_ACCOUNT [\(\[MS-ADTS\] \(section 2.2.16\)\)](%5bMS-ADTS%5d.pdf)
	- *DomainName* = DomainNameFQDN
	- *DomainGuid* = NULL
	- *SiteName* = NULL
	- *Flags* = (DS\_WRITABLE\_FLAG | DS\_DS\_FLAG) [\(\[MS-ADTS\] \(section 6.3.1.2\)\)](%5bMS-ADTS%5d.pdf).

If a domain controller cannot be located, steps 13 through 21 are not processed and the server MUST return an error after processing steps 22 and 23.

Otherwise, DomainControllerString MUST equal the string name of the returned writable domain controller.

13. The server invokes section [3.2.4.22.2,](#page-124-0) "LDAP Bind", with the following parameters:

- *DomainControllerBindTarget*: DomainControllerString
- *AccountNameForBind*: AccountName
- *PasswordForBind*: PasswordString
- *Encrypt*: FALSE
- *DisallowReferrals*: TRUE

The result is stored in DomainControllerConnection. If the LDAP bind returns an error, steps 14 through 21 are not processed and the server MUST return the error after processing steps 22 and 23.

- 14.If *IsRODC* is TRUE, the server invokes section [3.2.4.22.2,](#page-124-0) "LDAP Bind", with the following parameters:
	- *DomainControllerBindTarget*: **ComputerNameNetBIOS**

*[MS-WKST] — v20131025 Workstation Service Remote Protocol* 

*Copyright © 2013 Microsoft Corporation.* 

- *AccountNameForBind*: AccountName
- *PasswordForBind*: PasswordString
- *Encrypt*: FALSE
- *DisallowReferrals*: TRUE

The result is stored in *ReadOnlyDomainControllerConnection*. If the LDAP bind returns an error, steps 15 through 19 are not processed and the server MUST return the error after processing steps 20 and 21.

- 15. The server invokes Ouery Computer Account DN for the Local Machine (section 3.2.4.22.1), specifying DomainControllerString for the *DomainControllerQueryTarget* parameter, storing the result in ComputerAccountDN. If the query returns an error, steps 16 through 21 are not processed and the server MUST return the error after processing steps 22 and 23.
- 16. The server invokes the "Performing an LDAP Operation on an ADConnection" task of [\[MS-ADSO\]](%5bMS-ADSO%5d.pdf) section 6.2.6.1.6 with the following parameters:
	- *TaskInputADConnection*: DomainControllerConnection
	- *TaskInputRequestMessage*: LDAP modifyRequest message [\(\[RFC2251\]](http://go.microsoft.com/fwlink/?LinkId=90325) section 4.6) as follows:
		- Object: ComputerAccountDN
		- The modification sequence has one list entry, set as follows:
			- First list entry
				- **·** operation: replace
				- modification:
					- type: msDS-AdditionalDnsHostName
					- vals: NewAlternateNames.FQDN
		- controls: Sequence of one Control structure, as follows:
			- controlType: LDAP\_SERVER\_PERMISSIVE\_MODIFY\_OID [\(\[MS-ADTS\] \(section](%5bMS-ADTS%5d.pdf)  [3.1.1.3.4.1.8\)\)](%5bMS-ADTS%5d.pdf)
			- **Criticality: FALSE**
	- *TaskOutputResultMessages*: LDAPResultMessages

If the LDAP operation returns an error, steps 17 through 21 are not processed and the server MUST return the error after processing steps 22 and 23.

- 17.If *IsRODC* is TRUE, the server invokes the "Performing an LDAP Operation on an ADConnection" task of [\[MS-ADSO\]](%5bMS-ADSO%5d.pdf) section 6.2.6.1.6 with the following parameters:
	- *TaskInputADConnection*: DomainControllerConnection
	- *TaskInputRequestMessage*: LDAP SearchRequest message [\(\[RFC2251\]](http://go.microsoft.com/fwlink/?LinkId=90325) section 4.5.1) as follows:
		- baseObject: DN of the rootDSE (empty string)

*[MS-WKST] — v20131025 Workstation Service Remote Protocol* 

*Copyright © 2013 Microsoft Corporation.* 

- scope: base
- filter: ObjectClass=\*
- attributes: dsServiceName
- derefAliases: neverDerefAliases
- **typesOnly: FALSE**
- *TaskOutputResultMessages*: LDAPResultMessages

The server MUST process the results returned from the DC in LDAPResultMessages. For the entry (SearchResultEntry, [\[RFC2251\]](http://go.microsoft.com/fwlink/?LinkId=90325) section 4.5.2) returned by the search in LDAPResultMessages, WritableDomainControllerDN MUST equal the value of the attribute dsServiceName. If the LDAP operation is not successful, steps 18 and 19 are not processed and processing continues at step 20.

18.If *IsRODC* is TRUE, the server invokes the "Performing an LDAP Operation on an ADConnection" task of [\[MS-ADSO\]](%5bMS-ADSO%5d.pdf) section 6.2.6.1.6 with the following parameters:

- *TaskInputADConnection*: DomainControllerConnection
- *TaskInputRequestMessage*: LDAP SearchRequest message [\(\[RFC2251\]](http://go.microsoft.com/fwlink/?LinkId=90325) section 4.5.1) as follows:
	- baseObject: ComputerAccountDN
	- scope: base
	- filter: ObjectClass=\*
	- attributes: distinguishedName, serverReferenceBL
	- derefAliases: neverDerefAliases
	- **typesOnly: FALSE**
	- controls: Sequence of one Control structure, as follows:
		- controlType: LDAP\_SERVER\_EXTENDED\_DN\_OID ( $[MS-ADTS]$  section 3.1.1.3.4.1.5)
		- criticality: TRUE
- *TaskOutputResultMessages*: LDAPResultMessages

The server MUST process the results returned from the DC in LDAPResultMessages. For the entry (SearchResultEntry, [\[RFC2251\]](http://go.microsoft.com/fwlink/?LinkId=90325) section 4.5.2) returned by the search in LDAPResultMessages, ComputerAccountExtendedDN MUST equal the value of the attribute distinguishedName unless distinguishedName contains the character ';'. If ';' is present, ComputerAccountExtendedDN MUST equal distinguishedName truncated at the first occurrence of the character ';', exclusive of the ';' itself. If the LDAP operation returns an error, step 19 is not processed and processing continues at step 20.

19.If *IsRODC* is TRUE, the server invokes the "Performing an LDAP Operation on an ADConnection" task of [\[MS-ADSO\]](%5bMS-ADSO%5d.pdf) section 6.2.6.1.6 with the following parameters:

*TaskInputADConnection*: ReadOnlyDomainControllerConnection

*[MS-WKST] — v20131025 Workstation Service Remote Protocol* 

*Copyright © 2013 Microsoft Corporation.* 

- *TaskInputRequestMessage*: LDAP modifyRequest message [\(\[RFC2251\]](http://go.microsoft.com/fwlink/?LinkId=90325) section 4.6) as follows:
	- Object: DN of the rootDSE (empty string)
	- The modification sequence has one list entry, set as follows:
		- First list entry
			- **•** operation: replace
			- modification:
				- type: replicateSingleObject [\(\[MS-ADTS\]](%5bMS-ADTS%5d.pdf) section 3.1.1.3.3.18)
				- vals: WritableDomainControllerDN:ComputerAccountExtendedDN
- *TaskOutputResultMessages*: LDAPResultMessages

If the LDAP operation returns an error, processing continues as if it had succeeded.

- 20.The server invokes "LDAP Unbind" (section [3.2.4.22.3\)](#page-125-0) with ADConnectionToUnbind set to DomainControllerConnection.
- 21.If *IsRODC* is TRUE, the server invokes "LDAP Unbind" (section [3.2.4.22.3\)](#page-125-0) with ADConnectionToUnbind set to ReadOnlyDomainControllerConnection.
- 22.The server MUST stop impersonating the client by invoking the **StopImpersonatingClient** task (section [3.2.4.22.7\)](#page-128-1).
- 23.If an error occurred while processing steps 12 through 16, the server removes *NewAlternateNames* from the list in **alternate-computer-names** persisted locally.

If no errors occur, the server MUST return NERR\_Success.

# **3.2.4.19 NetrRemoveAlternateComputerName (Opnum 28)**

The **NetrRemoveAlternateComputerName** method removes an alternate name for a specified server[.<128>](#page-164-4)

```
unsigned long NetrRemoveAlternateComputerName(
 [in] handle t RpcBindingHandle,
 [in, string, unique] wchar t* ServerName,
 [in, string, unique] wchar t* AlternateName,
 [in, string, unique] wchar t* DomainAccount,
 [in, unique] PJOINPR ENCRYPTED USER PASSWORD EncryptedPassword,
  [in] unsigned long Reserved
);
```
### **RpcBindingHandle:** An RPC binding handle [\[C706\].](http://go.microsoft.com/fwlink/?LinkId=89824)

**ServerName:** This parameter has no effect on message processing in any environment. The client MUST set this parameter to a value that resolves to the IP protocol layer destination address of the RPC packets it transmits  $(\overline{[MS-RPCE]}$  section 2.1.1.2). The server MUST ignore this parameter.

**AlternateName:** A pointer to a string that specifies the alternate name to remove. The name MUST be a valid DNS host name [\[RFC1035\].](http://go.microsoft.com/fwlink/?LinkId=90264)

*[MS-WKST] — v20131025 Workstation Service Remote Protocol*  *106 / 174*

*Copyright © 2013 Microsoft Corporation.* 

**DomainAccount:** A pointer to a string that specifies the account name in the domain to use when connecting to a domain controller. This parameter is optional. If this parameter is NULL, the caller's account name MUST be used. If this parameter is specified, the format MUST be one of the following:

- <NetBIOSDomainName>\<UserName>
- <FullyQualifiedDNSDomainName>\<UserName>
- <UserName>@<FullyQualifiedDNSDomainName>

**EncryptedPassword:** An optional pointer to a **[JOINPR\\_ENCRYPTED\\_USER\\_PASSWORD](#page-31-0)  [structure \(section 2.2.5.18\)](#page-31-0)** that specifies the encrypted password to use with the *DomainAccount* parameter. If the *DomainAccount* parameter is NULL, the caller's security context MUST be used, and this parameter MUST be ignored.

**Reserved:** A 32-bit bitfield that SHOULD be set to zero.

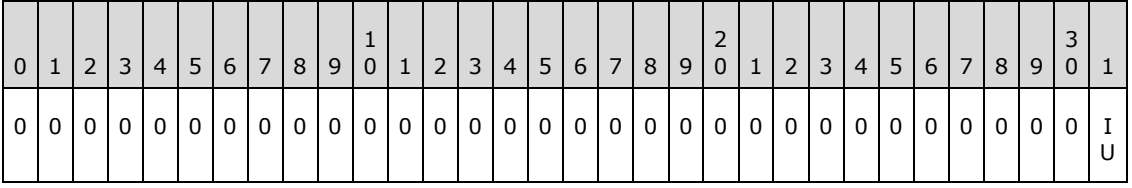

Where the bits are defined as:

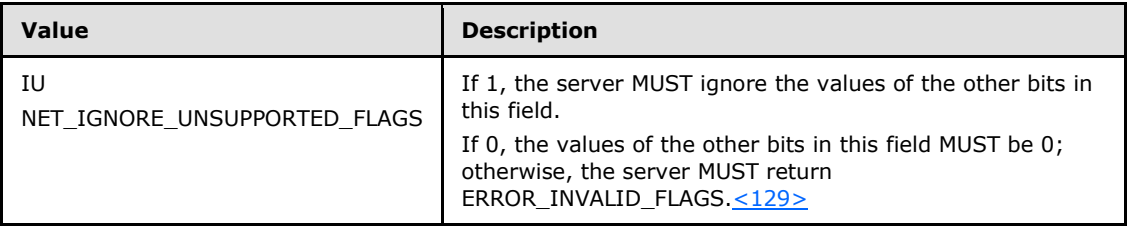

**Return Values:** When the message processing result matches the description in column two of the following table, this method MUST return one of the following values [\(\[MS-ERREF\]](%5bMS-ERREF%5d.pdf) section 2.2).

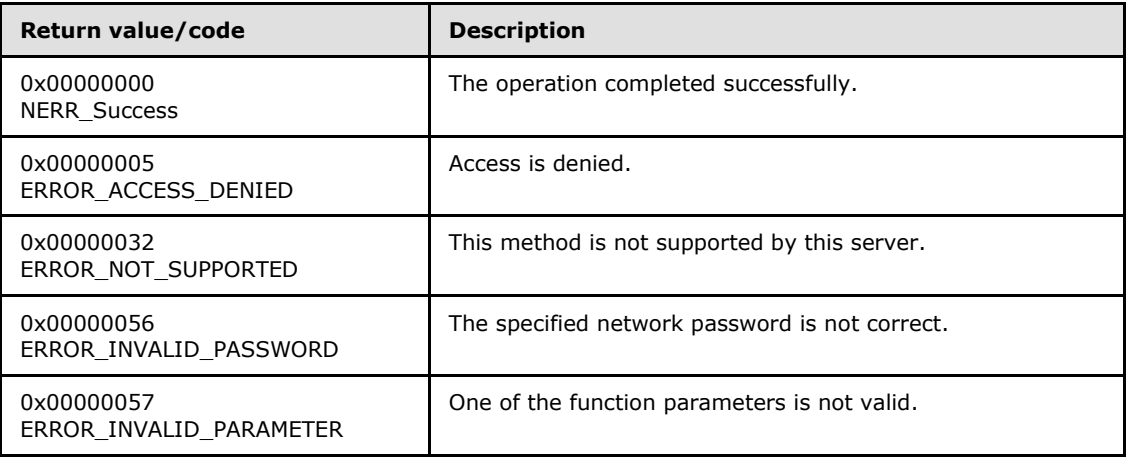

*[MS-WKST] — v20131025 Workstation Service Remote Protocol* 

*Copyright © 2013 Microsoft Corporation.* 

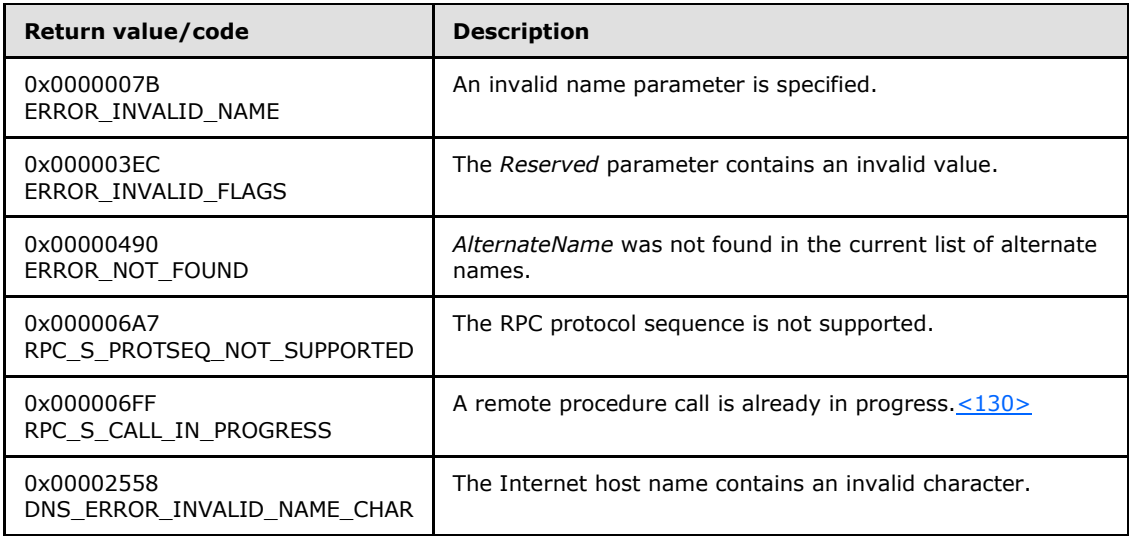

Any other return value MUST conform to the error code requirements specified in [Protocol Details](#page-42-0)  [\(section 3\).](#page-42-0)

Unless otherwise noted, if the server encounters an error during message processing, the server SHOULD revert any state changes made, MUST stop message processing, and MUST return the error to the caller[.<131>](#page-165-2)

The following definitions are used in the specification of message processing that follows.

- **DomainObject: MUST be an object in the domain database [\(\[MS-ADTS\]](%5bMS-ADTS%5d.pdf) section 6.4) that has the** value of **ComputerNameNetBIOS** suffixed with a "\$" character for the **SamAccountName** attribute.
- *OldAlternateNames*: MUST be a tuple entry for **alternate-computer-names** (section [3.2.1.2\)](#page-45-0).
- *PasswordString*: A UTF-8 string containing a password in cleartext.
- *DomainControllerString*: A UTF-8 string that contains the name of a domain controller in the domain that the server is joining.
- *DomainControllerConnection*: An ADCONNECTION\_HANDLE [\(\[MS-DTYP\]\)](%5bMS-DTYP%5d.pdf) to a domain controller.
- *WritableDomainControllerDN*: A UTF-8 string that contains the DN of the nTDSDSA object [\(\[MS-](%5bMS-ADTS%5d.pdf)[ADTS\]](%5bMS-ADTS%5d.pdf) section 6.1.1.2.2.1.2.1.1) for the domain controller named in *DomainControllerString*.
- *ReadOnlyDomainControllerConnection*: An ADConnection [\(\[MS-ADSO\]](%5bMS-ADSO%5d.pdf) section 6.2.3) to a readonly domain controller.
- *LdapResultMessages*: A list of LDAPMessage [\(\[RFC2251\]\)](http://go.microsoft.com/fwlink/?LinkId=90325) containing results from an operation performed on DomainControllerConnection.
- *ComputerAccountDN*: A UTF-8 string that contains the DN of the computer account.
- *ComputerAccountExtendedDN*: A UTF-8 string that contains the extended DN [\(\[MS-ADTS\]](%5bMS-ADTS%5d.pdf) section 3.1.1.3.4.1.5) of the computer account.
- **ISRODC:** A Boolean that is TRUE if the server is a read-only domain controller as specified in [\[MS-](%5bMS-DRSR%5d.pdf)[DRSR\]](%5bMS-DRSR%5d.pdf) section 5.7 and FALSE otherwise.

*[MS-WKST] — v20131025 Workstation Service Remote Protocol* 

*Copyright © 2013 Microsoft Corporation.* 

*Release: Friday, October 25, 2013* 

*108 / 174*
The following ordered statements describe the sequence of message processing operations.

- 1. The server MUST retrieve the RPC protocol sequence used for the current call, as specified in [\[MS-RPCE\]](%5bMS-RPCE%5d.pdf) section 3.1.3.4.1, specifying the server binding handle maintained by the RPC runtime [\(\[C706\]](http://go.microsoft.com/fwlink/?LinkId=89824) section [6.2.1\)](http://go.microsoft.com/fwlink/?LinkId=89831). If that RPC protocol sequence is not **NCACN\_NP**, the server SHOULD return RPC\_S\_PROTSEQ\_NOT\_SUPPORTED[.<132>](#page-166-0)
- 2. The server MUST check that the caller has been granted access rights using the algorithm specified in the [Access Control Abstract Data Model \(section 3.2.1.1\),](#page-43-0) with *Access Request mask* initialized to **WKSTA\_NETAPI\_CHANGE\_CONFIG**; if not, the server MUST return ERROR\_ACCESS\_DENIED.
- 3. The server SHOUL[D<133>](#page-166-1) return ERROR\_NOT\_SUPPORTED if the server is a client SKU configuration.
- 4. The server invokes **AmIRodc** [\(\[MS-DRSR\]](%5bMS-DRSR%5d.pdf) section 5.7), storing the result in *IsRODC*.
- 5. If *EncryptedPassword* is NULL or *DomainAccount* is NULL, *PasswordString* MUST be NULL. Otherwise, the server MUST decrypt and decode the *EncryptedPassword* (section [2.2.5.18\)](#page-31-0). *PasswordString* MUST equal the decrypted and decoded value. The decrypted buffer is represented as a **[JOINPR\\_USER\\_PASSWORD](#page-31-1)**. The value of the **Length** member MUST be less than 513; otherwise, message processing is stopped, and the server MUST return ERROR\_INVALID\_PASSWORD.
- 6. The server MUST validate *AlternateName*. The validation [\[RFC1035\]](http://go.microsoft.com/fwlink/?LinkId=90264) is performed in the following order. Specifically, the name MUST NOT:
	- Be longer than 255 octets.
	- Contain a label longer than 63 octets.
	- Contain two or more consecutive dots.
	- **Begin with a dot.**
- 7. ERROR INVALID NAME MUST be returned if any condition in the preceding group is violated. Otherwise, *AlternateName* validation continues. The name MUST NOT:
	- Contain a space.
	- Contain any of the following characters:

{ | } ~ [ \ ] ^ ' : ; < = > ? @ ! " # \$ % ^ ` ( ) + / , \*

- 8. DNS\_ERROR\_INVALID\_NAME\_CHAR MUST be returned if any condition in the preceding group is violated. Otherwise, *AlternateName* validation continues.
	- The server MUST locate the tuple *OldAlternateNames* in **alternate-computer-names** (section [3.2.1.2\)](#page-45-0), where *OldAlternateNames*.FQDN MUST equal *AlternateName*.
	- *OldAlternateNames*.NetBIOS MUST equal *AlternateName* converted to a NetBIOS name[.<134>](#page-166-2) If tuple *OldAlternateNames* cannot be found the server MUST return ERROR\_NOT\_FOUND.
- 9. The server MUST impersonate the client by invoking the **StartImpersonatingClient** task (section [3.2.4.22.6\)](#page-128-0). If this operation fails, the server MUST return an error.

*[MS-WKST] — v20131025 Workstation Service Remote Protocol* 

*Copyright © 2013 Microsoft Corporation.* 

- 10.If *OldAlternateNames* is found, then *OldAlternateNames* MUST be removed from the list in **alternate-computer-names** persisted locally so that the set of NetBIOS and Internet host names currently assigned to this computer can be resolved on the network [\(\[RFC1001\]](http://go.microsoft.com/fwlink/?LinkId=90260) and [\[NIS\]\)](http://go.microsoft.com/fwlink/?LinkId=90234). If the removal is not successful, steps 11 through 21 are not processed and the server MUST return an error after processing steps 22 and 23.
- 11. If the server is not joined to a domain [\(\[MS-ADTS\]](%5bMS-ADTS%5d.pdf) section 6.4), proceed to step 22. Otherwise, the server MUST make the following update in the domain.
- 12.The server MUST locate a writable domain controller for the domain to which the computer is joined, by invoking the **DsrGetDcNameEx2** method on the local [\[MS-NRPC\]](%5bMS-NRPC%5d.pdf) server specifying the following parameters:
	- *ComputerName* = NULL
	- *AccountName* = ComputerNameNetBIOS
	- *AllowableAccountControlBits* = ADS\_UF\_WORKSTATION\_TRUST\_ACCOUNT | ADS\_UF\_SERVER\_TRUST\_ACCOUNT [\(\[MS-ADTS\] \(section 2.2.16\)\)](%5bMS-ADTS%5d.pdf)
	- *DomainName* = DomainNameFQDN
	- *DomainGuid* = NULL
	- *SiteName* = NULL
	- *Flags* = (DS\_WRITABLE\_FLAG | DS\_DS\_FLAG) [\(\[MS-ADTS\] \(section 6.3.1.2\)\)](%5bMS-ADTS%5d.pdf).

If a domain controller cannot be located, steps 13 through 21 are not processed and the server MUST return an error after processing steps 22 and 23.

Otherwise, *DomainControllerString* MUST equal the string name of the returned writable domain controller.

13.The server invokes LDAP Bind (section [3.2.4.22.2\)](#page-124-0) with the following parameters:

- *DomainControllerBindTarget*: DomainControllerString
- *AccountNameForBind*: AccountName
- *PasswordForBind*: PasswordString
- *Encrypt*: FALSE
- *DisallowReferrals*: TRUE

The result is stored in *DomainControllerConnection*. If the LDAP bind returns an error, steps 14 through 21 are not processed, and the server MUST return the error after processing steps 22 and 23.

14.If *IsRODC* is TRUE, the server invokes LDAP Bind (section [3.2.4.22.2\)](#page-124-0) with the following parameters:

- *DomainControllerBindTarget*: **ComputerNameNetBIOS**
- *AccountNameForBind*: AccountName
- *PasswordForBind*: PasswordString

*[MS-WKST] — v20131025 Workstation Service Remote Protocol* 

*Copyright © 2013 Microsoft Corporation.* 

- *Encrypt*: FALSE
- *DisallowReferrals*: TRUE

The result is stored in *ReadOnlyDomainControllerConnection*. If the LDAP bind is not successful, steps 15 through 21 are not processed and the server MUST return an error after processing steps 22 and 23.

- 15. The server invokes [Query computer account DN for the local machine \(section 3.2.4.22.1\),](#page-123-0) specifying DomainControllerString for the *DomainControllerQueryTarget* parameter, storing the result in ComputerAccountDN. If the query returns an error, steps 16 through 21 are not processed and the server MUST return the error after processing steps 22 and 23.
- 16. The server invokes the "Performing an LDAP Operation on an ADConnection" task of [\[MS-ADSO\]](%5bMS-ADSO%5d.pdf) section 6.2.6.1.6 with the following parameters:
	- *TaskInputADConnection*: DomainControllerConnection
	- *TaskInputRequestMessage*: LDAP modifyRequest message [\(\[RFC2251\]](http://go.microsoft.com/fwlink/?LinkId=90325) section 4.6) as follows:
		- Object: ComputerAccountDN
		- The modification sequence has one list entry, set as follows:
			- First list entry
				- **·** operation: delete
				- modification:
					- type: msDS-AdditionalDnsHostName
					- vals: OldAlternateNames.FQDN
		- controls: Sequence of one Control structure, as follows:
			- **-** controlType: LDAP\_SERVER\_PERMISSIVE\_MODIFY\_OID ([MS-ADTS] (section [3.1.1.3.4.1.8\)\)](%5bMS-ADTS%5d.pdf)
			- **•** criticality: FALSE
	- *TaskOutputResultMessages*: LDAPResultMessages

If the LDAP operation returns an error, steps 17 through 21 are not processed and the server MUST return the error after processing steps 22 and 23.

- 17.If *IsRODC* is TRUE, the server invokes the "Performing an LDAP Operation on an ADConnection" task of [\[MS-ADSO\]](%5bMS-ADSO%5d.pdf) section 6.2.6.1.6 with the following parameters:
	- *TaskInputADConnection*: DomainControllerConnection
	- *TaskInputRequestMessage*: LDAP SearchRequest message [\(\[RFC2251\]](http://go.microsoft.com/fwlink/?LinkId=90325) section 4.5.1) as follows:
		- baseObject: DN of the rootDSE (empty string)
		- scope: base
		- filter: ObjectClass=\*

*[MS-WKST] — v20131025 Workstation Service Remote Protocol* 

*Copyright © 2013 Microsoft Corporation.* 

- attributes: dsServiceName
- derefAliases: neverDerefAliases
- **typesOnly: FALSE**
- *TaskOutputResultMessages*: LDAPResultMessages

The server MUST process the results returned from the DC in LDAPResultMessages. For the entry (SearchResultEntry, [\[RFC2251\]](http://go.microsoft.com/fwlink/?LinkId=90325) section 4.5.2) returned by the search in LDAPResultMessages, the WritableDomainControllerDN MUST equal the value of the attribute dsServiceName. If the LDAP operation returns an error, steps 18 and 19 are not processed and processing continues at step 20.

18.If *IsRODC* is TRUE, the server invokes the "Performing an LDAP Operation on an ADConnection" task of [\[MS-ADSO\]](%5bMS-ADSO%5d.pdf) section 6.2.6.1.6 with the following parameters:

- *TaskInputADConnection*: DomainControllerConnection
- *TaskInputRequestMessage*: LDAP SearchRequest message [\(\[RFC2251\]](http://go.microsoft.com/fwlink/?LinkId=90325) section 4.5.1) as follows:
	- baseObject: ComputerAccountDN
	- scope: base
	- filter: ObjectClass=\*
	- attributes: distinguishedName, serverReferenceBL
	- derefAliases: neverDerefAliases
	- **typesOnly: FALSE**
	- controls: Sequence of one Control structure, as follows:
		- controlType: LDAP\_SERVER\_EXTENDED\_DN\_OID [\(\[MS-ADTS\]](%5bMS-ADTS%5d.pdf) section 3.1.1.3.4.1.5)
		- **·** criticality: TRUE
- *TaskOutputResultMessages*: LDAPResultMessages

The server MUST process the results returned from the DC in LDAPResultMessages. For the entry (SearchResultEntry, [\[RFC2251\]](http://go.microsoft.com/fwlink/?LinkId=90325) section 4.5.2) returned by the search in LDAPResultMessages, ComputerAccountExtendedDN MUST equal the value of the attribute distinguishedName unless distinguishedName contains the character ';'. If ';' is present, ComputerAccountExtendedDN MUST equal distinguishedName truncated at the first occurrence of the character ';', exclusive of the ';' itself. If the LDAP operation returns an error, step 19 is not processed and processing continues at step 20.

19.If *IsRODC* is TRUE, the server invokes the "Performing an LDAP Operation on an ADConnection" task of [\[MS-ADSO\]](%5bMS-ADSO%5d.pdf) section 6.2.6.1.6 with the following parameters:

- *TaskInputADConnection*: ReadOnlyDomainControllerConnection
- *TaskInputRequestMessage*: LDAP modifyRequest message [\(\[RFC2251\]](http://go.microsoft.com/fwlink/?LinkId=90325) section 4.6) as follows:
	- Object: DN of the rootDSE (empty string)

*[MS-WKST] — v20131025 Workstation Service Remote Protocol* 

*Copyright © 2013 Microsoft Corporation.* 

- The modification sequence has one list entry, set as follows:
	- First list entry
		- **•** operation: replace
		- modification:
			- type: replicateSingleObject  $([MS-ADTS]$  section  $3.1.1.3.3.18)$
			- vals: WritableDomainControllerDN:ComputerAccountExtendedDN
- *TaskOutputResultMessages*: LDAPResultMessages

If the LDAP operation returns an error, processing continues as if it had succeeded.

- 20.The server invokes LDAP Unbind (section [3.2.4.22.3\)](#page-125-0) with ADConnectionToUnbind set to DomainControllerConnection.
- 21.If *IsRODC* is TRUE, the server invokes LDAP Unbind (section [3.2.4.22.3\)](#page-125-0) with ADConnectionToUnbind set to ReadOnlyDomainControllerConnection.
- 22.The server MUST stop impersonating the client by invoking the **StopImpersonatingClient** task (section [3.2.4.22.7\)](#page-128-1).
- 23.If an error occurred while processing steps 12 through 16, the server adds *OldAlternateNames* to the list in **alternate-computer-names** persisted locally.

If no errors occur, the server MUST return NERR\_Success.

#### **3.2.4.20 NetrSetPrimaryComputerName (Opnum 29)**

The **NetrSetPrimaryComputerName** method sets the primary computer name for a specified server[.<135>](#page-166-3)

```
unsigned long NetrSetPrimaryComputerName(
  [in] handle t RpcBindingHandle,
  [in, string, unique] wchar t* ServerName,
  [in, string, unique] wchar t* PrimaryName,
   [in, string, unique] wchar_t* DomainAccount,
  [in, unique] PJOINPR ENCRYPTED USER PASSWORD EncryptedPassword,
 [in] unsigned long Reserved
);
```
**RpcBindingHandle:** An RPC binding handle [\[C706\].](http://go.microsoft.com/fwlink/?LinkId=89824)

- **ServerName:** This parameter has no effect on message processing in any environment. The client MUST set this parameter to a value that resolves to the IP protocol layer destination address of the RPC packets it transmits [\(\[MS-RPCE\]](%5bMS-RPCE%5d.pdf) section 2.1.1.2). The server MUST ignore this parameter.
- **PrimaryName:** A pointer to a string that specifies the primary computer name to set. The name MUST be a valid DNS host name [\[RFC1035\].](http://go.microsoft.com/fwlink/?LinkId=90264)
- **DomainAccount:** A pointer to a string that specifies the account name in the joined domain to use when connecting to a domain controller. This parameter is optional. If this parameter is

*[MS-WKST] — v20131025 Workstation Service Remote Protocol*  *113 / 174*

*Copyright © 2013 Microsoft Corporation.* 

NULL, the caller's account name MUST be used. This parameter is not used if the server is not joined to a domain.

- <NetBIOSDomainName>\<UserName>
- <FullyQualifiedDNSDomainName>\<UserName>
- <UserName>@<FullyQualifiedDNSDomainName>

**EncryptedPassword:** An optional pointer to a **[JOINPR\\_ENCRYPTED\\_USER\\_PASSWORD](#page-31-0)** 

**[structure \(section 2.2.5.18\)](#page-31-0)** that specifies the encrypted password to use with the *DomainAccount* parameter. If the *DomainAccount* parameter is NULL, the caller's security context MUST be used, and this parameter MUST be ignored.

**Reserved:** A 32-bit bitfield that SHOULD be set to zero.

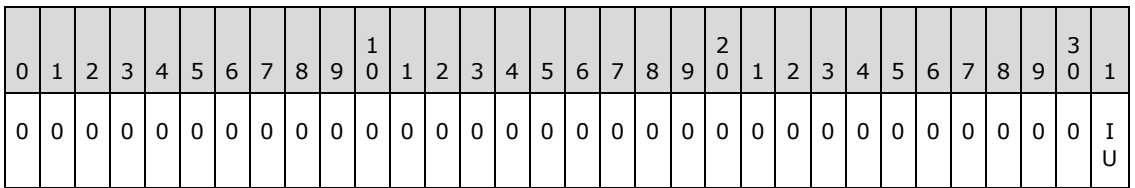

Where the bits are defined as:

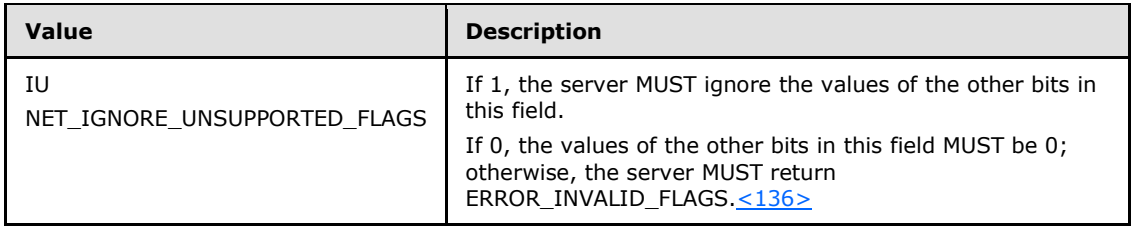

**Return Values:** When the message processing result matches the description in column two of the following table, this method MUST return one of the following values [\(\[MS-ERREF\]](%5bMS-ERREF%5d.pdf) section 2.2).

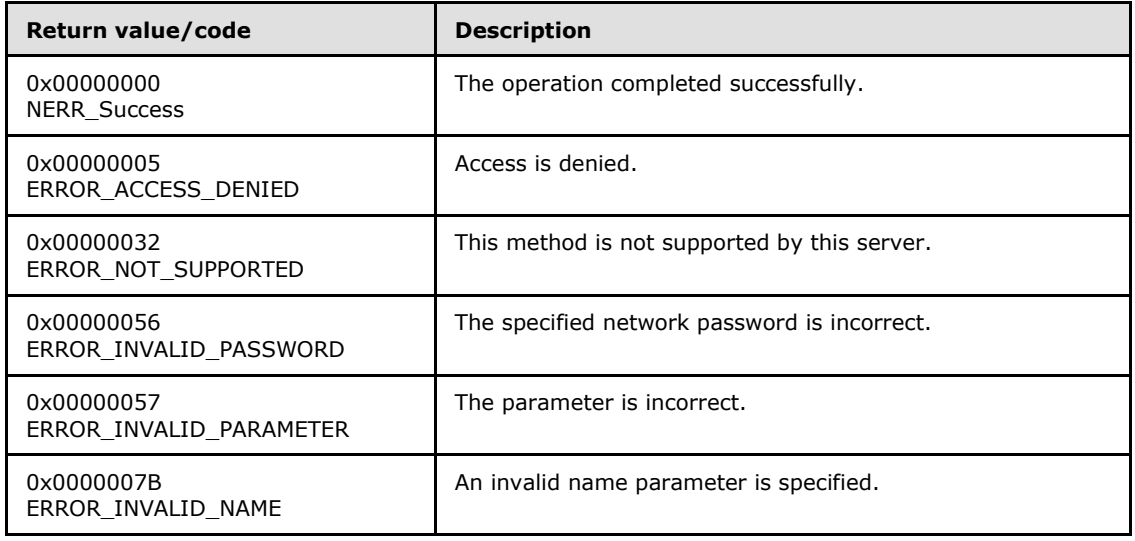

*[MS-WKST] — v20131025 Workstation Service Remote Protocol* 

*Copyright © 2013 Microsoft Corporation.* 

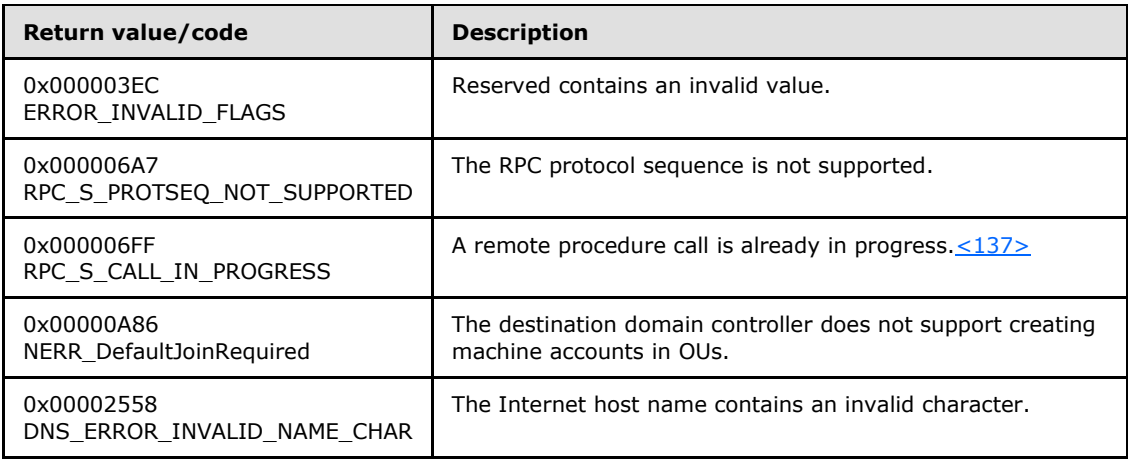

Any other return value MUST conform to the error code requirements specified in [Protocol Details](#page-42-0)  [\(section 3\).](#page-42-0)

Unless otherwise noted, if the server encounters an error during message processing, the server SHOULD revert any state changes made, MUST stop message processing, and MUST return the error to the caller.  $<$ 138 $>$ 

The following definitions are used in the specification of message processing that follows.

- **DomainObject:** An object in the domain database [\(\[MS-ADTS\]](%5bMS-ADTS%5d.pdf) section 6.4) that has the value of **ComputerNameNetBIOS** suffixed with a "\$" character for the **SamAccountName** attribute.
- *OldAlternateNames*: MUST be a tuple entry for **alternate-computer-names** (section [3.2.1.2\)](#page-45-0).
- *NewAlternateNames*: MUST be a new tuple entry for **alternate-computer-names** (section [3.2.1.2\)](#page-45-0).
- *NetBIOSNameString*: A Unicode UTF-8 string containing the value of *PrimaryName* converted to a NetBIOS name.
- *I*: Unsigned integer used for indexing **alternate-computer-names**.
- *PasswordString*: A UTF-8 string containing a password in cleartext.
- *DomainControllerString*: A UTF-8 string that contains the name of a domain controller in the domain that the server is joining.
- **DomainControllerConnection: An ADCONNECTION HANDLE [\(\[MS-DTYP\]\)](%5bMS-DTYP%5d.pdf) to a domain controller.**
- *WritableDomainControllerDN*: A UTF-8 string that contains the DN of the nTDSDSA object [\(\[MS-](%5bMS-ADTS%5d.pdf)[ADTS\]](%5bMS-ADTS%5d.pdf) section 6.1.1.2.2.1.2.1.1) for the domain controller named in *DomainControllerString*.
- *ReadOnlyDomainControllerConnection*: An ADConnection [\(\[MS-ADSO\]](%5bMS-ADSO%5d.pdf) section 6.2.3) to a readonly domain controller.
- *LdapResultMessages*: A list of LDAPMessage [\(\[RFC2251\]\)](http://go.microsoft.com/fwlink/?LinkId=90325) containing results from an operation performed on DomainControllerConnection.
- *ComputerAccountDN*: A UTF-8 string that contains the DN of the computer account.

*[MS-WKST] — v20131025 Workstation Service Remote Protocol* 

*Copyright © 2013 Microsoft Corporation.* 

- *ComputerAccountExtendedDN*: A UTF-8 string that contains the extended DN [\(\[MS-ADTS\]](%5bMS-ADTS%5d.pdf) section 3.1.1.3.4.1.5) of the computer account.
- *ServerObjectDN*: A UTF-8 string that contains the DN of the nTDSDSA object [\(\[MS-ADTS\]](%5bMS-ADTS%5d.pdf) section 6.1.1.2.2.1.2.1.1) for the server when the server is an RODC.
- *IsRODC*: A Boolean that is TRUE if the server is a read-only domain controller as specified in [\[MS-](%5bMS-DRSR%5d.pdf)[DRSR\]](%5bMS-DRSR%5d.pdf) section 5.7 and FALSE otherwise.

The following ordered statements describe the sequence of message processing operations.

- 1. The server MUST retrieve the RPC protocol sequence used for the current call, as specified in [\[MS-RPCE\]](%5bMS-RPCE%5d.pdf) section 3.1.3.4.1, specifying the server binding handle maintained by the RPC runtime [\(\[C706\]](http://go.microsoft.com/fwlink/?LinkId=89824) section [6.2.1\)](http://go.microsoft.com/fwlink/?LinkId=89831). If that RPC protocol sequence is not **NCACN\_NP**, the server SHOULD return **RPC\_S\_PROTSEQ\_NOT\_SUPPORTED**[.<139>](#page-167-2)
- 2. The server MUST check that the caller has been granted access rights using the algorithm specified in the [Access Control Abstract Data Model \(section 3.2.1.1\),](#page-43-0) with *Access Request mask* initialized to **WKSTA\_NETAPI\_CHANGE\_CONFIG**; if not, the server MUST return ERROR\_ACCESS\_DENIED.
- 3. The server SHOUL[D<140>](#page-168-0) return ERROR\_NOT\_SUPPORTED if the server is a client SKU configuration.
- 4. The server invokes **AmIRODC** [\(\[MS-DRSR\]](%5bMS-DRSR%5d.pdf) section 5.7), storing the result in *IsRODC*.
- 5. If *EncryptedPassword* is NULL or *DomainAccount* is NULL, *PasswordString* MUST be NULL. Otherwise, the server MUST decrypt and decode the *EncryptedPassword* (section [2.2.5.18\)](#page-31-0). *PasswordString* MUST equal the decrypted and decoded value. The decrypted buffer is represented as a **[JOINPR\\_USER\\_PASSWORD](#page-31-1)**. The value of the **Length** member MUST be less than 513; otherwise, message processing is stopped, and the server MUST return ERROR\_INVALID\_PASSWORD.
- 6. The server MUST validate *PrimaryName*. The validation [\[RFC1035\]](http://go.microsoft.com/fwlink/?LinkId=90264) is performed in the following order. Specifically, the name MUST NOT:
	- Be longer than 255 octets.
	- Contain a label longer than 63 octets.
	- Contain two or more consecutive dots.
	- Begin with a dot.
- 7. ERROR INVALID NAME MUST be returned if any condition in the preceding group is violated. Otherwise, *PrimaryName* validation continues. The name MUST NOT:
	- Contain a space.
	- Contain any of the following characters:

{ | } ~ [ \ ] ^ ' : ; < = > ? @ ! " # \$ % ^ ` ( ) + / , \*

8. DNS\_ERROR\_INVALID\_NAME\_CHAR MUST be returned if any condition in the preceding group is violated. Otherwise, processing continues.

*[MS-WKST] — v20131025 Workstation Service Remote Protocol* 

*Copyright © 2013 Microsoft Corporation.* 

- 9. The server MUST convert the name in the *PrimaryName* parameter to a string NetBIOS name.  $\leq 141$  This conversion MUST match the conversion used in [\[MS-NRPC\].](%5bMS-NRPC%5d.pdf) *NetBIOSNameString* MUST be equal to this converted value.
- 10.The server MUST locate the tuple in the list of **alternate-computer-names** (section [3.2.1.2\)](#page-45-0), where *alternate-computer-names[I]*.FQDN is equal to *PrimaryName* and *alternate-computernames[I]*.NetBIOS MUST be equal to *NetBIOSNameString*. *OldAlternateNames* MUST be equal to the tuple identified.
- 11.The server MUST impersonate the client by invoking the **StartImpersonatingClient** task (section [3.2.4.22.6\)](#page-128-0). If this operation fails, the server MUST return an error.
- 12.The server MUST remove the tuple located above from the list in **alternate-computer-names** persisted locally.
- 13.*NewAlternateNames*.FQDN MUST be equal to the current **ComputerNameFQDN**.
- 14.*NewAlternateNames*.NetBIOS MUST be equal to the current **ComputerNameNetBIOS**.
- 15.*NewAlternateNames* MUST be appended to the list in **alternate-computer-names** persisted locally.
- 16.The server MUST set **ComputerNameNetBIOS** to equal *NetBIOSNameString*.
- 17.The server MUST set **ComputerNameFQDN** to equal *PrimaryName*.
- 18.The server MUST store the values **ComputerName.NetBIOS**, **ComputerName.FQDN**, and names in **alternate-computer-names** locally so that the set of NetBIOS and Internet host names currently assigned to this computer can be resolved on the network [\(\[RFC1001\]](http://go.microsoft.com/fwlink/?LinkId=90260) and [\[NIS\]\)](http://go.microsoft.com/fwlink/?LinkId=90234). If an error occurs while storing the values, steps 19 through 31 are not processed and the server MUST return the error after processing steps 32 through 34.
- 19. If the server is not joined to a domain [\(\[MS-ADTS\]](%5bMS-ADTS%5d.pdf) section 6.4), proceed to step 32. Otherwise, the server MUST make the following updates in the domain.
- 20.The server MUST stop the Netlogon Remote Protocol ([MS-NRPC]) if it is running. If an error occurs in this operation, steps 21 through 31 are not processed, and the server MUST return the error after processing steps 32 through 34.
- 21.The server MUST locate a writable domain controller by invoking the **DsrGetDcNameEx2** method on the local [MS-NRPC] server specifying the following parameters:
	- *ComputerName* = NULL
	- *AccountName* = ComputerNameNetBIOS
	- *AllowableAccountControlBits* = ADS\_UF\_WORKSTATION\_TRUST\_ACCOUNT | ADS\_UF\_SERVER\_TRUST\_ACCOUNT [\(\[MS-ADTS\] \(section 2.2.16\)\)](%5bMS-ADTS%5d.pdf)
	- *DomainName* = DomainNameFQDN
	- *DomainGuid* = NULL
	- *SiteName* = NULL
	- *Flags* = (DS\_WRITABLE\_FLAG | DS\_DS\_FLAG) [\(\[MS-ADTS\] \(section 6.3.1.2\)\)](%5bMS-ADTS%5d.pdf).

*Copyright © 2013 Microsoft Corporation.* 

If a domain controller cannot be located, steps 22 through 31 are not processed and the server MUST return the error after processing steps 32 through 34.

Otherwise, DomainControllerString MUST equal the string name of the returned writable domain controller.

22. The server invokes section [3.2.4.22.2,](#page-124-0) "LDAP Bind", with the following parameters:

- *DomainControllerBindTarget*: DomainControllerString
- *AccountNameForBind*: AccountName
- *PasswordForBind*: PasswordString
- *Encrypt*: FALSE
- *DisallowReferrals*: TRUE

The result is stored in DomainControllerConnection. If the LDAP bind returns an error, steps 23 through 31 are not processed and the server MUST return the error after processing steps 32 through 34.

23.If *IsRODC* is TRUE, the server invokes section [3.2.4.22.2,](#page-124-0) "LDAP Bind", with the following parameters:

- *DomainControllerBindTarget*: **ComputerNameNetBIOS**
- *AccountNameForBind*: AccountName
- *PasswordForBind*: PasswordString
- *Encrypt*: FALSE
- *DisallowReferrals*: TRUE

The result is stored in *ReadOnlyDomainControllerConnection*. If the LDAP bind returns an error, steps 24 through 30 are not processed and the server MUST return the error after processing steps 31 through 34.

- 24. The server invokes **Query Computer Account DN for the Local Machine (section 3.2.4.22.1)**, specifying DomainControllerString for the *DomainControllerQueryTarget* parameter, storing the result in ComputerAccountDN. If the query returns an error, steps 25 through 29 are not processed and the server MUST return the error after processing steps 30 through 34.
- 25. The server invokes the "Performing an LDAP Operation on an ADConnection" task of [\[MS-ADSO\]](%5bMS-ADSO%5d.pdf) section 6.2.6.1.6 with the following parameters:
	- *TaskInputADConnection*: DomainControllerConnection
	- *TaskInputRequestMessage*: LDAP modifyRequest message [\(\[RFC2251\]](http://go.microsoft.com/fwlink/?LinkId=90325) section 4.6) as follows:
		- Object: ComputerAccountDN
		- The modification sequence has three list entries, set as follows:
			- First list entry
				- **•** operation: replace

*[MS-WKST] — v20131025 Workstation Service Remote Protocol* 

*Copyright © 2013 Microsoft Corporation.* 

- modification:
	- **type: DnsHostName**
	- vals: ComputerNameFQDN
- **Second list entry** 
	- operation: add
	- modification:
		- type: msDS-AdditionalDnsHostName
		- vals: NewAlternateNames.FQDN
- Third list entry
	- **•** operation: delete
	- modification:
		- type: msDS-AdditionalDnsHostName
		- vals: OldAlternateNames.FQDN
- controls: Sequence of one Control structure, as follows:
	- controlType: LDAP\_SERVER\_PERMISSIVE\_MODIFY\_OID [\(\[MS-ADTS\] \(section](%5bMS-ADTS%5d.pdf)  [3.1.1.3.4.1.8\)\)](%5bMS-ADTS%5d.pdf)
	- **•** criticality: FALSE
- *TaskOutputResultMessages*: LDAPResultMessages

If the LDAP operation returns an error, steps 26 through 29 are not processed and the server MUST return the error after processing steps 30 through 34.

- 26.If *IsRODC* is TRUE, the server invokes the "Performing an LDAP Operation on an ADConnection" task of [\[MS-ADSO\]](%5bMS-ADSO%5d.pdf) section 6.2.6.1.6 with the following parameters:
	- *TaskInputADConnection*: DomainControllerConnection
	- *TaskInputRequestMessage*: LDAP SearchRequest message [\(\[RFC2251\]](http://go.microsoft.com/fwlink/?LinkId=90325) section 4.5.1) as follows:
		- baseObject: DN of the rootDSE (empty string)
		- scope: base
		- filter: ObjectClass=\*
		- attributes: dsServiceName
		- derefAliases: neverDerefAliases
		- **typesOnly: FALSE**
	- *TaskOutputResultMessages*: LDAPResultMessages

*Copyright © 2013 Microsoft Corporation.* 

The server MUST process the results returned from the DC in LDAPResultMessages. For the entry (SearchResultEntry, [\[RFC2251\]](http://go.microsoft.com/fwlink/?LinkId=90325) section 4.5.2) returned by the search in LDAPResultMessages, WritableDomainControllerDN MUST equal the value of the attribute **dsServiceName**. If the LDAP operation returns an error, steps 27 through 29 are not processed and processing continues at step 30.

27.If *IsRODC* is TRUE, the server invokes the "Performing an LDAP Operation on an ADConnection" task of [\[MS-ADSO\]](%5bMS-ADSO%5d.pdf) section 6.2.6.1.6 with the following parameters:

- *TaskInputADConnection*: DomainControllerConnection
- *TaskInputRequestMessage*: LDAP SearchRequest message [\(\[RFC2251\]](http://go.microsoft.com/fwlink/?LinkId=90325) section 4.5.1) as follows:
	- baseObject: ComputerAccountDN
	- scope: base
	- filter: ObjectClass=\*
	- attributes: distinguishedName, serverReferenceBL
	- derefAliases: neverDerefAliases
	- **typesOnly: FALSE**
	- controls: Sequence of one Control structure, as follows:
		- controlType: LDAP\_SERVER\_EXTENDED\_DN\_OID [\(\[MS-ADTS\]](%5bMS-ADTS%5d.pdf) section 3.1.1.3.4.1.5)
		- criticality: TRUE
- *TaskOutputResultMessages*: LDAPResultMessages

The server MUST process the results returned from the DC in LDAPResultMessages. For the entry (SearchResultEntry, [\[RFC2251\]](http://go.microsoft.com/fwlink/?LinkId=90325) section 4.5.2) returned by the search in LDAPResultMessages, ComputerAccountExtendedDN MUST equal the value of the attribute distinguishedName and ServerObjectDN MUST equal the value of the attribute serverReferenceBL, except in cases where the character ';' is present in the attribute. If ';' is present in distinguishedName, ComputerAccountExtendedDN MUST equal distinguishedName truncated at the first occurrence of the character ';', exclusive of the ';' itself. If ';' is present in serverReferenceBL, ServerObjectDN MUST equal serverReferenceBL truncated at the first occurrence of the character ';', exclusive of the ';' itself. If the LDAP operation returns an error, steps 28 and 29 are not processed and processing continues at step 30.

- 28.If *IsRODC* is TRUE, the server invokes the "Performing an LDAP Operation on an ADConnection" task of [\[MS-ADSO\]](%5bMS-ADSO%5d.pdf) section 6.2.6.1.6 with the following parameters:
	- *TaskInputADConnection*: ReadOnlyDomainControllerConnection
	- *TaskInputRequestMessage*: LDAP modifyRequest message [\(\[RFC2251\]](http://go.microsoft.com/fwlink/?LinkId=90325) section 4.6) as follows:
		- Object: DN of the rootDSE (empty string)
		- The modification sequence has one list entry, set as follows:
			- **First list entry**

*[MS-WKST] — v20131025 Workstation Service Remote Protocol* 

*Copyright © 2013 Microsoft Corporation.* 

- **•** operation: replace
- modification:
	- type: replicateSingleObject [\(\[MS-ADTS\]](%5bMS-ADTS%5d.pdf) section 3.1.1.3.3.18)
	- vals: WritableDomainControllerDN:ComputerAccountExtendedDN
- *TaskOutputResultMessages*: LDAPResultMessages

If the LDAP operation returns an error, step 29 is not processed and processing continues at step 30.

29.If *IsRODC* is TRUE, the server invokes the "Performing an LDAP Operation on an ADConnection" task of [\[MS-ADSO\]](%5bMS-ADSO%5d.pdf) section 6.2.6.1.6 with the following parameters:

- *TaskInputADConnection*: ReadOnlyDomainControllerConnection
- *TaskInputRequestMessage*: LDAP modifyRequest message [\(\[RFC2251\]](http://go.microsoft.com/fwlink/?LinkId=90325) section 4.6) as follows:
	- Object: DN of the rootDSE (empty string)
	- The modification sequence has one list entry, set as follows:
		- First list entry
			- **•** operation: replace
			- modification:
				- type: replicateSingleObject  $($ [MS-ADTS] section 3.1.1.3.3.18)
				- vals: WritableDomainControllerDN:ServerObjectDN
- *TaskOutputResultMessages*: LDAPResultMessages

If the LDAP operation returns an error, processing continues as if it had succeeded.

- 30.If *IsRODC* is TRUE, the server invokes "LDAP Unbind" (section [3.2.4.22.3\)](#page-125-0) with ADConnectionToUnbind set to ReadOnlyDomainControllerConnection.
- 31.The server invokes "LDAP Unbind" (section [3.2.4.22.3\)](#page-125-0) with *ADConnectionToUnbind* set to DomainControllerConnection.
- 32.The server MUST stop impersonating the client by invoking the **StopImpersonatingClient** task (section [3.2.4.22.7\)](#page-128-1).

33.If an error occurred while processing steps 18 through 24, the server:

- Removes *NewAlternateNames* from the list in **alternate-computer-names** persisted locally.
- Sets **ComputerNameFQDN** to OldAlternateNames.FQDN.
- Sets **ComputerNameNetBIOS** to OldAlternateNames.NetBIOS.
- Appends *OldAlternateNames* to the list in **alternate-computer-names** persisted locally.

*[MS-WKST] — v20131025 Workstation Service Remote Protocol* 

*Copyright © 2013 Microsoft Corporation.* 

- Stores the values **ComputerName.NetBIOS**, **ComputerName.FQDN**, and names in **alternate-computer-names** locally so that the set of NetBIOS and Internet host names currently assigned to this computer can be resolved on the network [\(\[RFC1001\]](http://go.microsoft.com/fwlink/?LinkId=90260) and [\[NIS\]\)](http://go.microsoft.com/fwlink/?LinkId=90234).
- Invokes the "Computer Account Update over SAMR" task (section  $3.2.4.22.4$ ), specifying the following parameters:
	- *DomainController* = DomainControllerString
	- *CurrentSamAccountName* = **PrimaryName**
	- *NewSamAccountName* = **ComputerNameNetBIOS**
	- *DomainAccount* = DomainAccount
	- *DomainAccountPassword* = PasswordString

34.The server MUST start the Netlogon Remote Protocol ([MS-NRPC]) if it was stopped in step 20.

If no errors occur, the server MUST return **NERR\_Success**.

#### **3.2.4.21 NetrEnumerateComputerNames (Opnum 30)**

The **NetrEnumerateComputerNames** method returns a list of computer names for a specified server. The results of the query are determined by the type of the name.  $\leq 142>$ 

```
unsigned long NetrEnumerateComputerNames(
  [in, string, unique] WKSSVC IMPERSONATE HANDLE ServerName,
  [in] NET COMPUTER NAME TYPE NameType,
 [in] unsigned long Reserved,
  [out] PNET_COMPUTER_NAME_ARRAY* ComputerNames
);
```
**ServerName: A [WKSSVC\\_IMPERSONATE\\_HANDLE \(section 2.2.2.2\)](#page-16-0)** that specifies the server. The client MUST map this structure to an RPC binding handle [\(\[C706\]](http://go.microsoft.com/fwlink/?LinkId=89824) sections [4.3.5](http://go.microsoft.com/fwlink/?LinkId=89829) and [5.1.5.2\)](http://go.microsoft.com/fwlink/?LinkId=89830). The server MUST ignore this parameter.

**NameType:** The type of query issued. See **[NET\\_COMPUTER\\_NAME\\_TYPE \(section 2.2.3.3\)](#page-17-0)**.

**Reserved:** A 32-bit bitfield that SHOULD be set to zero.

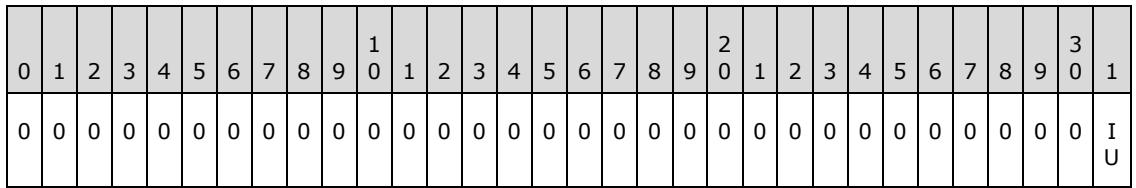

Where the bits are defined as:

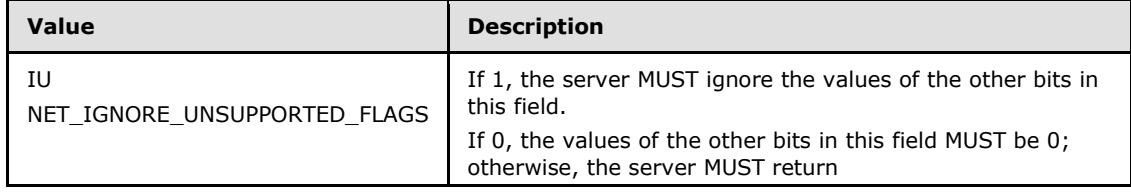

*[MS-WKST] — v20131025 Workstation Service Remote Protocol* 

*Copyright © 2013 Microsoft Corporation.* 

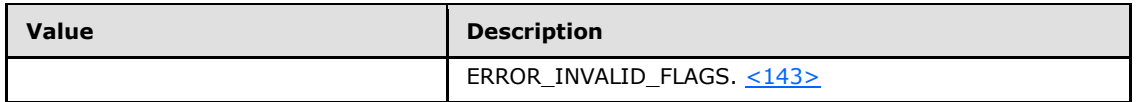

- **ComputerNames:** A pointer to structure containing a list of computer name strings (section [2.2.5.20\)](#page-36-0).
- **Return Values:** When the message processing result meets the description in column two of the following table, this method MUST return one of the following values [\(\[MS-ERREF\]](%5bMS-ERREF%5d.pdf) section 2.2).

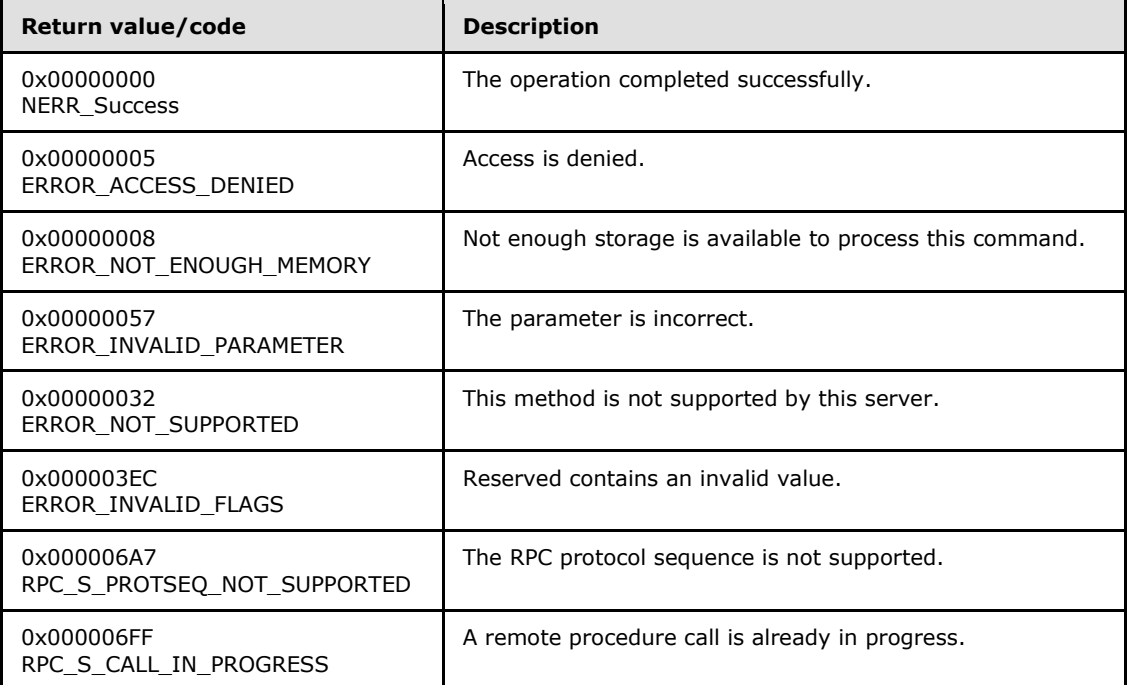

Any other return value MUST conform to the error code requirements specified in [Protocol Details](#page-42-0)  [\(section 3\).](#page-42-0)

The following ordered statements describe the sequence of message processing operations.

- 1. The server MUST retrieve the RPC protocol sequence used for the current call, as specified in [\[MS-RPCE\]](%5bMS-RPCE%5d.pdf) section 3.1.3.4.1, specifying the server binding handle maintained by the RPC runtime [\(\[C706\]](http://go.microsoft.com/fwlink/?LinkId=89824) section [6.2.1\)](http://go.microsoft.com/fwlink/?LinkId=89831). If that RPC protocol sequence is not **NCACN\_NP**, the server SHOULD return **RPC\_S\_PROTSEQ\_NOT\_SUPPORTED**[.<144>](#page-169-0)
- 2. The server MUST check that the caller has been granted access rights using the algorithm specified in the [Access Control Abstract Data Model \(section 3.2.1.1\),](#page-43-0) with *Access Request mask* initialized to **WKSTA\_NETAPI\_CHANGE\_CONFIG**; if not, the server MUST return ERROR\_ACCESS\_DENIED.
- 3. The server SHOUL[D<145>](#page-169-1) return ERROR\_NOT\_SUPPORTED if the server is a client SKU configuration.
- 4. The server MUST return ERROR\_INVALID\_PARAMETER if *NameType* is greater than or equal to **NetComputerNameTypeMax**.

*[MS-WKST] — v20131025 Workstation Service Remote Protocol* 

*Copyright © 2013 Microsoft Corporation.* 

- 5. The server MUST impersonate the client by invoking the **StartImpersonatingClient** task (section [3.2.4.22.6\)](#page-128-0). If this operation fails, the server MUST return an error.
- 6. The server MUST initialize the output parameter *ComputerNames* as follows depending on the input query type specified in *NameType*.

#### **NetPrimaryComputerName**:

The server MUST set *ComputerNames.EntryCount* to 1 and initialize the UNICODE\_STRING values in *ComputerNames* to **ComputerNameFQDN**.

#### **NetAlternateComputerNames**:

The server MUST set *ComputerNames.EntryCount* to the number of tuples contained in **alternate-computer-names**. For each tuple, I, the server MUST initialize the next available UNICODE\_STRING elements in the *ComputerNames* array to equal the values stored in *alternate-computer-names[I]*.FQDN.

**NetAllComputerNames**:

The server MUST set *ComputerNames.EntryCount* to the number of tuples contained in **alternate-computer-names** + 1. The *ComputerNames* array MUST be initialized to return all the names specified for the **NetPrimaryComputerName** and **NetAlternateComputerNames** input query types.

7. The server MUST stop impersonating the client by invoking the **StopImpersonatingClient** task (section [3.2.4.22.7\)](#page-128-1).

If no errors occur, the server MUST return NERR\_Success.

# **3.2.4.22 Common Message Processing**

The following sections represent common processing tasks used by several of the above opnums.

### **3.2.4.22.1 Query Computer Account DN for the Local Machine**

<span id="page-123-0"></span>This task accepts as input the following:

DomainControllerQueryTarget: the name of the domain controller to query.

Upon success, this task returns the following:

 ComputerAccountDN: A UTF-8 string that contains the DN of the computer account DN for the local machine.

Otherwise, a failure is returned.

- 1. The server MUST bind to the DRS RPC endpoint [\(\[MS-DRSR\]](%5bMS-DRSR%5d.pdf) section 2.1) on DomainControllerQueryTarget.
- 2. The server MUST invoke the **IDL\_DRSCrackNames** method [\(\[MS-DRSR\]](%5bMS-DRSR%5d.pdf) section 4.1.4) with the following parameter values:
	- *rpNames* = DomainNameNetBIOS "\" ComputerNameNetBIOS
	- *formatOffered* = DS\_NT4\_ACCOUNT\_NAME
	- *formatDesired* = DS\_FQDN\_1779\_NAME

*Copyright © 2013 Microsoft Corporation.* 

3. If step 2 succeeds, and only one result was returned, the task sets ComputerAccountDN equal to the DN returned from the **IDL\_DRSCrackNames** call, and returns it. Otherwise, the task returns an error.

## **3.2.4.22.2 LDAP Bind**

<span id="page-124-0"></span>This task accepts as input the following:

- *DomainControllerBindTarget*: the name of the domain controller to bind to
- *AccountNameForBind*: the account name used for authentication on the bind
- *PasswordForBind*: the password used to authenticate the bind
- *Encrypt*: specifies whether to set LDAP\_OPT\_ENCRYPT to LDAP\_OPT\_ON on the returned connection
- *DisallowReferrals*: specifies whether to set LDAP\_OPT\_REFERRALS to LDAP\_OPT\_OFF on the returned connection

Upon success, this task returns the following:

- NewADConnection: an ADCONNECTION HANDLE [\(\[MS-DTYP\]\)](%5bMS-DTYP%5d.pdf).
- 1. The server invokes the "Initializing an ADConnection" task of [\[MS-ADSO\]](%5bMS-ADSO%5d.pdf) section 6.2.6.1.1 with the following parameters:
	- *TaskInputTargetName*: DomainControllerBindTarget
	- *TaskInputPortNumber*: 389

Upon success, the result is stored in NewADConnection.

- 2. The server invokes the "Setting an LDAP option on an ADConnection" task [\(\[MS-ADSO\]](%5bMS-ADSO%5d.pdf) section 6.2.6.1.2) with the following parameters:
	- *TaskInputADConnection*: NewADConnection
	- *TaskInputOptionName*: LDAP\_OPT\_AUTH\_INFO
	- *TaskInputOptionValue*:
		- **bindMethod: SASL, using the GSS-SPNEGO protocol [\(\[MS-ADTS\] \(section 5.1.1.1\)\)](%5bMS-ADTS%5d.pdf)**
		- name: *AccountNameForBind*
		- password: *PasswordForBind*
- 3. The server invokes the "Setting an LDAP option on an ADConnection" task [\(\[MS-ADSO\]](%5bMS-ADSO%5d.pdf) section 6.2.6.1.2) with the following parameters:
	- *TaskInputADConnection*: NewADConnection
	- *TaskInputOptionName*: LDAP\_OPT\_AREC\_EXCLUSIVE
	- *TaskInputOptionValue*: TRUE
- 4. If Encrypt is equal to TRUE, the server invokes the "Setting an LDAP option on an ADConnection" task [\(\[MS-ADSO\]](%5bMS-ADSO%5d.pdf) section 6.2.6.1.2) with the following parameters:

*[MS-WKST] — v20131025 Workstation Service Remote Protocol* 

*Copyright © 2013 Microsoft Corporation.* 

- *TaskInputADConnection*: NewADConnection
- *TaskInputOptionName*: LDAP\_OPT\_ENCRYPT
- *TaskInputOptionValue*: LDAP\_OPT\_ON
- 5. If DisallowReferrals is equal to TRUE, the server invokes the "Setting an LDAP option on an ADConnection" task [\(\[MS-ADSO\]](%5bMS-ADSO%5d.pdf) section 6.2.6.1.2) with the following parameters:
	- *TaskInputADConnection*: NewADConnection
	- *TaskInputOptionName*: LDAP\_OPT\_REFERRALS
	- *TaskInputOptionValue*: LDAP\_OPT\_OFF
- 6. The server invokes the "Establishing an ADConnection" task [\(\[MS-ADSO\]](%5bMS-ADSO%5d.pdf) section 6.2.6.1.3) with the *TaskInputADConnection* parameter set to NewADConnection.
- 7. The server invokes the "Performing an LDAP Bind on an ADConnection" task [\(\[MS-ADSO\]](%5bMS-ADSO%5d.pdf) section 6.2.6.1.4) with the *TaskInputADConnection* parameter set to NewADConnection.
- <span id="page-125-0"></span>8. Upon success, NewADConnection is returned to the caller. Otherwise, an error is returned.

#### **3.2.4.22.3 LDAP Unbind**

This task accepts as input the following:

- ADConnectionToUnbind: an ADCONNECTION\_HANDLE [\(\[MS-DTYP\]\)](%5bMS-DTYP%5d.pdf) to unbind.
- The server invokes the "Performing an LDAP Unbind on an ADConnection" task [\(\[MS-ADSO\]](%5bMS-ADSO%5d.pdf) section 6.2.6.1.5) with the *TaskInputADConnection* parameter set to ADConnectionToUnbind.

#### **3.2.4.22.4 Computer Account Update over SAMR**

<span id="page-125-1"></span>This task accepts as input the following:

- *DomainController*: the name of the domain controller on which to update the computer account.
- *CurrentSamAccountName*: the SAM account name of the computer.
- *NewSamAccountName*: the new SAM account name of the computer.
- *DomainAccount*: the domain account to be used for accessing computer account object in the directory service.
- *DomainAccountPassword*: the password that matches *DomainAccount*.

The following definitions are used in the specification of message processing that follows:

- *LocalSMBSession*: Contains the SMB state for the SMB/CIFS session established to the domain controller.
- *LocalServerHandle*: Contains the RPC context handle representing a SAM RPC server object.
- *LocalDomainHandle*: Contains the RPC context handle representing a domain object.
- *LocalUserHandle*: Contains the RPC context handle representing a user object.

*Copyright © 2013 Microsoft Corporation.* 

- 1. The server MUST establish an authenticated SMB/CIFS session to the IPC\$ share on the *DomainController* domain controller by invoking [\[MS-CIFS\]](%5bMS-CIFS%5d.pdf) section 3.4.4.7, specifying the following parameters:
	- ServerName = *DomainController*
	- UserCredentials = *DomainAccount* \ *DomainAccountPassword*

Upon success, the server MUST store the result in *LocalSMBSession*.

- 2. The server MUST update the SAM account name with *NewSamAccountName* using the following steps:
	- 1. The server MUST bind to the named pipe endpoint \PIPE\samr, as shown in [\[MS-SAMR\]](%5bMS-SAMR%5d.pdf) section 2.1.
	- 2. The server MUST connect to the SAM RPC server on the domain controller using one of the **SamrConnect** variants. See [\[MS-SAMR\]](%5bMS-SAMR%5d.pdf) section 1.7.2 for information about invoking the **SamrConnect** variants in order to determine the version and method supported by the RPC server. See [\[MS-SAMR\]](%5bMS-SAMR%5d.pdf) section 3.1.5.1 for using the Open pattern in the SAM interface.
		- ServerName = *DomainController*
		- DesiredAccess = GENERIC\_ALL

Upon success, the server MUST store the result in *LocalServerHandle*.

- 3. The server MUST call **SamrLookupDomainInSamServer** [\(\[MS-SAMR\]](%5bMS-SAMR%5d.pdf) section 3.1.5.11.1) to retrieve *LocalDomainSID* specifying the following parameters:
	- ServerHandle = *LocalServerHandle*
	- Name  $=$  the name of the local machine
- 4. The server MUST call **SamrOpenDomain** [\(\[MS-SAMR\]](%5bMS-SAMR%5d.pdf) section 3.1.5.1.5) specifying the following parameters:
	- DesiredAccess = GENERIC\_ALL
	- DomainSid = the domain SID obtained from prior step

Upon success, the server MUST store the result in *LocalDomainHandle*.

- 5. The server MUST call **SamrLookupNamesInDomain** [\(\[MS-SAMR\]](%5bMS-SAMR%5d.pdf) section 3.1.5.11.2) specifying the following parameters:
	- DomainHandle = *LocalDomainHandle*
	- Names = *CurrentSamAccountName*
- 6. The server MUST call **SamrOpenUser** [\(\[MS-SAMR\]](%5bMS-SAMR%5d.pdf) section 3.1.5.1.9) to obtain a handle to the computer account specifying the following parameters:
	- DomainHandle = the domain handle obtained from step  $5$
	- DesiredAccess = 0x0
	- UserId = the relative ID obtained from prior step

*Copyright © 2013 Microsoft Corporation.* 

Upon success, the server MUST store the result in *LocalUserHandle*.

- 7. The server MUST call **SamrSetInformationUser** [\(\[MS-SAMR\]](%5bMS-SAMR%5d.pdf) section 3.1.5.6.5) specifying the following parameters:
	- UserHandle = *LocalUserHandle*
	- UserInformationClass = **UserAllInformation** (specified in [\[MS-SAMR\]](%5bMS-SAMR%5d.pdf) section 2.2.7.28)
	- **Buffer = a buffer of type SAMPR\_USER\_ALL\_INFORMATION** that contains *NewSamAccountName*. See [\[MS-SAMR\]](%5bMS-SAMR%5d.pdf) section 2.2.7.6 for structure details.
- 8. Regardless of whether an error was encountered in any of the preceding calls, any SAM RPC domain controller handles opened MUST be closed using **SamrCloseHandle** method [\(\[MS-](%5bMS-SAMR%5d.pdf)[SAMR\]](%5bMS-SAMR%5d.pdf) section 3.1.5.13.1).
- 3. The server MUST disconnect the SMB/CIFS session as described in [\[MS-CIFS\]](%5bMS-CIFS%5d.pdf) section 3.2.4.24 specifying *LocalSMBSession*.

#### **3.2.4.22.5 Update Display Name Using SAMR**

This task accepts as input the following:

- *DomainController*: the domain controller to perform the update on
- *MachineName*: the name of the machine account to update

This task returns no results to the caller.

- 1. The server MUST invoke the **SamrConnect5** method on *DomainController*, specifying the following parameters:
	- *DesiredAccess*: SAM\_SERVER\_LOOKUP\_DOMAIN | SAM\_SERVER\_ENUMERATE\_DOMAINS
- 2. The server MUST invoke the **SamrOpenDomain** method on *DomainController*, specifying the following parameters:
	- *ServerHandle*: The handle obtained in step 1
	- *DesiredAccess*: DOMAIN\_LOOKUP
	- **DomainId:** DomainSid (described in section [3.2.1.5\)](#page-45-1)
- 3. The server MUST invoke the **SamrLookupNamesInDomain** method on *DomainController*, specifying the following parameters:
	- *DomainHandle*: The handle obtained in step 2
	- *Count*: 1
	- *Names*: MachineName
- 4. The server MUST invoke the **SamrOpenUser** method on *DomainController*, specifying the following parameters:
	- *DomainHandle*: The handle obtained in step 2
	- *DesiredAccess*: USER\_READ\_GENERAL | USER\_WRITE\_ACCOUNT

*Copyright © 2013 Microsoft Corporation.* 

*<sup>[</sup>MS-WKST] — v20131025 Workstation Service Remote Protocol* 

- *UserId*: The ID of the account obtained in step 3
- 5. The server MUST invoke the **SamrQueryInformationUser2** method on *DomainController*, specifying the following parameters:
	- *UserHandle*: The handle obtained in step 4
	- *UserInformationClass*: **UserAllInformation** (see [\[MS-SAMR\]](%5bMS-SAMR%5d.pdf) section 2.2.7.28)
- 6. If the **FullName** field of the **SAMPR\_USER\_ALL\_INFORMATION** structure returned in step 5 is equal to *MachineName* using a case-insensitive comparison, the server MUST continue executing at step 8. Otherwise, execution continues at step 7.
- 7. The server MUST invoke the **SamrSetInformationUser2** method on *DomainController*, specifying the following parameters:
	- *UserHandle*: The handle obtained in step 4
	- *UserInformationClass*: **UserAllInformation** (see [\[MS-SAMR\]](%5bMS-SAMR%5d.pdf) section 2.2.7.28)
	- *Buffer*: A **SAMPR\_USER\_INFO\_BUFFER** structure (see [\[MS-SAMR\]](%5bMS-SAMR%5d.pdf) section 2.2.7.29), with the **WhichFields** field of the embedded **SAMPR\_USER\_ALL\_INFORMATION** structure set to USER\_ALL\_FULLNAME (see [\[MS-SAMR\]](%5bMS-SAMR%5d.pdf) section 2.2.1.8), and the **FullName** field of the same structure set to *MachineName*.
- 8. The server MUST invoke **SamrCloseHandle** on *DomainController*, specifying the user handle obtained in step 4.
- 9. The server MUST invoke **SamrCloseHandle** on *DomainController*, specifying the domain handle obtained in step 2.
- <span id="page-128-0"></span>10.The server MUST invoke **SamrCloseHandle** on *DomainController*, specifying the server handle obtained in step 1.

#### **3.2.4.22.6 StartImpersonatingClient**

This task accepts no inputs. It executes as follows:

 The server MUST invoke the **RpcImpersonateClient** abstract interface [\(\[MS-RPCE\]](%5bMS-RPCE%5d.pdf) section 3.3.3.4.3.2), specifying NULL for the *BindingHandle* parameter. The result MUST be returned to the caller.

### **3.2.4.22.7 StopImpersonatingClient**

<span id="page-128-1"></span>This task accepts no inputs and does not return any results to the caller. It executes as follows:

 The server MUST stop impersonating the client by invoking the **RpcRevertToSelf** abstract interface [\(\[MS-RPCE\]](%5bMS-RPCE%5d.pdf) section 3.3.3.4.3.3).

#### **3.2.5 Timer Events**

No protocol timer events are required on the client beyond the timers required in the underlying **[RPC transport](%5bMS-GLOS%5d.pdf)**.

*[MS-WKST] — v20131025 Workstation Service Remote Protocol*  *129 / 174*

*Copyright © 2013 Microsoft Corporation.* 

# **3.2.6 Other Local Events**

The first two of the following subsections specify local events that are invoked by the **[browser](%5bMS-GLOS%5d.pdf)  [server](%5bMS-GLOS%5d.pdf)** and used by the Common Internet File System (CIFS) Browser Protocol [\[MS-BRWS\]](%5bMS-BRWS%5d.pdf) and the Common Internet File System (CIFS) Browser Auxiliary Protocol [\[MS-BRWSA\].](%5bMS-BRWSA%5d.pdf)

The final two of the following subsections specify local events to control redirection pause and redirection resume, and can only be invoked by an Administrator.

### **3.2.6.1 WkstaQueryOtherDomains Event**

The calling application requests the list of **OtherDomains** from the server. The calling application provides no parameters, and the server returns the **OtherDomains** list, as specified in the [OtherDomains Name Abstract Data Model \(section 3.2.1.3\).](#page-45-2)

## **3.2.6.2 WkstaAddOtherDomains Event**

The calling application provides a list of NetBIOS domains in the format specified in the [OtherDomains Name Abstract Data Model \(section 3.2.1.3\).](#page-45-2) The server appends entries to the **OtherDomains** list that are not already present.

### **3.2.6.3 Administrator Requests Redirection to Be Paused**

If the administrator requests to pause redirection of printer and serial communication, the server sets **IsWorkstationPaused** to TRUE, as specified in section [3.2.1.](#page-43-1)

### **3.2.6.4 Administrator Requests Redirection to Be Resumed**

If administrator requests to resume redirection of printer and serial communication, the server sets **IsWorkstationPaused** to FALSE, as specified in section [3.2.1.](#page-43-1)

# **4 Protocol Examples**

# **4.1 NetrWkstaGetInfo Example**

As an example, the client calls the **[NetrWkstaGetInfo](#page-50-0)** method on a server named srvr1.example.com.

```
NetrWkstaGetInfo (
    [in, string, unique] WKSSVC IDENTIFY HANDLE ServerName
             = "srvr1.example.com",
    [in] unsigned long Level = 0 \times 00000064,
     [out, switch_is(Level)] LPWKSTA_INFO WkstaInfo
     );
```
On receiving this method the server executes the method locally and returns

```
(type unsigned long)return status = ERROR SUCCESS
NetrWkstaGetInfo (
    [in,string,unique] WKSSVC IDENTIFY HANDLE ServerName
             = {unchanged},
    [in] unsigned long Level = {unchanged},
     [out, switch_is(Level)] LPWKSTA_INFO WkstaInfo 
             = {filled in as shown below}
     );
```
where *WkstaInfo* is set as follows.

```
typedef struct _WKSTA_INFO_100 {
    unsigned long wki100 platform id = 0x000001F4;
    wchar t* wki100 computername = "srvr1.example.com";
    wchar\overline{t} wki100 langroup = "example.com";
    unsigned long \overline{w}ki100_ver_major = 0x00000005;
     unsigned long wki100_ver_minor = 0x00000000;
} WKSTA_INFO_100, *PWKSTA_INFO_100, *LPWKSTA_INFO_100;
```
# **4.2 NetrWkstaUserEnum Example**

In this example, the client calls the **[NetrWkstaUserEnum \(section 3.2.4.3\)](#page-57-0)** method to enumerate the names of currently logged-on users on a server named "SrvrA". Five **[active users](#page-8-0)** are logged on to server "SrvrA".

The client calls **NetrWkstaUserEnum** with *ServerName* equal to "SrvrA" and the **Level** field of the **[WKSTA\\_USER\\_ENUM\\_STRUCT \(section 2.2.5.14\)](#page-30-0)** structure passed in the *UserInfo* parameter set to 0x00000000. The client also sets the *PreferredMaximumLength* parameter to 0x00000100 and passes a non-NULL pointer in parameters *TotalEntries* and *ResumeHandle*.

Only the names of the first two logged-on users will fit into 0x00000100 bytes. On receiving this method, the server executes the method locally and returns ERROR\_MORE\_DATA. The server returns the names of the first two logged-on users in the *UserInfo* parameter. It also sets the value of *TotalEntries* to 0x00000005 and *ResumeHandle* to 0x00000120. The value of *ResumeHandle* is implementation-specific.

*[MS-WKST] — v20131025 Workstation Service Remote Protocol* 

*Copyright © 2013 Microsoft Corporation.* 

*Release: Friday, October 25, 2013* 

To continue enumerating the names of logged-on users, the client calls **NetrWkstaUserEnum** with *ServerName* equal to "SrvrA", and the **Level** field of the **WKSTA\_USER\_ENUM\_STRUCT** structure passed in the *UserInfo* parameter set to 0x00000000. The client also sets the *PreferredMaximumLength* parameter to **[MAX\\_PREFERRED\\_LENGTH \(section 2.2.1.3\)](#page-15-0)** and passes a non-NULL pointer as *TotalEntries*. The client also passes the unchanged value of *ResumeHandle* (0x000000120).

On receiving this method, the server executes the method locally to continue enumeration based on a *ResumeHandle* value of 0x00000120, and returns ERROR\_SUCCESS. The server returns the names of the next three logged-on users in the *UserInfo* parameter. It also sets the value of *TotalEntries* to 0x00000005. The value of *ResumeHandle* is irrelevant.

*[MS-WKST] — v20131025 Workstation Service Remote Protocol* 

*Copyright © 2013 Microsoft Corporation.* 

# **5 Security**

# **5.1 Security Considerations for Implementers**

As specified in section [2.1,](#page-15-1) this protocol allows any user to connect to the server. Therefore, any security bug in the server implementation could be exploitable. The server implementation should enforce security on each method.

# **5.2 Index of Security Parameters**

There is only one Security Parameter, [Authentication Protocol \(section 2.1\).](#page-15-1)

## **5.3 Entropy Sources**

How entropy is acquired is up to the implementer of any protocol. The literature on measurement of entropy and on methods of harvesting entropy in computer systems is extensive and well known to anyone skilled in the cryptographic art. Probably the best entropy source is a properly verified hardware random bit generator that has circuitry attached to monitor all bits produced and verify their entropy, raising an error condition if the hardware starts to malfunction. Such a hardware source of entropy can be used to drive a conditioning function (sometimes called a "whitening" function) and might be used to drive a **[pseudo-random number generator \(PRNG\)](%5bMS-GLOS%5d.pdf)**. If a PRNG is used, it should be compliant with recognized standards, such as FIPS 140-2 Annex C, as specified in [\[FIPS140\].](http://go.microsoft.com/fwlink/?LinkId=89866)

*[MS-WKST] — v20131025 Workstation Service Remote Protocol* 

*Copyright © 2013 Microsoft Corporation.* 

# **6 Appendix A: Full IDL**

For ease of implementation, the full **[IDL](%5bMS-GLOS%5d.pdf)** is provided below, where "ms-dtyp.idl" is the IDL found in [\[MS-DTYP\]](%5bMS-DTYP%5d.pdf) Appendix A.

```
import "ms-dtyp.idl";
[
   uuid(6BFFD098-A112-3610-9833-46C3F87E345A), version(1.0),
    pointer_default(unique)
]
interface wkssvc
{
   typedef enum NETSETUP JOIN STATUS {
        NetSetupUnknownStatus = 0,
        NetSetupUnjoined,
        NetSetupWorkgroupName,
        NetSetupDomainName
    } NETSETUP_JOIN_STATUS, *PNETSETUP_JOIN_STATUS;
    typedef enum _NETSETUP_NAME_TYPE {
        NetSetupUnknown = 0,
        NetSetupMachine,
        NetSetupWorkgroup,
        NetSetupDomain,
        NetSetupNonExistentDomain,
        NetSetupDnsMachine
   } NETSETUP NAME TYPE, *PNETSETUP NAME TYPE;
    typedef enum _NET_COMPUTER_NAME_TYPE {
        NetPrimaryComputerName = 0,
        NetAlternateComputerNames,
        NetAllComputerNames,
        NetComputerNameTypeMax
    } NET_COMPUTER_NAME_TYPE, *PNET_COMPUTER_NAME_TYPE;
   typedef struct STAT WORKSTATION 0 {
        LARGE_INTEGER StatisticsStartTime;
       LARGE_INTEGER BytesReceived;
LARGE_INTEGER SmbsReceived;
LARGE INTEGER PagingReadBytesRequested;
LARGE INTEGER NonPagingReadBytesRequested;
LARGE INTEGER CacheReadBytesRequested;
       LARGE_INTEGER NetworkReadBytesRequested;
       LARGE_INTEGER __ BytesTransmitted;
       LARGE_INTEGER SmbsTransmitted;
       LARGE INTEGER PagingWriteBytesRequested;
        LARGE_INTEGER NonPagingWriteBytesRequested;
        LARGE_INTEGER CacheWriteBytesRequested;
        LARGE_INTEGER NetworkWriteBytesRequested;
 unsigned long InitiallyFailedOperations;
 unsigned long FailedCompletionOperations;
 unsigned long ReadOperations;
unsigned long RandomReadOperations;
       unsigned long ReadSmbs;
       unsigned long LargeReadSmbs;
        unsigned long SmallReadSmbs;
        unsigned long WriteOperations;
```
*[MS-WKST] — v20131025 Workstation Service Remote Protocol* 

*Copyright © 2013 Microsoft Corporation.* 

```
 unsigned long RandomWriteOperations;
        unsigned long WriteSmbs;
       unsigned long LargeWriteSmbs;
        unsigned long SmallWriteSmbs;
        unsigned long RawReadsDenied;
 unsigned long RawWritesDenied;
 unsigned long NetworkErrors;
        unsigned long Sessions;
        unsigned long FailedSessions;
        unsigned long Reconnects;
        unsigned long CoreConnects;
        unsigned long Lanman20Connects;
        unsigned long Lanman21Connects;
        unsigned long LanmanNtConnects;
        unsigned long ServerDisconnects;
       unsigned long HungSessions;
        unsigned long UseCount;
       unsigned long FailedUseCount;
        unsigned long CurrentCommands;
   } STAT WORKSTATION 0, *PSTAT WORKSTATION 0, *LPSTAT WORKSTATION 0;
    typedef struct _WKSTA_INFO_100 {
       unsigned long wki100 platform id;
       [string] wchar_t* wki100_computername;
       [string] wchar_t* wki100_langroup;
       unsigned long wki100 ver major;
       unsigned long wki100 ver minor;
    } WKSTA_INFO_100, *PWKSTA_INFO_100, *LPWKSTA_INFO_100;
    typedef struct _WKSTA_INFO_101 {
       unsigned long wki101 platform id;
       [string] wchar t* wki101 computername;
       [string] wchar t* wki101 langroup;
       unsigned long wki101 ver major;
        unsigned long wki101_ver_minor;
       [string] wchar_t* wki101_lanroot;
    } WKSTA_INFO_101, *PWKSTA_INFO_101, *LPWKSTA_INFO_101;
    typedef struct _WKSTA_INFO_102 {
       unsigned long wki102 platform id;
       [string] wchar t* wki102 computername;
       [string] wchar t* wki102_langroup;
       unsigned long wki102 ver major;
       unsigned long wki102 ver minor;
       [string] wchar t* wki102 lanroot;
        unsigned long wki102_logged_on_users;
    } WKSTA_INFO_102, *PWKSTA_INFO_102, *LPWKSTA_INFO_102;
    typedef struct _WKSTA_INFO_502{
       unsigned long \overline{w}ki502 char wait;
       unsigned long wki502 collection time;
       unsigned long wki502 maximum collection count;
       unsigned long wki502 keep conn;
       unsigned long wki502 max cmds;
        unsigned long wki502_sess_timeout;
        unsigned long wki502_siz_char_buf;
        unsigned long wki502_max_threads;
unsigned long wki502 lock quota;
unsigned long wki502 lock increment;
```
*Copyright © 2013 Microsoft Corporation.* 

*Release: Friday, October 25, 2013* 

```
unsigned long wki502 lock maximum;
        unsigned long wki502_pipe_increment;
        unsigned long wki502_pipe_maximum;
        unsigned long wki502_cache_file_timeout;
        unsigned long wki502_dormant_file_limit;
unsigned long wki502 read ahead throughput;
unsigned long wki502 num mailslot buffers;
       unsigned long wki502_num_srv_announce_buffers;
       unsigned long wki502 max illegal datagram events;
       unsigned long wki502_illegal datagram_event_reset_frequency;
       int wki502 log election packets;
        int wki502_use_opportunistic_locking;
        int wki502_use_unlock_behind;
        int wki502_use_close_behind;
       int wki502 buf named pipes;
        int wki502_use_lock_read_unlock;
        int wki502_utilize_nt_caching;
       int wki502 use raw read;
        int wki502_use_raw_write;
        int wki502_use_write_raw_data;
       int wki502 use encryption;
       int wki502 buf files deny write;
       int wki502 buf read only files;
        int wki502_force_core_create_mode;
        int wki502_use_512_byte_max_transfer;
    } WKSTA_INFO_502, *PWKSTA_INFO_502, *LPWKSTA_INFO_502;
    typedef struct _WKSTA_INFO_1013 {
         unsigned long wki1013_keep_conn;
    } WKSTA_INFO_1013, *PWKSTA_INFO_1013, *LPWKSTA_INFO_1013;
    typedef struct _WKSTA_INFO_1018 {
        unsigned long wki1018 sess timeout;
    } WKSTA_INFO_1018, *PWKSTA_INFO_1018, *LPWKSTA_INFO_1018;
    typedef struct _WKSTA_INFO_1046 {
unsigned long wki1046 dormant file limit;
 } WKSTA_INFO_1046, *PWKSTA_INFO_1046, *LPWKSTA_INFO_1046;
    typedef struct _WKSTA_USER_INFO_0 {
       [string] wchar t* wkui0 username;
   } WKSTA USER INFO 0, *PWKSTA USER INFO 0, *LPWKSTA USER INFO 0;
   typedef struct WKSTA USER INFO 1 {
       [string] wchar_t* wkuil username;
       [string] wchar t* wkui1 logon domain;
       [string] wchar_t* wkui1_oth_domains;
[string] wchar t* wkui1 logon server;
} WKSTA USER INFO 1, *PWKSTA USER INFO 1, *LPWKSTA USER INFO 1;
    typedef struct _WKSTA_TRANSPORT_INFO_0 {
       unsigned long wkti0 quality of service;
       unsigned long wkti0 number of vcs;
       [string] wchar t* wkti0 transport name;
       [string] wchar_t* wkti0_transport_address;
       unsigned long wkti0 wan ish;
    } WKSTA_TRANSPORT_INFO_0, *PWKSTA_TRANSPORT_INFO_0,
     *LPWKSTA_TRANSPORT_INFO_0;
```
*Copyright © 2013 Microsoft Corporation.* 

*Release: Friday, October 25, 2013* 

```
typedef [handle] wchar t* WKSSVC IDENTIFY HANDLE;
typedef [handle] wchar t* WKSSVC IMPERSONATE HANDLE;
 typedef [switch_type(unsigned long)] union _WKSTA_INFO {
    [case(100)]
        LPWKSTA_INFO_100 WkstaInfo100;
    [case(101)] LPWKSTA_INFO_101 WkstaInfo101;
     [case(102)]
        LPWKSTA_INFO_102 WkstaInfo102;
     [case(502)]
        LPWKSTA_INFO_502 WkstaInfo502;
    [case(1013)]
        LPWKSTA_INFO_1013 WkstaInfo1013;
     [case(1018)]
        LPWKSTA_INFO_1018 WkstaInfo1018;
     [case(1046)]
        LPWKSTA_INFO_1046 WkstaInfo1046;
     [default]
       \cdot ;
 } WKSTA_INFO, *PWKSTA_INFO, *LPWKSTA_INFO;
 typedef struct _USE_INFO_0 {
    [string] wchar_t* ui0_local;
    [string] wchar_t* ui0_remote;
 } USE_INFO_0, *PUSE_INFO_0, *LPUSE_INFO_0;
 typedef struct _USE_INFO_1 {
    [string] wchar\overline{t}* ui1 local;
    [string] wchar t* ui1 remote;
   [string] wchar t* ui1 password;
   unsigned long uil status;
   unsigned long uil asg type;
    unsigned long ui1_refcount;
     unsigned long ui1_usecount;
 } USE_INFO_1, *PUSE_INFO_1, *LPUSE_INFO_1;
typedef struct USE INFO 2 {
    USE INFO 1 ui2 useinfo;
    [string] wchar t* ui2 username;
    [string] wchar t* ui2 domainname;
 } USE_INFO_2, *PUSE_INFO_2, *LPUSE_INFO_2;
 typedef struct _USE_INFO_3 {
    USE INFO 2 ui3 ui2;
     ULONG ui3_flags;
 } USE_INFO_3, *PUSE_INFO_3, *LPUSE_INFO_3;
 typedef [switch_type(unsigned long)] union _USE_INFO {
    [case(0)]LPUSE INFO 0 UseInfo0;
    [case(1)]LPUSE INFO 1 UseInfo1;
     [case(2)]
       LPUSE INFO 2 UseInfo2;
    [case(3)]LPUSE INFO 3 UseInfo3;
     [default]
```
*Copyright © 2013 Microsoft Corporation.* 

*Release: Friday, October 25, 2013* 

```
 } USE_INFO, *PUSE_INFO, *LPUSE_INFO;
    typedef struct _USE_INFO_0_CONTAINER {
         unsigned long EntriesRead;
       LPUSE INFO 0 Buffer;
    } USE_INFO_0_CONTAINER, *PUSE_INFO_0_CONTAINER, *LPUSE_INFO_0_CONTAINER;
    typedef struct _USE_INFO_1_CONTAINER {
        unsigned long EntriesRead;
       LPUSE INFO 1 Buffer;
    } USE_INFO_1_CONTAINER, *PUSE_INFO_1_CONTAINER, *LPUSE_INFO_1_CONTAINER;
    typedef struct _USE_INFO_2_CONTAINER {
         unsigned long EntriesRead;
        LPUSE INFO 2 Buffer;
     } USE_INFO_2_CONTAINER, *PUSE_INFO_2_CONTAINER, *LPUSE_INFO_2_CONTAINER;
    typedef struct _USE_ENUM_STRUCT {
         DWORD Level;
        [switch is(Level)] union USE ENUM UNION {
             [case(0)]
               LPUSE INFO 0 CONTAINER Level0;
             [case(1)]
                LPUSE_INFO_1_CONTAINER Level1;
            [case(2)]LPUSE INFO 2 CONTAINER Level2;
             [default]
\mathcal{L} ; and \mathcal{L} is the set of \mathcal{L} } UseInfo;
    } USE_ENUM_STRUCT, *PUSE_ENUM_STRUCT, *LPUSE_ENUM_STRUCT;
    unsigned long
    NetrWkstaGetInfo (
        [in,string,unique] WKSSVC_IDENTIFY_HANDLE ServerName,
        [in] unsigned long Level,
         [out, switch_is(Level)] LPWKSTA_INFO WkstaInfo
    );
    unsigned long
    NetrWkstaSetInfo (
        [in, string, unique] WKSSVC IDENTIFY HANDLE ServerName,
        [in] unsigned long Level,
        [in, switch is(Level)] LPWKSTA INFO WkstaInfo,
         [in,out,unique] unsigned long* ErrorParameter
    );
    typedef struct _WKSTA_USER_INFO_0_CONTAINER {
         unsigned long EntriesRead;
        [size is(EntriesRead)] LPWKSTA USER INFO 0 Buffer;
    } WKSTA_USER_INFO_0_CONTAINER, *PWKSTA_USER_INFO_0_CONTAINER,
      *LPWKSTA_USER_INFO_0_CONTAINER;
    typedef struct _WKSTA_USER_INFO_1_CONTAINER {
        unsigned long EntriesRead;
        [size is(EntriesRead)] LPWKSTA USER INFO 1 Buffer;
     } WKSTA_USER_INFO_1_CONTAINER, *PWKSTA_USER_INFO_1_CONTAINER,
       *LPWKSTA_USER_INFO_1_CONTAINER;
```
 $\mathcal{L}$  ; and  $\mathcal{L}$  is the set of  $\mathcal{L}$ 

*Copyright © 2013 Microsoft Corporation.* 

*Release: Friday, October 25, 2013* 

```
 typedef struct _WKSTA_USER_ENUM_STRUCT {
         unsigned long Level;
         [switch_is(Level)] union _WKSTA_USER_ENUM_UNION {
             [case(0)]
                LPWKSTA USER INFO 0 CONTAINER Level0;
             [case(1)]
               LPWKSTA USER INFO 1 CONTAINER Level1;
            [default]
                ;
         } WkstaUserInfo;
     } WKSTA_USER_ENUM_STRUCT, 
       *PWKSTA_USER_ENUM_STRUCT, 
       *LPWKSTA_USER_ENUM_STRUCT;
    unsigned long
    NetrWkstaUserEnum (
        [in, string, unique] WKSSVC IDENTIFY HANDLE ServerName,
        [in, out] LPWKSTA_USER_ENUM_STRUCT UserInfo,
        [in] unsigned long PreferredMaximumLength,
         [out] unsigned long* TotalEntries,
         [in,out,unique] unsigned long* ResumeHandle
    );
    void Opnum3NotUsedOnWire(void);
    void Opnum4NotUsedOnWire(void); 
    typedef struct _WKSTA_TRANSPORT_INFO_0_CONTAINER {
        unsigned long EntriesRead;
        [size is(EntriesRead)] LPWKSTA TRANSPORT INFO 0 Buffer;
     } WKSTA_TRANSPORT_INFO_0_CONTAINER, 
       *PWKSTA_TRANSPORT_INFO_0_CONTAINER,
       *LPWKSTA_TRANSPORT_INFO_0_CONTAINER;
    typedef struct _WKSTA_TRANSPORT_ENUM_STRUCT {
         unsigned long Level;
         [switch_is(Level)] union _WKSTA_TRANSPORT_ENUM_UNION {
             [case(0)]
                LPWKSTA TRANSPORT INFO 0 CONTAINER Level0;
            [default]
\mathcal{L} ; and \mathcal{L} is the set of \mathcal{L} } WkstaTransportInfo;
    } WKSTA_TRANSPORT_ENUM_STRUCT, *PWKSTA_TRANSPORT_ENUM_STRUCT,
       *LPWKSTA_TRANSPORT_ENUM_STRUCT;
    unsigned long
    NetrWkstaTransportEnum (
        [in, string, unique] WKSSVC_IDENTIFY_HANDLE ServerName,
        [in,out] LPWKSTA TRANSPORT ENUM STRUCT TransportInfo,
        [in] unsigned long PreferredMaximumLength,
         [out] unsigned long* TotalEntries,
        [in, out, unique] unsigned long* ResumeHandle
    );
    unsigned long
    NetrWkstaTransportAdd (
        [in, string, unique] WKSSVC_IDENTIFY_HANDLE ServerName,
        [in] unsigned long Level,
```
*Copyright © 2013 Microsoft Corporation.* 

*Release: Friday, October 25, 2013* 

```
[in] LPWKSTA TRANSPORT INFO 0 TransportInfo,
     [in,out,unique] unsigned long* ErrorParameter
 );
 unsigned long
 NetrWkstaTransportDel (
    [in, string, unique] WKSSVC_IDENTIFY_HANDLE ServerName,
    [in, string, unique] wchar t* TransportName,
    [in] unsigned long ForceLevel
 );
 unsigned long
 NetrUseAdd (
    [in, string, unique] WKSSVC IMPERSONATE HANDLE ServerName,
    [in] unsigned long Level,
    [in, switch is(Level)] LPUSE INFO InfoStruct,
     [in, out, unique] unsigned long* ErrorParameter
 );
 unsigned long
 NetrUseGetInfo (
    [unique][string][in] WKSSVC IMPERSONATE HANDLE ServerName,
    [string][in] wchar t* UseName,
    [in] unsigned long Level,
     [out, switch_is(Level)] LPUSE_INFO InfoStruct
 );
 unsigned long
 NetrUseDel (
     [in, string, unique] WKSSVC_IMPERSONATE_HANDLE ServerName,
    [in, string] wchar t* UseName,
     [in] unsigned long ForceLevel
 );
 unsigned long
 NetrUseEnum (
    [in, string, unique] WKSSVC IDENTIFY HANDLE ServerName,
    [in, out] LPUSE ENUM STRUCT InfoStruct,
    [in] unsigned long PreferredMaximumLength,
     [out] unsigned long* TotalEntries,
     [in, out, unique] unsigned long* ResumeHandle
 );
 void Opnum12NotUsedOnWire(void);
 unsigned long
 NetrWorkstationStatisticsGet(
    [in, string, unique] WKSSVC_IDENTIFY HANDLE ServerName,
    [in, string, unique] wchar_t* ServiceName,
    [in] unsigned long Level,
    [in] unsigned long Options,
     [out] LPSTAT_WORKSTATION_0* Buffer
 );
 void Opnum14NotUsedOnWire(void);
 void Opnum15NotUsedOnWire(void);
```
*Copyright © 2013 Microsoft Corporation.* 

*Release: Friday, October 25, 2013* 

```
 void Opnum16NotUsedOnWire(void);
     void Opnum17NotUsedOnWire(void);
     void Opnum18NotUsedOnWire(void);
     void Opnum19NotUsedOnWire(void);
     unsigned long
     NetrGetJoinInformation(
        [in,string,unique] WKSSVC IMPERSONATE HANDLE ServerName,
        [in, out, string] wchar_t** NameBuffer,
         [out] PNETSETUP_JOIN_STATUS BufferType
     );
     void Opnum21NotUsedOnWire(void);
#define JOIN_OBFUSCATOR_LENGTH 8
#define JOIN MAX PASSWORD LENGTH 256
     typedef struct _JOINPR_USER_PASSWORD {
        unsigned char Obfuscator[JOIN OBFUSCATOR LENGTH];
        wchar t Buffer[JOIN MAX PASSWORD LENGTH];
         unsigned long Length;
     } JOINPR_USER_PASSWORD,
      *PJOINPR_USER_PASSWORD;
     typedef struct _JOINPR_ENCRYPTED_USER_PASSWORD {
         unsigned char Buffer[JOIN_OBFUSCATOR_LENGTH + 
             (JOIN_MAX_PASSWORD_LENGTH * sizeof(wchar_t)) + 
             sizeof(unsigned long)];
     } JOINPR_ENCRYPTED_USER_PASSWORD,
      *PJOINPR_ENCRYPTED_USER_PASSWORD;
     typedef struct _UNICODE_STRING {
         unsigned short Length;
         unsigned short MaximumLength;
        [size is(MaximumLength / 2), length is((Length) / 2)]
            unsigned short* Buffer;
     } UNICODE_STRING, 
      *PUNICODE_STRING;
     unsigned long
     NetrJoinDomain2(
        [in] handle t RpcBindingHandle,
        [in, string, unique] wchar_t* ServerName,
        [in,string] wchar_t* DomainNameParam,
        [in, string, unique] wchar t* MachineAccountOU,
        [in, string, unique] wchar_t* AccountName,
        [in, unique] PJOINPR ENCRYPTED USER PASSWORD Password,
        [in] unsigned long Options
     );
     unsigned long
     NetrUnjoinDomain2(
        [in] handle t RpcBindingHandle,
        [in, string, unique] wchar_t* ServerName,
        [in, string, unique] wchar t* AccountName,
        [in, unique] PJOINPR ENCRYPTED USER PASSWORD Password,
```
*Copyright © 2013 Microsoft Corporation.* 

*Release: Friday, October 25, 2013* 

```
[in] unsigned long Options
 );
 unsigned long
 NetrRenameMachineInDomain2(
    [in] handle t RpcBindingHandle,
    [in, string, unique] wchar_t* ServerName,
    [in,string,unique] wchar_t* MachineName,
    [in, string, unique] wchar t* AccountName,
    [in,unique] PJOINPR ENCRYPTED USER PASSWORD Password,
    [in] unsigned long Options
 );
 unsigned long
 NetrValidateName2(
    [in] handle t RpcBindingHandle,
    [in, string, unique] wchar t* ServerName,
    [in, string] wchar_t* NameToValidate,
    [in, string, unique] wchar_t* AccountName,
    [in, unique] PJOINPR ENCRYPTED USER PASSWORD Password,
    [in] NETSETUP NAME TYPE NameType
 );
 unsigned long
 NetrGetJoinableOUs2(
    [in] handle t RpcBindingHandle,
    [in, string, unique] wchar t* ServerName,
    [in, string] wchar t* DomainNameParam,
    [in, string, unique] wchar_t* AccountName,
     [in,unique] PJOINPR_ENCRYPTED_USER_PASSWORD Password,
    [in, out] unsigned long* OUCount,
     [out,string,size_is(,*OUCount)] wchar_t*** OUs
 );
 unsigned long
 NetrAddAlternateComputerName(
    [in] handle t RpcBindingHandle,
    [in, string, unique] wchar t* ServerName,
    [in, string, unique] wchar t* AlternateName,
    [in, string, unique] wchar t* DomainAccount,
    [in, unique] PJOINPR ENCRYPTED USER PASSWORD EncryptedPassword,
    [in] unsigned long Reserved
 );
 unsigned long
 NetrRemoveAlternateComputerName(
    [in] handle t RpcBindingHandle,
    [in, string, unique] wchar t* ServerName,
    [in,string,unique] wchar_t* AlternateName,
    [in, string, unique] wchar t* DomainAccount,
    [in, unique] PJOINPR ENCRYPTED USER PASSWORD EncryptedPassword,
     [in] unsigned long Reserved
 );
 unsigned long
 NetrSetPrimaryComputerName(
    [in] handle t RpcBindingHandle,
    [in,string,unique] wchar_t* ServerName,
    [in, string, unique] wchar t* PrimaryName,
```
*Copyright © 2013 Microsoft Corporation.* 

*Release: Friday, October 25, 2013* 

```
[in, string, unique] wchar t* DomainAccount,
    [in,unique] PJOINPR_ENCRYPTED_USER_PASSWORD EncryptedPassword,
    [in] unsigned long Reserved
 );
 typedef struct _NET_COMPUTER_NAME_ARRAY {
     unsigned long EntryCount;
    [size is(EntryCount)] PUNICODE STRING ComputerNames;
 } NET_COMPUTER_NAME_ARRAY, *PNET_COMPUTER_NAME_ARRAY;
 unsigned long
 NetrEnumerateComputerNames(
    [in,string,unique] WKSSVC_IMPERSONATE_HANDLE ServerName,
    [in] NET_COMPUTER_NAME_TYPE NameType,
    [in] unsigned long Reserved,
    [out] PNET COMPUTER NAME ARRAY *ComputerNames
 );
```
}

*Copyright © 2013 Microsoft Corporation.* 

*Release: Friday, October 25, 2013* 

# **7 Appendix B: Product Behavior**

The information in this specification is applicable to the following Microsoft products or supplemental software. References to product versions include released service packs:

- Windows NT operating system
- Windows 2000 operating system
- Windows XP operating system
- **Windows Server 2003 operating system**
- Windows Server 2003 R2 operating system
- **Windows Vista operating system**
- **Windows Server 2008 operating system**
- Windows 7 operating system
- **Windows Server 2008 R2 operating system**
- Windows 8 operating system
- **Windows Server 2012 operating system**
- **Windows 8.1 operating system**
- **Windows Server 2012 R2 operating system**

Exceptions, if any, are noted below. If a service pack or Quick Fix Engineering (QFE) number appears with the product version, behavior changed in that service pack or QFE. The new behavior also applies to subsequent service packs of the product unless otherwise specified. If a product edition appears with the product version, behavior is different in that product edition.

Unless otherwise specified, any statement of optional behavior in this specification that is prescribed using the terms SHOULD or SHOULD NOT implies product behavior in accordance with the SHOULD or SHOULD NOT prescription. Unless otherwise specified, the term MAY implies that the product does not follow the prescription.

[<1> Section 1.4: W](#page-11-0)indows implementations use the **DsrGetDcNameEx2** method of the local [\[MS-](%5bMS-NRPC%5d.pdf)[NRPC\]](%5bMS-NRPC%5d.pdf) server to locate a domain controller when communication to a domain controller is specified.

[<2> Section 1.4: W](#page-11-1)indows implementations use LDAP as a client when queries or modifications to directory objects are specified.

[<3> Section 1.8: W](#page-14-0)indows only uses the values in [\[MS-ERREF\].](%5bMS-ERREF%5d.pdf)

 $\leq$  4> Section 2.1: Windows uses the identity of the caller to perform method-specific access checks.

 $5>$  Section 2.2.5.8: Windows servers represent the name of the device in the form "\Device\<device\_name>", where <device\_name> is a local device in the NT namespace. Examples:

**·** \Device\NetbiosSmb

*[MS-WKST] — v20131025 Workstation Service Remote Protocol* 

*Copyright © 2013 Microsoft Corporation.*
\Device\NetBT\_Tcpip\_{E30E2FF4-044F-403B-9906-8E58FDFAD018}

Note that the names are driver-specific.

[<6> Section 2.2.5.8: W](#page-25-0)indows NT, Windows 2000, Windows Server 2003 and Windows Server 2003 R2 implementations set **wkti0\_transport\_address** for the NetBIOS over **[TCP](%5bMS-GLOS%5d.pdf)**/IP (NetBT) transport protocol to a string that represents the IEEE 802.1 Media Access Control (MAC) address [\[IEEE802.1X\]](http://go.microsoft.com/fwlink/?LinkId=89910) of the transport protocol. The string is formatted as described in IEEE 802.1 but with separator characters removed. For example, the MAC address "00-0F-FE-51-DE-3B" results in the **wkti0\_transport\_address** string "000FFE51DE3B".

 $\langle 7 \rangle$  Section 2.2.5.9: In the Windows implementation, the name of the user is the account name that was used to authenticate the user on the computer.

[<8> Section 2.2.5.11: O](#page-28-0)n the following Windows versions, **RawReadsDenied** contains an indeterminate value on send and is ignored on receipt:

- Windows 2000
- Windows XP
- Windows Server 2003
- Windows Server 2003 R2
- Windows Vista
- Windows Server 2008
- Windows 7
- Windows Server 2008 R2
- Windows 8
- **Windows Server 2012**
- Windows 8.1
- Windows Server 2012 R2

[<9> Section 2.2.5.11: O](#page-28-1)n the following Windows versions, **RawWritesDenied** contains an indeterminate value on send and is ignored on receipt:

- Windows 2000
- Windows XP
- Windows Server 2003
- Windows Server 2003 R2
- Windows Vista
- Windows Server 2008
- **Windows 7**
- Windows Server 2008 R2

*[MS-WKST] — v20131025 Workstation Service Remote Protocol* 

*Copyright © 2013 Microsoft Corporation.* 

- Windows 8
- Windows Server 2012
- **Windows 8.1**
- **Windows Server 2012 R2**

[<10> Section 3.2.1.1: T](#page-44-0)he **NetSecurityDescriptor** security descriptor exists on the following versions of Windows:

- Windows XP SP2
- Windows Server 2003 with SP1
- Windows Server 2003 R2
- Windows Vista
- Windows Server 2008
- Windows 7
- **Windows Server 2008 R2**
- Windows 8
- Windows Server 2012
- Windows 8.1
- **Windows Server 2012 R2**

[<11> Section 3.2.1.2: T](#page-45-0)he following versions of Windows implement **alternate-computer-names**. The default state for this list is empty.

- Windows XP
- Windows Server 2003
- Windows Server 2003 R2
- Windows Vista
- Windows Server 2008
- **Windows 7**
- Windows Server 2008 R2
- Windows 8
- Windows Server 2012
- **Windows 8.1**
- **Windows Server 2012 R2**

[<12> Section 3.2.1.3: W](#page-45-1)indows 2000, Windows XP, Windows Server 2003, Windows Server 2003 R2, Windows Vista, and Windows Server 2008 servers retrieve **OtherDomainsInitialization** from

*[MS-WKST] — v20131025 Workstation Service Remote Protocol* 

*Copyright © 2013 Microsoft Corporation.* 

*Release: Friday, October 25, 2013* 

local **[registry](%5bMS-GLOS%5d.pdf)** values. The following versions of Windows do not retrieve **OtherDomainsInitialization** from the registry, and they always return an empty list.

- **Windows 7**
- Windows Server 2008 R2
- Windows 8
- Windows Server 2012
- Windows 8.1
- Windows Server 2012 R2

[<13> Section 3.2.3: W](#page-47-0)indows 2000, Windows XP, Windows Server 2003, Windows Server 2003 R2, Windows Vista, and Windows Server 2008 servers initialize this value to 45. The following versions of Windows initialize this value to 1023.

- **Windows 7**
- Windows Server 2008 R2
- Windows 8
- Windows Server 2012
- Windows 8.1
- Windows Server 2012 R2

 $\leq$  14> Section 3.2.3: Windows servers initialize this value to 600 seconds.

[<15> Section 3.2.3: W](#page-47-2)indows servers initialize this value to 50.

 $\leq$ 16> [Section 3.2.3: W](#page-47-3)indows servers initialize this value to 0x000001F4, which specifies Windows (section [2.2.5.1\)](#page-19-0).

 $\leq$  17> Section 3.2.3: Windows servers initialize this value to 60 seconds.

 $\leq$ 18> Section 3.2.3: Windows servers initialize this value to the major version number of the operating system running on the server.

[<19> Section 3.2.3: W](#page-47-6)indows servers initialize this value to the minor version number of the operating system running on the server.

 $\leq$ 20 > Section 3.2.3: Windows-based servers set this to hexadecimal string representation of the 6byte physical address of the interface.

 $\leq$ 21> Section 3.2.3: Windows-based servers use the name of the transport device name associated with the transport, as specified in **[WKSTA\\_TRANSPORT\\_INFO\\_0 \(section 2.2.5.8\)](#page-25-2)**.

[<22> Section 3.2.3: W](#page-47-9)indows-based servers set this to any value.

 $\leq$ 23> Section 3.2.3: Windows-based servers set this to TRUE for NetBIOS transports.

 $\leq$ 24> Section 3.2.4: Windows: The underlying security subsystem is used to determine the permissions for the caller.

*[MS-WKST] — v20131025 Workstation Service Remote Protocol* 

*Copyright © 2013 Microsoft Corporation.* 

 $\leq$ 25> Section 3.2.4: Gaps in the opnum numbering sequence apply to Windows as follows:

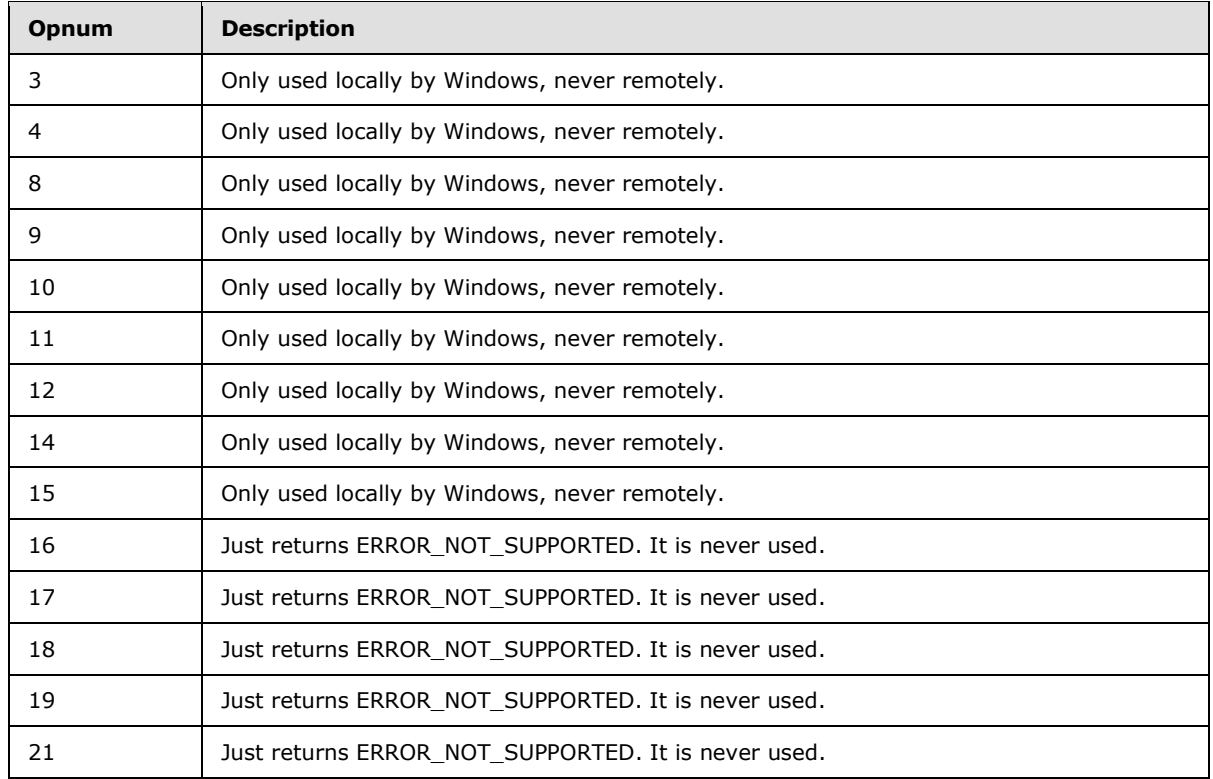

Windows error codes are specified in [\[MS-ERREF\]](%5bMS-ERREF%5d.pdf) section 2.2.

[<26> Section 3.2.4: T](#page-50-1)he following Windows implementations do not establish SMB sessions or SMB share connections in the course of message processing:

- Windows XP
- Windows Server 2003
- Windows Server 2003 R2
- Windows Vista
- Windows Server 2008
- **Windows 7**
- Windows Server 2008 R2
- Windows 8
- Windows Server 2012
- Windows 8.1
- Windows Server 2012 R2

*[MS-WKST] — v20131025 Workstation Service Remote Protocol* 

*Copyright © 2013 Microsoft Corporation.* 

<27> [Section 3.2.4.1: W](#page-51-0)indows requires that if the *Level* parameter is equal to 0x00000066 or 0x000001F6, then the caller must be a member of the Administrators group. If the caller is not a member of the Administrators group, then the server fails the method with ERROR\_ACCESS\_DENIED.

[<28> Section 3.2.4.1: T](#page-52-0)he following Windows versions set wki502\_dormant\_file\_limit to 0.

- Windows 2000
- Windows XP
- Windows Server 2003
- Windows Server 2003 R2
- Windows Vista
- Windows Server 2008
- **Windows 7**
- Windows Server 2008 R2
- Windows 8
- Windows Server 2012
- Windows 8.1
- Windows Server 2012 R2

[<29> Section 3.2.4.2: I](#page-53-0)f the *Level* is invalid, Windows-based servers fail the call with ERROR\_INVALID\_PARAMETER.

 $\langle$  [<30> Section 3.2.4.2: W](#page-54-0)indows never uses this value to configure the SMB redirector. The server stores the value and returns it when the client requests it.

 $\leq$ 31> Section 3.2.4.2: Windows never uses this value to configure the SMB redirector. The server stores the value and returns it when the client requests it.

 $\leq$ 32> Section 3.2.4.2: Windows never uses this value to configure the SMB redirector. The server stores the value and returns it when the client requests it.

[<33> Section 3.2.4.2: W](#page-54-3)indows never uses this value to configure the SMB redirector. The server stores the value and returns it when the client requests it.

 $\leq$ 34> Section 3.2.4.2: Windows never uses this value to configure the SMB redirector. The server stores the value and returns it when the client requests it.

[<35> Section 3.2.4.2: W](#page-54-5)indows never uses this value to configure the SMB redirector. The server stores the value and returns it when the client requests it.

 $<$ 36> Section 3.2.4.2: Windows never uses this value to configure the SMB redirector. The server stores the value and returns it when the client requests it.

 $\langle$  [<37> Section 3.2.4.2: W](#page-55-1)indows never uses this value to configure the SMB redirector. The server stores the value and returns it when the client requests it.

*[MS-WKST] — v20131025 Workstation Service Remote Protocol* 

*Copyright © 2013 Microsoft Corporation.* 

[<38> Section 3.2.4.2: W](#page-55-2)indows never uses this value to configure the SMB redirector. The server stores the value and returns it when the client requests it.

[<39> Section 3.2.4.2: W](#page-55-3)indows never uses this value to configure the SMB redirector. The server stores the value and returns it when the client requests it.

 $\leq$ 40> Section 3.2.4.2: Windows never uses this value to configure the SMB redirector. The server stores the value and returns it when the client requests it.

 $\leq$ 41> Section 3.2.4.2: Windows never uses this value to configure the SMB redirector. The server stores the value and returns it when the client requests it.

[<42> Section 3.2.4.2: W](#page-55-6)indows never uses this value to configure the SMB redirector. The server stores the value and returns it when the client requests it.

[<43> Section 3.2.4.2: W](#page-55-7)indows never uses this value to configure the SMB redirector. The server stores the value and returns it when the client requests it.

[<44> Section 3.2.4.2: W](#page-55-8)indows never uses this value to configure the SMB redirector. The server stores the value and returns it when the client requests it.

 $\leq$ 45> Section 3.2.4.2: Windows never uses this value to configure the SMB redirector. The server stores the value and returns it when the client requests it.

 $<$  46 > Section 3.2.4.2: Windows never uses this value to configure the SMB redirector. The server stores the value and returns it when the client requests it.

[<47> Section 3.2.4.2: W](#page-56-2)indows never uses this value to configure the SMB redirector. The server stores the value and returns it when the client requests it.

[<48> Section 3.2.4.2: W](#page-56-3)indows never uses this value to configure the SMB redirector. The server stores the value and returns it when the client requests it.

[<49> Section 3.2.4.2: W](#page-56-4)indows never uses this value to configure the SMB redirector. The server stores the value and returns it when the client requests it.

[<50> Section 3.2.4.2: W](#page-56-5)indows never uses this value to configure the SMB redirector. The server stores the value and returns it when the client requests it.

[<51> Section 3.2.4.2: W](#page-56-6)indows never uses this value to configure the SMB redirector. The server stores the value and returns it when the client requests it.

 $52$  Section 3.2.4.2: Windows never uses this value to configure the SMB redirector. The server stores the value and returns it when the client requests it.

 $53$  Section 3.2.4.2: Windows never uses this value to configure the SMB redirector. The server stores the value and returns it when the client requests it.

<54> [Section 3.2.4.2: W](#page-56-9)indows never uses this value to configure the SMB redirector. The server stores the value and returns it when the client requests it.

[<55> Section 3.2.4.2: W](#page-56-10)indows never uses this value to configure the SMB redirector. The server stores the value and returns it when the client requests it.

[<56> Section 3.2.4.2: W](#page-56-11)indows never uses this value to configure the SMB redirector. The server stores the value and returns it when the client requests it.

*[MS-WKST] — v20131025 Workstation Service Remote Protocol* 

*Copyright © 2013 Microsoft Corporation.* 

[<57> Section 3.2.4.2: W](#page-57-0)indows never uses this value to configure the SMB redirector. The server stores the value and returns it when the client requests it.

[<58> Section 3.2.4.2: W](#page-57-1)indows never uses this value to configure the SMB redirector. The server stores the value and returns it when the client requests it.

[<59> Section 3.2.4.2: W](#page-57-2)indows never uses this value to configure the SMB redirector. The server stores the value and returns it when the client requests it.

 $<$  60 > Section 3.2.4.2: Windows requires that the caller is a member of the Administrators group. If the caller is not a member of the Administrators group then the server fails the method with ERROR\_ACCESS\_DENIED.

 $<\,61$  > Section 3.2.4.3: The Windows implementation returns the zero-based index of the user to be enumerated from the list of currently logged-on users.

 $\leq$  62> Section 3.2.4.3: Windows requires that the caller is a member of the Administrators group.

 $<$ 63> Section 3.2.4.3: The server identifies each active user by a logon number. Logon numbers are monotonically increasing in order. Active users are enumerated in increasing order of logon number. *ResumeHandle* stores the logon number of the last user returned to the client. If **[NetrWkstaUserEnum](#page-57-4)** is called with a nonzero *ResumeHandle*, then the server only enumerates those active users who have a logon number greater than the *ResumeHandle* .

[<64> Section 3.2.4.4: T](#page-60-0)he Windows implementation returns the zero-based index of the transport protocol to be enumerated from the list of currently enabled transport protocols.

[<65> Section 3.2.4.4: W](#page-60-1)indows-based server does not enforce this security measure.

[<66> Section 3.2.4.4: T](#page-61-0)he server maintains an array of transport protocols currently enabled for use by the SMB network redirector. Currently enabled transport protocols are enumerated starting at the beginning of this array. *ResumeHandle* stores the position in this array of the last transport protocol returned to the client. If **[NetrWkstaTransportEnum](#page-59-1)** is called with a non-zero *ResumeHandle*, then the server begins enumerating the array from one position ahead of the *ResumeHandle*. If transport protocols are added or deleted from this array in-between calls to **[NetrWkstaTransportEnum](#page-59-1)**, then some transports might not be enumerated at all, or some transports might be enumerated multiple times.

[<67> Section 3.2.4.4: W](#page-61-1)indows implementations set the *TotalEntries* value to zero.

[<68> Section 3.2.4.5: O](#page-62-0)n the following Windows versions, this method is deprecated. If the *Level* parameter is set to zero and the caller belongs to the Administrators group, these servers always return ERROR\_INVALID\_FUNCTION without any further processing.

- Windows Vista
- Windows Server 2008
- **Windows 7**
- Windows Server 2008 R2
- Windows 8
- Windows Server 2012
- Windows 8.1

*[MS-WKST] — v20131025 Workstation Service Remote Protocol* 

*Copyright © 2013 Microsoft Corporation.* 

**Windows Server 2012 R2** 

 $\leq$  69> Section 3.2.4.5: Windows NT 4.0 requires that the caller must be a member of the Administrators group.

[<70> Section 3.2.4.6: O](#page-63-0)n the following Windows versions, this method is deprecated. If the *ForceLevel* parameter is set to equal 0x00000000, 0x00000001, or 0x00000002 and the caller belongs to the Administrators group, these servers always return ERROR\_INVALID\_FUNCTION.

- Windows Vista
- Windows Server 2008
- Windows 7
- Windows Server 2008 R2
- Windows 8
- Windows Server 2012
- Windows 8.1
- Windows Server 2012 R2

 $\langle 71 \rangle$  Section 3.2.4.6: Windows NT 4.0 requires that the caller must be a member of the Administrators group.

[<72> Section 3.2.4.7: E](#page-64-1)ven though Windows servers expose this RPC call to remote callers, it is intended to be called only by processes on the local machine. Windows clients will never issue this RPC call to a remote machine.

 $\langle$  [<73> Section 3.2.4.7: W](#page-65-0)indows requires the caller to be a member of the Administrators or **[standard user](%5bMS-GLOS%5d.pdf)** group.

 $\langle 74 \rangle$  Section 3.2.4.8: Even though Windows servers expose this RPC call to remote callers, it is intended to be called only by processes on the local machine. Windows clients will never issue this RPC call to a remote machine.

[<75> Section 3.2.4.8: W](#page-68-0)indows requires the caller to be a member of the Administrators or standard user group.

[<76> Section 3.2.4.9: E](#page-70-0)ven though Windows servers expose this RPC call to remote callers, it is intended to be called only by processes on the local machine. Windows clients will never issue this RPC call to a remote machine.

[<77> Section 3.2.4.9: W](#page-71-0)indows requires the caller to be a member of the Administrators or standard user group.

 $\langle 78 \rangle$  Section 3.2.4.10: Even though Windows servers expose this RPC call to remote callers, it is intended to be called only by processes on the local machine. Windows clients will never issue this RPC call to a remote machine.

[<79> Section 3.2.4.10: W](#page-73-0)indows requires the caller to be a member of the Administrators or standard user group.

 $< 80$  > Section 3.2.4.10: The Windows implementation returns the zero-based index of the user to be enumerated from the list of currently logged-on users.

*[MS-WKST] — v20131025 Workstation Service Remote Protocol* 

*Copyright © 2013 Microsoft Corporation.* 

 $\leq$ 81> Section 3.2.4.11: Windows requires that the caller is a member of the Administrators or standard user group.

 $\leq$ 82> Section 3.2.4.11: Windows implements these implementation-specific values as counters of the number of I/Os performed for each type. For information on paging, and the I/O system for background on these values, see [WININTERNALS] chapters 7 and 9.

 $\leq$ 83> Section 3.2.4.12: The following Windows implementations enforce the verification of the proper RPC protocol sequence.

- **Windows XP SP2**
- Windows Server 2003 with SP1
- Windows Server 2003 R2
- Windows Vista
- Windows Server 2008
- **Windows 7**
- **Windows Server 2008 R2**
- Windows 8
- **Windows Server 2012**
- Windows 8.1
- Windows Server 2012 R2

 $\leq$ 84> Section 3.2.4.13: This method is available on the following Windows versions:

- Windows 2000
- **Windows XP**
- **Windows Server 2003**
- Windows Server 2003 R2
- Windows Vista
- Windows Server 2008
- **Windows 7**
- **Windows Server 2008 R2**
- Windows 8
- Windows Server 2012
- **Windows 8.1**
- Windows Server 2012 R2

*[MS-WKST] — v20131025 Workstation Service Remote Protocol* 

*Copyright © 2013 Microsoft Corporation.* 

 $\leq$ 85> Section 3.2.4.13: Apart from the values mentioned in the table in section 3.2.4.9, the following option is applicable only to Windows servers:

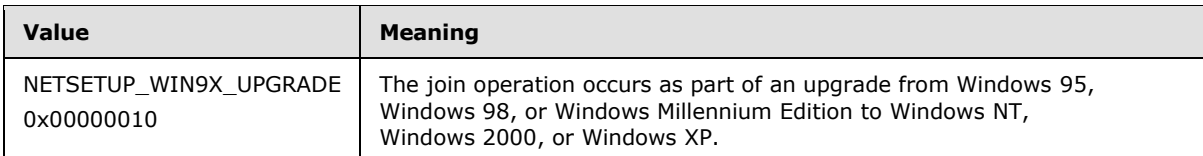

[<86> Section 3.2.4.13: T](#page-78-1)he following Windows versions implement this:

- Windows XP
- Windows Server 2003
- Windows Server 2003 R2
- Windows Vista
- Windows Server 2008
- Windows 7
- Windows Server 2008 R2
- Windows 8
- Windows Server 2012
- **Windows 8.1**
- Windows Server 2012 R2

[<87> Section 3.2.4.13: T](#page-78-2)he following Windows implementations do not update the **DnsHostName** and service principal name (SPN) properties on the computer during message processing when **NETSETUP\_DEFER\_SPN\_SET** is specified. The values are updated in a subsequent call to **[NetrRenameMachineInDomain2 \(section 3.2.4.15\)](#page-86-0)**.

- Windows XP
- Windows Server 2003
- Windows Server 2003 R2
- Windows Vista
- Windows Server 2008
- Windows 7
- **Windows Server 2008 R2**
- Windows 8
- **Windows Server 2012**
- Windows 8.1
- Windows Server 2012 R2

*[MS-WKST] — v20131025 Workstation Service Remote Protocol* 

*Copyright © 2013 Microsoft Corporation.* 

 $\leq$ 88> Section 3.2.4.13: The following Windows implementations do not update the DnsHostName and SPN properties on the computer during message processing when **NETSETUP\_DEFER\_SPN\_SET** is specified. The values are updated in a subsequent call to **[NetrRenameMachineInDomain2 \(section 3.2.4.15\)](#page-86-0)**.

- Windows XP
- Windows Server 2003
- Windows Server 2003 R2
- Windows Vista
- Windows Server 2008
- Windows 7
- Windows Server 2008 R2
- Windows 8
- Windows Server 2012
- Windows 8.1
- **Windows Server 2012 R2**

[<89> Section 3.2.4.13: T](#page-79-0)he following Windows implementations continue message processing of a domain join when the domain-object already exists and that object is a domain controller account and **NETSETUP\_JOIN\_DC\_ACCOUNT** is specified:

- Windows Vista
- Windows Server 2008
- Windows 7
- **Windows Server 2008 R2**
- Windows 8
- Windows Server 2012
- Windows 8.1
- Windows Server 2012 R2

[<90> Section 3.2.4.13: T](#page-79-1)he following Windows implementations support **NETSETUP\_JOIN\_DC\_ACCOUNT**:

- Windows Vista
- Windows Server 2008
- **Windows 7**
- **Windows Server 2008 R2**
- Windows 8

*[MS-WKST] — v20131025 Workstation Service Remote Protocol* 

*Copyright © 2013 Microsoft Corporation.* 

- Windows Server 2012
- Windows 8.1
- Windows Server 2012 R2

Clients on Windows Vista, Windows Server 2008, Windows 7, Windows Server 2008 R2, Windows 8, Windows Server 2012, Windows 8.1, and Windows Server 2012 R2 pass **NETSETUP\_JOIN\_DC\_ACCOUNT**, which servers on Windows NT, Windows 2000, Windows XP, Windows Server 2003, and Windows Server 2003 R2 ignore.

When setting this flag, Windows Vista, Windows Server 2008, Windows 7, Windows Server 2008 R2, Windows 8, Windows Server 2012, Windows 8.1, and Windows Server 2012 R2 client implementations always locate a domain controller on Windows Server 2008, Windows Server 2008 R2, Windows Server 2012, or Windows Server 2012 R2. The location mechanism is specified in the **DsrGetDcNameEx2** method of [\[MS-NRPC\];](%5bMS-NRPC%5d.pdf) the flag description for DS\_FULL\_SECRET\_DOMAIN\_6\_FLAG is specified in [\[MS-ADTS\]](%5bMS-ADTS%5d.pdf) section 6.3.3.2. The use of **DS\_FULL\_SECRET\_DOMAIN\_6\_FLAG** ensures the location of a domain controller on Windows Server 2008, Windows Server 2008 R2, Windows Server 2012, and Windows Server 2012 R2.

[<91> Section 3.2.4.13: W](#page-79-2)indows Vista, Windows Server 2008, Windows 7, Windows Server 2008 R2, Windows 8, Windows Server 2012, Windows 8.1, and Windows Server 2012 R2 implementations always use the most recently set computer name during a domain join when **NETSETUP\_JOIN\_WITH\_NEW\_NAME** is specified. In the Windows implementation of a computer rename, a computer must be restarted before a new name can be used. This flag allows the new name to be used for a join before a restart. For example, processing a **[NetrRenameMachineInDomain2 message \(section 3.2.4.15\)](#page-86-0)** would change the persisted abstract state **ComputerName** [\(\[MS-DISO\]](%5bMS-DISO%5d.pdf) section 4.3.1.1), but the change would not be effective until after a machine restart. Specifying this flag would cause the join operation to use the new **ComputerName** when joining the domain.

[<92> Section 3.2.4.13: W](#page-79-3)indows Vista, Windows Server 2008, Windows 7, Windows Server 2008 R2, Windows 8, Windows Server 2012, Windows 8.1, and Windows Server 2012 R2 implementations indicate that concurrent calls to this method are not supported.

#### [<93> Section 3.2.4.13.1: T](#page-80-0)he following Windows implementations pass

**NETSETUP\_MACHINE\_PWD\_PASSED** or **NETSETUP\_DEFER\_SPN**. This flag is ignored by Windows 2000 and Windows NT implementations.

- **Windows XP**
- Windows Server 2003
- Windows Server 2003 R2
- Windows Vista
- Windows Server 2008
- **Windows 7**
- Windows Server 2008 R2
- **Windows 8**
- Windows Server 2012
- Windows 8.1

*[MS-WKST] — v20131025 Workstation Service Remote Protocol* 

*Copyright © 2013 Microsoft Corporation.* 

Windows Server 2012 R2

[<94> Section 3.2.4.13.1: T](#page-80-1)he following Windows implementations define **NETSETUP\_IGNORE\_UNSUPPORTED\_FLAGS** but do not set the flag. This flag is ignored by Windows 2000, Windows NT, and Windows XP server implementations.

- Windows Server 2003
- Windows Server 2003 R2
- Windows Vista
- Windows Server 2008
- **Windows 7**
- Windows Server 2008 R2
- **Windows 8**
- Windows Server 2012
- **Windows 8.1**
- Windows Server 2012 R2

## [<95> Section 3.2.4.13.1: T](#page-80-2)he following Windows implementations support **NETSETUP\_JOIN\_DC\_ACCOUNT**:

- Windows Vista
- Windows Server 2008
- **Windows 7**
- **Windows Server 2008 R2**
- Windows 8
- Windows Server 2012
- Windows 8.1
- Windows Server 2012 R2

When setting this flag, Windows Server 2008, Windows Server 2008 R2, Windows Server 2012, and Windows Server 2012 R2 client implementations always locate a domain controller on Windows Server 2008, Windows Server 2008 R2, Windows Server 2012, or Windows Server 2012 R2. Using the **DS\_FULL\_SECRET\_DOMAIN\_6\_FLAG** flag [\(\[MS-ADTS\]](%5bMS-ADTS%5d.pdf) section 6.3.3.2) ensures locating a domain controller with that version.

[<96> Section 3.2.4.13.1: T](#page-80-3)he following Windows implementations enforce the verification of the proper RPC protocol sequence. If the server identifies a previous RPC call that is modifying the identity of the machine, the server returns **RPC\_S\_CALL\_IN\_PROGRESS**.

- **Windows XP SP2**
- Windows Server 2003 with SP1

*[MS-WKST] — v20131025 Workstation Service Remote Protocol* 

*Copyright © 2013 Microsoft Corporation.* 

- Windows Server 2003 R2
- Windows Vista
- Windows Server 2008
- **Windows 7**
- **Windows Server 2008 R2**
- **Windows 8**
- Windows Server 2012
- **Windows 8.1**
- Windows Server 2012 R2

[<97> Section 3.2.4.13.1: W](#page-81-0)indows Vista Home Basic and Windows Vista Home Premium implementations return ERROR\_NOT\_SUPPORTED if this method is invoked.

[<98> Section 3.2.4.13.2: W](#page-83-0)indows 2000, Windows 2000 Server, Windows XP, Windows Server 2003, Windows Server 2003 R2, Windows Vista, Windows Server 2008, Windows 8, Windows Server 2012, Windows 8.1, and Windows Server 2012 R2 use the task "Joining a Domain by Creating an Account via SAMR" [\(\[MS-DISO\]](%5bMS-DISO%5d.pdf) section 7), specifying the following parameters:

- **TaskInputDomainName** is *DomainNameString*.
- **TaskInputDomainController** is *DomainControllerString*.
- **TaskInputDomainAdminAccount** is the *AccountName* parameter passed to the NetrJoinDomain2 method.
- **TaskInputDomainAdminPassword** is *PasswordString*.

[<99> Section 3.2.4.14: T](#page-84-0)his method is available in the following Windows versions:

- Windows 2000
- **Windows XP**
- Windows Server 2003
- **Windows Server 2003 R2**
- Windows Vista
- Windows Server 2008
- **Windows 7**
- Windows Server 2008 R2
- **Windows 8**
- Windows Server 2012
- **Windows 8.1**

*[MS-WKST] — v20131025 Workstation Service Remote Protocol* 

*Copyright © 2013 Microsoft Corporation.* 

**Windows Server 2012 R2** 

 $\leq$ 100> Section 3.2.4.14: Windows NT, Windows 2000, and Windows XP do not support this flag.

 $\leq$ 101> Section 3.2.4.14: Windows implementations save the original state in memory for the duration of message processing before making any changes, and when message processing encounters an error, the original state is restored before returning to the caller. This state is not persisted or retained beyond the processing duration of a call. Persisted state manipulations are performed using local services or other network protocols as referenced in the message processing section. This is done on a best-effort basis; if an error is encountered during the restoration process, the computer is left in a different state than it was immediately before the call was processed.

[<102> Section 3.2.4.14: T](#page-85-1)he following Windows implementations enforce the verification of the proper RPC protocol sequence:

- Windows XP SP2
- **Windows Server 2003 with SP1**
- Windows Server 2003 R2
- Windows Vista
- Windows Server 2008
- **Windows 7**
- Windows Server 2008 R2
- Windows 8
- **Windows Server 2012**
- Windows 8.1
- Windows Server 2012 R2

 $\leq$  103> Section 3.2.4.15: This method is available on the following Windows versions:

- Windows 2000
- **Windows XP**
- Windows Server 2003
- **Windows Server 2003 R2**
- Windows Vista
- Windows Server 2008
- **Windows 7**
- Windows Server 2008 R2
- **Windows 8**
- Windows Server 2012

*Copyright © 2013 Microsoft Corporation.* 

- Windows 8.1
- **Windows Server 2012 R2**

[<104> Section 3.2.4.15: O](#page-87-0)nly Windows 2000 implementations return this error.

 $\leq$ 105> Section 3.2.4.15: Windows implementations save the original state in memory for the duration of message processing prior to making any changes, and when message processing encounters an error the original state is restored prior to returning to the caller. This state is not persisted or retained beyond the processing duration of a call. Persisted state manipulations are performed using local services or other network protocols as referenced in the message processing section. This is done on a best-effort basis: if an error is encountered during the restoration process, the server is left in a state different than it was in immediately prior to the call being processed.

[<106> Section 3.2.4.15: T](#page-88-0)he following Windows implementations enforce the verification of the proper RPC protocol sequence:

- **Windows XP SP2**
- Windows Server 2003 with SP1
- Windows Server 2003 R2
- Windows Vista
- Windows Server 2008
- **Windows 7**
- Windows Server 2008 R2
- **Windows 8**
- Windows Server 2012
- Windows 8.1
- Windows Server 2012 R2

 $\leq$ 107> Section 3.2.4.15: Windows uses a syntactic/textual conversion. This conversion limits computer names to be the common subset of the names. Specifically, the name's leftmost label is truncated to 15-bytes of OEM characters in uppercase.

[<108> Section 3.2.4.15: W](#page-90-0)indows populates the DNS suffix using **[Group Policy](%5bMS-GLOS%5d.pdf)** from the domain. Group Policy updates the following registry key:

HKLM\Software\Policies\Microsoft\System\DNSclientNV PrimaryDnsSuffix

If this setting is not available, the TCP/IP setting for the domain is queried and is used as the DNS suffix.

If that is not available either, the fully qualified domain name (FQDN) of the domain is used as the DNS suffix.

[<109> Section 3.2.4.16: T](#page-91-0)his method is available on the following Windows versions:

Windows 2000

*[MS-WKST] — v20131025 Workstation Service Remote Protocol* 

*Copyright © 2013 Microsoft Corporation.* 

- Windows XP
- Windows Server 2003
- Windows Server 2003 R2
- Windows Vista
- Windows Server 2008
- **Windows 7**
- Windows Server 2008 R2
- Windows 8
- Windows Server 2012
- **Windows 8.1**
- Windows Server 2012 R2

 $\leq$ 110> Section 3.2.4.16: The following Windows implementations enforce the verification of the proper RPC protocol sequence:

- **Windows XP SP2**
- Windows Server 2003 with SP1
- Windows Server 2003 R2
- Windows Vista
- Windows Server 2008
- **Windows 7**
- Windows Server 2008 R2
- **Windows 8**
- Windows Server 2012
- **Windows 8.1**
- Windows Server 2012 R2

 $\le$ 111> Section 3.2.4.16: The following Windows implementations verify that the caller is local and return **RPC\_E\_REMOTE\_DISABLED** if not:

- Windows XP SP2
- Windows Vista
- Windows Server 2008
- **Windows 7**
- Windows Server 2008 R2

*[MS-WKST] — v20131025 Workstation Service Remote Protocol* 

*Copyright © 2013 Microsoft Corporation.* 

- **Windows 8**
- Windows Server 2012
- Windows 8.1
- Windows Server 2012 R2

[<112> Section 3.2.4.16: W](#page-95-0)indows implementation: The name is added as a NetBIOS group name. If the operation succeeds, the name is verified as valid; the name  $[REC1001]$  is deleted to undo the addition of the name. Otherwise, the name is not valid; ERROR\_INVALID\_PARAMETER is returned.

 $\leq$ 113> Section 3.2.4.16: Windows implementation: The name is added as a NetBIOS unique name. If the operation succeeds, the name is verified as valid and not in use; the name  $[REC1001]$  is deleted to undo the addition of the name. Otherwise, the name is not valid; ERROR\_DUP\_NAME is returned if the name  $[REC1001]$  is already in use.

[<114> Section 3.2.4.16: W](#page-95-2)indows implementation: The **DsrGetDcNameEx2** method of the local [\[MS-NRPC\]](%5bMS-NRPC%5d.pdf) server is used to verify that a domain controller can be found for the domain. If the locator succeeds in finding any domain controller in the domain, this condition is verified. Otherwise, ERROR\_NO\_SUCH\_DOMAIN is returned.

[<115> Section 3.2.4.16: W](#page-95-3)indows implementation: The **DsrGetDcNameEx2** method of the local [\[MS-NRPC\]](%5bMS-NRPC%5d.pdf) server is used to determine if a domain controller can be found for the domain. If the locator finds a domain controller in the domain, ERROR\_DUP\_NAME is returned. Otherwise, this condition is verified.

[<116> Section 3.2.4.17: T](#page-95-4)his method is available on the following Windows versions.

- Windows 2000
- **Windows XP**
- Windows Server 2003
- Windows Server 2003 R2
- Windows Vista
- Windows Server 2008
- Windows 7
- Windows Server 2008 R2
- Windows 8
- Windows Server 2012
- **Windows 8.1**
- **Windows Server 2012 R2**

[<117> Section 3.2.4.17: W](#page-96-0)indows implementations return this error to indicate that the password is incorrect.

[<118> Section 3.2.4.17: T](#page-97-0)he following Windows implementations enforce the verification of the proper RPC protocol sequence.

*[MS-WKST] — v20131025 Workstation Service Remote Protocol* 

*Copyright © 2013 Microsoft Corporation.* 

*Release: Friday, October 25, 2013* 

- Windows XP SP2
- Windows Server 2003 with SP1
- Windows Server 2003 R2
- Windows Vista
- Windows Server 2008
- **Windows 7**
- Windows Server 2008 R2
- Windows 8
- Windows Server 2012
- **Windows 8.1**
- Windows Server 2012 R2

 $\leq$ 119> Section 3.2.4.17: The following Windows implementations verify that the caller is local.

- **Windows XP SP2**
- Windows Vista
- Windows Server 2008
- **Windows 7**
- Windows Server 2008 R2
- Windows 8
- **Windows Server 2012**
- **Windows 8.1**
- Windows Server 2012 R2

 $\leq$ 120> Section 3.2.4.17: The following Windows implementations fail this call on a domain controller, and NERR\_InvalidAPI is returned.

- **Windows XP SP2**
- Windows Vista
- Windows Server 2008
- Windows 7
- Windows Server 2008 R2
- Windows 8
- **Windows Server 2012**
- Windows 8.1

*[MS-WKST] — v20131025 Workstation Service Remote Protocol* 

*Copyright © 2013 Microsoft Corporation.* 

**Windows Server 2012 R2** 

 $\leq$ 121> Section 3.2.4.18: This method is available on the following Windows versions.

- Windows XP
- Windows Server 2003
- **Windows Server 2003 R2**
- Windows Vista
- Windows Server 2008
- **Windows 7**
- Windows Server 2008 R2
- Windows 8
- Windows Server 2012
- Windows 8.1
- **Windows Server 2012 R2**

[<122> Section 3.2.4.18: T](#page-99-0)he following Windows versions check the NET\_IGNORE\_UNSUPPORTED\_FLAGS bit.

- Windows Server 2003
- Windows Server 2003 R2
- Windows Server 2008
- **Windows Server 2008 R2**
- Windows Server 2012
- Windows Server 2012 R2

[<123> Section 3.2.4.18: T](#page-100-0)he following Windows implementations indicate that concurrent calls to this method are not supported.

- Windows Vista
- Windows Server 2008
- **Windows 7**
- **Windows Server 2008 R2**
- Windows 8
- **Windows Server 2012**
- Windows 8.1
- Windows Server 2012 R2

*[MS-WKST] — v20131025 Workstation Service Remote Protocol* 

*Copyright © 2013 Microsoft Corporation.* 

[<124> Section 3.2.4.18: W](#page-100-1)indows implementations save the original state in memory for the duration of message processing prior to making any changes, and when message processing encounters an error the original state is restored prior to returning to the caller. This state is not persisted or retained beyond the processing duration of a call. Persisted state manipulations are performed using local services or other network protocols as referenced in the message processing section. This is done on a best-effort basis: if an error is encountered during the restoration process, the computer is left in a different state than it was before the call was processed.

[<125> Section 3.2.4.18: T](#page-101-0)he following Windows implementations enforce the verification of the proper RPC protocol sequence. If the server identifies a previous RPC call that is modifying the identity of the machine, the server returns **RPC\_S\_CALL\_IN\_PROGRESS**.

- **Windows XP SP2**
- Windows Server 2003 with SP1
- Windows Server 2003 R2
- Windows Vista
- Windows Server 2008
- **Windows 7**
- Windows Server 2008 R2
- Windows 8
- Windows Server 2012
- **Windows 8.1**
- Windows Server 2012 R2

[<126> Section 3.2.4.18: T](#page-101-1)he following Windows versions return ERROR\_NOT\_SUPPORTED if this method is invoked.

- Windows XP
- Windows Vista
- **Windows 7**
- **Windows 8**
- Windows 8.1

[<127> Section 3.2.4.18: W](#page-102-0)indows uses a syntactic/textual conversion. This conversion limits the names of computers to be the common subset of the names. Specifically, the leftmost label of the name is truncated to 15 bytes of OEM characters in uppercase.

[<128> Section 3.2.4.19: T](#page-105-0)his method is available on the following Windows versions:

- Windows XP
- Windows Server 2003
- Windows Server 2003 R2

*[MS-WKST] — v20131025 Workstation Service Remote Protocol* 

*Copyright © 2013 Microsoft Corporation.* 

*Release: Friday, October 25, 2013* 

- Windows Vista
- Windows Server 2008
- **Windows 7**
- Windows Server 2008 R2
- **Windows 8**
- **Windows Server 2012**
- Windows 8.1
- Windows Server 2012 R2

[<129> Section 3.2.4.19: T](#page-106-0)he following Windows versions check the NET\_IGNORE\_UNSUPPORTED\_FLAGS bit:

- Windows Server 2003
- Windows Server 2003 R2
- Windows Server 2008
- Windows Server 2008 R2
- Windows Server 2012
- Windows Server 2012 R2

[<130> Section 3.2.4.19: T](#page-107-0)he following Windows implementations indicate that concurrent calls to this method are not supported:

- Windows Vista
- **Windows Server 2008**
- **Windows 7**
- **Windows Server 2008 R2**
- Windows 8
- Windows Server 2012
- **Windows 8.1**
- Windows Server 2012 R2

 $\leq$ 131> Section 3.2.4.19: Windows implementations save the original state in memory for the duration of message processing prior to making any changes, and when message processing encounters an error, the original state is restored prior to returning to the caller. This state is not persisted or retained beyond the processing duration of a call. Persisted state manipulations are performed by using local services or other network protocols as referenced in the message processing section. This is done on a best-effort basis: If an error is encountered during the restoration process, the computer is left in a different state than it was before the call was processed.

*[MS-WKST] — v20131025 Workstation Service Remote Protocol* 

*Copyright © 2013 Microsoft Corporation.* 

*Release: Friday, October 25, 2013* 

 $\leq$ 132> Section 3.2.4.19: The following Windows implementations enforce the verification of the proper RPC protocol sequence. If the server identifies a previous RPC call that is modifying the identity of the machine, the server returns **RPC\_S\_CALL\_IN\_PROGRESS**.

- **Windows XP SP2**
- Windows Server 2003 with SP1
- Windows Server 2003 R2
- Windows Vista
- Windows Server 2008
- **Windows 7**
- Windows Server 2008 R2
- **Windows 8**
- Windows Server 2012
- **Windows 8.1**
- Windows Server 2012 R2

[<133> Section 3.2.4.19: W](#page-108-1)indows XP, Windows Vista, Windows 7, Windows 8, and Windows 8.1 return ERROR\_NOT\_SUPPORTED if this method is invoked.

[<134> Section 3.2.4.19: W](#page-108-2)indows uses a syntactic/textual conversion. This conversion limits the names of computers to the common subset of the names. Specifically, the leftmost label of the name is truncated to 15-bytes of OEM characters in uppercase.

 $\leq$  135> Section 3.2.4.20: This method is available on the following Windows versions:

- Windows XP
- Windows Server 2003
- Windows Server 2003 R2
- Windows Vista
- Windows Server 2008
- **Windows 7**
- Windows Server 2008 R2
- Windows 8
- Windows Server 2012
- **Windows 8.1**
- Windows Server 2012 R2

[<136> Section 3.2.4.20: T](#page-113-0)he following Windows versions check the **NET\_IGNORE\_UNSUPPORTED\_FLAGS** bit:

*[MS-WKST] — v20131025 Workstation Service Remote Protocol* 

*Copyright © 2013 Microsoft Corporation.* 

- Windows Server 2003
- Windows Server 2003 R2
- Windows Server 2008
- Windows Server 2008 R2
- Windows Server 2012
- Windows Server 2012 R2

 $\leq$ 137> Section 3.2.4.20: The following implementations indicate that concurrent calls to this method are not supported:

- Windows Vista
- Windows Server 2008
- **Windows 7**
- **Windows Server 2008 R2**
- **Windows 8**
- Windows Server 2012
- **Windows 8.1**
- Windows Server 2012 R2

<138> [Section 3.2.4.20: W](#page-114-1)indows implementations save the original state in memory for the duration of message processing prior to making any changes, and when message processing encounters an error, the original state is restored prior to returning to the caller. This state is not persisted or retained beyond the processing duration of a call. Persisted state manipulations are performed by using local services or other network protocols as referenced in the message processing section. This is done on a best-effort basis: If an error is encountered during the restoration process, the computer is left in a different state than it was before the call was processed.

[<139> Section 3.2.4.20: T](#page-115-0)he following Windows implementations enforce the verification of the proper RPC protocol sequence:

- **Windows XP SP2**
- Windows Server 2003 with SP1
- Windows Server 2003 R2
- Windows Vista
- Windows Server 2008
- **Windows 7**
- Windows Server 2008 R2
- **Windows 8**

*[MS-WKST] — v20131025 Workstation Service Remote Protocol* 

*Copyright © 2013 Microsoft Corporation.* 

- **Windows Server 2012**
- Windows 8.1
- Windows Server 2012 R2

If the server identifies a previous RPC call that is modifying the identity of the machine, the server returns **RPC\_S\_CALL\_IN\_PROGRESS**.

[<140> Section 3.2.4.20: I](#page-115-1)f this method is invoked, the following Windows versions return **ERROR\_NOT\_SUPPORTED**:

- Windows XP
- Windows Vista
- **Windows 7**
- Windows 8
- Windows 8.1

 $\leq$ 141> Section 3.2.4.20: Windows uses a syntactic/textual conversion. This conversion limits the names of computers to the common subset of the names. Specifically, the leftmost label of the name is truncated to 15 bytes of OEM characters in uppercase.

 $\leq$  142> Section 3.2.4.21: This method is available on the following Windows versions:

- Windows XP
- Windows Server 2003
- Windows Server 2003 R2
- Windows Vista
- Windows Server 2008
- **Windows 7**
- Windows Server 2008 R2
- Windows 8
- **Windows Server 2012**
- **Windows 8.1**
- Windows Server 2012 R2

[<143> Section 3.2.4.21: T](#page-122-0)he following Windows versions check the NET\_IGNORE\_UNSUPPORTED\_FLAGS bit:

- Windows Server 2003
- Windows Server 2003 R2
- Windows Server 2008

*[MS-WKST] — v20131025 Workstation Service Remote Protocol* 

*Copyright © 2013 Microsoft Corporation.* 

- Windows Server 2008 R2
- Windows Server 2012
- Windows Server 2012 R2

 $\leq$  144> Section 3.2.4.21: The following Windows versions implementations enforce the verification of the proper RPC protocol sequence:

- **Windows XP SP2**
- Windows Server 2003 with SP1
- Windows Server 2003 R2
- Windows Vista
- Windows Server 2008
- **Windows 7**
- **Windows Server 2008 R2**
- Windows 8
- **Windows Server 2012**
- **Windows 8.1**
- Windows Server 2012 R2

 $\leq$ 145> [Section 3.2.4.21: I](#page-122-2)f this method is invoked, the following Windows versions return **ERROR\_NOT\_SUPPORTED**:

- Windows XP
- Windows Vista
- **Windows 7**
- **Windows 8**
- **Windows 8.1**

*Copyright © 2013 Microsoft Corporation.* 

# **8 Change Tracking**

<span id="page-170-0"></span>No table of changes is available. The document is either new or has had no changes since its last release.

*[MS-WKST] — v20131025 Workstation Service Remote Protocol* 

*Copyright © 2013 Microsoft Corporation.* 

## **9 Index**

## **A**

Abstract data model [client](#page-42-0) 43 [server](#page-43-0) 44 [Applicability](#page-14-0) 15

## **C**

[Capability negotiation](#page-14-1) 15 [Change tracking](#page-170-0) 171 Client [abstract data model](#page-42-0) 43 [initialization](#page-42-1) 43 [local events](#page-42-2) 43 [message processing](#page-42-3) 43 [sequencing rules](#page-42-3) 43 [timer events](#page-42-4) 43 [timers](#page-42-5) 43

## **D**

Data model - abstract [client](#page-42-0) 43 [server](#page-43-0) 44 [Data types](#page-16-0) 17 [Decoding passwords](#page-35-0) 36 [Decryption](#page-34-0) 35 [Directory service schema elements](#page-40-0) 41 Domain join [message processing](#page-81-1) 82

## **E**

[Encoding passwords](#page-32-0) 33 [Encryption](#page-34-0) 35 **[Enumerations](#page-16-1) 17** Examples [NetrWkstaGetInfo example](#page-130-0) 131 [NetrWkstaUserEnum example](#page-130-1) 131

## **F**

Fields - [vendor-extensible](#page-14-2) 15 [Full IDL](#page-133-0) 134

## **G**

[Glossary](#page-7-0) 8

## **I**

[IDL](#page-133-0) 134 [Implementer considerations -](#page-132-0) security 133 [Index of security parameters](#page-132-1) 133 [Informative references](#page-10-0) 11 Initialization [client](#page-42-1) 43 [server](#page-46-0) 47

## [Introduction](#page-7-1) 8

## **J**

[JOIN\\_MAX\\_PASSWORD\\_LENGTH](#page-15-0) 16 [JOIN\\_OBFUSCATOR\\_LENGTH](#page-15-1) 16 [JOINPR\\_ENCRYPTED\\_USER\\_PASSWORD structure](#page-31-0) 32 [JOINPR\\_USER\\_PASSWORD](#page-34-1) 35 [JOINPR\\_USER\\_PASSWORD structure](#page-31-1) 32

#### **L**

Local events [client](#page-42-2) 43 [server](#page-129-0) 130 [LPSTAT\\_WORKSTATION\\_0](#page-26-0)\_27 [LPUSE\\_ENUM\\_STRUCT](#page-40-1) 41 [LPUSE\\_INFO\\_0](#page-36-0)\_37 LPUSE INFO 0 CONTAINER 40 LPUSE INFO 1 38 LPUSE INFO 1 CONTAINER 40 LPUSE INFO 2 39 LPUSE INFO 2 CONTAINER 40 LPUSE INFO 3 39 [LPWKSTA\\_INFO\\_100](#page-19-0) 20 [LPWKSTA\\_INFO\\_101](#page-20-0) 21 [LPWKSTA\\_INFO\\_1013](#page-24-0) 25 [LPWKSTA\\_INFO\\_1018](#page-24-1) 25 [LPWKSTA\\_INFO\\_102](#page-21-0) 22 [LPWKSTA\\_INFO\\_1046](#page-24-2) 25 [LPWKSTA\\_INFO\\_502](#page-21-1) 22 [LPWKSTA\\_TRANSPORT\\_ENUM\\_STRUCT](#page-31-2) 32 [LPWKSTA\\_TRANSPORT\\_INFO\\_0](#page-25-2) 26 [LPWKSTA\\_TRANSPORT\\_INFO\\_0\\_CONTAINER](#page-30-0) 31 [LPWKSTA\\_USER\\_ENUM\\_STRUCT](#page-30-1) 31 [LPWKSTA\\_USER\\_INFO\\_0](#page-25-3) 26 [LPWKSTA\\_USER\\_INFO\\_0\\_CONTAINER](#page-29-0) 30 [LPWKSTA\\_USER\\_INFO\\_1](#page-25-4)\_26 [LPWKSTA\\_USER\\_INFO\\_1\\_CONTAINER](#page-29-1) 30

#### **M**

[MAX\\_PREFERRED\\_LENGTH](#page-15-2) 16 Message processing [client](#page-42-3) 43 [server](#page-47-12)<sub>48</sub> Messages [data types](#page-16-0) 17 [enumerations](#page-16-1) 17 processing [\(section 3.2.4.13.1](#page-80-4) 81, section [3.2.4.13.2](#page-81-1) 82, [section 3.2.4.13.3](#page-83-1) 84) [structures](#page-19-1) 20 [syntax](#page-15-3)<sub>16</sub> [transport](#page-15-4) 16 [unions](#page-18-0) 19

#### **N**

*[MS-WKST] — v20131025 Workstation Service Remote Protocol* 

*Copyright © 2013 Microsoft Corporation.* 

*Release: Friday, October 25, 2013* 

[NET\\_COMPUTER\\_NAME\\_ARRAY structure](#page-36-1) 37 [NET\\_COMPUTER\\_NAME\\_TYPE enumeration](#page-17-0) 18 [NetrAddAlternateComputerName method](#page-98-1) 99 [NetrEnumerateComputerNames method](#page-121-1) 122 [NetrGetJoinableOUs2 method](#page-95-5) 96 [NetrGetJoinInformation method](#page-76-1) 77 [NetrJoinDomain2 method](#page-77-1) 78 [NetrRemoveAlternateComputerName method](#page-105-1) 106 [NetrRenameMachineInDomain2 method](#page-86-0) 87 [NetrSetPrimaryComputerName method](#page-112-1) 113 [NetrUnjoinDomain2 method](#page-84-2) 85 [NetrUseAdd method](#page-64-2) 65 [NetrUseDel method](#page-70-1) 71 [NetrUseEnum method](#page-72-1) 73 [NetrUseGetInfo method](#page-67-1) 68 [NetrValidateName2 method](#page-91-1) 92 [NetrWkstaGetInfo example](#page-130-0) 131 [NetrWkstaGetInfo method](#page-50-2) 51 [NetrWkstaSetInfo method](#page-52-1) 53 [NetrWkstaTransportAdd method](#page-61-2) 62 [NetrWkstaTransportDel method](#page-62-2) 63 [NetrWkstaTransportEnum method](#page-59-1) 60 [NetrWkstaUserEnum example](#page-130-1) 131 [NetrWkstaUserEnum method](#page-57-4) 58 [NetrWorkstationStatisticsGet method](#page-74-1) 75 **NETSETUP JOIN STATUS enumeration 17** [NETSETUP\\_NAME\\_TYPE enumeration](#page-17-1) 18 [Normative references](#page-9-0) 10

## **O**

[Overview \(synopsis\)](#page-10-1) 11

## **P**

Parameters - [security index](#page-132-1) 133 Password [decoding](#page-35-0) 36 [encoding](#page-32-0) 33 [PJOINPR\\_ENCRYPTED\\_USER\\_PASSWORD](#page-31-0) 32 [PJOINPR\\_USER\\_PASSWORD](#page-31-1) 32 [PNET\\_COMPUTER\\_NAME\\_ARRAY](#page-36-1) 37 [Preconditions](#page-14-3) 15 [Prerequisites](#page-14-3) 15 [Product behavior](#page-143-0) 144 [PSTAT\\_WORKSTATION\\_0](#page-26-0)\_27 [PUNICODE\\_STRING](#page-36-2) 37 [PUSE\\_ENUM\\_STRUCT](#page-40-1) 41 [PUSE\\_INFO\\_0](#page-36-0)\_37 PUSE INFO 0 CONTAINER 40 PUSE INFO 1 38 [PUSE\\_INFO\\_1\\_CONTAINER](#page-39-1) 40 PUSE INFO 2 39 [PUSE\\_INFO\\_2\\_CONTAINER](#page-39-2) 40 PUSE INFO 3 39 [PWKSTA\\_INFO\\_100](#page-19-0) 20 [PWKSTA\\_INFO\\_101](#page-20-0) 21 [PWKSTA\\_INFO\\_1013](#page-24-0) 25 **[PWKSTA\\_INFO\\_1018](#page-24-1) 25** [PWKSTA\\_INFO\\_102](#page-21-0) 22 [PWKSTA\\_INFO\\_1046](#page-24-2) 25 [PWKSTA\\_INFO\\_502](#page-21-1) 22

[PWKSTA\\_TRANSPORT\\_ENUM\\_STRUCT](#page-31-2)[PWKSTA\\_TRANSPORT\\_INFO\\_0](#page-25-2)[PWKSTA\\_TRANSPORT\\_INFO\\_0\\_CONTAINER](#page-30-0)[PWKSTA\\_USER\\_ENUM\\_STRUCT](#page-30-1)[PWKSTA\\_USER\\_INFO\\_0](#page-25-3)[PWKSTA\\_USER\\_INFO\\_0\\_CONTAINER](#page-29-0)[PWKSTA\\_USER\\_INFO\\_1](#page-25-4)[PWKSTA\\_USER\\_INFO\\_1\\_CONTAINER](#page-29-1)

## **R**

References [informative](#page-10-0) 11 [normative](#page-9-0) 10 [Relationship to other protocols](#page-11-0) 12

#### **S**

**Security** [implementer considerations](#page-132-0) 133 [parameter index](#page-132-1) 133 Sequencing rules [client](#page-42-3) 43 [server](#page-47-12) 48 Server [abstract data model](#page-43-0) 44 [initialization](#page-46-0) 47 [local events](#page-129-0) 130 [message processing](#page-47-12) 48 [sequencing rules](#page-47-12) 48 [timer events](#page-128-0) 129 [timers](#page-46-1) 47 [Standards assignments](#page-14-4) 15 [STAT\\_WORKSTATION\\_0 structure](#page-26-0) 27 [Structures](#page-19-1) 20 Syntax [data types](#page-16-0) 17 [enumerations](#page-16-1) 17 [overview](#page-15-3) 16 [structures](#page-19-1) 20 [unions](#page-18-0) 19

## **T**

Timer events [client](#page-42-4) 43 [server](#page-128-0) 129 Timers [client](#page-42-5) 43 [server](#page-46-1) 47 [Tracking changes](#page-170-0) 171 [Transport](#page-15-4) 16

#### **U**

[UNICODE\\_STRING structure](#page-36-2) 37 [Unions](#page-18-0) 19 [USE\\_ENUM\\_STRUCT structure](#page-40-1)[USE\\_INFO\\_0 structure](#page-36-0)[USE\\_INFO\\_0\\_CONTAINER structure](#page-39-0)[USE\\_INFO\\_1 structure](#page-37-0)[USE\\_INFO\\_1\\_CONTAINER structure](#page-39-1)

*[MS-WKST] — v20131025 Workstation Service Remote Protocol* 

*Copyright © 2013 Microsoft Corporation.* 

*Release: Friday, October 25, 2013* 

[USE\\_INFO\\_2 structure](#page-38-0) 39 [USE\\_INFO\\_2\\_CONTAINER structure](#page-39-2) 40 [USE\\_INFO\\_3 structure](#page-38-1) 39

## **V**

[Vendor-extensible fields](#page-14-2) 15 [Versioning](#page-14-1) 15

## **W**

[WKSTA\\_INFO\\_100 structure](#page-19-0)[WKSTA\\_INFO\\_101 structure](#page-20-0) 21 [WKSTA\\_INFO\\_1013 structure](#page-24-0)[WKSTA\\_INFO\\_1018 structure](#page-24-1)[WKSTA\\_INFO\\_102 structure](#page-21-0)[WKSTA\\_INFO\\_1046 structure](#page-24-2)[WKSTA\\_INFO\\_502 structure](#page-21-1)[WKSTA\\_TRANSPORT\\_ENUM\\_STRUCT structure](#page-31-2)[WKSTA\\_TRANSPORT\\_INFO\\_0 structure](#page-25-2)WKSTA\_TRANSPORT\_INFO\_0\_CONTAINER [structure](#page-30-0) 31 [WKSTA\\_USER\\_ENUM\\_STRUCT structure](#page-30-1)[WKSTA\\_USER\\_INFO\\_0 structure](#page-25-3)[WKSTA\\_USER\\_INFO\\_0\\_CONTAINER structure](#page-29-0)[WKSTA\\_USER\\_INFO\\_1 structure](#page-25-4)[WKSTA\\_USER\\_INFO\\_1\\_CONTAINER structure](#page-29-1)Workgroup join - [message processing](#page-83-1)

*[MS-WKST] — v20131025 Workstation Service Remote Protocol* 

*Copyright © 2013 Microsoft Corporation.*